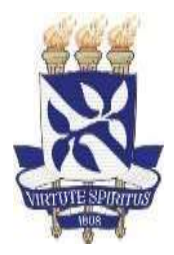

Universidade Federal da Bahia Instituto de Matemática / Escola Politécnica

Programa de Pós-Graduação em Mecatrônica

# **ESTIMATIVA DE AMPLITUDE DE VIBRAÇÃO DE MÁQUINAS ROTATIVAS**

GALDIR DAMASCENO REGES JUNIOR

TESE DE DOUTORADO

Salvador Fevereiro/2022

### GALDIR DAMASCENO REGES JUNIOR

# **ESTIMATIVA DE AMPLITUDE DE VIBRAÇÃO DE MÁQUINAS ROTATIVAS**

Esta Tese de Doutorado foi apresentada ao Programa de Pós-Graduação em Mecatrônica da Universidade Federal da Bahia, como requisito parcial para obtenção do título de Doutor em Mecatrônica.

Orientador: DR. LEIZER SCHNITMAN

Salvador Fevereiro/2022

R333 Reges Junior, Galdir Damasceno. Estimativa de amplitude de vibração de máquinas rotativas / Galdir Damasceno Reges Junior. – Salvador, 2022. 188 f.: il. color.

Orientador: Prof. Dr. Leizer Schnitman.

Tese (doutorado) – Universidade Federal da Bahia. Escola Politécnica, 2022.

1. Máquina rotativa - vibração. 2. Frequência - variação. 3. Órbita - forma. I. Schnitman, Leizer. II. Universidade Federal da Bahia. III. Título.

#### TERMO DE APROVAÇÃO

#### Galdir Damasceno Reges Júnior

#### ESTIMATIVA DE AMPLITUDE DE VIBRAÇÃO DE MÁQUINAS ROTATIVAS

Esta Tese de Doutorado foi julgada adequada a obtenção do título de Doutor em Mecatrônica e aprovada em sua forma final pelo Programa de Pós-Graduação em Mecatrônica da Universidade Federal da Bahia.

Salvador, 17 de fevereiro de 2022 emm Prof/Dr. Leizer Schnitman (Orientador PPGM/UFBA) Prof. Dr. Antonio Cezar de Castro Lima (UFBA) Dr. Marcos Pellegrini Ribeiro (Petrobras/CENPES) ano aawa Prof. Dr. Janito Vaqueiro Ferreira (UNICAMP) Prof. Dr. Luis Antônio Aguirre

(UFMG)

Dedico ao meu pai, Galdir Damasceno Reges, que me ensinou o valor de aprender sobre tudo.

### **AGRADECIMENTOS**

Agradeço a todos os meus professores, em especial aos professores do Programa de Pósgraduação em Mecatrônica na UFBA, por terem me ensinado, motivado, desafiado e apoiado. Agradeço especificamente ao Prof. Dr. Antonio Cezar de Castro Lima e ao Prof. Dr. Marcio Fontana, por seus ensinamentos, confiança e paciência.

Agradeço aos membros da banca de qualificação dessa Tese, ao Prof. Dr. Luis Antonio Aguirre, ao Prof. Dr. Janito Vaqueiro Ferreira, ao Prof. Dr. Alirio Santos de Sá e ao Dr. Marcos Pellegrini Ribeiro, Engenheiro da Petrobras, por seus esforços de revisão e suas contribuições, que foram muito perspicazes e colaborativas.

Agradeço ao Centro de Pesquisa e Desenvolvimento (CENPES) da PETROBRAS pelo apoio financeiro (Concessão 0050.0094188.14.9) e às agências brasileiras CNPQ (Conselho Nacional de Desenvolvimento Científico e Tecnológico), CAPES (Coordenação de Aperfeiçoamento de Pessoal de Nível Superior) e FAPESB (Fundação de Amparo à Pesquisa do Estado da Bahia) pelo apoio à pesquisa científica.

Agradeço em especial ao meu orientador, o Prof. Dr. Leizer Schnitman, por seus ensinamentos, sua instigação, sua confiança e sua paciência, que me ajudaram na minha pesquisa e me motivaram a seguir a vida acadêmica. Eu também sou muito grato pelas diversas oportunidades de pesquisa em que ele me envolveu e que foram cruciais para o desenvolvimento desta Tese.

Por fim, agradeço à minha mãe, Maria de Fátima Cebin Reges, à minha companheira Marcela Ribeiro da Costa, e ao meu filho Gael Band Reges, pela assistência, paciência, encorajamento e amor.

"Razão, ciência, humanismo e progresso" - Steven Pinker

## **RESUMO**

Esta Tese aborda erros de estimativa da amplitude de vibração de máquinas rotativas, devidos a órbitas de vibração em forma elíptica e a variações da frequência de operação, e propõe uma metodologia para reduzir esses erros.

As máquinas rotativas podem apresentar altos custos de aquisição, instalação e intervenção na produção industrial, especialmente na produção de petróleo em poços submarinos. Esse é o caso do sistema de Bombeio Centrífugo Submerso (BCS), que é o segundo método de elevação artificial de petróleo mais usado no mundo. O sistema BCS é usado para bombear grandes volumes em alta pressão e apresenta custos mais elevados do que métodos alternativos. Uma análise de vibração dessas máquinas é feita para aprovação ou rejeição do equipamento antes da instalação, buscando assim reduzir riscos de perdas financeiras significativas.

O processo de análise de vibração para aprovação antes da instalação é feito por comparação das amplitudes estimadas de vibração com limites de vibração estabelecidos em normas padronizadas de severidade de vibração. A estimativa de amplitude de vibração industrial é tipicamente feita mediante a transformada discreta de Fourier (DFT). A DFT tem propriedades amplamente conhecidas que podem causar erros de estimativa que podem ser mitigados por diferentes técnicas para garantir a acurácia da estimativa. Porém, existem pelo menos duas outras fontes de erros que são geralmente desconsideradas e que podem causar incerteza nas estimativas e perdas financeiras.

A primeira fonte diz respeito à medição da vibração não ocorrer necessariamente na orientação que apresenta a maior vibração radial. Como a órbita de vibração pode ocorrer em forma elíptica e essa forma pode variar durante a operação, não necessariamente os sensores de vibração instalados estarão orientados para o eixo maior da elipse. A segunda fonte de erros advém do fato das máquinas rotativas estarem sujeitas a pequenas variações de velocidade que podem causar erros de estimação de amplitude devidos à especialização dos métodos de análise em sinais estacionários. Existem técnicas para reduzir ambos os erros de estimativa, no entanto, essas técnicas são complexas e imprecisas para lidar com sinais de vibração com o nível de ruído e variação de velocidade típicos de máquinas rotativas do tipo BCS.

Os métodos encontrados atualmente no estado da arte para análise de órbitas de vibração são significativamente diferentes do espectro de frequências de sinal individual e podem ser considerados contraintuitivos. Seus resultados não podem ser comparados diretamente com limites de vibração padronizados para máquinas rotativas. Por outro lado, os métodos encontrados para estimativa acurada de amplitude com variação de frequência: ou são dependentes da instalação de um tacômetro, o que não é viável em instalações de algumas máquinas como a montagem completa de sistemas BCS; ou são

dependentes da estimativa da velocidade instantânea, que está sujeita a mais incerteza; ou são imprecisos no nível de ruído e variação de frequência encontrados em sistemas BCS, como foi demonstrado nesta Tese.

Esta Tese apresenta uma metodologia de estimativa de amplitude de vibração de máquinas rotativas, invariante à forma da órbita de vibração e robusta a variações de velocidade e presença de ruído. A metodologia envolve a proposição de dois métodos: o Espectro de Semieixo Maior de Órbita para a estimativa de espectro invariante à forma elíptica das órbitas de vibração; e o método EHRS para realizar a estimativa de amplitude de vibração com robustez à presença de ruído e à variação de velocidade, sem depender da frequência instantânea como é necessário em outros métodos.

Para demonstrar sua eficiência, a metodologia proposta nesta Tese foi comparada com métodos típicos de estimação de amplitude, sobre sinais de vibração de máquinas rotativas de sistemas de Bombeio Centrífugo Submerso (BCS). Foram realizadas avaliações com sinais simulados e experimentais de órbitas de vibração de sistemas BCS. As análises sobre sinais simulados têm a vantagem de permitir o cálculo do erro de estimação pois o valor da amplitude gerada é conhecido. Por outro lado, nos testes com sinais experimentais não é possível saber a amplitude correta, mas é possível demonstrar que as diferenças de amplitude de vibração entre os métodos avaliados seguem o padrão dos sinais simulados.

Os resultados da avaliação de desempenho demonstraram que a metodologia proposta, usando os métodos propostos EHRS e Espectro de Semieixo Maior de Órbita, é invariante à forma da órbita de vibração, tem maior robustez à variação de frequência e à presença de ruído que os demais métodos avaliados, e é recomendada para a análise de amplitude de vibração de máquinas rotativas.

Palavras-chave: variação de frequência, amplitude de vibração, forma de órbita, máquina rotativa, espectro de órbita

### ABSTRACT

This thesis addresses vibration amplitude estimation errors in rotating machines due to the elliptical shape of the vibration orbits and the operating frequency variation and proposes a methodology to reduce these errors.

Rotating machines can have high acquisition, installation, and intervention costs in industrial production, especially in oil production in subsea wells. This is the case of the Electrical Submersible Pump system (ESP), the second most used method of artificial lifting of oil in the world. The ESP system is applied to pump large volumes at high pressure and has higher costs than alternative methods. Vibration analysis of these machines is carried out for approval or rejection of the equipment before installation, thus seeking to reduce the risk of significant financial losses.

The vibration analysis process for approval before installation is done by comparing the estimated vibration amplitudes with vibration limits established in standardized vibration severity standards. The estimation of industrial vibration amplitude is typically done using the discrete Fourier transform (DFT). The DFT has widely known properties that can lead to estimation errors that can be mitigated by different techniques to ensure the estimate's accuracy. However, at least two other sources of errors are overlooked and can lead to uncertainty in estimates and financial losses.

The first source concerns the vibration measurement not necessarily occurring in the orientation that presents the higher radial vibration. As the vibration orbit can occur in an elliptical shape, and this shape can vary during operation, the installed vibration sensors will not necessarily be oriented towards the ellipse's major axis. The second source of errors comes from the fact that rotating machines are subject to minor speed variations that can lead to amplitude estimation errors due to the specialization of the analysis methods in stationary signals. There are techniques to reduce both estimation errors; however, these techniques are complex and imprecise to deal with vibration signals with the noise level and speed variation typical of ESP-type rotating machines.

The methods currently found in the state of the art for vibration orbit analysis are significantly different from the individual signal frequency spectrum and can be considered counterintuitive. Their results cannot be directly compared to standard vibration limits for rotating machines. On the other hand, the methods found for accurate estimation of amplitude with frequency variation: either are dependent on the installation of a tachometer, which is not feasible in installations of some machines such as the complete assembly of ESP systems; or are dependent on the instantaneous velocity estimate, which is subject to more uncertainty; or they are imprecise with the noise level and frequency variation found in ESP systems, as demonstrated in this Thesis.

This thesis presents a methodology for estimating the vibration amplitude of rotating machines, invariant to the shape of the vibration orbit and robust to variations in speed and presence of noise. The methodology involves the proposition of two

methods: the Orbit Semi-major Axis Spectrum for estimating the spectrum invariant to the elliptical shape of the vibration orbits; and the EHRS method to perform the vibration amplitude estimation with robustness to the presence of noise and variation of speed, without depending on the instantaneous frequency as is necessary for other methods.

To demonstrate its efficiency, the methodology proposed in this thesis was compared with typical methods of amplitude estimation on vibration signals from rotating machines of ESP systems. Evaluations were performed with simulated and experimental signals of vibration orbits of ESP systems. Analysis of simulated signals can allow the calculation of the estimation error because the generated amplitude value is known. On the other hand, it is impossible to know the correct amplitude in the analysis of experimental signals. However, it is possible to demonstrate that the differences in vibration amplitude between the evaluated methods follow the pattern of the simulated signals.

The performance evaluation results showed that the proposed methodology, using the proposed methods EHRS and Orbit Semi-Major Axis Spectrum, is invariant to the shape of the vibration orbit, has greater robustness to frequency variation and the presence of noise than the other methods evaluated, and is recommended for the analysis of vibration amplitude of rotating machines.

Keywords: frequency variation, vibration amplitude, orbit shape, rotating machinery, orbit spectrum

# SUMÁRIO

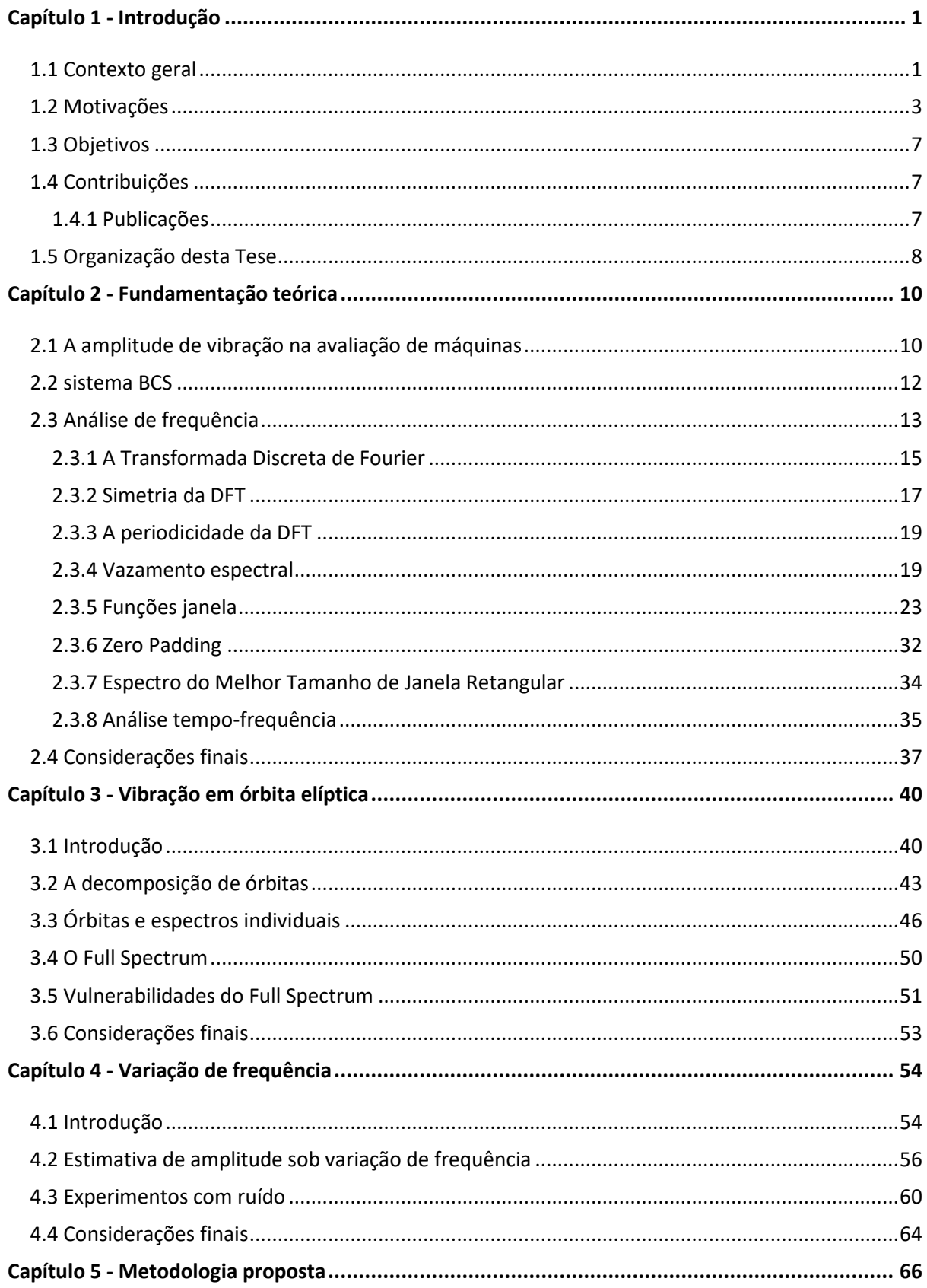

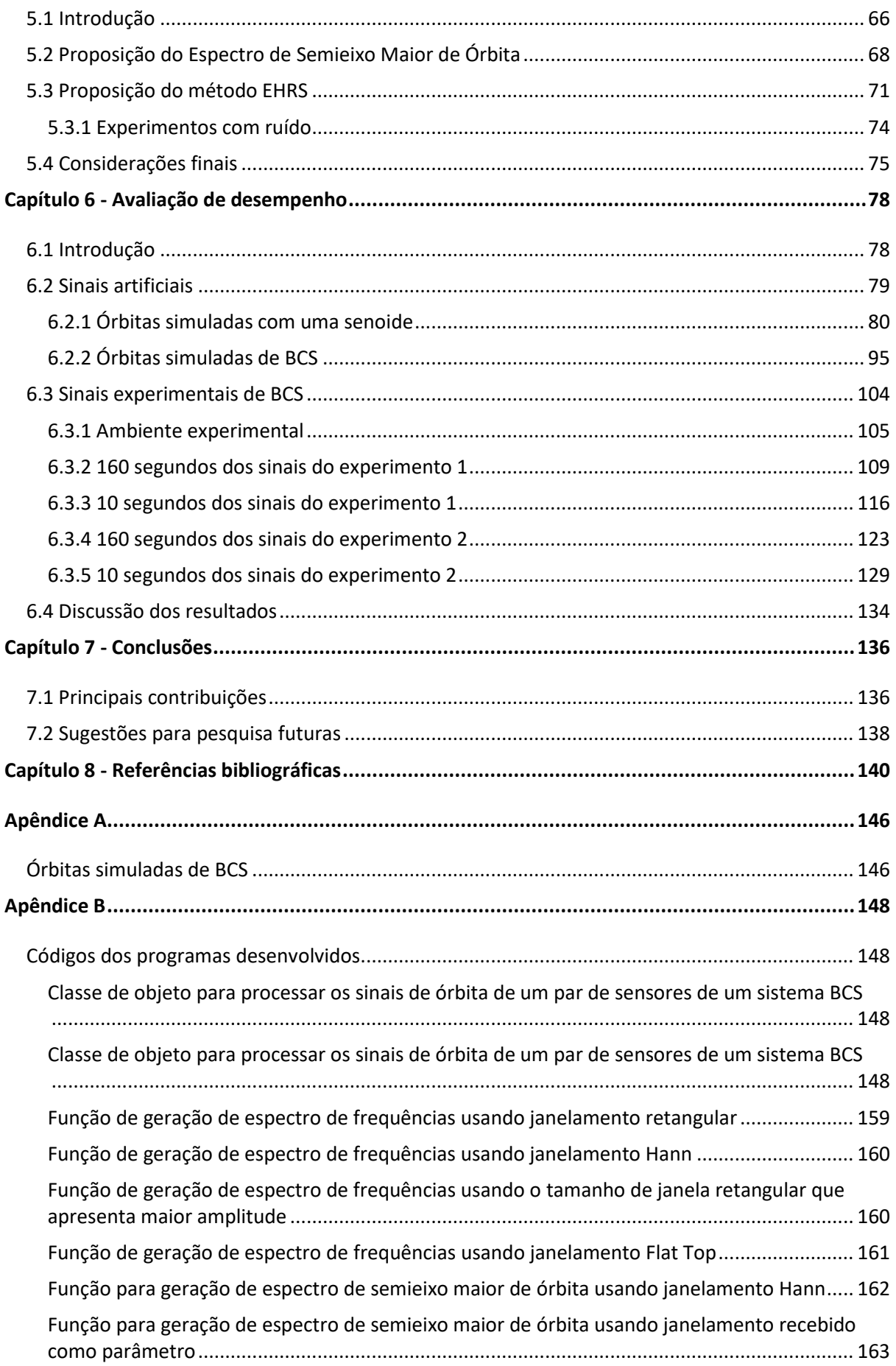

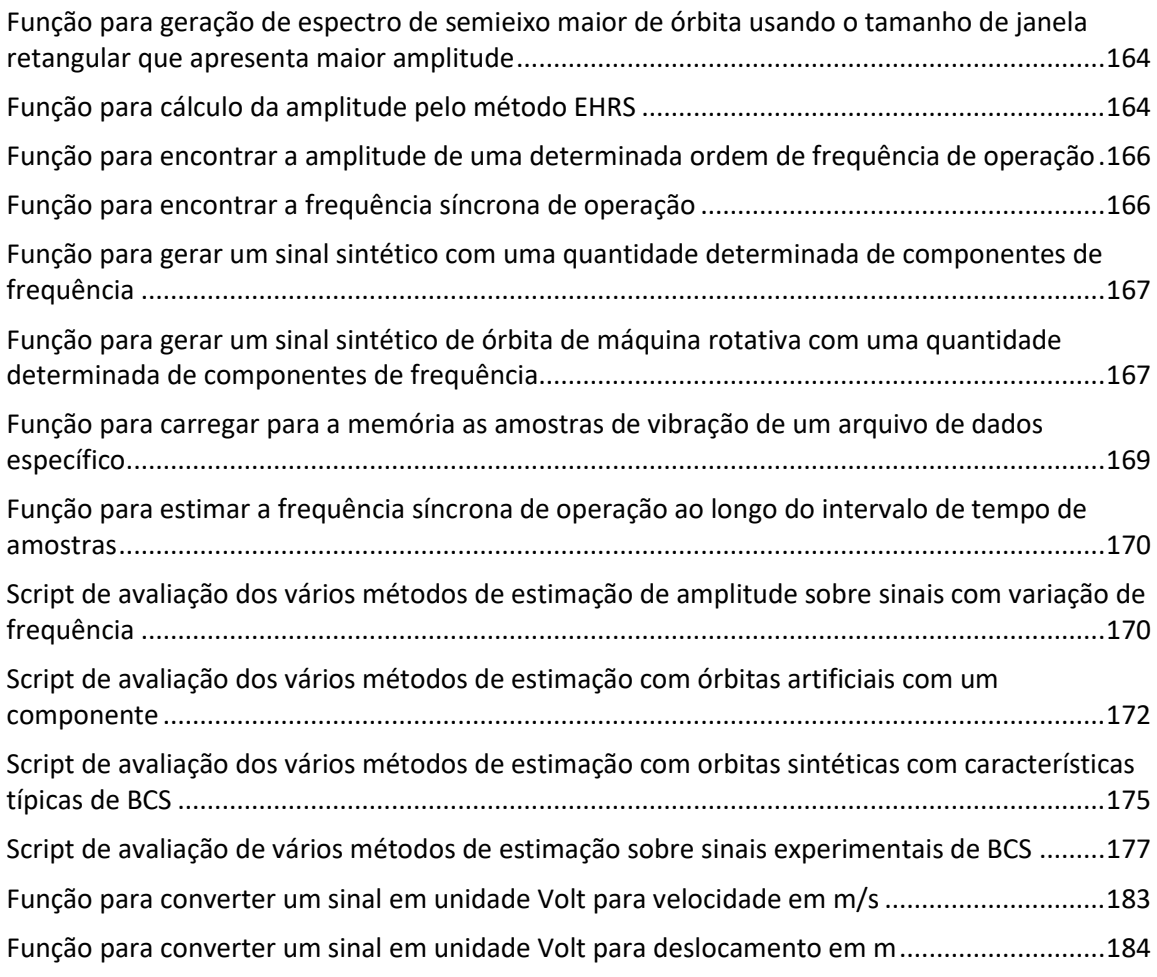

# Lista de Figuras

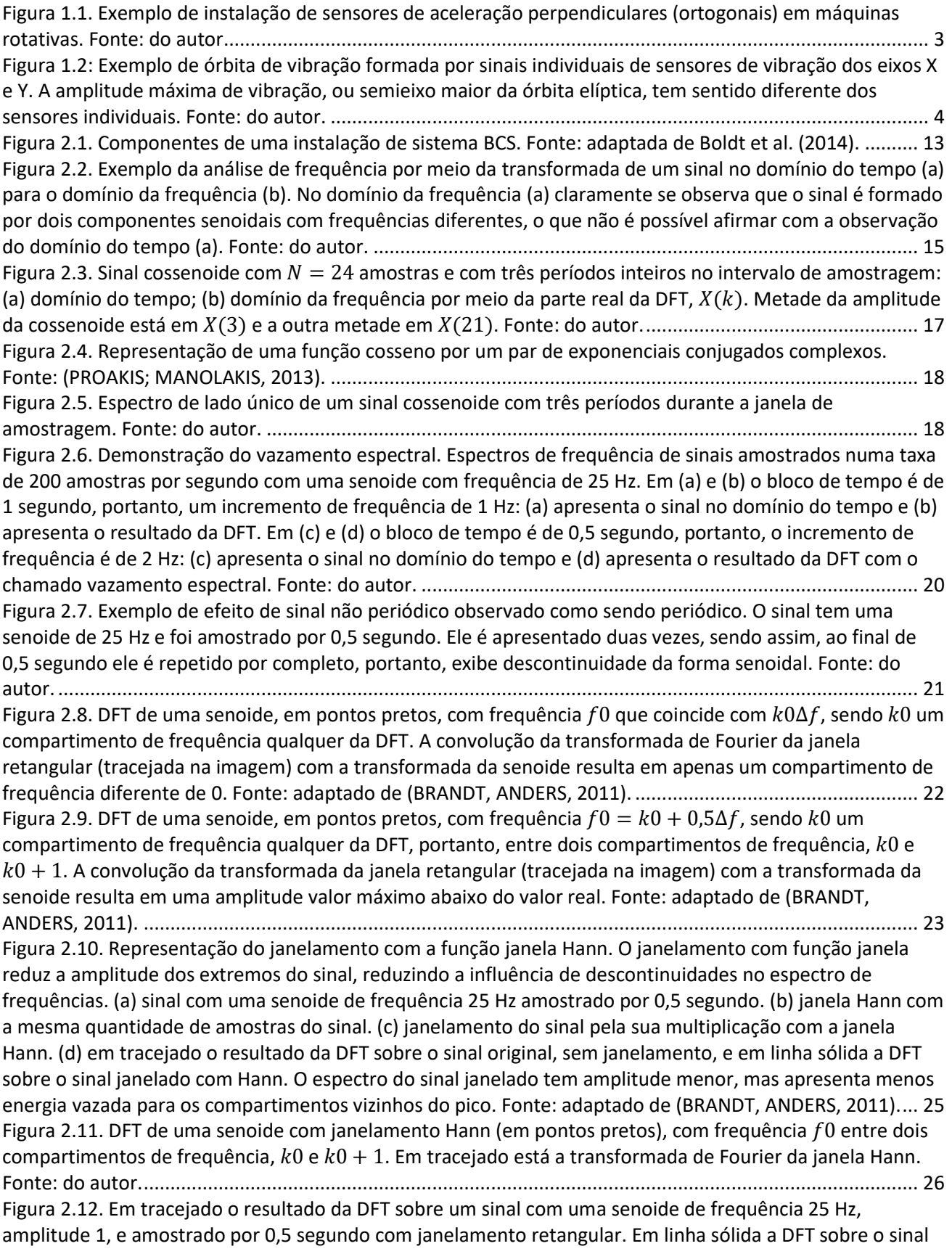

[janelado com Hann e multiplicada pelo fator de correção de amplitude. O espectro do sinal janelado com](#page-62-0)  [Hann e corrigido tem erro menor que com a janela Retangular e apresenta menos energia vazada para os](#page-62-0)  compartimentos vizinhos do pico. Fonte: do autor. [.........................................................................................](#page-62-0) 27 [Figura 2.13. Representação da largura de banda de ruído equivalente de uma função janela qualquer. Fonte:](#page-63-0)  [do autor.............................................................................................................................................................](#page-63-0) 28 [Figura 2.14. Em tracejado o resultado da DFT sobre um sinal com uma senoide de frequência 25 Hz](#page-65-0)  [amostrado por 0,5 segundo com janelamento retangular. Em linha sólida a DFT sobre o sinal janelado com](#page-65-0)  [Flat Top e multiplicada pelo fator de correção de amplitude. O espectro do sinal janelado com Flat Top tem](#page-65-0)  [erro zero em relação a amplitude real, enquanto com a janela Retangular tem erro de aproximadamente](#page-65-0)  [36%. Fonte: do autor.........................................................................................................................................](#page-65-0) 30 [Figura 2.15. Função janela no domínio do tempo e o espectro centralizada na frequência zero. Janela Hann](#page-65-1)  [em \(a\) e sua transformada de Fourier em \(b\). Função janela Flat Top em \(c\) e sua transformada de Fourier](#page-65-1)  em (d). Fonte: do autor. [....................................................................................................................................](#page-65-1) 30 [Figura 2.16. Espectros de frequência de um sinal com duas senoides, uma com frequência 25 Hz e outra com](#page-67-1)  [frequência 29 Hz e ambas com amplitude 1. Em linha tracejada o espectro foi gerado com janela Retangular,](#page-67-1)  [e em linha sólida com janela Flat Top corrigida. Em \(a\) o espectro tem incremento espectral de 2 Hz e](#page-67-1)  apresenta vazamento [espectral. Em \(b\) o espectro tem incremento espectral de 1 Hz e não apresenta](#page-67-1)  [vazamento espectral. Devido à largura do lóbulo principal da janela Flat Top, os componentes senoidais são](#page-67-1)  [calculados em conjunto, impedindo o discernimento dos dois componentes](#page-67-1) e causando um pico de [amplitude maior do a amplitude de cada componente individual. Fonte: do autor........................................](#page-67-1) 32 [Figura 2.17. Representações no tempo e espectros de frequência de um sinal com duas senoides, uma com](#page-68-0)  [frequência 25.5 Hz e outra com frequência 29.5 Hz e ambas com amplitude 1. Em \(a\) o sinal foi amostrado](#page-68-0)  [por 1 segundo, e a janela Retangular foi usada e em \(b\) o espectro foi calculado com o sinal original,](#page-68-0)  [portanto, tem incremento espectral de 1 Hz. Em \(c\) o sinal foi preenchido no seu final com zeros para que o](#page-68-0)  [espectro dele em \(d\) tenha um incremento espectral de 0,1 Hz. Em \(b\) a frequência do primeiro pico é de 25](#page-68-0)  [Hz e em \(d\) o pico tem a frequência correta de 25,5 Hz. Fonte: do autor........................................................](#page-68-0) 33 [Figura 2.18. Espectros de frequência de um sinal com duas senoides, uma com frequência 25 Hz e outra com](#page-69-1)  [frequência 29 Hz e ambas com amplitude 1. O sinal foi amostrado por 1 segundo e a janela Retangular foi](#page-69-1)  [usada. Em \(a\) o espectro foi calculado com o sinal original, portanto, tem incremento espectral de 1 Hz, e em](#page-69-1)  [\(b\) o sinal foi processado com a adição de zeros ao final para o incremento espectral ser 0,1 Hz. Tanto em \(a\)](#page-69-1)  [quanto em \(b\) o primeiro pico tem a frequência correta, mas o segundo espectro apresenta vários outros](#page-69-1)  [picos menores que na verdade são os lóbulos da janela Retangular. Fonte: do autor.](#page-69-1) ................................... 34 [Figura 2.19. Espectros de frequência de um sinal com duas senoides, uma com frequência 25,5 Hz e outra](#page-70-1)  [com frequência 29,5 Hz e ambas com amplitude 1. O sinal foi amostrado por 1 segundo. Em \(a\) o espectro](#page-70-1)  [foi calculado com o sinal original com janela retangular e tem incremento espectral de 1 Hz. Em \(b\) o](#page-70-1)  [espectro foi calculado com o Melhor Tamanho de Janela Retangular, tem incremento de frequência 1,0204](#page-70-1)  [Hz e com isso a exatidão das amplitudes e frequências dos picos aumentou. Fonte: do autor.......................](#page-70-1) 35 [Figura 2.20. Exemplo de espectrograma de uma senoide com](#page-71-0) *N*=2000 amostras em 2 segundos, com [frequência 100 Hz no instante inicial, que muda de frequência ao longo do tempo. Foram usados blocos com](#page-71-0)  *L*=128 amostras e salto *H*=64 amostras. Fonte: do autor. [................................................................................](#page-71-0) 36 [Figura 2.21. Exemplo de espectrograma de uma senoide com 2000 amostras em 2 segundos, com frequência](#page-72-1)  [100 Hz no instante inicial que muda de frequência ao longo do tempo. Foram usados intervalos de tempo](#page-72-1)  [curtos de 256 amostras e salto de 128 amostras. Fonte: do autor.](#page-72-1) ................................................................. 37 [Figura 3.1. Órbita de vibração observada por dois acelerômetros ortogonais instalados no topo de uma](#page-76-0)  [bomba de BCS em experimentos realizados no CTAI/UFBA. Os sinais foram amostrados por 1 segundo em](#page-76-0)  [uma taxa de 4267 amostras por segundo. Fonte: do autor..............................................................................](#page-76-0) 41 [Figura 3.2. Posições de instalação de acelerômetros em sistema de bombeio centrífugo submerso,](#page-77-0)  [identificadas com as palavras "topo", "meio" e "base". Fonte: do](#page-77-0) autor......................................................... 42 [Figura 3.3. Órbitas de vibração por posição axial de um sistema de bombeio centrífugo submerso geradas a](#page-78-1)  [partir de sinais de acelerômetros ortogonais radiais. Fonte: do autor.............................................................](#page-78-1) 43 [Figura 3.4. A técnica Holospectrum usada para exibir componentes orbitais de](#page-79-0) uma órbita de vibração de um

[compressor de ar. Os componentes são apresentados como componentes de frequência múltipla da](#page-79-0)  [frequência X de operação do equipamento. Na figura observa-se o componente orbital de maior amplitude](#page-79-0)  abaixo da frequência 0,8X, e os [componentes orbitais 1X, 2X, 3X e 4X. Fonte \(QU, LIANGSHENG](#page-79-0) *et al.*, 1989)

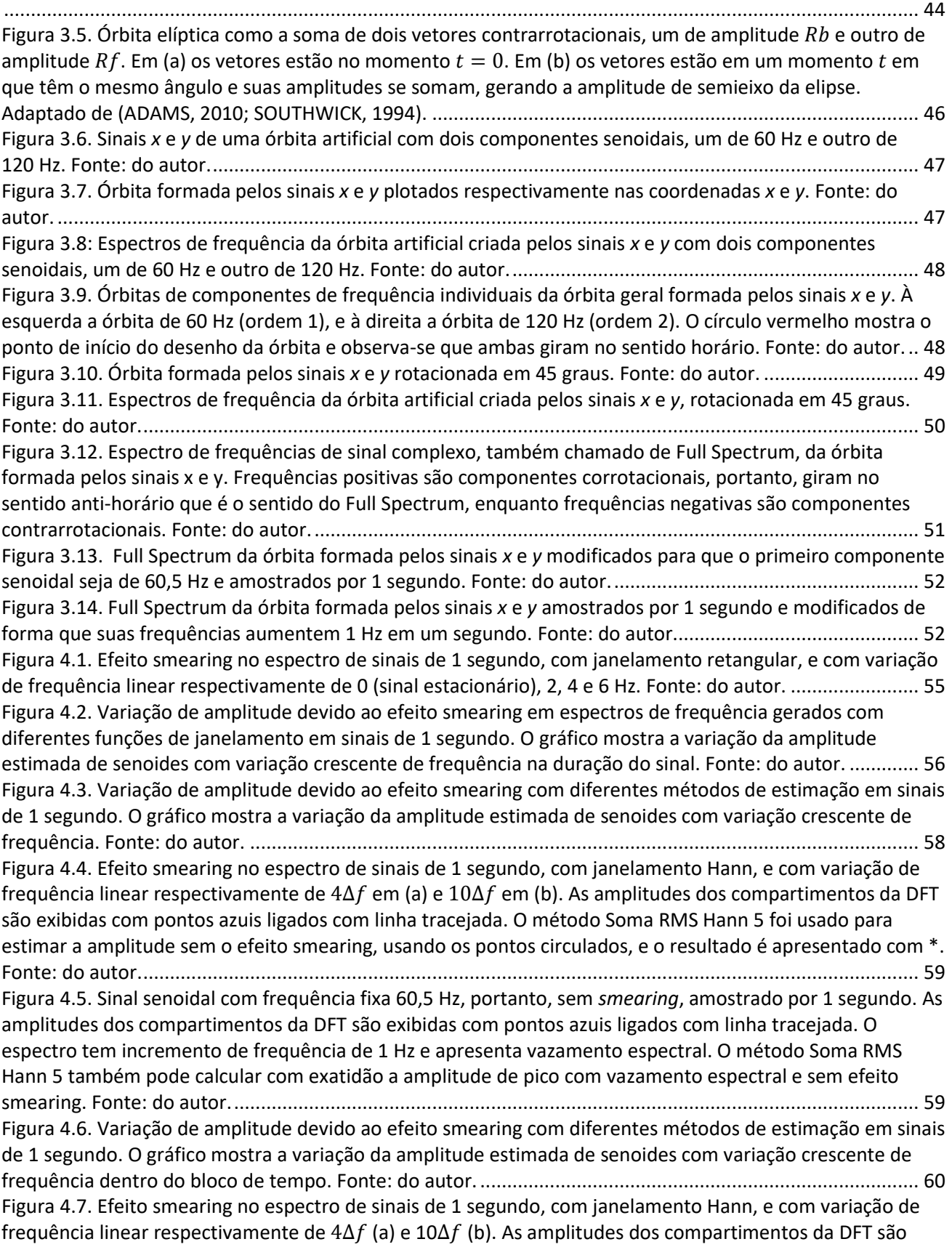

[exibidas com pontos azuis ligados com linha tracejada. O método Soma RMS Hann foi usado para estimar a](#page-95-2)  [amplitude sem o efeito smearing, \\* no gráfico, usando os pontos circulados que foram escolhidos pelo](#page-95-2)  método Guercioni. Fonte: do autor. [.................................................................................................................](#page-95-2) 60 [Figura 4.8. Variação da estimativa de amplitude devido ao efeito smearing com diferentes métodos de](#page-96-0)  [estimação em sinais de 1 segundo. O gráfico mostra a variação da amplitude estimada de senoides com](#page-96-0)  [diferentes graus de variação de frequência e relação sinal-ruído de 10 dB. A seta aponta para uma amplitude](#page-96-0)  [estimada pelo método Guercioni acima da própria média de estimações. Fonte: do autor.](#page-96-0) .......................... 61 [Figura 4.9. Variação da estimativa de amplitude devido ao efeito smearing com diferentes métodos de](#page-97-0)  [estimação. O gráfico mostra a variação da amplitude estimada de senoides com diferentes graus de variação](#page-97-0)  [frequência e relação sinal-ruído de 2 dB. O método Guercioni apresenta valores estimados até 350% acima](#page-97-0)  [do valor real. Fonte: do autor............................................................................................................................](#page-97-0) 62 [Figura 4.10. Efeito smearing no espectro de sinal de 1 segundo, com janelamento Hann, com variação de](#page-98-0)  frequência linear de 1.5∆f e relação sinal-ruído de 2 dB. O método Soma RMS Hann Guercioni foi usado para [estimar a amplitude sem o efeito smearing, e os pontos usados estão circulados, mas a amplitude foi](#page-98-0)  [estimada em valor 3,5 vezes maior que o valor real e não está apresentado no gráfico. A área colorida foi](#page-98-0)  [adicionada na estimação da amplitude pelo método Guercioni, e](#page-98-0) foi determinada com uma aproximação [triangular seguindo o ângulo dos primeiros dois pontos selecionados no espectro. Fonte: do autor.............](#page-98-0) 63 [Figura 4.11. Variação da estimativa de amplitude devido ao efeito smearing com diferentes métodos de](#page-99-1)  [estimação e influência de ruído. O eixo X representa graus de variação de frequência](#page-99-1)  $x\Delta f$  entre 0 e 10, em [intervalos de 0,5. Para cada variação de frequência são gerados 10000 senoides com relação sinal-ruído de 2](#page-99-1)  [dB e a amplitude foi estimada. No gráfico são apresentados os intervalos de confiança de 99% dos valores de](#page-99-1)  [amplitude estimada por variação de frequência para os métodos Flat Top \(em verde, com mediana em -\\*\),](#page-99-1)  [Soma RMS Hann 5 \(em amarelo, com mediana em --\) e Soma RMS Hann Guercioni \(em cinza, com mediana](#page-99-1)  em -.). Fonte: do autor. [.....................................................................................................................................](#page-99-1) 64 [Figura 5.1. Diagrama de estágios de estimação de amplitude de vibração do semieixo maior da órbita de](#page-102-0)  [vibração de ordens da frequência síncrona de operação. Fonte: do autor.](#page-102-0) ..................................................... 67 [Figura 5.2. Órbita de vibração simulada com 3 componentes de frequência. Fonte: do autor.](#page-105-0) ...................... 70 [Figura 5.3. Órbitas individuais dos componentes de frequência da órbita simulada com 3 componentes de](#page-105-1)  frequência. Fonte: do autor. [.............................................................................................................................](#page-105-1) 70 [Figura 5.4. Espectros de uma órbita simulada com 3 componentes de frequência. Em \(a\) e \(b\) são](#page-106-1)  [apresentados os espectros individuais dos sinais do eixo X e Y respectivamente. Em \(c\) é apresentado o](#page-106-1)  [espectro de sinal complexo criado com os sinais](#page-106-1) *x* e *y*, e que apresenta a órbita com componentes [corrotacionais nas frequências positivas e componentes contrarrotacionais nas frequências negativas. Em \(d\)](#page-106-1)  [é apresentado o Espectro de Semieixo Maior de Órbita que representa as amplitudes do semieixo maior das](#page-106-1)  [órbitas de cada componente de frequência. Fonte: do autor.](#page-106-1) ......................................................................... 71 [Figura 5.5. Espectro de um sinal de 10 segundos, com uma senoide de 60 Hz com amplitude 1 e com variação](#page-109-1)  [de frequência linear de 20∆f \(2 Hz\). O sinal recebeu acréscimo de ruído para ter uma relação sinal](#page-109-1)-ruído de [2dB. O método EHRS foi usado para estimar a amplitude sem o efeito smearing e o resultado é apresentado](#page-109-1)  [em \\* no gráfico. Fonte: do autor.......................................................................................................................](#page-109-1) 74 [Figura 5.6. Variação da estimativa de amplitude devido ao efeito smearing e influência de ruído. O eixo X](#page-110-1)  [representa graus de variação de frequência](#page-110-1)  $x\Delta f$  entre 0 e 20 $\Delta f$ , em intervalos de 0,5 $\Delta f$ . Para cada variação [de frequência foram gerados 10000 senoides com relação sinal-ruído de 2 dB e a amplitude foi estimada. No](#page-110-1)  [gráfico são apresentados os intervalos de confiança de 99% dos valores de amplitude estimada por variação](#page-110-1)  [de frequência para os métodos: Soma RMS Hann 5 \(em amarelo, com mediana em --\); Flat Top \(em verde,](#page-110-1)  [com mediana em -\\*\); Soma RMS Hann Guercioni \(em cinza, com mediana em -.\); Soma RMS Hann Estendido](#page-110-1)  [\(em azul, com mediana em ..\). Fonte: do autor................................................................................................](#page-110-1) 75 [Figura 6.1. Formas de órbitas usadas para comparação entre os métodos de estimação de amplitude. As](#page-117-0)  [órbitas foram simuladas com um componente senoidal e diferentes parâmetros que dificultam a estimativa](#page-117-0)  [da amplitude, e seus detalhes podem ser vistos na Tabela 6.1. Fonte: do autor.............................................](#page-117-0) 82 Figura 6.2. Espectros individuais dos sinais *x* e *y* [do par de sinais 3 com janelamento Hann e amplitude EHRS.](#page-120-0)  [Fonte: do autor..................................................................................................................................................](#page-120-0) 85

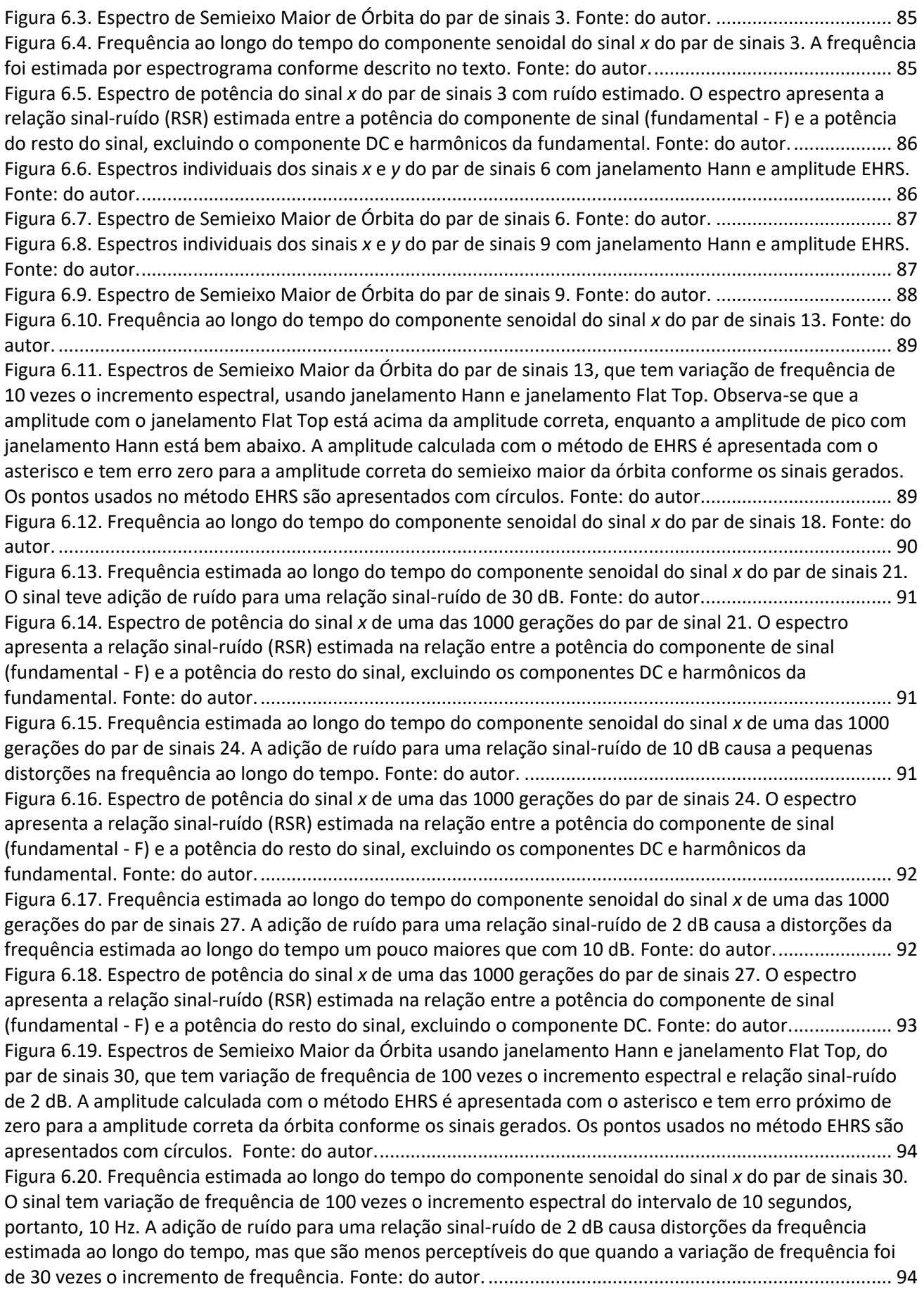

[Figura 6.21. A forma da órbita simulada de vibração de BCS usada para comparação entre métodos de](#page-131-0)  [estimação de amplitude. A órbita foi simulada com sete componentes senoidais para simular a vibração em](#page-131-0)  [ordens da frequência de operação que são típicas deste equipamento. Os sinais como um todo e cada](#page-131-0)  [componente senoidal tem diferentes parâmetros que dificultam a estimação da amplitude, e seus detalhes](#page-131-0)  [podem ser vistos na Tabela 4. Nesta órbita não foi acrescentado ruído branco nem variação de frequência.](#page-131-0)  [Fonte: do autor..................................................................................................................................................](#page-131-0) 96 [Figura 6.22. Formas das órbitas de cada componente senoidal da órbita simulada de Bomba Centrífuga](#page-131-1)  [Submersa criada para comparação entre métodos de estimação de amplitude. A órbita foi simulada com](#page-131-1)  [sete componentes de frequência para simular as ordens de vibração da frequência de operação que são](#page-131-1)  [típicas deste equipamento. Cada componente senoidal tem diferentes parâmetros que dificultam a](#page-131-1)  [estimação da amplitude e seus detalhes podem ser vistos na Tabela 6.3. Fonte: do autor.](#page-131-1) ........................... 96 [Figura 6.23. Frequência estimada ao longo do tempo do componente senoidal fundamental da órbita](#page-132-0)  [simulada de BCS. Não houve adição de ruído nem de variação da frequência. Fonte: do autor.....................](#page-132-0) 97 Figura 6.24. Espectro de potência do sinal *x* [do par de sinais simulando vibração de BCS, em que não houve](#page-132-1)  [adição de ruído e nem variação de frequência. O espectro apresenta a relação sinal-ruído \(RSR\) estimada na](#page-132-1)  [relação entre a potência do componente de sinal \(fundamental -](#page-132-1) F) e a potência do resto do sinal, excluindo[se os componentes DC e harmônicos da fundamental. Fonte: do autor..........................................................](#page-132-1) 97 [Figura 6.25. Forma de uma das 1000 órbitas simuladas de vibração de. Os sinais da órbita foram gerados](#page-134-0)  [com os detalhes descritos na Tabela 6.3, e foi adicionado ruído para uma relação sinal-ruído de 2 dB. Fonte:](#page-134-0)  [do autor.............................................................................................................................................................](#page-134-0) 99 [Figura 6.26. Frequência estimada ao longo do tempo do componente senoidal fundamental de uma das](#page-134-1)  [1000 órbitas simuladas de vibração de BCS. Com a adição de ruído, a](#page-134-1) frequência apresenta distorções da [ordem de centésimos de Hertz ao longo do tempo. Fonte: do autor...............................................................](#page-134-1) 99 Figura 6.27. Espectro de potência do sinal *x* [de uma das 10000 órbitas simuladas de vibração de BCS com](#page-134-2)  [adição de ruído da ordem de 2 dB. O espectro apresenta a relação sinal-ruído \(RSR\) estimada na relação](#page-134-2)  [entre a potência do componente de sinal \(fundamental -](#page-134-2) F) e a potência do resto do sinal, excluindo-se os [harmônicos do componente fundamental e o componente DC. Fonte: do autor.](#page-134-2) .......................................... 99 [Figura 6.28. Espectros de Semieixo Maior da Órbita de uma das 1000 órbitas simuladas de vibração de BCS,](#page-136-0)  [que tem adição de ruído para uma relação sinal-ruído de 2 dB. Os espectros foram gerados usando o](#page-136-0)  [janelamento Hann, o Melhor Janela Retangular e janelamento Flat Top, e a faixa de](#page-136-0) frequência se concentra [na ordem 0,48 da frequência fundamental. Observa-se que o espectro Hann tem a amplitude mais próxima](#page-136-0)  [da amplitude correta e os demais espectros apresentam amplitudes acima. Fonte: do autor.](#page-136-0) .................... 101 [Figura 6.29. Forma de uma das 1000 órbitas simuladas de vibração de BCS. Os sinais da órbita foram gerados](#page-137-0)  [com os detalhes descritos na Tabela 6.3. Nesta órbita foram acrescentadas uma relação sinal-ruído de 2 dB e](#page-137-0)  variação de frequência de índice 4. Fonte: do autor. [.....................................................................................](#page-137-0) 102 [Figura 6.30. Frequência estimada ao longo do tempo do componente senoidal fundamental de uma das](#page-137-1)  [1000 órbitas simuladas de vibração de BCS. Nesta órbita foram acrescentadas uma relação sinal-ruído de 2](#page-137-1)  [dB e variação de frequência de índice 4. Fonte: do autor.](#page-137-1) ............................................................................. 102 [Figura 6.31. Espectros de Semieixo Maior da Órbita de uma das 1000 órbitas de vibração simulada de BCS,](#page-139-1)  [que tem adição de ruído para uma relação sinal-ruído de 2 dB e índice de variação de frequência 4. Os](#page-139-1)  [espectros foram gerados usando o janelamento Hann, o Melhor Janela Retangular e janelamento Flat Top, e](#page-139-1)  [a faixa de frequência se concentra na ordem 2 da frequência fundamental. A amplitude EHRS tem erro](#page-139-1)  [ínfimo para a amplitude correta. O espectro da Melhor Janela Retangular apresenta o maior efeito smearing](#page-139-1)  [com a energia do topo espalhada em dois picos. O pico do espectro Flat Top está acima da amplitude correta](#page-139-1)  [devido à grande largura de banda dessa Janela que agrega ruído e vazamentos espectrais. Fonte: do autor.](#page-139-1) [.........................................................................................................................................................................](#page-139-1) 104 [Figura 6.32. Espectros de Semieixo Maior da Órbita de uma das 1000 órbitas de vibração simulada de BCS,](#page-139-2)  [que tem adição de ruído para uma relação sinal-ruído de 2 dB e índice de variação de frequência 4. Os](#page-139-2)  [espectros foram gerados usando o janelamento Hann, o Melhor Janela Retangular e janelamento Flat Top, e](#page-139-2)  [a faixa de frequência se concentra na ordem 6 da frequência fundamental. Conforme a Tabela 4 a amplitude](#page-139-2) 

[do semieixo maior da órbita dessa ordem é 0,17 e observa-se que a amplitude EHRS é a mais próxima e os](#page-139-2) 

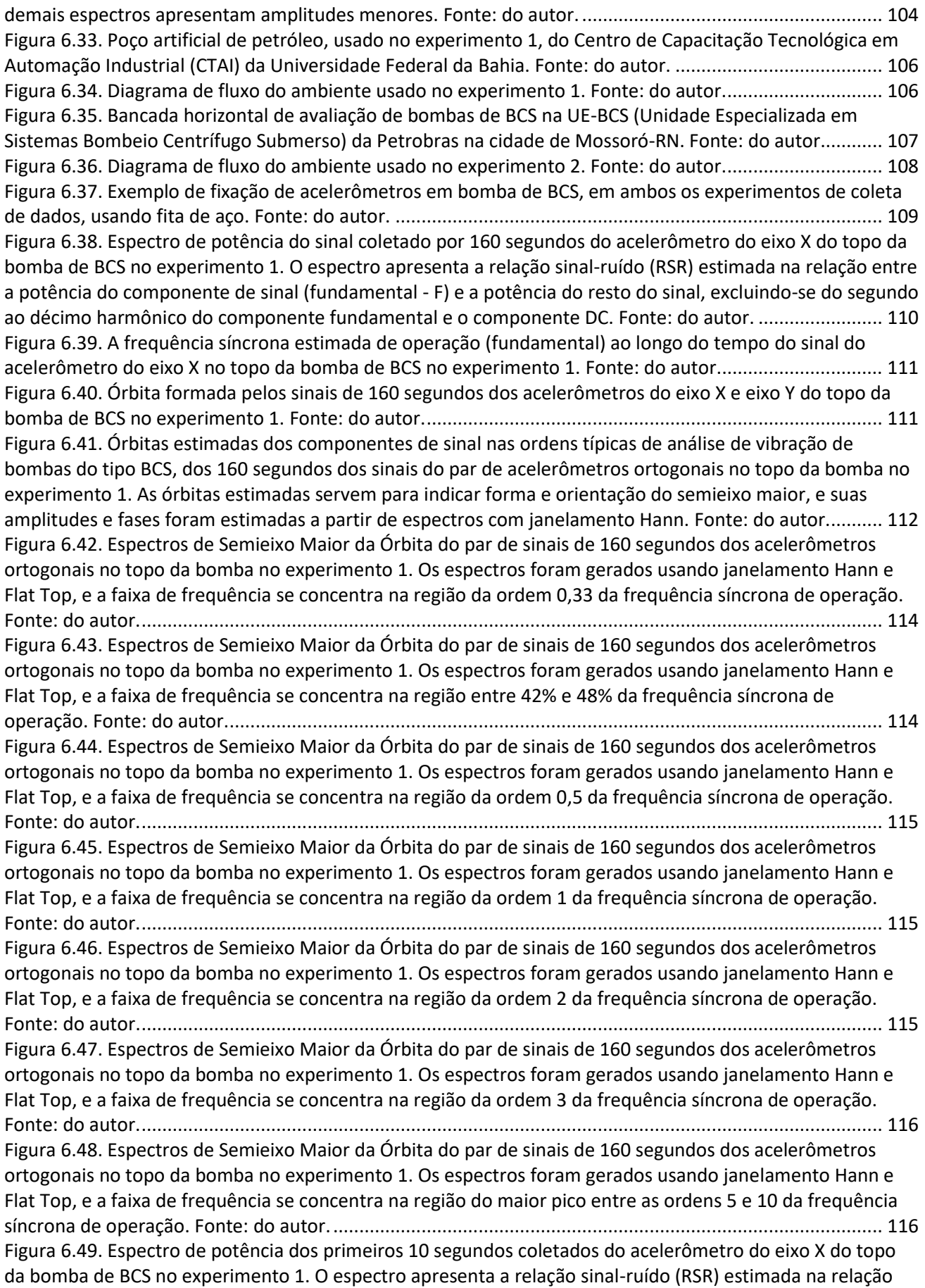

[entre a potência do componente de sinal \(fundamental -](#page-152-0) F) e a potência do resto do sinal, excluindo-se do [segundo ao décimo harmônicos do componente fundamental e o componente DC. Fonte: do autor.........](#page-152-0) 117 [Figura 6.50. A frequência síncrona estimada de operação \(fundamental\) ao longo do tempo dos primeiros 10](#page-153-0)  [segundos do sinal do acelerômetro do eixo X no topo da bomba de BCS no experimento 1. Fonte: do autor.](#page-153-0)

[.........................................................................................................................................................................](#page-153-0) 118 [Figura 6.51. Órbita formada pelos primeiros 10 segundos dos sinais dos acelerômetros do eixo X e eixo Y do](#page-153-1)  [topo da bomba de BCS no experimento 1. Fonte: do autor.](#page-153-1) .......................................................................... 118 [Figura 6.52. Órbitas estimadas dos componentes de sinal nas ordens típicas de análise de vibração de](#page-154-0)  [bombas de BCS, dos primeiros 10 segundos dos sinais do par de acelerômetros ortogonais no topo da](#page-154-0)  [bomba no experimento 1. As órbitas estimadas servem para indicar forma e orientação do semieixo maior, e](#page-154-0)  [suas amplitudes e fases foram estimadas a partir de espectros com janelamento Hann. Fonte: do autor...](#page-154-0) 119 [Figura 6.53. Espectros de Semieixo Maior da Órbita dos primeiros 10 segundos do par de sinais dos](#page-156-0)  [acelerômetros ortogonais no topo da bomba no experimento 1. Os espectros foram gerados usando](#page-156-0)  [janelamento Hann e Melhor Janela Retangular, e a faixa de frequência se concentra na região da ordem 0,33](#page-156-0)  [da frequência síncrona de operação. Fonte: do autor....................................................................................](#page-156-0) 121 Figura 6.54. Espectros de Semieixo [Maior da Órbita dos primeiros 10 segundos do par de sinais dos](#page-156-1)  [acelerômetros ortogonais no topo da bomba no experimento 1. Os espectros foram gerados usando](#page-156-1)  [janelamento Hann e Flat Top, e a faixa de frequência se concentra na região das ordens entre 42% e](#page-156-1) 48% da [frequência síncrona de operação. Fonte: do autor.........................................................................................](#page-156-1) 121 [Figura 6.55. Espectros de Semieixo Maior da Órbita dos primeiros 10 segundos do par de sinais dos](#page-156-2)  [acelerômetros ortogonais no topo da bomba no experimento 1. Os espectros foram gerados usando](#page-156-2)  [janelamento Hann e Flat Top, e a faixa de frequência se concentra na região da ordem entre 0,5 da](#page-156-2)  [frequência síncrona de operação. Fonte: do autor.........................................................................................](#page-156-2) 121 [Figura 6.56. Espectros de Semieixo Maior da Órbita dos primeiros 10 segundos do par de sinais dos](#page-157-0)  [acelerômetros ortogonais no topo da bomba no experimento 1. Os espectros foram gerados usando](#page-157-0)  [janelamento Hann e Melhor Janela Retangular, e a faixa de frequência se concentra na região da frequência](#page-157-0)  [síncrona de operação \(ordem 1\). Fonte: do autor..........................................................................................](#page-157-0) 122 [Figura 6.57. Espectros de Semieixo Maior da Órbita dos primeiros 10 segundos do par de sinais dos](#page-157-1)  [acelerômetros ortogonais no topo da bomba no experimento 1. Os espectros foram gerados usando](#page-157-1)  [janelamento Hann e Melhor Janela Retangular, e a faixa de frequência se concentra na região da ordem 2 da](#page-157-1)  [frequência síncrona de operação. Fonte: do autor.........................................................................................](#page-157-1) 122 [Figura 6.58. Espectros de Semieixo Maior da Órbita dos primeiros 10 segundos do par de sinais dos](#page-157-2)  [acelerômetros ortogonais no topo da bomba no experimento 1. Os espectros foram gerados usando](#page-157-2)  [janelamento Hann e Flat Top, e a faixa de frequência se concentra na região ordem 3 da frequência síncrona](#page-157-2)  [de operação. Fonte: do autor..........................................................................................................................](#page-157-2) 122 [Figura 6.59. Espectros de Semieixo Maior da Órbita dos primeiros 10 segundos do par de sinais dos](#page-158-1)  [acelerômetros ortogonais no topo da bomba no experimento 1. Os espectros foram gerados usando](#page-158-1)  [janelamento Hann e Flat Top, e a faixa de frequência se concentra na região do maior pico entre as ordens 5](#page-158-1)  [e 10 da frequência síncrona de operação. Fonte: do autor............................................................................](#page-158-1) 123 [Figura 6.60. Espectro de potência do sinal coletado por 160 segundos do acelerômetro do eixo X do topo da](#page-159-0)  bomba de BCS [no experimento 2. O espectro apresenta a relação sinal-ruído \(RSR\) estimada na relação entre](#page-159-0)  a potência do componente de sinal (fundamental - [F\) e a potência do resto do sinal, excluindo-se do segundo](#page-159-0)  [ao décimo harmônico do componente fundamental e o componente DC. Fonte: do autor.](#page-159-0) ........................ 124 [Figura 6.61. A frequência síncrona estimada de operação ao longo do tempo do sinal do acelerômetro do](#page-159-1)  [eixo X no topo da bomba de BCS no experimento 2. Fonte: do autor............................................................](#page-159-1) 124 [Figura 6.62. Órbita formada pelos sinais de 160 segundos dos acelerômetros do eixo X e eixo Y do topo da](#page-160-0)  [bomba de BCS no experimento 2. Fonte: do autor.........................................................................................](#page-160-0) 125 [Figura 6.63. Órbitas estimadas dos componentes de sinal nas ordens típicas de análise de vibração de](#page-160-1)  [bombas do tipo BCS, dos sinais de 160 segundos do par de acelerômetros ortogonais no topo da bomba no](#page-160-1)  [experimento 2. As órbitas estimadas servem para indicar forma e orientação do semieixo maior, e suas](#page-160-1)  [amplitudes e fases foram estimadas a partir de espectros com janelamento Hann. Fonte: do autor...........](#page-160-1) 125

[Figura 6.64. Espectros de Semieixo Maior da Órbita do par de sinais de 160 segundos dos acelerômetros](#page-161-0)  [ortogonais no topo da bomba no experimento 2. Os espectros foram gerados usando janelamento Hann e](#page-161-0)  [Flat Top, e a faixa de frequência se concentra na região da ordem 0,33 da frequência síncrona de operação.](#page-161-0)  [Fonte: do autor................................................................................................................................................](#page-161-0) 126 [Figura 6.65. Espectros de Semieixo Maior da Órbita do par de sinais de 160 segundos dos acelerômetros](#page-162-0)  [ortogonais no topo da bomba no experimento 2. Os espectros foram gerados usando janelamento Hann e](#page-162-0)  [Flat Top, e a faixa de frequência se concentra na região da maior amplitude entre as ordens 0,42 e 0,48 da](#page-162-0)  [frequência síncrona de operação. Fonte: do autor.........................................................................................](#page-162-0) 127 [Figura 6.66. Espectros de Semieixo Maior da Órbita do par de sinais de 160 segundos dos acelerômetros](#page-162-1)  [ortogonais no topo da bomba no experimento 2. Os espectros foram gerados usando janelamento Hann e](#page-162-1)  [Flat Top, e a faixa de frequência se concentra na região da ordem 0,5 da frequência síncrona de operação.](#page-162-1)  [Fonte: do autor................................................................................................................................................](#page-162-1) 127 [Figura 6.67. Espectros de Semieixo Maior da Órbita do par de sinais de 160 segundos dos acelerômetros](#page-162-2)  [ortogonais no topo da bomba no experimento 2. Os espectros foram gerados usando janelamento Hann e](#page-162-2)  [Flat Top, e a faixa de frequência se concentra na região da frequência síncrona de operação \(ordem 1\).](#page-162-2)  [Fonte: do autor................................................................................................................................................](#page-162-2) 127 [Figura 6.68. Espectros de Semieixo Maior da Órbita do par de sinais de 160 segundos dos acelerômetros](#page-163-0)  ortogonais no topo [da bomba no experimento 2. Os espectros foram gerados usando janelamento Hann e](#page-163-0)  [Flat Top, e a faixa de frequência se concentra na região da ordem 2 da frequência síncrona de operação.](#page-163-0)  [Fonte: do autor................................................................................................................................................](#page-163-0) 128 [Figura 6.69. Espectros de Semieixo Maior da Órbita do par de sinais de 160 segundos dos acelerômetros](#page-163-1)  [ortogonais no topo da bomba no experimento 2. Os espectros foram gerados usando janelamento Hann e](#page-163-1)  [Flat Top, e a faixa de frequência se concentra na região da ordem 3 da frequência síncrona de operação.](#page-163-1)  [Fonte: do autor................................................................................................................................................](#page-163-1) 128 [Figura 6.70. Espectros de Semieixo Maior da Órbita do par de sinais de 160 segundos dos acelerômetros](#page-163-2)  [ortogonais no topo da bomba no experimento 2. Os espectros foram gerados usando janelamento Hann e](#page-163-2)  [Flat Top, e a faixa de frequência se concentra na região da maior amplitude entre as ordens 5 e 10 da](#page-163-2)  [frequência síncrona de operação. Fonte: do autor.........................................................................................](#page-163-2) 128 [Figura 6.71. Espectro de potência do sinal coletado por 160 segundos do acelerômetro do eixo X](#page-164-1) do topo da [bomba de BCS no experimento 2. O espectro apresenta a relação sinal-ruído \(RSR\) estimada na relação entre](#page-164-1)  a potência do componente de sinal (fundamental - [F\) e a potência do resto do sinal, excluindo-se do segundo](#page-164-1)  [ao décimo harmônico do componente fundamental e o componente DC. Fonte: do autor.](#page-164-1) ........................ 129 [Figura 6.72. A frequência síncrona estimada de operação nos primeiros 10 segundos do sinal do](#page-165-0)  [acelerômetro do eixo X no topo da bomba de BCS no experimento 2. Fonte: do autor................................](#page-165-0) 130 [Figura 6.73. Órbita formada pelos primeiros 10 segundos dos sinais dos acelerômetros do eixo X e eixo Y do](#page-165-1)  [topo da bomba de BCS no experimento 2. Fonte: do autor.](#page-165-1) .......................................................................... 130 [Figura 6.74. Órbitas estimadas dos componentes de sinal nas ordens típicas de análise de vibração de](#page-165-2)  [bombas do tipo BCS, dos primeiros 10 segundos dos sinais do par de acelerômetros ortogonais no topo da](#page-165-2)  [bomba no experimento 2. As órbitas estimadas servem para indicar forma e orientação do semieixo maior, e](#page-165-2)  [suas amplitudes e fases foram estimadas a partir de espectros com janelamento Hann. Fonte: do autor...](#page-165-2) 130 [Figura 6.75. Espectros de Semieixo Maior da Órbita dos primeiros 10 segundos do par de sinais dos](#page-167-0)  [acelerômetros ortogonais no topo da bomba no experimento 2. Os espectros foram gerados usando](#page-167-0)  [janelamento Hann e Flat Top, e a faixa de frequência se concentra na região da ordem 0,33 da frequência](#page-167-0)  [síncrona de operação. Fonte: do autor...........................................................................................................](#page-167-0) 132 [Figura 6.76. Espectros de Semieixo Maior da Órbita dos primeiros 10 segundos do par de sinais dos](#page-167-1)  [acelerômetros ortogonais no topo da bomba no experimento 2. Os espectros foram gerados usando](#page-167-1)  [janelamento Hann e Flat Top, e a faixa de frequência se concentra na região da maior amplitude entre as](#page-167-1)  [ordens 0,42 e 0,48 da frequência síncrona de operação. Fonte: do autor.....................................................](#page-167-1) 132 [Figura 6.77. Espectros de Semieixo Maior da Órbita dos primeiros 10 segundos do par de sinais dos](#page-168-0)  [acelerômetros ortogonais no topo da bomba no experimento 2. Os espectros foram gerados usando](#page-168-0)  [janelamento Hann e Flat Top, e a faixa de frequência se concentra na região da ordem 0,5 da frequência](#page-168-0) 

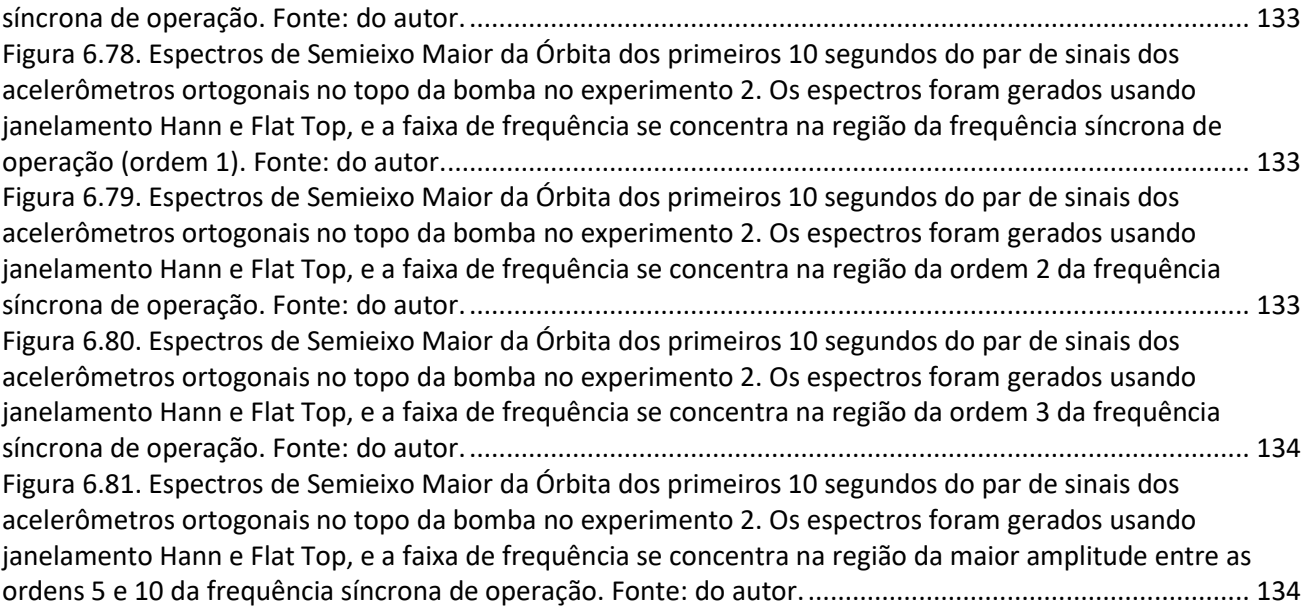

## Lista de Tabelas

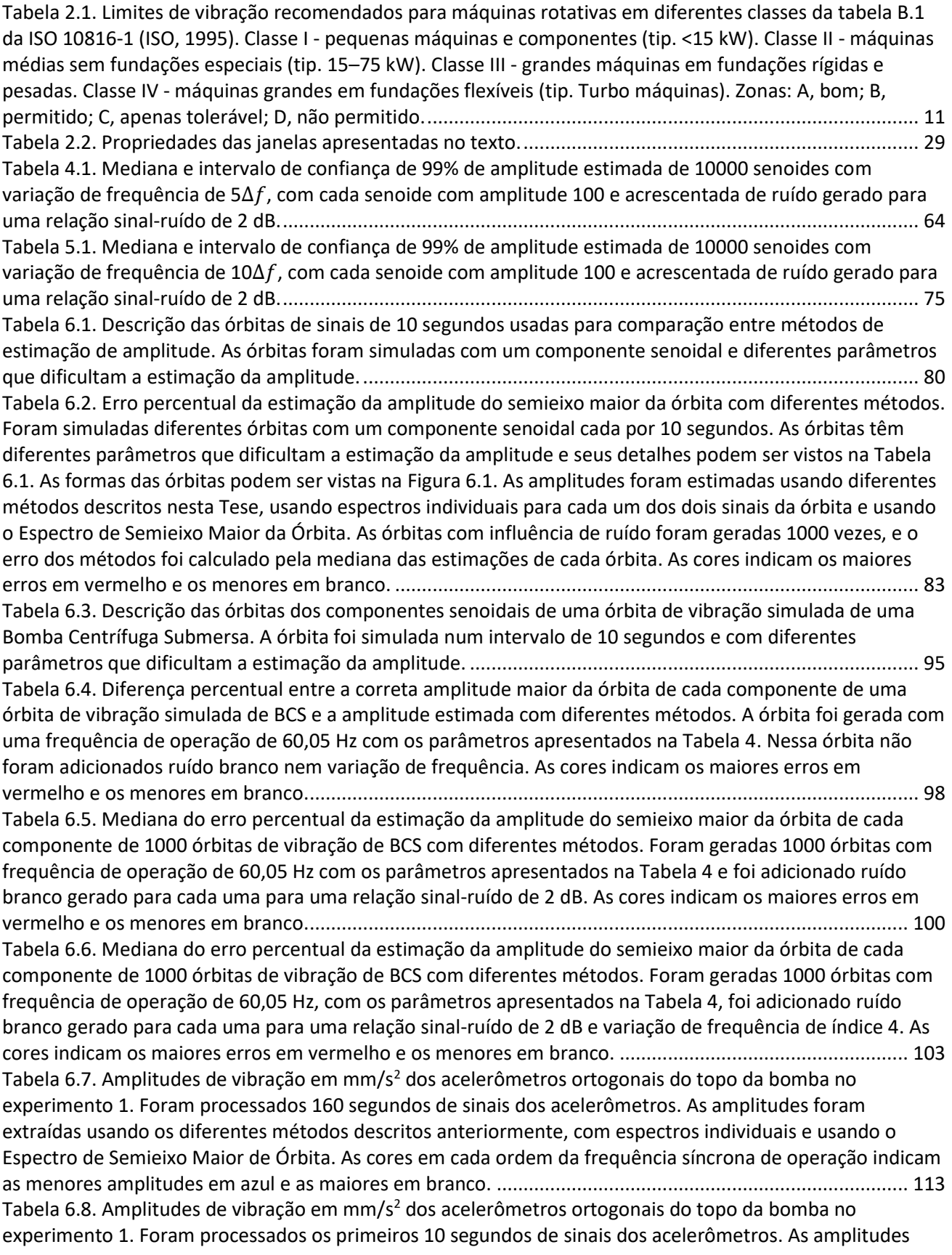

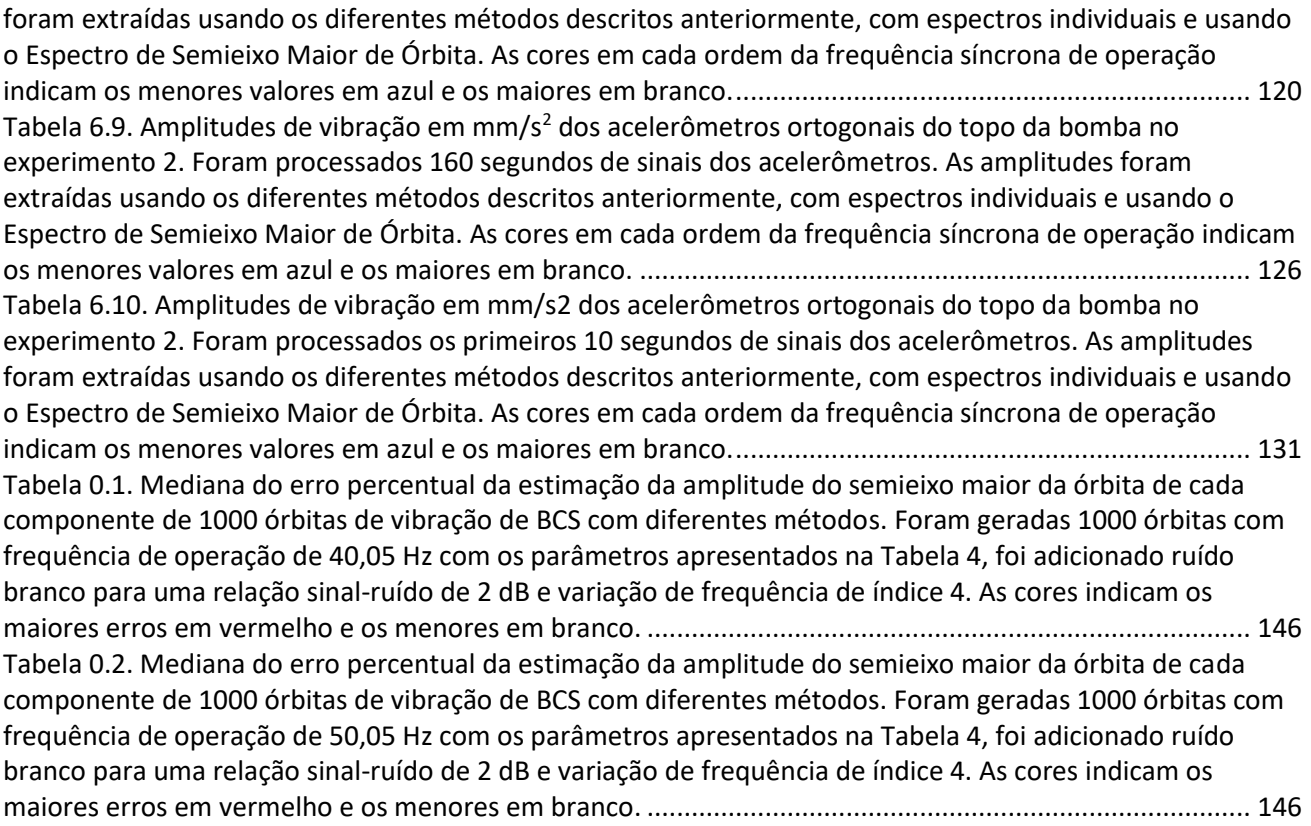

## Lista de Símbolos

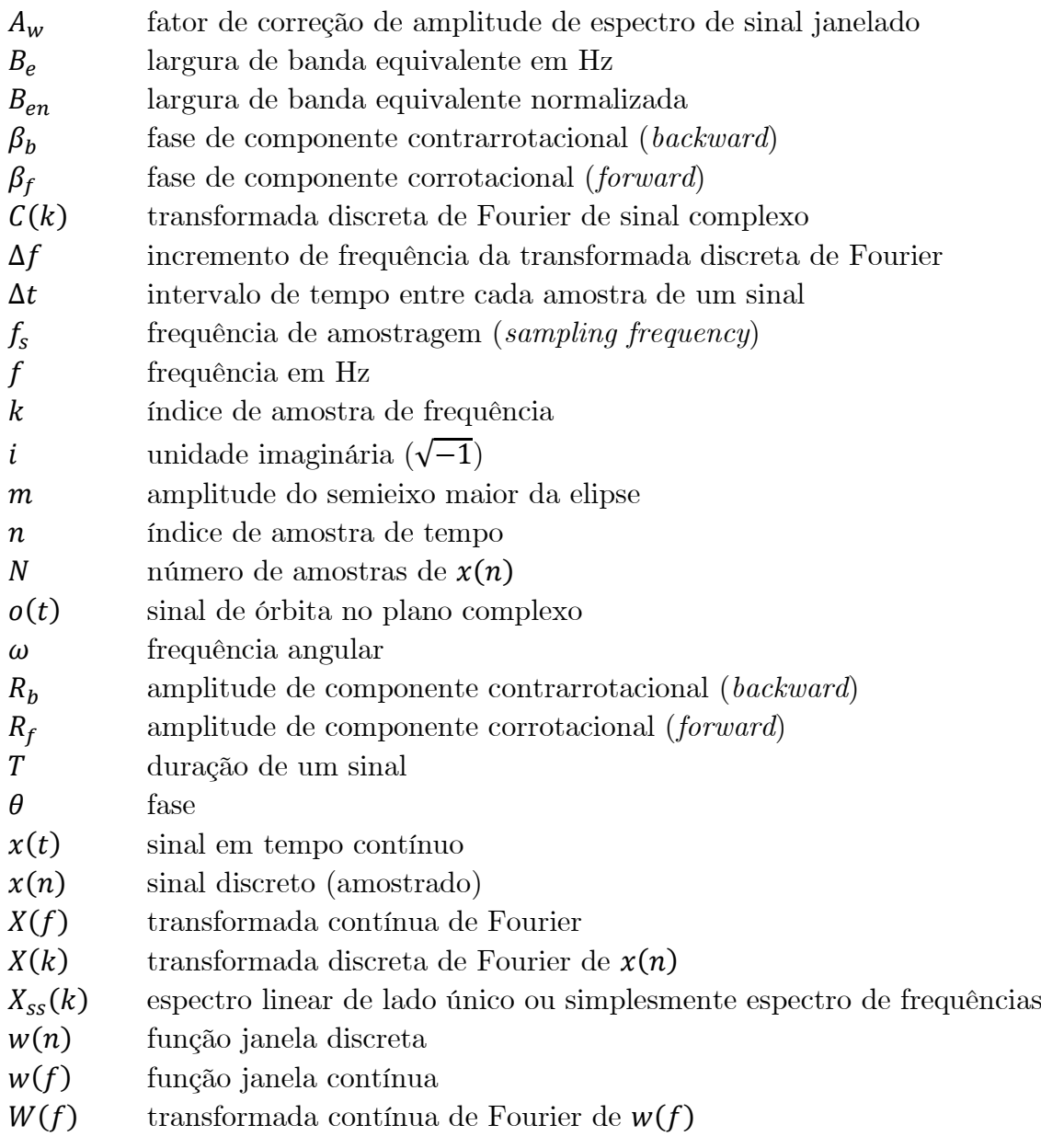
# **Capítulo 1**

*"Se você quer descobrir os segredos do universo, pense em termos de energia, frequência e vibração." ― Nikola Tesla*

*Este capítulo aborda a motivação para esta Tese, bem como seus objetivos e a organização do trabalho.*

# **CAPÍTULO 1 - INTRODUÇÃO**

# **1.1 CONTEXTO GERAL**

As máquinas rotativas podem apresentar altos custos de aquisição, instalação e intervenção na produção industrial, especialmente na produção de petróleo em poços submarinos. Esse é o caso do sistema de Bombeio Centrífugo Submerso (BCS), que é o segundo meio de elevação artificial de petróleo mais usado no mundo, e é usado para bombear grandes volumes em alta pressão (LIANG, XIAODONG; HE; DU, 2015). O sistema BCS tem custos mais elevados do que métodos alternativos de elevação artificial, principalmente quando aplicado em poços submarinos profundos (RIBEIRO *et al.*, 2005). Como os sistemas BCS costumam operar em poços de petróleo de alta produção, as falhas nessas máquinas geralmente resultam em perdas de produção significativas. Para evitar uma falha operacional prematura dos sistemas BCS, assim como outras máquinas rotativas, essas máquinas são avaliadas para aprovação do equipamento antes da instalação, o que inclui a análise da sua vibração estimada. Portanto, a exatidão da vibração estimada usada na análise para a aprovação desses sistemas é de fundamental importância para reduzir riscos e custos de produção industrial.

O processo de análise de vibração para aprovação de máquinas para instalação é feito por comparação das amplitudes estimadas de vibração com limites de vibração estabelecidos em normas padronizadas de severidade de vibração. O documento de práticas recomendadas API RP 11S8 (API, 2012) é usado para avaliação de vibração

de sistemas BCS. Nesse documento, uma vibração de até 0,156 pol./s de amplitude na frequência de operação é considerada aceitável para esse tipo de máquina, enquanto um valor igual ou acima disso é considerado inaceitável.

A estimativa de amplitude de vibração é tipicamente feita por meio da transformada discreta de Fourier (DFT). Existem outros métodos de análise de frequência que podem oferecer vantagens específicas, mas a DFT oferece facilidade de interpretação dos resultados e eficiência computacional, sendo o método mais utilizado e desenvolvido na área (BRANDT, ANDERS, 2011; FASSOIS; SAKELLARIOU, 2007; HENRIQUEZ *et al.*, 2014). Além disso, esta Tese busca uma metodologia unificada para dois erros de estimativa específicos que serão abordados, então, qualquer método de análise de frequência escolhido precisa permitir que esses erros sejam tratados em conjunto, o que é o caso da DFT. Por esses motivos, a DFT é o método fundamental escolhido para desenvolver a metodologia que será apresentada nesta Tese.

Os sinais analisados usando a DFT são representados por componentes senoidais, cujas amplitudes estimadas são usadas na avaliação da amplitude de vibração. A DFT tem propriedades básicas que podem causar erros de estimativa. Esses erros de estimativa podem ser reduzidos com a aplicação de diferentes técnicas, mas geralmente não podem ser anulados. Nos últimos anos, vários trabalhos apresentaram técnicas de detecção de falhas e de diagnóstico de máquinas rotativas usando como base as estimativas da DFT e demonstraram avanços na área (BOLDT *et al.*, 2014; CIABATTONI *et al.*, 2017; GARCIA-PEREZ *et al.*, 2011; MOHANTY *et al.*, 2012; RAUBER *et al.*, 2017; SINHA; ELBHBAH, 2013; TSYPKIN, 2013; WANG, JIANGPING; HU, 2006), no entanto, é notório como diversos desses trabalhos não usaram técnicas para reduzir erros de estimativa devidos às propriedades básicas da DFT. Contudo, além dos erros de estimativa devidos às propriedades básicas da DFT, que muitas vezes são desconsiderados, existem ainda pelo menos duas outras fontes de erros de estimativa que geralmente são desconsideradas quando se trata de sinais de máquinas rotativas.

A primeira fonte de erro é relativa à trajetória do movimento de vibração das máquinas rotativas, denominada órbita. A medição de vibração de máquinas rotativas avalia principalmente a amplitude do seu movimento orbital, portanto, radial ao eixo de rotação. Rotineiramente são usados pares de sensores ortogonais instalados radialmente para medição, o que permite avaliar a amplitude individualmente medida em cada sensor nessas duas direções. No entanto, as órbitas de vibração de máquinas rotativas muitas vezes têm forma elíptica, e não há garantia de que os sensores instalados estão orientados no eixo maior da elipse, onde a maior amplitude de vibração ocorre. O método típico de análise desconsidera que a maior amplitude radial de vibração pode ocorrer fora da posição radial dos sensores, o que causa erros de estimativa de amplitude de vibração da máquina rotativa. A segunda fonte de erro advém da variação de velocidade. As máquinas rotativas estão sujeitas a pequenas variações de velocidades que podem causar erros de estimativa devidos à especialização dos métodos de análise em sinais estacionários. Variações de velocidade muitas vezes são pequenas o bastante para não serem detectadas em metodologias de análise convencionais e são desconsideradas, mas ainda assim causam erros de estimativas. Já existem técnicas para lidar com ambos os erros de estimativa separadamente, no entanto, essas técnicas não estão unificadas para ambos os erros, são complexas e imprecisas para lidar com sinais de vibração com o nível de ruído e variação de velocidade observados em máquinas rotativas do tipo BCS.

Entende-se que uma metodologia que trate dessas possibilidades de erros de estimativa terá maior exatidão de amplitude de vibração, e diminuirá as chances de equívocos no processo de aprovação para instalação de máquinas rotativas. Equívocos esses que podem causar perdas financeiras devido a operação de máquinas que irão falhar antes do esperado, ou até mesmo a perda de vidas humanas em caso de acidentes graves.

#### **1.2 MOTIVAÇÕES**

A vibração é um movimento físico. Para medir a vibração, sensores de deslocamento, velocidade ou de aceleração são instalados nas máquinas rotativas, os quais capturam o movimento no sentido da orientação do sensor. Como a amplitude de vibração mais significativa nas máquinas rotativas ocorre ao redor do seu eixo (plano radial) e as máquinas podem se deslocar mais em uma direção do que em outra, é comum que sejam instalados dois sensores ortogonais como no exemplo da [Figura 1.1,](#page-38-0) para permitir medir a amplitude ao menos em duas direções diferentes.

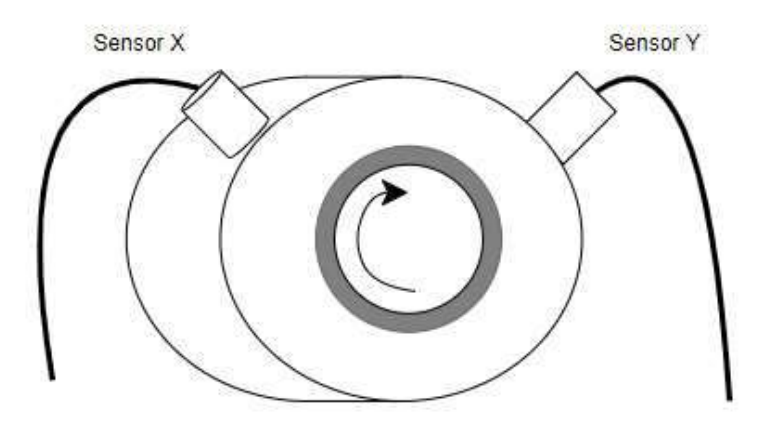

<span id="page-38-0"></span>Figura 1.1. Exemplo de instalação de sensores de aceleração perpendiculares (ortogonais) em máquinas rotativas. Fonte: do autor.

O processo de análise de amplitude de vibração usa a DFT para estimar individualmente as amplitudes dos componentes dos sinais de ambos os sensores, o que, na prática, estima as amplitudes detectadas na orientação de cada sensor. Porém, é comum que em máquinas rotativas a vibração se comporte em órbita elíptica (ADAMS, 2010; GRISSOM; HATCH; BENTLY, 2002; LEES, 2016; SCHEFFER; GIRDHAR, 2004) como mostrado na [Figura 1.2.](#page-39-0) O tamanho, a forma e o ângulo de orientação do eixo maior das órbitas elípticas podem ser diferentes a depender da posição axial e condição de operação, sendo esse especialmente o caso do sistema BCS, como será demonstrado nesta Tese. Assim sendo, no caso de órbitas de vibração elípticas, a maior amplitude radial (amplitude do semieixo maior da elipse) dificilmente estará direcionada exatamente para a orientação de um dos sensores, como mostrado na [Figura 1.2.](#page-39-0) A diferença entre as amplitudes estimadas a partir dos sinais medidos pelos sensores e a amplitude radial máxima se torna um erro de estimativa geralmente desconsiderado. A primeira motivação para o desenvolvimento desta Tese é demonstrar experimentalmente a relevância desse erro, especialmente em sistemas BCS, e propor uma abordagem de estimativa de amplitude que possa eliminá-lo.

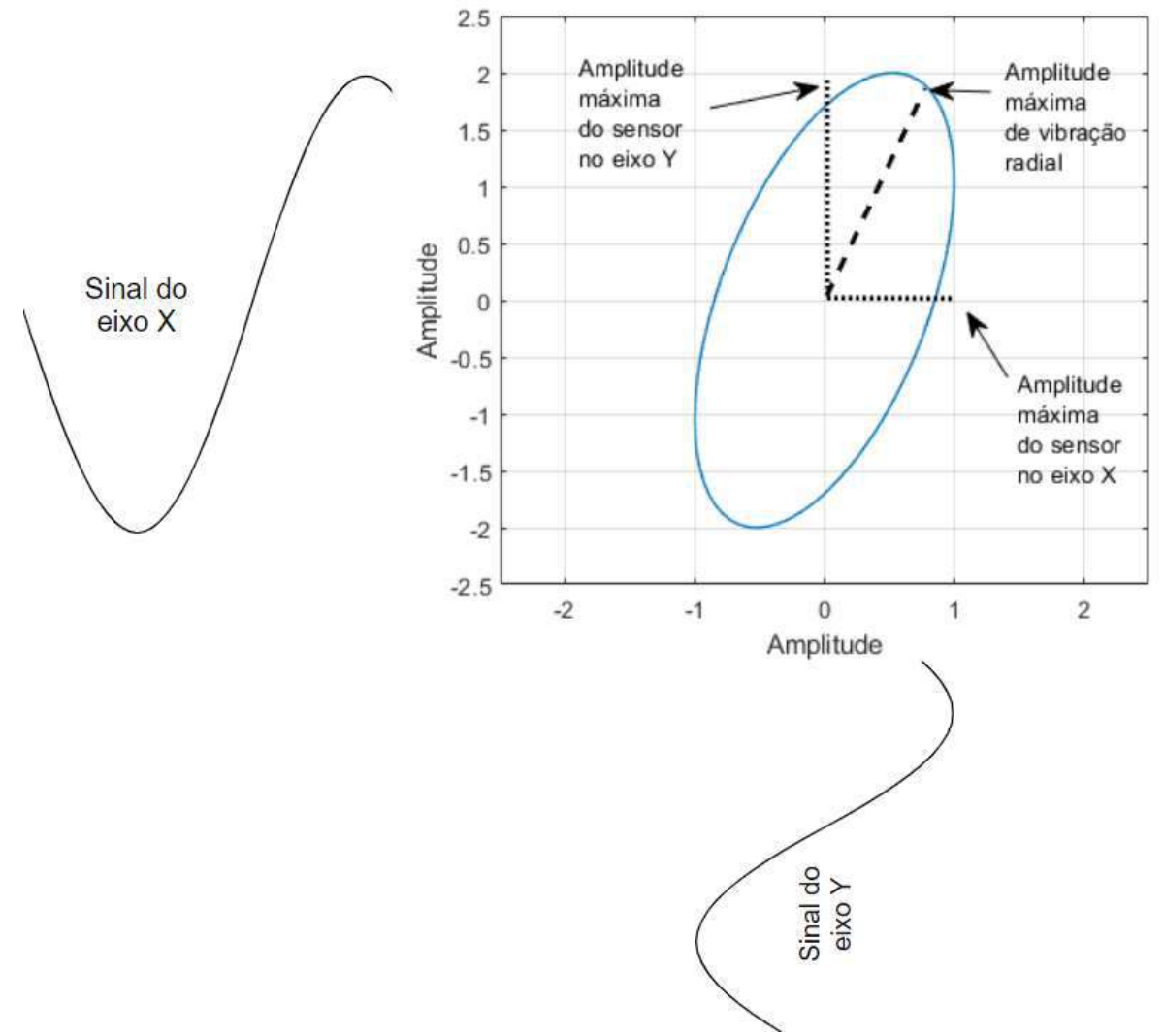

<span id="page-39-0"></span>Figura 1.2: Exemplo de órbita de vibração formada por sinais individuais de sensores de vibração dos eixos X e Y. A amplitude máxima de vibração, ou semieixo maior da órbita elíptica, tem sentido diferente dos sensores individuais. Fonte: do autor.

Assim como o sinal de vibração individual pode ser analisado a partir da sua decomposição por meio da DFT em componente senoidais, a órbita de vibração pode ser decomposta em componentes orbitais com as mesmas frequências (QU, LIANGSHENG *et al.*, 1989; SOUTHWICK, 1993). Vários trabalhos recentes aplicaram técnicas de análise de componentes orbitais usando o *Full Spectrum* e similares, buscando o diagnóstico de diferentes condições de operação de máquinas rotativas (BACHSCHMID; PENNACCHI; VANIA, 2004; CHEN, PENG; WANG; FENG, 2016; PATEL; DARPE, 2008; QU, LEI *et al.*, 2018; YAMAMOTO; DA COSTA; DA SILVA SOUSA, 2016). Esses trabalhos usaram características dos componentes orbitais para

diagnosticar falhas, mas sem considerar a amplitude de vibração em relação a padrões internacionais ou o histórico anterior da máquina. Apesar dos resultados indicarem utilidade para diagnóstico, essa abordagem não serve para o processo de aprovação de amplitude de vibração de sistemas BCS, ou outras máquinas rotativas, conforme os padrões usados na indústria, pois as amplitudes do *Full Spectrum* não podem ser usadas como amplitudes reais. Outra característica do *Full Spectrum* é que ele apresenta duas amplitudes por frequência, e essas podem variar conforme o ângulo de orientação do eixo maior da órbita elíptica, o que torna a interpretação do *Full Spectrum* mais difícil.

O *Full Spectrum*, e os outros métodos similares, é significativamente diferente do espectro de frequências de sinal individual, e pode ser considerado contra intuitivo, mas a partir dele é possível calcular a amplitude de vibração radial, sendo essa amplitude de vibração invariante ao sentido do eixo maior da órbita de vibração elíptica (GOLDMAN; MUSZYNSKA, 1999). Apesar de o *Full Spectrum* existir há algumas décadas, é possível que a dificuldade de analisar o *Full Spectrum* tenha limitado a disseminação do uso da amplitude radial na análise de vibração de máquinas rotativas, então, uma abordagem que simplifique o acesso a amplitude radial pode aumentar sua adoção. Liang et al. (2013) propuseram o *Synthetic Amplitude Spectrum*, que é um espectro de frequências de amplitude radial calculado com operações trigonométricas a partir de dois espectros de frequências individuais, mas o método envolve mais operações do que o cálculo da amplitude radial sobre o *Full Spectrum*. Para uma solução mais direta, a presente Tese propõe um novo método de estimativa de espectro de frequências de amplitude radial, apresentado na seção [5.2,](#page-103-0) que processa os dois sinais dos sensores individuais, permitindo a eliminação do erro devido a forma da órbita de vibração.

A segunda fonte de erros de estimativa de amplitude das máquinas rotativas a ser tratada nesta Tese advém da variação de velocidade de operação. A avaliação da amplitude de vibração em máquinas rotativas é tipicamente feita com as máquinas operando em regime estacionário, e, por isso, os sinais de vibração são geralmente tratados como sinais estacionários. Porém, por muitas vezes as máquinas rotativas, mesmo operando em suposto estado estacionário, apresentam pequenas variações de velocidade, tipicamente associadas a pequenas variações da carga de trabalho ou da fonte elétrica. A variação de velocidade produz o efeito denominado *smearing* (do inglês espalhar, manchar), devido ao espectro apresentar um espalhamento de amplitude por vários componentes de frequência (velocidades), o que resulta em um valor de amplitude de pico menor que o valor real (BRANDT, A. *et al.*, 2005; RANDALL, ROBERT B.; ANTONI, 2011; ZHAO *et al.*, 2013). Uma forma de analisar sinais com variação de frequência é a análise tempo-frequência, que analisa pequenos intervalos de tempo dentro da duração total do sinal. A suposição subjacente nesse tipo de análise é que se pode analisar um segmento de sinal pequeno o bastante para que a mudança de frequência dentro do segmento seja mínima, para que o espectro gerado por meio da DFT não apresente o efeito *smearing* (BRANDT, A. *et al.*, 2005). No entanto, o erro de estimativa de amplitude devido à variação de frequência pode ocorrer até com variações consideradas pequenas, sem que o efeito *smearing* seja visualmente perceptível no espectro de frequências, como demonstrado nesta Tese. Nesse contexto,

a segunda motivação para este trabalho é demonstrar experimentalmente o erro de estimativa causado pelo efeito *smearing* nas máquinas rotativas, especialmente em sistemas BCS, e propor uma abordagem para reduzir esse erro.

Existem métodos, denominados de métodos de *order tracking,* para analisar sinais com variação de frequência, e rastrear a amplitude e frequência dos componentes do sinal ao longo do tempo. Os métodos mais acurados dependem da reamostragem do sinal de vibração usando a informação da velocidade instantânea capturada mediante um tacômetro (BAI; JENG; CHEN, 2002; BLOUGH, 2003; BRANDT, A. *et al.*, 2005; LEURIDAN, 1995; WANG, K. S.; HEYNS, 2011; WU, JIAN DA; HUANG; CHEN, 2005). Porém, a instalação do tacômetro não é realizada em muitos casos, sendo, por exemplo, inviável de ser instalado em testes com montagem completa usados para análise de aprovação de sistemas BCS. Para os casos em que não há disponibilidade de sinal de tacômetro, recentemente foram desenvolvidos métodos denominados *tacholess* (COATS; RANDALL, 2012; WANG, YI *et al.*, 2015; ZHAO *et al.*, 2013), que usam técnicas para estimação da frequência instantânea a partir do próprio sinal de vibração, e essa estimativa é usada para execução de um método de *order tracking*. Logicamente, os métodos *tacholess* estão limitados inicialmente pelo erro de estimativa da frequência instantânea e, mesmo usando várias técnicas buscando reduzir o erro de estimativa de frequência, seus resultados não equivalem aos resultados usando tacômetros.

Um método para estimar a amplitude de sinais com variações de frequência independente da informação da frequência instantânea foi apresentado por Brandt (2011). O método é aplicado sobre um espectro de frequências gerado por meio da DFT e se mostrou acurado para variações de frequência de até 4 incrementos de frequência. O incremento de frequência é o inverso da duração do sinal sendo analisado, portanto, um sinal de 10 segundos tem incremento de frequência de 0,1 Hz, e, nesse caso, o método de Brandt é acurado apenas até uma variação de 0,4 Hz. Recentemente, visando tornar o método de Brandt mais robusto a variações maiores de frequência, Guercioni et al. (2015) apresentaram um método que estende o original para variações de frequência maiores, teoricamente limitadas apenas pela sobreposição de componentes de frequência com efeito *smearing*. No entanto, Guercioni et al. não apresentaram testes considerando sinais com ruído e, como será apresentado mais adiante, experimentos realizados com o método de Guercioni em sinais acrescidos de ruído, em níveis observados no sistema BCS, apresentaram erros de estimativa acima de 20% da amplitude real. A presente Tese propõe um método de estimativa de amplitude de vibração robusto a erros de variação de frequência superiores a 4 incrementos de frequência, independente da medição da velocidade instantânea, e robusto à presença de ruído em níveis típicos de sistemas BCS.

Em resumo, as motivações para realizar esse trabalho são:

- A incerteza no processo de aprovação para instalação de sistemas BCS devido ao não tratamento do erro de estimativa de amplitude de vibração causado pela análise de órbitas elípticas usando espectros de sensores individuais.
- A incerteza no processo de aprovação para instalação de sistemas BCS devido

ao não tratamento do erro de estimativa de amplitude de vibração causado pela variação de frequência em sistemas BCS supostamente operando em estado estacionário.

#### **1.3 OBJETIVOS**

O objetivo principal desta Tese é propor uma metodologia de estimativa de amplitude de vibração de máquinas rotativas que tenha mais exatidão que métodos tipicamente utilizados.

Para tanto, essa metodologia deve:

- reduzir erros relativos à forma de órbita de vibração;
- ser eficaz em sinais com ruído e variação de frequência observados em sistemas BCS;
- ser independente da informação da frequência instantânea.

### **1.4 CONTRIBUIÇÕES**

A principal contribuição desta Tese é a proposição de uma metodologia composta por dois métodos sendo propostos:

- Um método de estimativa de espectro de frequências que apresenta a amplitude radial da órbita de vibração e elimina o erro relativo à forma da órbita.
- Um método de estimativa de amplitude aplicado a espectro de frequências, que tem robustez à variação de frequência superior a 4 incrementos de frequência, é independente da informação da frequência instantânea, é robusto à presença de ruído em níveis observados sistemas BCS e que reduz erros devidos a propriedades da DFT.

Os métodos podem ser usados em separado para diferentes fins, mas em conjunto atendem aos objetivos desta Tese. A avaliação de desempenho da metodologia demonstrou que a mesma é invariante à forma da órbita de vibração, tem maior robustez à variação de frequência e à presença de ruído que os demais métodos avaliados, e é recomendada para a análise de amplitude de vibração de máquinas rotativas.

#### **1.4.1 Publicações**

Algumas das principais contribuições desta Tese, e outros resultados intermediários ou correlatos obtidos, foram publicados em workshops, simpósios e conferências da área.

Estas publicações são listadas a seguir:

i. REGES, G; FONTANA, M; COSTA, E; LIMA, A; RIBEIRO, M; SCHNITMAN, L*.* A new method for the vibration amplitude assessment of the ESP systems considering the vibration orbit. Journal of Petroleum Science and Engineering, 2022 (aceito para publicação).

- ii. REGES, G; FONTANA, M; RIBEIRO, M; SILVA, T; ABREU, O; SCHNITMAN, L*.* Electric submersible pump vibration analysis under several operational conditions for vibration fault differential diagnosis. Ocean Engineering, v. 219, n. April 2020, p. 108249, 2021.
- iii. BORGES, A. M. C.; REGES, G.; SCHNITMAN, L. Estudo do escoamento monofásico em um poço de petróleo para avaliar a capacidade de elevação de uma bomba centrífuga submersa em diversos pontos de operação. 9 <sup>o</sup> CONGRESSO BRASILEIRO DE PESQUISA E DESENVOLVIMENTO EM PETRÓLEO E GÁS. Anais. ABPG, 2017.
- iv. BORGES, A. M. C.; REGES, G. D.; SCHNITMAN, L. Procedimentos para validação da curva de desempenho de uma bomba centrífuga submersa operando com fluido viscoso através de estudo comparativo. <sup>9</sup>º Congresso Brasileiro de Pesquisa e Desenvolvimento em Petróleo e Gás. Anais. ABPG, 2017.

## **1.5 ORGANIZAÇÃO DESTA TESE**

O capítulo 2 apresenta fundamentos da análise de vibração de máquinas rotativas. Traz conceitos da análise de frequência que propiciam uma melhor compreensão dos métodos específicos a serem propostos. Apresenta também o sistema de bombeio centrífugo submerso (BCS), o qual foi selecionado para demonstração dos resultados dos métodos propostos pelo estudo em questão.

O capítulo 3 apresenta o problema da análise de amplitude de vibração de máquinas rotativas com órbitas elípticas. Apresenta também uma revisão da teoria da análise de órbitas de vibração, métodos que usam o espectro de frequências de sinais complexos e demonstrações de sua aplicação sobre órbitas de vibração simuladas.

O capítulo 4 apresenta o problema da variação de frequência em sinais, e uma revisão das técnicas atuais de estimação de amplitude de vibração sem informação da frequência instantânea. São demonstrados resultados de aplicação das técnicas em sinais simulados e a sensibilidade a ruídos é avaliada.

O capítulo 5 apresenta a proposição de uma metodologia para a estimação da amplitude de vibração em máquinas rotativas com robustez à variação da frequência e à presença de ruído típico de BCS, sem necessidade de medição ou estimação da frequência instantânea, e invariante a forma de órbita de vibração. O capítulo inclui a proposição de um método de geração de espectro de amplitude radial de vibração, o Espectro de Semieixo Maior de Órbita, e a proposição de um método de cálculo de amplitude em condições de variação de frequência com robustez a ruído, o EHRS.

O capítulo 6 apresenta um estudo comparativo entre métodos de estimativa de amplitude de vibração comumente usados na indústria e a metodologia proposta, aplicados a sinais simulados de órbitas de vibração e sinais experimentais de sistemas BCS. Os sinais simulados foram concebidos com características diversas que causam variados erros de estimativa de amplitude e desafiam os métodos em teste. Os sinais experimentais de BCS foram adquiridos em dois laboratórios diferentes e apresentam diferenças de forma de órbita de vibração, ruído e variação de frequência. O capítulo 7 apresenta uma discussão e conclusões sobre os resultados obtidos.

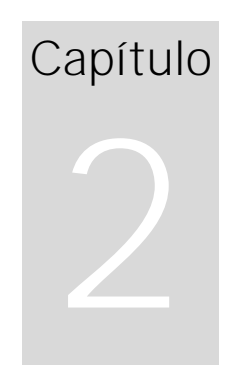

*"O prazer mais nobre é o prazer de compreender." ― Leonardo da Vinci*

*Este capítulo apresenta fundamentos da análise de vibração de máquinas rotativas. Apresenta também o sistema de bombeio centrífugo submerso, o qual foi selecionado para demonstração dos resultados da metodologia proposta nesta Tese. Resgata alguns fundamentos da análise de frequência que propiciam uma melhor compreensão dos métodos específicos sendo propostos nesta Tese.* 

# **CAPÍTULO 2 - FUNDAMENTAÇÃO TEÓRICA**

## **2.1 A AMPLITUDE DE VIBRAÇÃO NA AVALIAÇÃO DE MÁQUINAS**

A detecção de falhas é o primeiro passo no processo geral de análise de condição de máquinas, que inclui também os passos de diagnóstico e prognóstico (RANDALL, ROBERT BOND, 2016).

A maneira mais usual de detectar falhas nas máquinas rotativas é comparar seus níveis de vibração estimados com normas padronizadas de severidade de vibração (ADAMS, 2010). A vibração de uma máquina é um movimento físico. Os transdutores de vibração convertem esse movimento em um sinal elétrico, o qual é, então, repassado para coletores de dados e analisadores, para que os níveis de vibração possam ser estimados.

As normas de vibração são publicadas pelas principais organizações de padronização como a ISO (International Standardization Organization), IEC (International Electrical Committee) e ANSI (American National Standards Institute). Várias normas são derivadas dos gráficos originais de 1939 de Rathbone e Yates (RANDALL, ROBERT BOND, 2010), que foram determinados em grande parte empiricamente com a ajuda de engenheiros experientes que julgaram as vibrações que sentiram com seus dedos ao mesmo tempo em que as vibrações foram medidas por sensores.

Por exemplo, uma das normas comumente usadas é a ISO 10816-1 (ISO, 1995), que apresenta limites de vibração recomendados para máquinas rotativas de diferentes classes, é apresentada a [Tabela 2.1.](#page-46-0) Nessa tabela, observa-se que se uma máquina de Classe I tiver vibração estimada até 4,5 mm/s ela terá sua vibração classificada como tolerável, mas se a vibração estimada estiver acima de 4,5 mm/s, ela será considerada como não permitida ou inaceitável.

<span id="page-46-0"></span>Tabela 2.1. Limites de vibração recomendados para máquinas rotativas em diferentes classes da tabela B.1 da ISO 10816-1 (ISO, 1995). Classe I - pequenas máquinas e componentes (tip. <15 kW). Classe II - máquinas médias sem fundações especiais (tip. 15–75 kW). Classe III - grandes máquinas em fundações rígidas e pesadas. Classe IV - máquinas grandes em fundações flexíveis (tip. Turbo máquinas). Zonas: A, bom; B, permitido; C, apenas tolerável; D, não permitido.

| Velocidade de vibração<br>RMS (mm/s) | Classe I | Classe II   | Classe III  | Classe IV |
|--------------------------------------|----------|-------------|-------------|-----------|
| 0,28                                 | А        | Α           | Α           | Α         |
| 0,45                                 |          |             |             |           |
| 0,71                                 |          |             |             |           |
| 1,12                                 | B        |             |             |           |
| 1,8                                  |          | B           |             |           |
| 2,8                                  | C        |             | B           |           |
| 4,5                                  |          | $\mathsf C$ |             | B         |
| 7,1                                  | D        |             | $\mathsf C$ |           |
| 11,2                                 |          | D           |             | C         |
| 18                                   |          |             | D           |           |
| 28                                   |          |             |             |           |
| 45                                   |          |             |             |           |

Outra norma de práticas recomendadas é a API RP 11S8 da American Petroleum Institute (API, 2012), que é usada para avaliação de vibração de sistemas de bombeio centrífugo submerso. Nessa norma, uma amplitude estimada de vibração de até 3,96 mm/s na frequência de operação da máquina (velocidade), e até 2,54 mm/s nas demais frequências, é considerado aceitável para este tipo de máquina. Amplitudes estimadas acima desses limites são considerados inaceitáveis a o sistema BCS deve ser rejeitado no processo de análise de aprovação para instalação.

Usando normas padronizadas de limites de vibração, uma margem de erro desconsiderada na estimativa da vibração pode fazer com que uma máquina inaceitável seja considerada com níveis de vibração toleráveis ou até de boa qualidade, causando riscos de perdas financeiras significativas.

Uma abordagem alternativa para detectar falhas é comparar o nível de vibração estimado em cada ponto de medição da máquina com níveis estimados anteriormente. Quando as máquinas estão em boas condições, os níveis de vibração normalmente permanecem similares aos níveis da máquina nova (quando operados na mesma carga e velocidade), mas alterações nos níveis de vibração são indicativas de mudança de condição. Comparando vibrações estimadas atuais com anteriores, margens de erros desconsideradas podem induzir à interpretação de que uma máquina está com condição de saúde variando em múltiplas medições, e um prognóstico será impreciso.

Seja a abordagem de detecção de falhas feita usando como referência normas de níveis de vibração ou por comparação de níveis atuais com níveis anteriores, é

importante que a exatidão dos níveis estimados seja a maior possível.

#### **2.2 SISTEMA BCS**

O sistema BCS é o segundo método de elevação artificial mais comumente aplicado em todo o mundo (LIANG, XIAODONG; HE; DU, 2015), implantado em 150.000 a 200.000 poços segundo estimativas recentes (FLATERN, 2015). Os sistemas BCS respondem por aproximadamente 10% da produção mundial de petróleo bruto (TAKACS, 2017). Esses sistemas são ideais para bombear grandes volumes em alta pressão, e a indústria do petróleo aplica o método para bombear petróleo com altas taxas de vazão em aplicações marinhas (*offshore*). Os sistemas BCS têm custos de instalação e intervenção mais elevados do que métodos alternativos de elevação artificial, especialmente em poços submarinos profundos (RIBEIRO *et al.*, 2005). Como os sistemas BCS costumam operar em poços de petróleo de alta produção, as falhas nessas máquinas geralmente resultam em perdas de produção significativas.

Em uma instalação de BCS, uma ou mais bombas de BCS são acopladas a um ou mais motores de indução eletromagnética usando um componente de vedação protetor preenchido com um fluido isolante que é mais pesado que a água (TAKACS, 2017). A [Figura 2.1](#page-48-0) mostra componentes típicos envolvidos em uma instalação de BCS (BOLDT *et al.*, 2014). O motor elétrico é resfriado pelos fluidos do poço de petróleo que passam pela carcaça do motor. Para sistemas submarinos, a potência de saída do motor pode ser superior a 1000 HP (MINETTE *et al.*, 2016). Uma bomba de sistema BCS é composta de vários estágios centrífugos de pequeno diâmetro (normalmente 4–9 pol.), que são montados em série e que devem operar em frequência de rotação entre de 30 Hz a 60 Hz. A estrutura pode atingir mais de 40 m de comprimento, e a bomba pode operar em um ambiente de alta temperatura, bombeando fluidos contendo abrasivos típicos e inerentes à produção de petróleo.

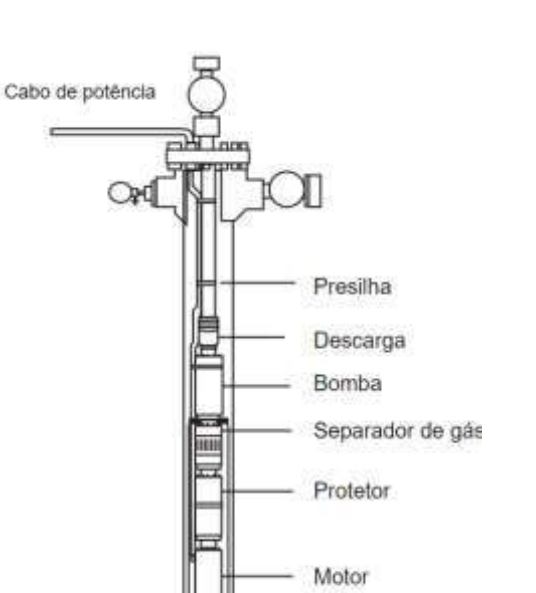

Shroud

Perfurações

<span id="page-48-0"></span>Figura 2.1. Componentes de uma instalação de sistema BCS. Fonte: adaptada de Boldt et al. (2014).

O potencial para problemas vibracionais é inerente a qualquer equipamento rotativo, ainda mais com rotores longos e finos como o sistema BCS (API, 2012). Reconhecendo que todas as máquinas BCS operam em algum estado de desequilíbrio, uma amplitude de vibração máxima para novos equipamentos é definida no documento de prática recomendada API RP 11S8 (API, 2012), para permitir uma margem para deterioração durante sua operação. O processo de análise de aprovação de equipamento de fábrica do sistema BCS inclui uma análise de vibração feita por um especialista, de sinais de acelerômetros coletados durante uma operação em ambiente controlado, seguindo as recomendações encontradas na API RP 11S8 (API, 2012). Apesar dos testes rigorosos realizados para detectar possíveis falhas, os sistemas BCS ainda têm uma vida útil relativamente curta (BORLING; SVIDERSKIY; GORLANOV, 2008; CHILDS; PHILLIPS; NORRBIN, 2014), e a vibração é relatada como a principal causa de falha (BREMMER *et al.*, 2006; DURHAM; WILLIAMS; GOLDMAN, 1990; YAO; LI; LIU, 2011).

#### **2.3 ANÁLISE DE FREQUÊNCIA**

O sinal de vibração obtido por transdutores é processado para obtenção do espectro de frequências e outras informações referentes ao sinal de vibração. O processo de obtenção do espectro de frequências de um determinado sinal é conhecido como análise de frequência ou análise espectral. O processo de análise de frequência de um sinal medido no mundo real, portanto, sujeito a incertezas, é chamado de estimativa de espectro (Proakis e Manolakis, 2013). Em um problema prático, com sinais experimentais, o sinal a ser analisado não se presta a uma descrição matemática exata, mas geralmente

é portador de informações com características relevantes.

Existem vários métodos disponíveis para análise de frequência, e estes podem ser divididos em duas classes, os não-paramétricos e os paramétricos (Proakis e Manolakis, 2013). Os métodos paramétricos usam alguma informação a priori sobre o sinal, como, por exemplo, que o sinal consiste em 5 senoides. Exemplos de métodos paramétricos são o método *maximum entropy*, métodos baseados em ARMA (*auto regressive moving average*), o método MUSIC (*multiple signal classification*) (Proakis e Manolakis, 2013). Apesar de promissores, eles geralmente dependem de dados com modelos bem definidos, o que geralmente não é o caso na análise de vibração, e seus resultados geralmente são considerados menos confiáveis que os métodos não-paramétricos (BRANDT, ANDERS, 2011). São exemplos de métodos não-paramétricos a transformada discreta de Fourier (DFT), os *octave filters*, e a transformada Wavelet (FASSOIS; SAKELLARIOU, 2007). Geralmente a estimativa de amplitude de vibração é feita por meio da estimativa do espectro de frequências obtido com base na DFT. Outros métodos não-paramétricos podem oferecer vantagens específicas, mas a DFT oferece facilidade de interpretação dos resultados e eficiência computacional (BRANDT, ANDERS, 2011; FASSOIS; SAKELLARIOU, 2007; HENRIQUEZ *et al.*, 2014). Considerando o relatado acima e a adoção do espectro de frequências da DFT pelos especialistas responsáveis pelo processo de aprovação de sistemas BCS, esse é o método fundamental escolhido para desenvolver a metodologia que será apresentada nesta Tese.

A invenção do algoritmo da transformada rápida de Fourier (FFT), em meados da década de 1960 (COOLEY; TUKEY, 1965), tornou viável a geração, em tempo real, do espectro de frequência mediante a DFT, e tornou prática o uso de computadores para estimar o espectro de frequências de sinais com alta densidade de informação. Antes dos analisadores de espectro usando a FFT, a exibição primária em tempo real de sinais de vibração ocorria no domínio de tempo, normalmente usando um osciloscópio (ADAMS, 2010).

O sinal de vibração pode ser representado por amplitudes nos domínios do tempo e da frequência como mostra a [Figura 2.2.](#page-50-0) O domínio do tempo apresenta como o valor da amplitude do sinal muda com o tempo [\(Figura 2.2-](#page-50-0)a). O domínio da frequência representa o sinal como amplitudes de ondas senoidais de determinadas frequências [\(Figura 2.2-](#page-50-0)b). Essas senoides também têm um deslocamento de fase associado, mas tipicamente a análise é feita sobre as amplitudes no espectro de frequências. As vibrações ocorrem na forma analógica, são medidas por amostras digitalizadas no domínio do tempo e são transformadas para o domínio da frequência usando a DFT. A [Figura 2.2-](#page-50-0)b apresenta o espectro de frequências do sinal da [Figura 2.2-](#page-50-0)a, onde se observa que dois picos se destacam, um por volta de 50 Hz e outro por volta de 25 Hz, o que indica a presença de dois componentes senoidais.

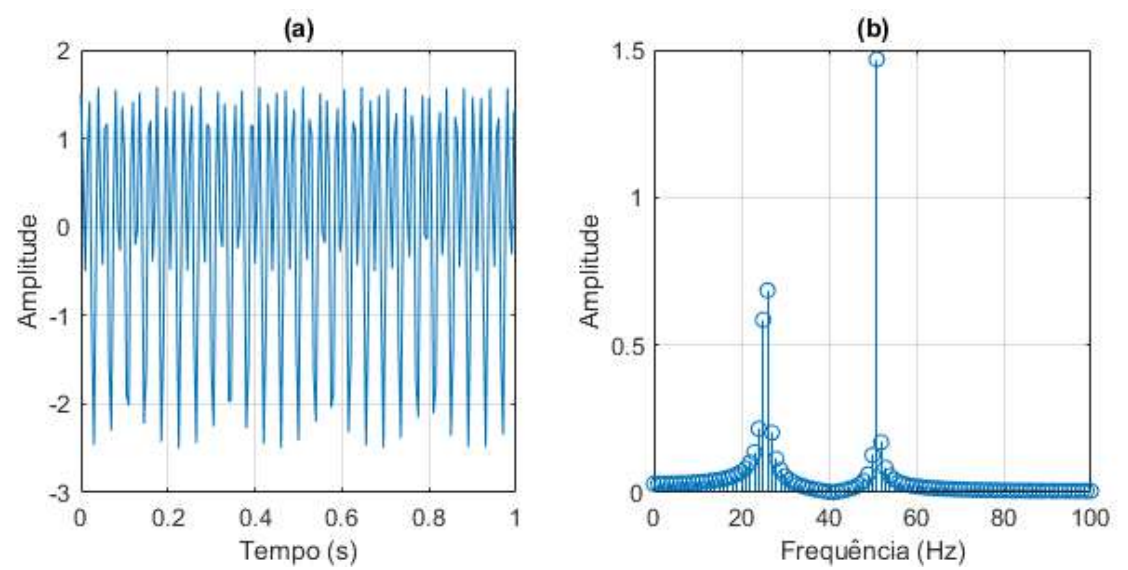

<span id="page-50-0"></span>Figura 2.2. Exemplo da análise de frequência por meio da transformada de um sinal no domínio do tempo (a) para o domínio da frequência (b). No domínio da frequência (a) claramente se observa que o sinal é formado por dois componentes senoidais com frequências diferentes, o que não é possível afirmar com a observação do domínio do tempo (a). Fonte: do autor.

Para que o sinal amostrado seja semelhante ao sinal original é necessário registrar suas amplitudes com uma taxa de amostragem mínima determinada no teorema de amostragem de Nyquist, o qual afirma que para não perder nenhuma informação contida em um sinal amostrado, deve-se adquirir amostras a uma taxa de pelo menos duas vezes a maior frequência de interesse (NYQUIST, 1928). Caso a amostragem seja feita numa taxa de amostras por segundo menor do que a taxa de Nyquist, o espectro de frequências do sinal irá apresentar o efeito *aliasing*, prejudicando a interpretação do espectro. O *aliasing* é conhecido como uma das armadilhas mais comuns da análise de frequências (RANDALL, ROBERT BOND, 2016). Atualmente, esse problema é bem resolvido usando equipamentos com altas taxas de amostragem e que incluem filtros adequados para o caso de o sinal ter componentes acima da taxa de amostragem escolhida.

# **2.3.1 A Transformada Discreta de Fourier**

A transformada discreta de Fourier (DFT, *Discrete Fourier Transform*), é uma ferramenta usada para converter amostras medidas de um sinal no domínio do tempo em um espectro de frequências. Para entender e interpretar corretamente os espectros estimados, é essencial entender as propriedades da DFT.

Um sinal amostrado é definido por  $x(n) = x(n\Delta t)$ , em que n é o índice de cada amostra e  $\Delta t$  é o intervalo de tempo entre cada amostra, e N é a quantidade de amostras coletadas do sinal no intervalo de tempo. A DFT,  $X(k) = X(k\Delta f)$ , do sinal amostrado  $x(n)$ , em que k é o índice de cada compartimento de frequência e  $\Delta f$  é o incremento de frequência entre eles, é definida como

<span id="page-51-0"></span>
$$
X(k) = \frac{1}{N} \sum_{n=0}^{N-1} x(n) e^{-i2\pi kn/N}
$$
 (1)

para  $k = 0, 1, ..., N - 1$ , em que i é a unidade imaginária, e é o número de Euler. A equação [\(1\)](#page-51-0) é chamada de DFT direta de  $x(n)$ . Para calcular o sinal de tempo a partir do espectro  $X(k)$  é a usada a DFT inversa ou IDFT, definida por

$$
x(n) = \sum_{k=0}^{N-1} X(k)e^{i2\pi kn/N}
$$
 (2)

 $\text{para } n = 0, 1, ..., N - 1.$ 

O número de amostras,  $N$ , é chamado de tamanho de bloco da DFT e frequentemente as N amostras de  $x(n), n = 0, 1, 2, ..., N - 1$  são chamadas de bloco de dados. Cada valor,  $X(k)$ , da DFT é referido como um compartimento de frequência ou linha de frequência.

O incremento de frequência entre cada compartimento da DFT é calculado pela equação

<span id="page-51-2"></span><span id="page-51-1"></span>
$$
\Delta f = \frac{1}{T} = \frac{1}{N\Delta t} = \frac{f_s}{N}
$$
\n(3)

em que  $f_s$  é a taxa de amostragem do sinal em amostras por segundo, e  $T$  é a duração do sinal em segundos. A equação [\(3\)](#page-51-1) implica que a frequência de Nyquist,  $f_s/2$ , está em  $k = N/2$ , e ela delimita as frequências possíveis de serem analisadas.

Tomando-se a fórmula de Euler,  $e^{ix} = \cos x + i \sin x$ , a DFT pode ser reescrita como duas somas

$$
X(k) = \frac{1}{N} \left( \sum_{n=0}^{N-1} x(n) \cos \left( \frac{2\pi k n}{N} \right) - i \sum_{n=0}^{N-1} x(n) \sin \left( \frac{2\pi k n}{N} \right) \right), 0 \le k \le N-1.
$$
 (4)

As somas de produtos na equação [\(4\)](#page-51-2) vão ser diferentes de zero somente se no sinal  $x(n)$  houver algum componente senoidal na frequência  $k\Delta f$  ou ao redor dela. Cada  $X(k)$  é um número complexo  $a(k) + ib(k)$  resultante da multiplicação do sinal  $x(n)$ por uma cossenoide e uma senoide com  $k$  períodos dentro do bloco (intervalo de amostragem). Mais especificamente, a parte real desse número complexo  $X(k)$  é a média da soma das multiplicações do sinal  $x(n)$  por uma cossenoide e a parte imaginária é a média da soma das multiplicações do sinal  $x(n)$  por uma senoide. A amplitude  $A(k)$  e a fase  $\theta(k)$  de cada compartimento de frequência  $X(k)$  são dadas por

$$
A(k) = \sqrt{a(k)^2 + b(k)^2} = |X(k)| \tag{5}
$$

e

$$
\theta(k) = \arctan\left(\frac{b(k)}{a(k)}\right). \tag{6}
$$

#### **2.3.2 Simetria da DFT**

Aplicar a DFT, por exemplo, a um sinal composto por uma cossenoide de amplitude um, com três períodos inteiros em 24 amostras, como na [Figura 2.3-](#page-52-0)a, gerará o espectro resultante na [Figura 2.3-](#page-52-0)b, quando são extraídas as amplitudes da DFT. O espectro apresenta um primeiro pico em  $X(3)$ , e isso ocorre porque a cossenoide do sinal tem três períodos inteiros e a DFT em  $k = 3$  é o resultado do produto de  $x(n)$  por uma cossenoide com três períodos inteiros. A amplitude de  $X(3)$  é 0,5, e apresenta a metade da amplitude da cossenoide do sinal. O segundo pico do espectro está em  $X(21)$ , e apresenta a outra metade da amplitude da cossenoide de  $x(n)$ , devido ao espectro ser simétrico, pois  $\cos\left(\frac{2\pi 3}{24}\right) = \cos\left(\frac{2\pi 21}{24}\right)$ .

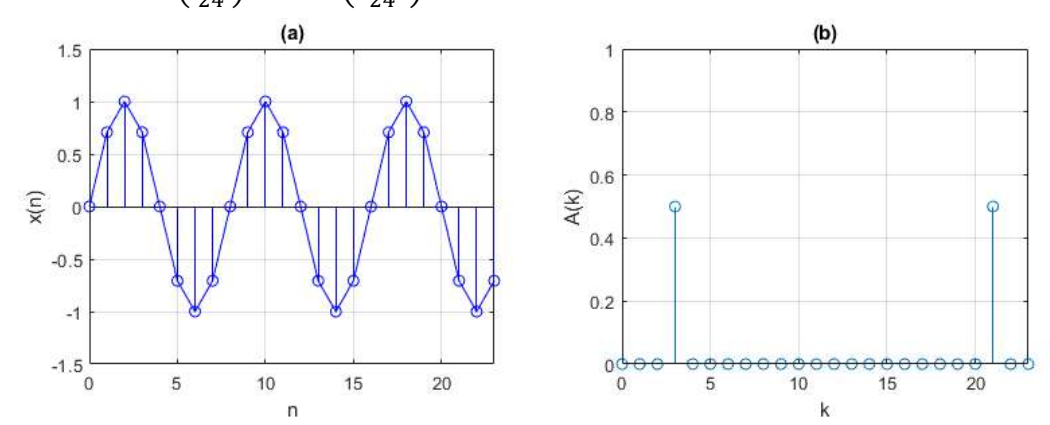

<span id="page-52-0"></span>Figura 2.3. Sinal cossenoide com  $N = 24$  amostras e com três períodos inteiros no intervalo de amostragem: (a) domínio do tempo; (b) domínio da frequência por meio da parte real da DFT,  $X(k)$ . Metade da amplitude da cossenoide está em  $X(3)$  e a outra metade em  $X(21)$ . Fonte: do autor.

Os compartimentos da DFT acima de  $k = N/2$  representam frequências negativas. Frequência é uma quantidade física positiva por definição, pois o termo frequência é definido como um número de ciclos por unidade de tempo. Entretanto, as frequências negativas são usadas por conveniência matemática. O conceito básico da análise de Fourier, fundamento da DFT, é descrever sinais quaisquer como uma soma de componentes senoidais, e um sinal senoidal pode ser definido por:

$$
x(t) = A\cos(\omega t + \theta) = \frac{A}{2}e^{i(\omega t + \theta)} + \frac{A}{2}e^{-i(\omega t + \theta)},
$$
\n(7)

em que A é a amplitude,  $\omega$  é a frequência angular e  $\theta$  é a fase da senoide. Por meio da equação deduz-se um sinal senoidal pode ser obtido ao adicionar dois exponenciais conjugados complexos de mesma amplitude, que podem ser chamados de fasores (PROAKIS; MANOLAKIS, 2013) como ilustrado na [Figura 2.4.](#page-53-0) Conforme o tempo passa os fasores giram em direções opostas com frequência radial  $\pm \omega$  radianos por segundo. Uma frequência positiva corresponde a um movimento angular uniforme antihorário, e uma frequência negativa corresponde a um movimento angular uniforme no

sentido horário. O resultado em conjugados complexos da DFT descreve os sinais como fasores, portanto, como componentes de frequência negativos e positivos, cada um com metade da amplitude da senoide.

Se os valores  $x(n)$  são número reais (sem a parte imaginária dos números complexos), como são os sinais amostrados, os compartimentos de frequência negativa,  $k > N/2$ , são redundantes e podem ser descartadas para economizar quase metade do espaço de armazenamento. Com o descarte das frequências negativas o espectro linear de lado único (do inglês *single-sided*), chamado simplesmente espectro daqui em diante, é definido por

$$
X_{ss}(k) = 2X(k), 0 \le k \le \frac{N}{2} + 1. \tag{8}
$$

A [Figura 2.5](#page-53-1) apresenta o espectro de lado único de um sinal cossenoide com três períodos durante uma janela de amostragem com duração de um segundo.

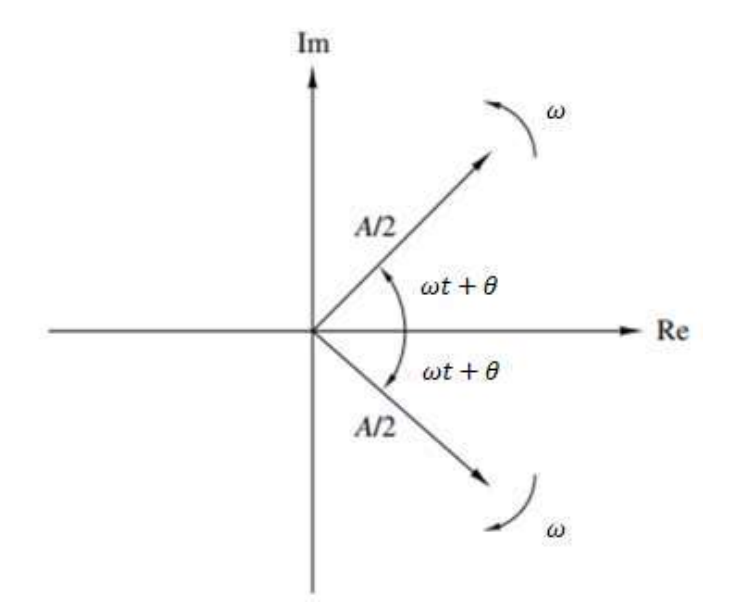

<span id="page-53-0"></span>Figura 2.4. Representação de uma função cosseno por um par de exponenciais conjugados complexos. Fonte: (PROAKIS; MANOLAKIS, 2013).

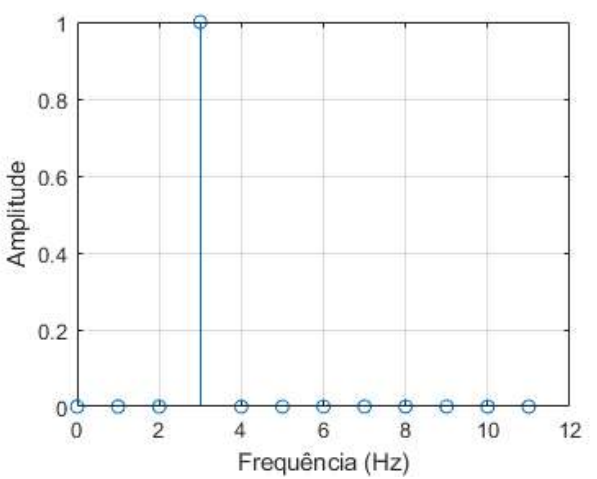

<span id="page-53-1"></span>Figura 2.5. Espectro de lado único de um sinal cossenoide com três períodos durante a janela de amostragem. Fonte: do autor.

#### **2.3.3 A periodicidade da DFT**

É possível deduzir pela equação [\(1\)](#page-51-0) que a DFT é periódica com período *N* (BRANDT, ANDERS, 2011), ou seja

$$
X(k+N) = X(k), \quad para \ 0 < k < N-1. \tag{9}
$$

A periodicidade da DFT pode ser interpretada de forma que a DFT  $X(k)$  do sinal  $x(n)$  seja o espectro da repetição periódica de  $x(n)$ . Pode-se avaliar essa repetição periódica em três casos diferentes, dependendo do sinal  $x(n)$ , se usarmos a DFT com  $t$ amanho  $N$ , a saber:

- 1. o sinal  $x(n)$  é periódico com período N, o que é improvável de ocorrer com sinais medidos,
- 2. o sinal é transiente com duração menor que  $N$ , o que quer dizer que o sinal termina dentro de *N*, ou
- 3. o sinal tem duração maior que  $N$ , seja aleatório ou periódico ou transiente, sendo este o caso mais comum para sinais medidos.

No primeiro caso, a DFT,  $X(k)$ , é a representação exata da série de Fourier, se aplicarmos a escala apropriada e o sinal não tenha componentes com frequências entre as frequências discretas  $k\Delta f$ .

No segundo caso, com um sinal transiente que termina dentro do intervalo de amostragem, o sinal amostrado em  $x(n\Delta t)$  tem uma transformada de Fourier contínua,  $X(f)$  que é amostrada nas frequências discretas  $k\Delta f$ , tal que

$$
X(k) = X(f)|_{f=k\Delta f}.\tag{10}
$$

No terceiro caso, quando o sinal é truncado antes da DFT ser calculada, haverá um erro, uma diferença entre o espectro do sinal real e o espectro do sinal truncado, processado pela DFT como periodicamente repetido. Esse erro é chamado de vazamento espectral, e será tratado a seguir.

#### **2.3.4 Vazamento espectral**

Os componentes de frequência de um sinal são representados nos compartimentos de frequência da DFT. Cada compartimento de frequência representa uma frequência específica, k∆f. Caso a frequência de um componente de sinal tenha uma frequência para a qual não haja um compartimento exato na DFT, a amplitude desse componente será apresentada com vários valores de amplitudes abaixo do valor real no compartimento de frequência aproximada e em compartimentos vizinhos, como se vazasse para compartimentos de frequência vizinhos. Por exemplo, um componente de sinal de 25,5 Hz em um espectro com incremento de frequência  $\Delta f = 1$  Hz não terá representação inteira visto que não há compartimento de frequência que represente 25,5 Hz no espectro.

A [Figura 2.6](#page-55-0) apresenta uma demonstração do vazamento espectral. A [Figura 2.6-](#page-55-0)a apresenta o domínio do tempo de um sinal com uma senoide de 25 Hz com amplitude

19

1, amostrada por 1 segundo, e a [Figura 2.6-](#page-55-0)b apresenta o resultado da DFT desse sinal, com o incremento de frequência de 1 Hz. Observa-se que o espectro de frequência apresenta apenas um compartimento com amplitude diferente de zero, justamente no compartimento de frequência 25 Hz, com amplitude 1. A [Figura 2.6-](#page-55-0)c apresenta o domínio do tempo de um sinal com uma senoide de 25 Hz com amplitude 1, amostrada por 0,5 segundo, e a [Figura 2.6-](#page-55-0)d apresenta o resultado da DFT desse sinal, que por ter intervalo de amostragem menor, tem um incremento de frequência de 2 Hz. Observa-se que esse espectro apresenta vários compartimentos de frequência com amplitude diferente de zero, com o pico de amplitude ocorrendo em 24 Hz, mas com um valor 36% menor do que o real, portanto, um erro significativo na amplitude de pico. Compartimentos vizinhos do pico apresentam amplitudes decrescentes, como se a amplitude estivesse vazando para as laterais do pico no espectro, o que dá o nome de vazamento espectro ao fenômeno.

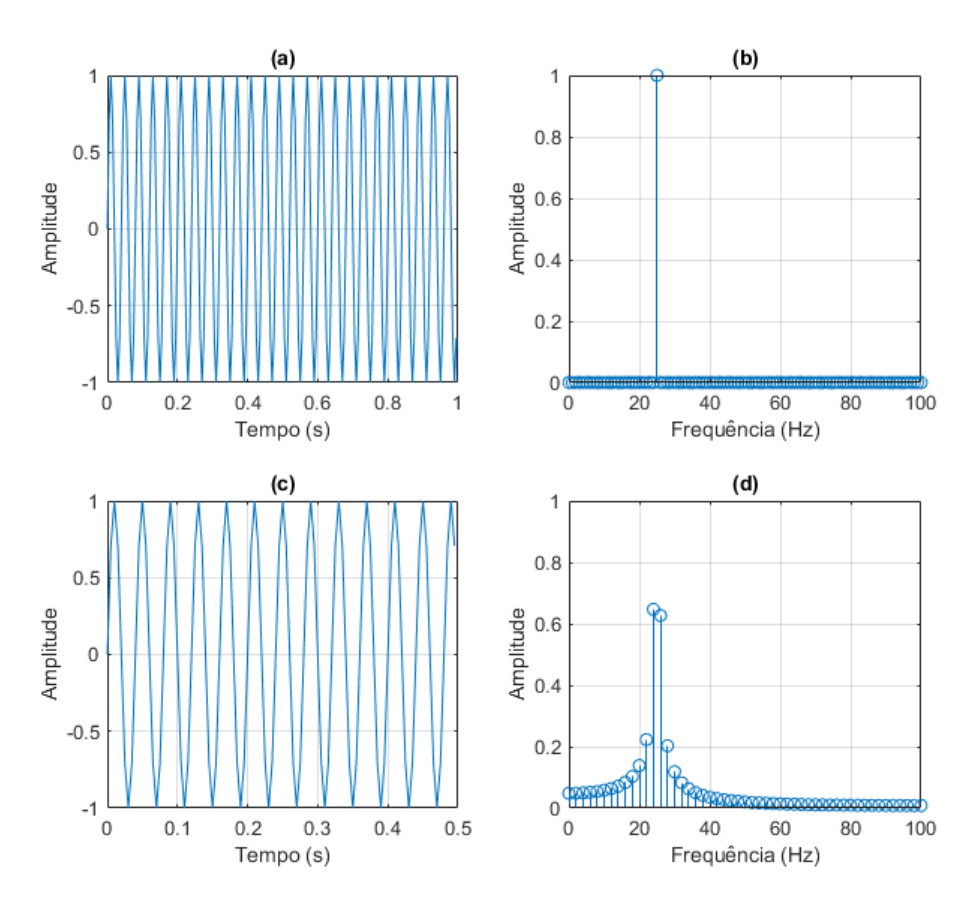

<span id="page-55-0"></span>Figura 2.6. Demonstração do vazamento espectral. Espectros de frequência de sinais amostrados numa taxa de 200 amostras por segundo com uma senoide com frequência de 25 Hz. Em (a) e (b) o bloco de tempo é de 1 segundo, portanto, um incremento de frequência de 1 Hz: (a) apresenta o sinal no domínio do tempo e (b) apresenta o resultado da DFT. Em (c) e (d) o bloco de tempo é de 0,5 segundo, portanto, o incremento de frequência é de 2 Hz: (c) apresenta o sinal no domínio do tempo e (d) apresenta o resultado da DFT com o chamado vazamento espectral. Fonte: do autor.

Outra forma de interpretar o vazamento espectral da [Figura 2.6-](#page-55-0)d é entender que o sinal de 25 Hz é periódico em um segundo ao apresentar 25 repetições de onda, mas ao ser truncado em 0,5 segundo ele representa apenas 12,5 repetições. Como a DFT trata os sinais como periódicos, esse sinal com 12,5 repetições será processado como sendo

precedido e seguido dele mesmo, similarmente ao que exemplifica a [Figura 2.7.](#page-56-0) A representação desse sinal na [Figura 2.7](#page-56-0) é diferente do sinal com 25 períodos completos da [Figura 2.6-](#page-55-0)a. Uma quantidade de períodos não inteiros de uma senoide também significa ter uma razão não inteira entre a frequência da senoide e o incremento de frequência do espectro.

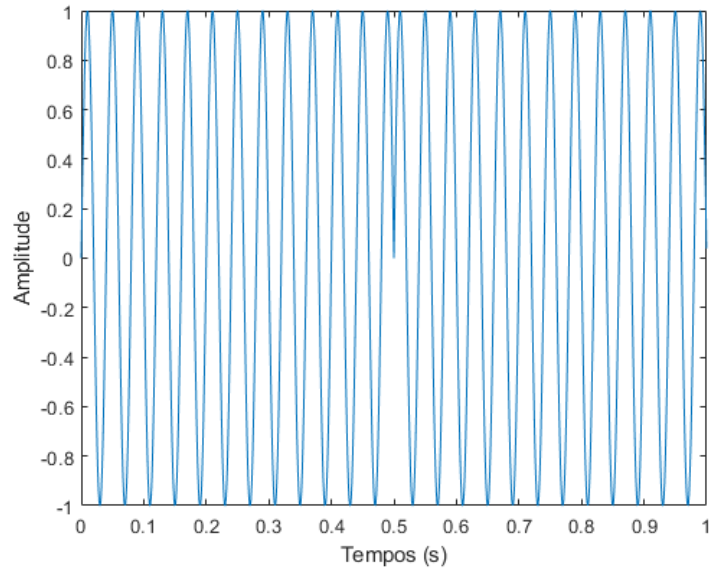

<span id="page-56-0"></span>Figura 2.7. Exemplo de efeito de sinal não periódico observado como sendo periódico. O sinal tem uma senoide de 25 Hz e foi amostrado por 0,5 segundo. Ele é apresentado duas vezes, sendo assim, ao final de 0,5 segundo ele é repetido por completo, portanto, exibe descontinuidade da forma senoidal. Fonte: do autor.

Pode-se explicar o vazamento espectral como consequência da amostragem em tempo finito de um sinal contínuo no domínio do tempo. Coletar apenas  $N$  amostras de um sinal  $x(n)$  equivale a multiplicar o sinal original contínuo por uma função janela que tem amplitude zero fora do intervalo  $\Delta T \in (-T/2, T/2)$ , e amplitude unitária dentro do intervalo, uma janela chamada retangular (BRANDT, ANDERS, 2011). Uma multiplicação de um sinal por uma função janela,  $w(t)$ , no domínio do tempo, é equivalente a uma operação de convolução, no domínio da frequência, com a transformada de Fourier contínua correspondente da janela,  $W(f)$  (OPPENHEIM; SCHAFER, 1999). A transformada de Fourier contínua de  $x(t)w(t)$ , definida como  $X_w(f)$ , é obtida por

$$
X_w(f) = X(f) * W(f) = \int_{-\infty}^{\infty} X(u)W(f - u) \mathrm{d}u, \qquad (11)
$$

em que ∗ denota a operação de convolução,  $X(f)$  é a transformada de Fourier contínua do sinal  $x(t)$ ,  $W(f)$  é a transformada de Fourier contínua da janela retangular  $w(t)$ . A transformada de Fourier contínua da janela retangular é obtida pela equação

<span id="page-56-1"></span>
$$
W(f) = T \frac{\text{seno}(\pi f)}{\pi f} = T \text{sinc}(f) \,,\tag{12}
$$

em que sinc é a função seno cardinal.

Para compreensão da influência da convolução da equação [\(11\)](#page-56-1) no resultado da DFT, deve-se considerar que a convolução entre a transformada de Fourier de um sinal  $X(f)$ com uma senoide, com a transformada de Fourier da função retangular que representa sua amostragem,  $W(f)$ , implica que  $X(f)$  se centraliza na frequência da senoide,  $f_0$ , mas  $f_0$  pode não ter uma representação exata na DFT.

A [Figura 2.8](#page-57-0) apresenta um exemplo em que um sinal senoidal com frequência  $f_0$  com representação exata na DFT. Na figura, a transformada de Fourier contínua da janela retangular é apresentada em tracejado, e o resultado da DFT de um sinal senoidal é apresentado em pontos nos compartimentos *k* da DFT. O componente senoidal do sinal tem uma frequência  $f_0$  que coincide exatamente com um compartimento de frequência da DFT,  $k_0$ , portanto,  $f_0 = k_0 \Delta f$ . E importante notar na [Figura 2.8,](#page-57-0) que a transformada da janela retangular, em tracejado, tem valor zero para todo *k*, exceto para  $k_0$ , onde o valor é máximo, e que fica bem no centro do que pode ser chamado de lóbulo principal da janela.

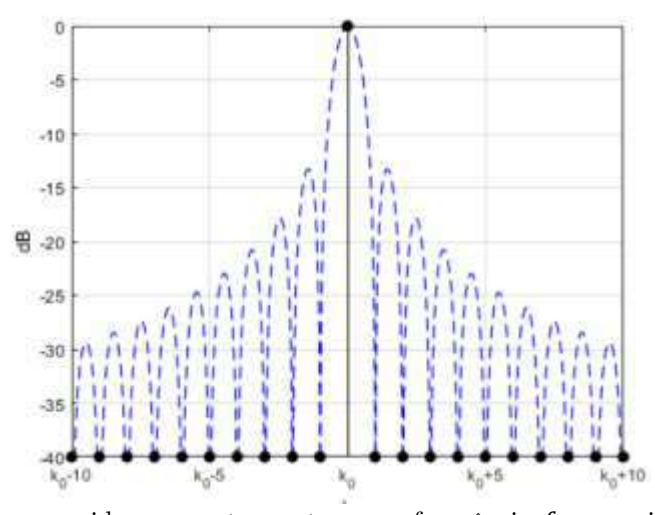

<span id="page-57-0"></span>Figura 2.8. DFT de uma senoide, em pontos pretos, com frequência  $f_0$  que coincide com  $k_0 \Delta f$ , sendo  $k_0$  um compartimento de frequência qualquer da DFT. A convolução da transformada de Fourier da janela retangular (tracejada na imagem) com a transformada da senoide resulta em apenas um compartimento de frequência diferente de 0. Fonte: adaptado de (BRANDT, ANDERS, 2011).

No caso em que a frequência da senoide corresponde a um valor entre dois compartimentos de frequência,  $f_0 = (k_0 + 0.5) \Delta f$ , o resultado da convolução é visto na [Figura 2.9,](#page-58-0) que tem escala de magnitude em dB para facilitar a visualização das diferenças de valores entre os compartimentos de frequência. Nesse caso, se obtém vários valores diferentes de zero, que decrescem à esquerda e à direita do topo do lóbulo central da janela retangular. A DFT da senoide apresenta dois valores máximos, os picos nas laterais do lóbulo central, com a mesma amplitude, um em  $k_0 e k_0 + 1$ , que são menores que a amplitude real da senoide. Na análise de frequência geralmente se considera a amplitude máxima encontrada, a amplitude de pico, e o fato de ter dois compartimentos de frequência com a mesma amplitude máxima sugere um caso extremo de vazamento espectral. As amplitudes que decrescem à direita e à esquerda dos picos de amplitude no lóbulo central coincidem aproximadamente com os valores máximos

dos lóbulos laterais. Conclui-se que o formato dos lóbulos da transformada da janela retangular influencia no vazamento espectral observado.

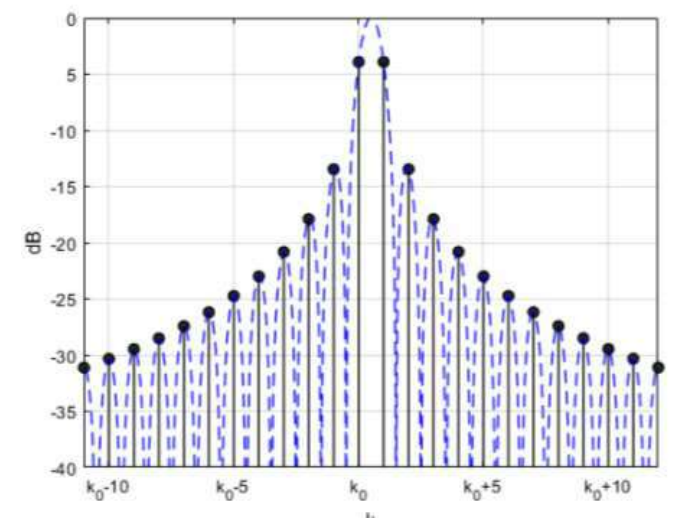

<span id="page-58-0"></span>Figura 2.9. DFT de uma senoide, em pontos pretos, com frequência  $f_0 = (k_0 + 0.5)\Delta f$ , sendo  $k_0$  um compartimento de frequência qualquer da DFT, portanto, entre dois compartimentos de frequência,  $k_0$  e  $k_0 + 1$ . A convolução da transformada da janela retangular (tracejada na imagem) com a transformada da senoide resulta em uma amplitude valor máximo abaixo do valor real. Fonte: adaptado de (BRANDT, ANDERS, 2011).

É importante registrar que no processo da DFT não há energia removida ou acrescentada ao sinal, apesar dos picos de amplitude da DFT frequentemente serem menores que os reais devido ao vazamento espectral. O teorema de Parseval aplicado à DFT (OPPENHEIM; SCHAFER, 1999) é definido por

<span id="page-58-1"></span>
$$
\sum_{n=0}^{N-1} |x(n)|^2 = \sum_{n=0}^{N-1} |X(k)|^2.
$$
 (13)

A equação [\(13\)](#page-58-1) implica que a energia do sinal no domínio do tempo é igual à energia do domínio da frequência. Sendo assim, no caso da [Figura 2.9,](#page-58-0) a energia do sinal está distribuída entre os compartimentos de frequências vizinhos.

#### **2.3.5 Funções janela**

O vazamento espectral causa uma diferença entre o pico de amplitude apresentado na DFT e a amplitude real do componente senoidal sendo analisado, o que se torna um erro na estimativa da amplitude de pico de componentes de sinais. O processo de amostrar um segmento finito de um sinal contínuo é chamado de janelamento (do inglês *windowing*) (MANOLAKIS; INGLE, 2011). Usar funções janela, ou funções de janelamento, diferentes da janela retangular pode reduzir o vazamento espectral, o que ajuda a reduzir o erro de estimativa de amplitude de pico apresentado no espectro de frequências (BRANDT, ANDERS, 2011). A função principal do janelamento com funções janela é reduzir a descontinuidade que geralmente ocorre quando um intervalo qualquer de um sinal contínuo é processado como periódico pela DFT (RANDALL, ROBERT BOND, 2010). O processo de janelamento é dado por

$$
x_w = x(n)w(n) , \t(14)
$$

em que  $w(n)$  é a função janela com a mesma quantidade de amostras que o sinal  $x(n)$ . Não usar uma função janela específica é o mesmo que fazer janelamento com uma janela retangular, portanto, é o mesmo que multiplicar o sinal por uma função janela em que cada amostra tem valor unitário.

A função janela Hann é uma das mais comumente usadas (BRANDT, ANDERS, 2011; RANDALL, ROBERT BOND, 2010). A janela tem esse nome em homenagem a Julius von Hann, mas ela é também chamada de janela Hanning (CARBONI; FERRERO, 2018; KAHLIG, 1993). A janela Hann é dada por

$$
w_h(n) = \frac{1}{2} \left( 1 - \cos\left(\frac{2\pi n}{N}\right) \right) \tag{15}
$$

para  $n = 0, 1, ..., N - 1$ .

Para demonstrar o efeito do janelamento, a [Figura 2.10](#page-60-0) apresenta o janelamento de um sinal com a função janela Hann. Na [Figura 2.10-](#page-60-0)a é apresentado um sinal com uma senoide de frequência 25 Hz amostrado por 0,5 segundo. Essa duração de amostragem causa um incremento de frequência espectral de 2 Hz conforme a Equação [\(3\)](#page-51-1), portanto, o espectro não terá o compartimento da frequência 25 Hz, apenas os da 24 e 26 Hz, causando vazamento espectral máximo no espectro de frequências. Na [Figura 2.10-](#page-60-0)b é apresentada a função janela Hann com a mesma quantidade de amostras do sinal na [Figura 2.10-](#page-60-0)a. A [Figura 2.10-](#page-60-0)c apresenta o resultado do janelamento do sinal pela sua multiplicação com a janela Hann. O janelamento reduz a amplitude do sinal no início e no fim do intervalo de tempo, como se observa na [Figura 2.10-](#page-60-0)c, reduzindo a amplitude de possíveis períodos incompletos de componentes senoidais. A [Figura 2.10](#page-60-0) d apresenta em tracejado o resultado da DFT sobre o sinal original e em linha sólida a DFT sobre o sinal janelado. O espectro do sinal janelado tem amplitude de pico menor, mas apresenta menos energia vazada para os compartimentos vizinhos do pico.

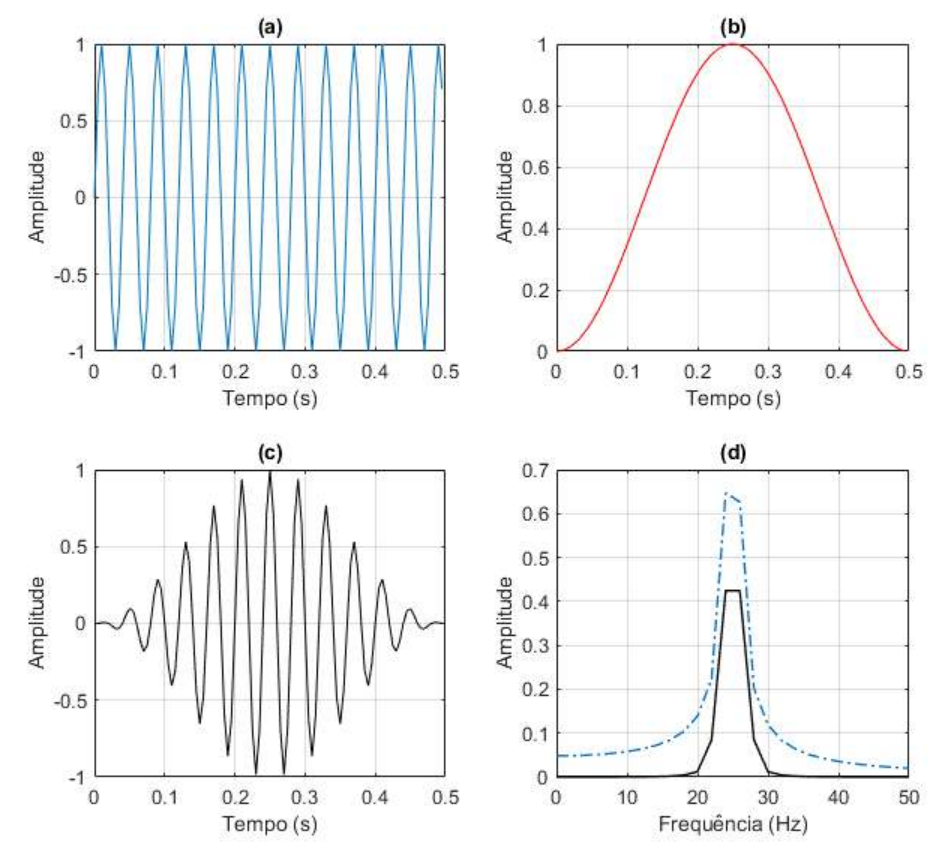

<span id="page-60-0"></span>Figura 2.10. Representação do janelamento com a função janela Hann. O janelamento com função janela reduz a amplitude dos extremos do sinal, reduzindo a influência de descontinuidades no espectro de frequências. (a) sinal com uma senoide de frequência 25 Hz amostrado por 0,5 segundo. (b) janela Hann com a mesma quantidade de amostras do sinal. (c) janelamento do sinal pela sua multiplicação com a janela Hann. (d) em tracejado o resultado da DFT sobre o sinal original, sem janelamento, e em linha sólida a DFT sobre o sinal janelado com Hann. O espectro do sinal janelado tem amplitude menor, mas apresenta menos energia vazada para os compartimentos vizinhos do pico. Fonte: adaptado de (BRANDT, ANDERS, 2011).

Uma sobreposição entre a DFT do sinal da [Figura 2.10-](#page-60-0)a e a transformada de Fourier da janela Hann é apresentada na [Figura 2.11.](#page-61-0) Como no espectro não há componente de frequência exato para o componente de frequência 25 Hz, os compartimentos de frequência existentes coincidem com amplitudes na forma dos lóbulos da função janela usada. Com o janelamento Hann há menos amplitudes diferentes de zero do que com o janelamento retangular, como visto na [Figura 2.9.](#page-58-0) Observa-se 4 valores de amplitude no lóbulo central da janela Hann, diferente do observado com a janela retangular, pois a janela Hann tem um lóbulo central mais largo. Ao mesmo tempo, o decaimento da amplitude dos lóbulos laterais da janela Hann é maior, e com isso observa-se menos compartimentos com amplitudes diferentes de zero. Conclui-se que a forma dos lóbulos da janela Hann reduz o vazamento espectral.

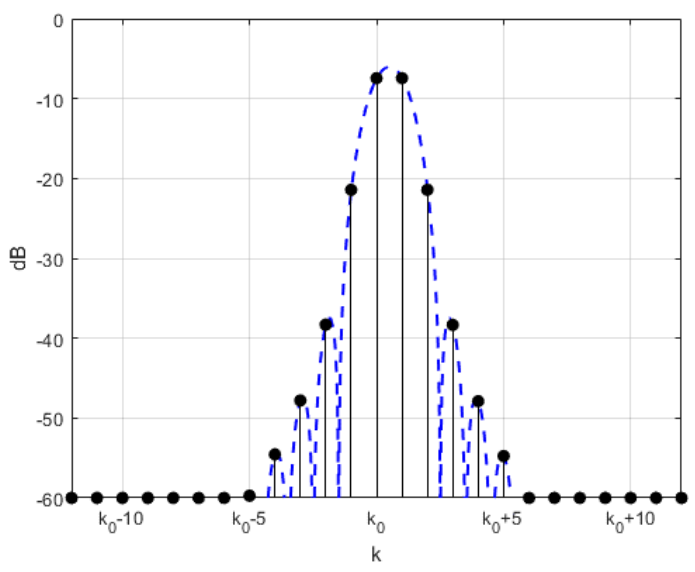

<span id="page-61-0"></span>Figura 2.11. DFT de uma senoide com janelamento Hann (em pontos pretos), com frequência  $f_0$  entre dois compartimentos de frequência,  $k_0$  e  $k_0 + 1$ . Em tracejado está a transformada de Fourier da janela Hann. Fonte: do autor.

**Correção de amplitude devido ao janelamento**

O janelamento com uma função janela remove energia do sinal janelado (BRANDT, ANDERS, 2011), como exemplificado na [Figura 2.10-](#page-60-0)c. A redução de energia no sinal janelado é equivalente à razão entre a quantidade de amostras do sinal e a soma dos coeficientes da janela. Para que o janelamento apresente amplitudes válidas, a redução da amplitude de pico no espectro precisa ser compensada com o fator de correção de amplitude

$$
A_w = \frac{N}{\sum_{n=0}^{N-1} w(n)}.
$$
\n(16)

O fator de correção de amplitude é aplicado no cálculo da DFT, junto com a função janela, para a estimação do espectro de frequências conforme a equação

$$
X(k) = \frac{A_w}{N} \sum_{n=0}^{N-1} x(n)w(n)e^{-i2\pi kn/N}.
$$
 (17)

A [Figura 2.12](#page-62-0) apresenta espectros para o sinal da [Figura 2.10,](#page-60-0) que apresentam vazamento espectral máximo. Na figura é apresentado o espectro sem usar nenhuma função janela, portanto, usando janelamento retangular, e o espectro usando a janela Hann com fator de correção de amplitude aplicado. Observa-se que o pico de amplitude (valor máximo) do espectro com janela Hann é maior que o pico de amplitude usando janelamento retangular. Como a amplitude correta desse componente senoidal é unitária, o erro de estimativa de amplitude do espectro Hann é de aproximadamente 15%, e é menor que o erro de aproximadamente 36% da janela Retangular.

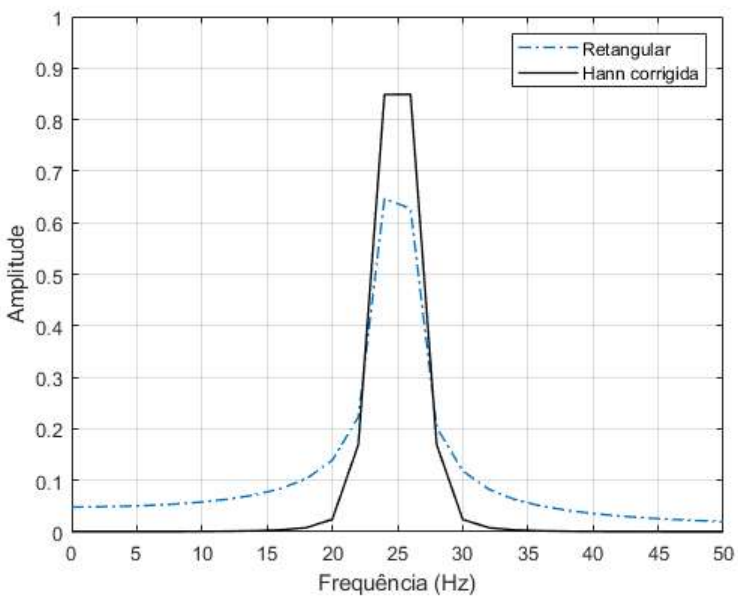

<span id="page-62-0"></span>Figura 2.12. Em tracejado o resultado da DFT sobre um sinal com uma senoide de frequência 25 Hz, amplitude 1, e amostrado por 0,5 segundo com janelamento retangular. Em linha sólida a DFT sobre o sinal janelado com Hann e multiplicada pelo fator de correção de amplitude. O espectro do sinal

janelado com Hann e corrigido tem erro menor que com a janela Retangular e apresenta menos energia vazada para os compartimentos vizinhos do pico. Fonte: do autor.

**Correção de potência devido ao janelamento**

Outra consequência da aplicação de funções janela é a estimativa errada da potência no espectro.

A largura de banda de um sinal é um intervalo de frequências  $B = (f_1, f_2)$  em que estão contidos os componentes de frequência do sinal, portanto, que o espectro do sinal não tem frequências fora dele (MANOLAKIS; INGLE, 2011). As funções janela podem ser interpretadas como filtros, com diferentes larguras de banda, filtrando a potência do sinal. Uma medida para essa filtragem é a largura de banda de ruído equivalente (do inglês *equivalente noise bandwidth*, ENBW), que é a largura de banda em Hz de um filtro retangular ideal que possa produzir a mesma potência integrada de ruído da função janela sendo analisada, quando processando ruído (HARRIS, 1978). Um filtro ideal (retangular) limita toda a energia acima de determinada frequência de corte, e deixa passar a energia abaixo da frequência de corte.

A [Figura 2.13](#page-63-0) apresenta o espectro de uma função janela qualquer *w* e um filtro retangular *f*, ambos com potência máxima,  $|w(f_0)|^2$ , e a mesma potência integrada de ruído,  $P_w = P_f$ , portanto, a mesma área sob suas curvas. A largura de banda de ruído equivalente, , é a largura de banda do filtro *f*.

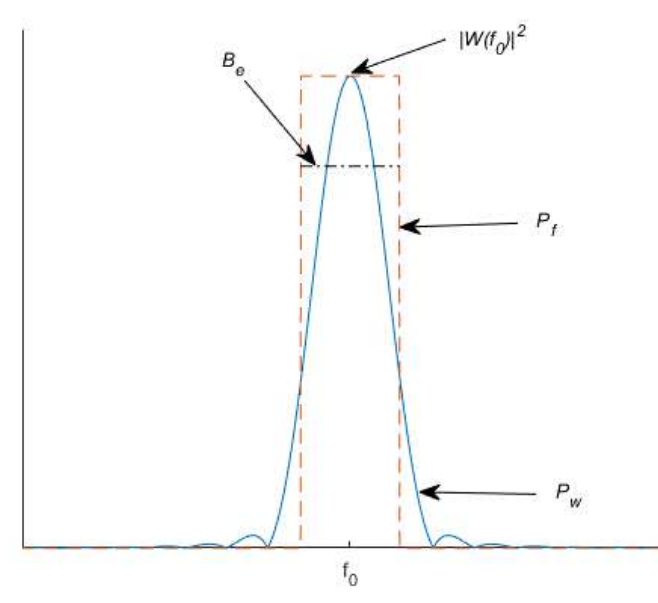

<span id="page-63-0"></span>Figura 2.13. Representação da largura de banda de ruído equivalente de uma função janela qualquer. Fonte: do autor.

Pode ser demonstrado que a largura de banda equivalente da janela, calculada no domínio do tempo devido a teorema de Parseval (BRANDT, ANDERS, 2011), é dada por

$$
B_e = \frac{N\Delta f \sum_{n=0}^{N-1} w^2(n)}{(\sum_{n=0}^{N-1} w^2(n))^2}.
$$
\n(18)

Para se calcular a potência corrigida do espectro janelado deve-se dividir a potência calculada por  $B_e$  (BRANDT, ANDERS, 2011).

Para esta Tese é relevante apresentar a largura de banda equivalente normalizada por incremento de frequência  $\Delta f$ ,  $B_{en}$ , que é dada por

$$
B_{en} = \frac{N \sum_{n=0}^{N-1} w^2(n)}{(\sum_{n=0}^{N-1} w^2(n))^2}.
$$
\n(19)

**Comparação de janelas comumente usadas**

O vazamento espectral é proporcional à forma dos lóbulos da transformada de Fourier contínua da função janela usada, conforme se observa na [Figura 2.9](#page-58-0) e na [Figura](#page-61-0)  [2.11.](#page-61-0) A forma do lóbulo principal, central na figura, e a queda assintótica dos lóbulos laterais, podem ser ajustados para reduzir o vazamento espectral. Por outro lado, esses ajustes causam o aumento da largura do lóbulo principal, que causa efeitos indesejados. Um sinal experimental geralmente tem vários componentes senoidais, e não apenas um como em alguns exemplos apresentados até aqui. Quando a DFT processa o espectro de um desses componentes senoidais, por exemplo no compartimento de frequência  $k_0$ , outros componentes senoidais podem também ser afetados devido ao vazamento espectral para compartimentos vizinhos de  $k_0$  que serão somados para resultar no espectro final. Considerando componentes com frequências próximas, é importante que os primeiros lóbulos laterais sejam os mais baixos possíveis.

Existem muitas funções janela que foram desenvolvidas para otimizar várias propriedades. Na prática, para análise de ruído e vibração, essa variedade de janelas é pouco utilizada, pois o resultado para a maioria das janelas é quase idêntico (BRANDT, ANDERS, 2011). As janelas Hann e Flat Top são muito conhecidas e são usadas para os propósitos típicos de análise de frequência (RANDALL, ROBERT BOND, 2010). A [Tabela 2.2](#page-64-0) apresenta algumas características das funções janelas Retangular, Hann e Flat Top.

<span id="page-64-0"></span>

| Função Janela | Primeiro<br>lóbulo lateral<br>(dB) | Queda<br>assintótica dos<br>lóbulos laterais<br>(dB/oitava) | Largura de banda<br>equivalente<br>normalizada (k) | Erro máximo<br>de amplitude<br>$(\%)$ |
|---------------|------------------------------------|-------------------------------------------------------------|----------------------------------------------------|---------------------------------------|
| Retangular    | $-13.3$                            | -6                                                          |                                                    | -36                                   |
| Hann          | $-31.5$                            | $-18$                                                       | $1.5\,$                                            | $-15$                                 |
| Flat Top      | $-105$                             | N/A                                                         | 3,8085                                             | $-0.1$                                |

Tabela 2.2. Propriedades das janelas apresentadas no texto.

O primeiro lóbulo lateral da janela Hann, com amplitude corrigida, fica aproximadamente -31,5 dB abaixo do pico do lóbulo principal, uma queda maior que a da janela Retangular, o que resulta em menor influência do vazamento espectral nos compartimentos vizinhos. O lóbulo principal da janela Hann tem largura de 1,5 compartimentos de frequência (*k*), mais largo que o da janela Retangular, o que resulta em um erro máximo de amplitude de aproximadamente −15%, o que é melhor que os −36% da janela Retangular. O erro máximo ocorre quando o componente de sinal tem uma frequência exatamente entre dois compartimentos de frequência conforme observado na [Figura 2.11.](#page-61-0)

Por outro lado, o erro máximo de −15% da janela Hann é inaceitável em alguns casos, como por exemplo quando se quer medir amplitudes para fins de calibração. Para casos assim a janela Flat Top pode ser utilizada. c A equação da janela Flat Top é

$$
w_f(n) = \sum_{k=0}^{K} a_k (-1)^k \cos(2\pi k n/N) \tag{20}
$$

onde os coeficientes  $a_k$  são constantes reais. A janela Flat Top usada nesta Tese tem  $K = 4$ , com a  $a_0 = 0.2155$ ,  $a_1 = 0.4166$ ,  $a_2 = 0.2772$ ,  $a_3 = 0.0835$  e  $a_4 = 0.0069$ (D'ANTONA; FERRERO, 2006). Essa janela Flat Top tem o primeiro lóbulo lateral de aproximadamente −105*dB*, e com isso essencialmente não é preciso se preocupar com a taxa de queda dos lóbulos laterais*.* O maior benefício da janela Flat Top é seu largo lóbulo principal, que oferece um erro máximo de amplitude de aproximadamente de −0,1% e a torna uma janela ideal para estimar a amplitude de um componente senoidal isolado. A [Figura 2.14](#page-65-0) apresenta espectros obtidos com a janela Flat Top e a janela Retangular para o sinal da [Figura 2.10a](#page-60-0), que causa vazamento espectral máximo, com fator de correção de amplitude aplicado, e observa-se que o erro do espectro Flat

Top é zero.

A [Figura 2.15](#page-65-1) apresenta as funções de janela Hann e Flat Top no domínio do tempo e suas transformadas de Fourier. Seus espectros são o resultado total da DFT, e foram centralizados na frequência zero, com as frequências negativas, acima de  $N/2$ , espelhadas para o lado esquerdo do espectro.

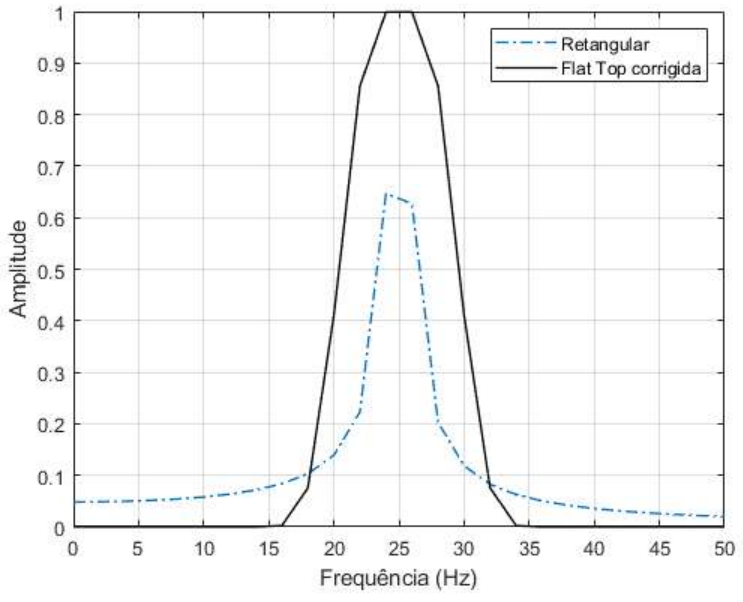

<span id="page-65-0"></span>Figura 2.14. Em tracejado o resultado da DFT sobre um sinal com uma senoide de frequência 25 Hz amostrado por 0,5 segundo com janelamento retangular. Em linha sólida a DFT sobre o sinal janelado com Flat Top e multiplicada pelo fator de correção de amplitude. O espectro do sinal janelado com Flat Top tem erro zero em relação a amplitude real, enquanto com a janela Retangular tem erro de aproximadamente 36%. Fonte: do autor.

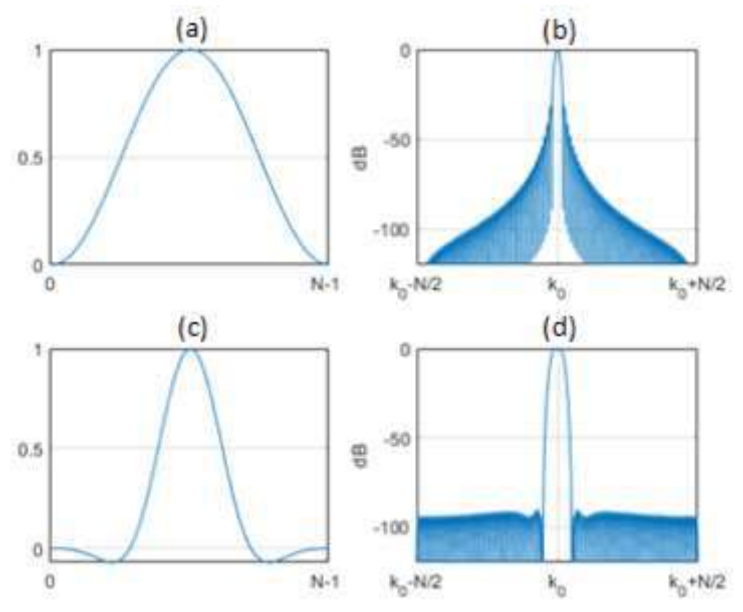

<span id="page-65-1"></span>Figura 2.15. Função janela no domínio do tempo e o espectro centralizada na frequência zero. Janela Hann em (a) e sua transformada de Fourier em (b). Função janela Flat Top em (c) e sua transformada de Fourier em (d). Fonte: do autor.

O uso de funções de janelamento reduz a incerteza de amplitude, mas aumenta a incerteza de frequência. Quanto mais largo o lóbulo primário da janela menor será a incerteza de amplitude, no entanto o lóbulo primário largo poderá medir não só uma senoide que tenha a frequência do compartimento central de frequência,  $k_0$ , mas também senoides que possam estar em todos os compartimentos embaixo do lóbulo principal. A janela Flat Top, em condições ideais, oferecer menor incerteza de amplitude, mas por ter um grande lóbulo principal, a forma do espectro de um componente de sinal fica bem mais largo (ver [Figura 2.14\)](#page-65-0), o que aumenta a incerteza sobre qual é a frequência do componente senoidal.

A redução de incerteza de amplitude com a janela Flat Top é garantida apenas em sinais com um componente de frequência. Na existência de componentes senoidais próximos, a janela Flat Top pode somar parte ou toda a energia deles e apresentar apenas um pico com amplitude maior do que a amplitude individual de cada componente senoidal, o que pode ocorrer com ou sem vazamento espectral. Isso pode ser observado na [Figura 2.16,](#page-67-0) que apresenta espectros de frequência de um sinal com duas senoides, uma com frequência 25 Hz e outra com frequência 29 Hz e ambas com amplitude 1. Na [Figura 2.16-](#page-67-0)a, o sinal foi amostrado por 0,5 segundo, portanto, tem incremento espectral de 2 Hz e há vazamento espectral máximo. Na [Figura 2.16-](#page-67-0)b, o sinal foi amostrado por 1 segundo, portanto, tem incremento espectral de 1 Hz e não há vazamento espectral. A [Figura 2.16](#page-67-0) apresenta os espectros com a janela Retangular em tracejado e com Flat Top em linha sólida, e observa-se que com janela Retangular é possível perceber dois picos indicando a presença de dois componentes de frequência. Por outro lado, não é possível perceber os dois componentes com o janelamento Flat Top, que acaba apresentando um pico só com amplitude maior do que a de cada componente individual. Como se observa, o erro máximo de amplitude da janela Flat Top só é válido quando há apenas um componente de frequência dentro do lóbulo principal.

Como se pode notar, o alargamento dos picos, causado pelo uso de funções janela, pode dificultar a capacidade de distinguir componentes de frequência no espectro. Dois componentes de frequência podem aparecer como apenas um pico no espectro. Por causa disso, Brandt (2011) propõe a distinção de dois termos que muitas vezes são usados como sinônimos, incremento de frequência e resolução de frequência, e essa distinção é usada neste trabalho. O incremento de frequência é a distância entre compartimentos de frequência no resultado da DFT, ou seja  $\Delta f$ . A resolução de frequência é a menor diferença de frequência que dois componentes de sinal podem ter para serem discernidos no espectro. O incremento de frequência depende apenas do tempo de aquisição do sinal, por outro lado, a resolução de frequência depende da janela usada e do incremento de frequência.

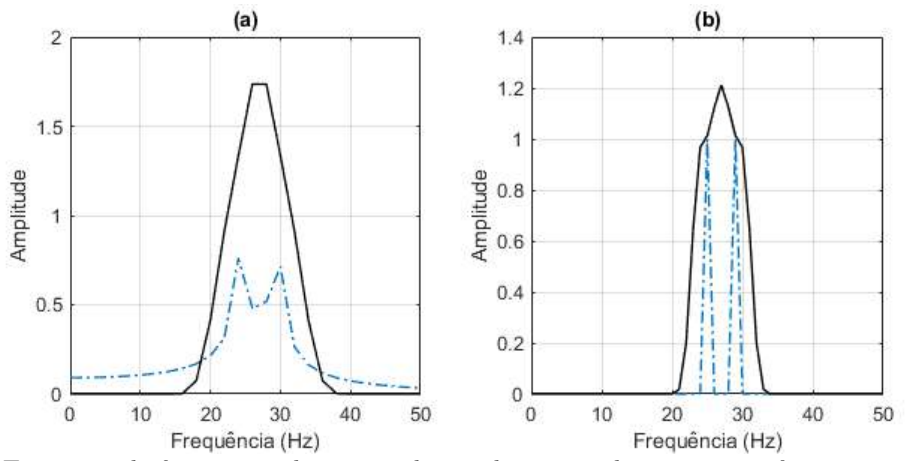

<span id="page-67-0"></span>Figura 2.16. Espectros de frequência de um sinal com duas senoides, uma com frequência 25 Hz e outra com frequência 29 Hz e ambas com amplitude 1. Em linha tracejada o espectro foi gerado com janela

Retangular, e em linha sólida com janela Flat Top corrigida. Em (a) o espectro tem incremento espectral de 2 Hz e apresenta vazamento espectral. Em (b) o espectro tem incremento espectral de 1 Hz e não apresenta vazamento espectral. Devido à largura do lóbulo principal da janela Flat Top, os componentes senoidais são calculados em conjunto, impedindo o discernimento dos dois componentes e causando um pico de amplitude maior do a amplitude de cada componente individual. Fonte: do autor.

Devido à suas características, a janela Flat Top é mais recomendada para sinais com apenas um componente de frequência, como sinais usados na calibração de equipamentos. Ela também pode ser útil para o caso de sinais com vários componentes de frequência se eles não estiverem próximos. Por outro lado, a janela Hann é uma recomendação padrão para propósitos gerais por ter uma boa relação entre exatidão de amplitude e de frequência.

#### **2.3.6 Zero Padding**

O *zero padding* (preenchimento com zeros em português) é uma técnica que estende o final de um sinal amostrado com zeros antes de executar a DFT. O preenchimento com zeros é usado para calcular o espectro com um incremento de frequência menor do que o intervalo de tempo de dados permite.

Ao adicionar zeros ao fim do sinal, a quantidade de amostras  $N$  processada será maior e o incremento de frequência  $\Delta f$  da DFT será menor, pois  $\Delta f = fs/N$ . Isso permite estimar com maior exatidão a frequência de um componente espectral (RANDALL, ROBERT BOND, 2016).

Por exemplo, a [Figura 2.17](#page-68-0) apresenta representações no tempo e frequência de um sinal com duas senoides, uma com frequência 25,5 Hz e outra com frequência 29,5 Hz e ambas com amplitude 1. O sinal foi amostrado por 1 segundo, portanto, tem incremento espectral de 1 Hz, e a janela Retangular foi usada. Na [Figura 2.17-](#page-68-0)a o sinal original é apresentado e na [Figura 2.17-](#page-68-0)b o espectro foi calculado com o sinal original. Na [Figura 2.17-](#page-68-0)c o sinal foi preenchido com zeros ao final, na quantidade de 9 vezes a quantidade de amostras original, e com isso o espectro na [Figura 2.17-](#page-68-0)d tem incremento espectral de 0,1 Hz. Como se observa na [Figura 2.17-](#page-68-0)b, o primeiro pico está na frequência de 25 Hz, portanto, errada por 0,5 Hz devido ao incremento espectral do

sinal original, e na [Figura 2.17-](#page-68-0)d o pico está na frequência correta de 25,5 Hz. No espectro com *zero padding,* as amplitudes dos picos estão corretas, enquanto no outro estão com o erro máximo da janela Retangular.

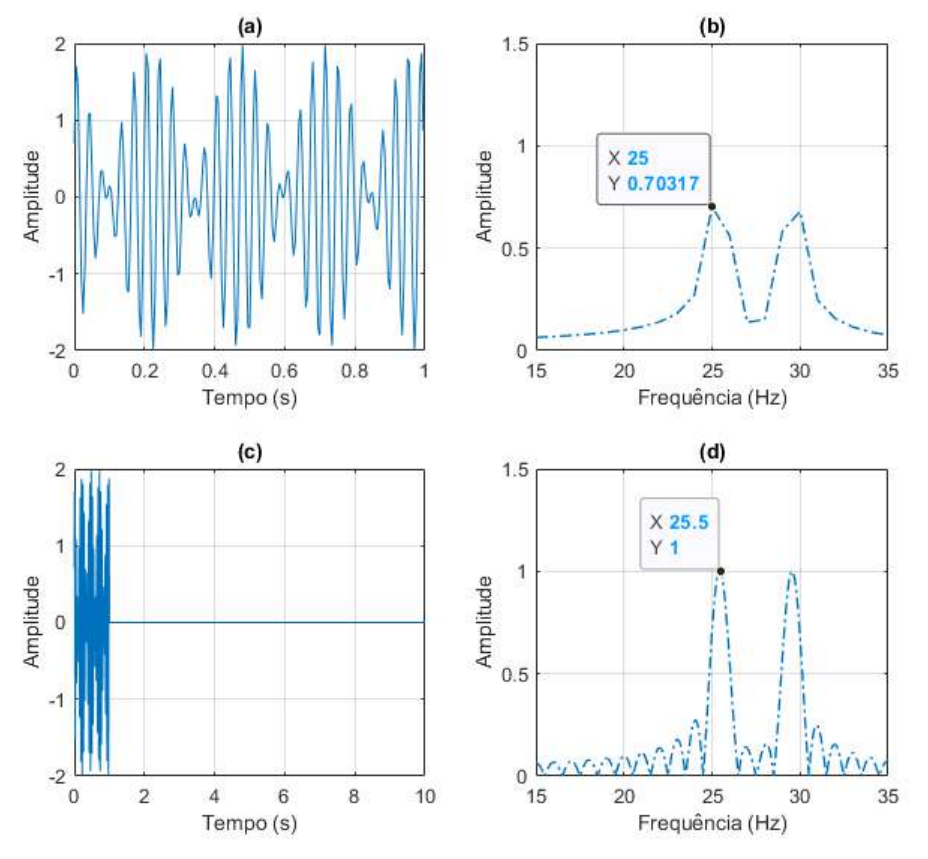

<span id="page-68-0"></span>Figura 2.17. Representações no tempo e espectros de frequência de um sinal com duas senoides, uma com frequência 25.5 Hz e outra com frequência 29.5 Hz e ambas com amplitude 1. Em (a) o sinal foi amostrado por 1 segundo, e a janela Retangular foi usada e em (b) o espectro foi calculado com o sinal original, portanto, tem incremento espectral de 1 Hz. Em (c) o sinal foi preenchido no seu final com zeros para que o espectro dele em (d) tenha um incremento espectral de 0,1 Hz. Em (b) a frequência do primeiro pico é de 25 Hz e em (d) o pico tem a frequência correta de 25,5 Hz. Fonte: do autor.

Esses resultados podem induzir o analista a usar o *zero padding* como padrão, mas é preciso ter cuidado. Em sinais experimentais, os componentes do sinal podem apresentar frequências em frações infinitamente pequenas, e usar o *zero padding* para estimar amplitudes com exatidão é inviável. Além disso, o espectro com *zero padding* na [Figura 2.17-](#page-68-0)d apresenta vários picos menores, que podem induzir a interpretação de que existem picos de outros componentes espectrais no sinal além dos dois principais, especialmente se houver ruído como no caso de sinais do mundo real. Esses outros picos são os lóbulos da janela retangular que foi amostrada dentro do intervalo de observação ao final do sinal periódico [\(Figura 2.17-](#page-68-0)c). Os picos dos lóbulos da janela retangular, em conjunto com o ruído de sinais experimentais, podem tornar o espectro bem complexo de interpretar. O uso de *zero padding* causa a exibição do espectro da função janela, e isso ocorre mesmo que o sinal original tenha componentes com frequências compatíveis com o incremento de frequência original. A [Figura 2.18-](#page-69-0)a apresenta um espectro onde os componentes de frequência não têm vazamento espectral, e após o

zero padding o resultado é apresentado na [Figura 2.18-](#page-69-0)b, que exibe o espectro da janela retangular e parece ter vazamento espectral. Considerando tudo, o *zero padding* na estimativa de existência de componentes espectrais deve ser evitado, mas é útil para estimar com maior exatidão a frequência de picos de amplitude detectados com espectros sem *zero padding*.

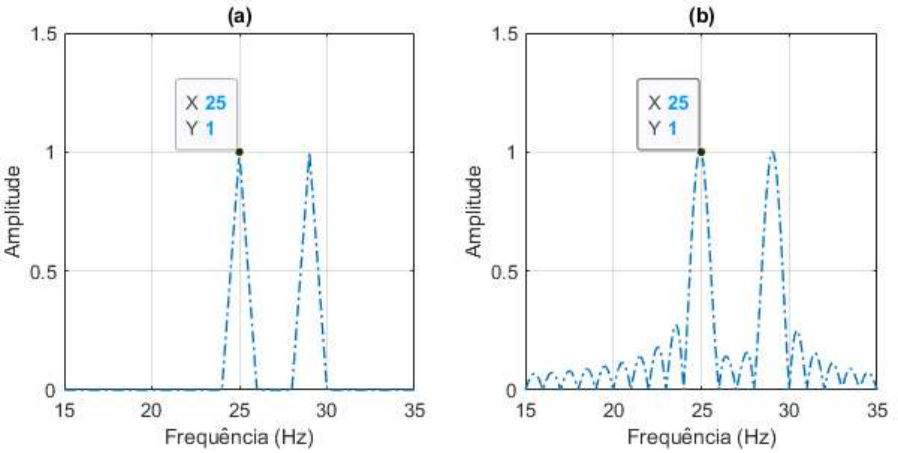

<span id="page-69-0"></span>Figura 2.18. Espectros de frequência de um sinal com duas senoides, uma com frequência 25 Hz e outra com frequência 29 Hz e ambas com amplitude 1. O sinal foi amostrado por 1 segundo e a janela Retangular foi usada. Em (a) o espectro foi calculado com o sinal original, portanto, tem incremento espectral de 1 Hz, e em (b) o sinal foi processado com a adição de zeros ao final para o incremento espectral ser 0,1 Hz. Tanto em (a) quanto em (b) o primeiro pico tem a frequência correta, mas o segundo espectro apresenta vários outros picos menores que na verdade são os lóbulos da janela Retangular. Fonte: do autor.

#### **2.3.7 Espectro do Melhor Tamanho de Janela Retangular**

Uma alternativa para lidar com vazamento espectral, sem usar funções de janelamento além da própria janela retangular, e sem usar *zero padding*, é remover amostras do sinal até que a amplitude da frequência fundamental (o componente de frequência de maior amplitude) seja máxima. Esse método é inspirado no trabalho desenvolvido pelo Eng. Marcos Pellegrini Ribeiro PhD e pelo Prof. Dr. Janito Vaqueiro Ferreira PhD (não publicado), e aqui é chamado de Melhor Tamanho de Janela Retangular.

Como os componentes de sinal do mundo real geralmente têm frequências com valores racionais, ao reduzir a quantidade de amostras do sinal é possível encontrar um incremento de frequência que tenha uma razão mais próxima das frequências do sinal.

O método envolve gerar  $p$  espectros, sendo

$$
p = \frac{0.9T_{fo}}{\Delta t},\tag{21}
$$

em que  $T_{fo}$  é o período da frequência fundamental do sinal que se deseja observar e  $\Delta t$ é o intervalo de tempo entre cada amostra do sinal. Em máquinas rotativas, a frequência fundamental é a frequência de rotação do equipamento. A frequência fundamental pode ser estimada, com margem de 10% de erro como indica a equação, e isso pode ser feito previamente por meio de um espectro linear do sinal com janela retangular. Cada espectro será executado com uma amostra a menos, portanto, com  $N-p$  amostras para  $p = 1, 2, ..., P$ , conforme a equação

$$
X_P(k) = \max_{X(k)} \left( \frac{1}{N - p} \sum_{n=0}^{N - p} x(n) e^{-i2\pi k n/(N - p)} \right),
$$
 (22)

em quee  $max_{X(k)}$  é a função que seleciona o espectro com maior amplitude de pico. A [Figura 2.19](#page-70-0) apresenta um espectro de janela retangular com vazamento espectral máximo [\(Figura 2.19-](#page-70-0)a) e um espectro resultante da aplicação do método [\(Figura 2.19](#page-70-0) b). O método Melhor Tamanho de Janela explora variações de tamanho da janela Retangular e com isso apresenta maior exatidão de frequência que usar uma janela recomendada como a Han. Como a janela retangular tem menor largura de banda equivalente (ver [Tabela 2.2\)](#page-64-0), o método é especialmente útil em sinais com componentes com frequências próximas em que a largura de banda de uma função janela poderia prejudicar a exibição dos componentes.

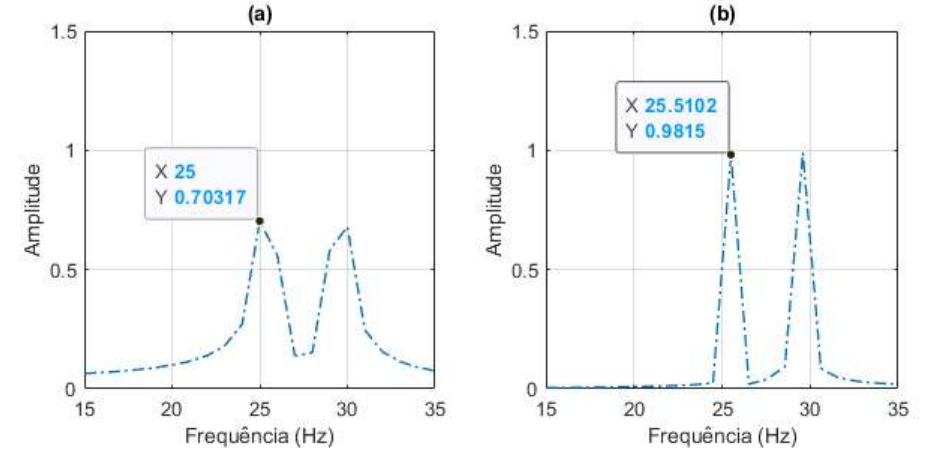

<span id="page-70-0"></span>Figura 2.19. Espectros de frequência de um sinal com duas senoides, uma com frequência 25,5 Hz e outra com frequência 29,5 Hz e ambas com amplitude 1. O sinal foi amostrado por 1 segundo. Em (a) o espectro foi calculado com o sinal original com janela retangular e tem incremento espectral de 1 Hz.

Em (b) o espectro foi calculado com o Melhor Tamanho de Janela Retangular, tem incremento de frequência 1,0204 Hz e com isso a exatidão das amplitudes e frequências dos picos aumentou. Fonte: do autor.

#### **2.3.8 Análise tempo-frequência**

Sinais podem conter componentes de frequência que só existem durante parte do intervalo de tempo amostrado (transientes), ou ainda componentes que mudam de amplitude e frequência conforme o tempo passa.

Uma técnica usada para avaliar se sinais têm componentes que variam ao longo do tempo é a execução da DFT com janelas menores do que o tamanho do sinal original amostrado. Essa técnica é chamada de transformada de Fourier discreta (DFT) de tempo curto, STFT (do inglês *short time Fourier transform*), ou ainda transformada de Fourier discreta tempo-dependente (OPPENHEIM; SCHAFER, 1999).

A DFT de tempo curto, é útil para rastrear componentes de frequência no tempo, entretanto, é preciso considerar que cada intervalo curto terá um incremento de frequência maior do que se fosse usado o sinal completo, e com isso haverá aumento de incertezas (BRANDT, ANDERS, 2011; RANDALL, ROBERT BOND, 2010).

A DFT de tempo curto é descrita pela equação

$$
X(b,k) = \frac{1}{L} \sum_{n=0}^{L-1} x(n+bH)e^{-i2\pi kn/L},
$$
\n(23)

em que:

- L é o tamanho de cada bloco curto que será processado pela DFT;
- $\bullet$  *H* é a quantidade de amostras que o bloco saltará;
- $b \in \text{um}$  indice de um bloco sendo  $b = 0, 1, \ldots, B$ ;
- $B \in A$  maior quantidade de blocos, sendo  $B = (N L/H)$ , com N sendo a quantidade de amostras total do sinal.

O espectrograma é uma representação de três dimensões do quadrado da DFT de tempo curto, apresentando a potência do sinal por frequência por intervalo de tempo (ver [Figura 2.20\)](#page-71-0). Tipicamente, cada intervalo de tempo curto é janelado com uma função janela como a Hann. A [Figura 2.20](#page-71-0) apresenta um exemplo de espectrograma em que cada bloco de tempo curto foi janelado com a função Hann com 128 amostras e salto de 64 amostras.

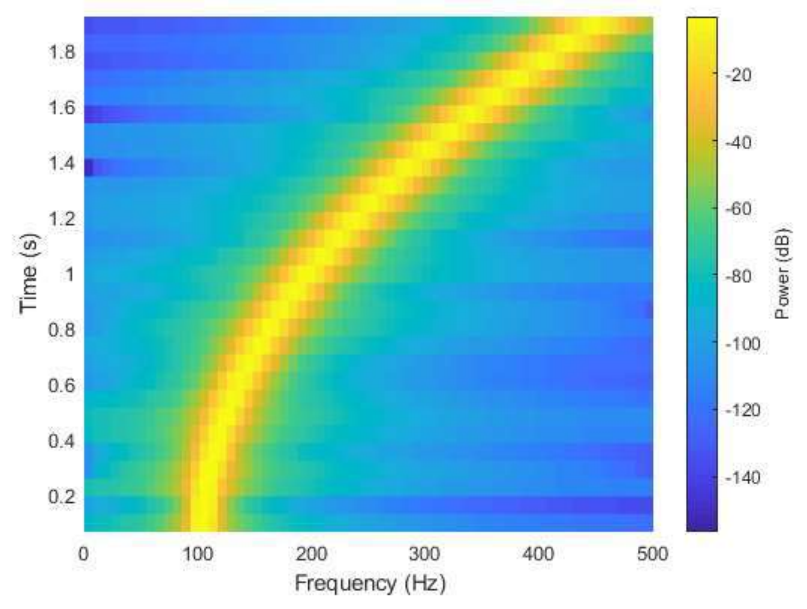

<span id="page-71-0"></span>Figura 2.20. Exemplo de espectrograma de uma senoide com *N*=2000 amostras em 2 segundos, com frequência 100 Hz no instante inicial, que muda de frequência ao longo do tempo. Foram usados blocos com *L*=128 amostras e salto *H*=64 amostras. Fonte: do autor.

Ao se analisar um sinal que varia no tempo, é necessário considerar um problema intrínseco relacionado ao produto entre tempo e largura de banda. A frequência de um componente de sinal em determinado instante de tempo, ou frequência instantânea, não é possível de ser estimada instantaneamente (COHEN, 1994), devido à necessidade de medir o sinal por algum tempo para que se possa calcular o espectro. A resolução de
frequência é inversamente proporcional ao tempo de medição. Assim, quanto mais detalhada for a resolução de frequência necessária, maior será o intervalo de tempo curto necessário para processar na DFT de tempo curto (RANDALL, ROBERT BOND, 2010). A relação de compromisso (*trade-off*) entre a resolução de tempo e frequência é conhecida como o princípio de incerteza de Heisenberg (OPPENHEIM; SCHAFER, 1999).

Para exemplificar, a [Figura 2.21](#page-72-0) apresenta um outro espectrograma para o mesmo sinal da [Figura 2.20.](#page-71-0) Nesse espectrograma foi usado o dobro de amostras em cada bloco, e com isso observa-se menor vazamento espectral em volta da frequência 100 Hz logo no início do sinal devido à melhor resolução espectral. Por outro lado, com blocos maiores é possível que haja mais variação de frequência dentro de cada bloco. Quanto mais variação da frequência houver dentro do bloco de tempo, mais haverá espalhamento de energia, como pode ser observado nos blocos de tempo mais próximos do fim do sinal.

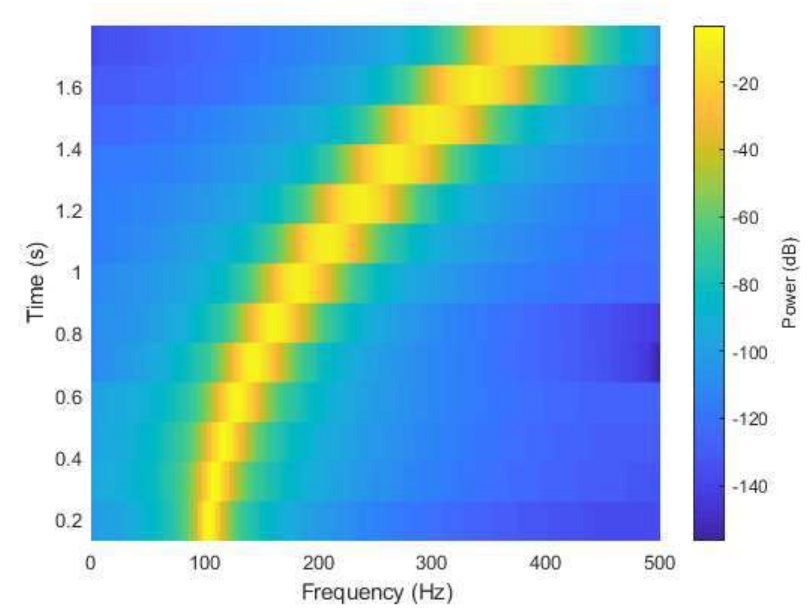

<span id="page-72-0"></span>Figura 2.21. Exemplo de espectrograma de uma senoide com 2000 amostras em 2 segundos, com frequência 100 Hz no instante inicial que muda de frequência ao longo do tempo. Foram usados intervalos de tempo curtos de 256 amostras e salto de 128 amostras. Fonte: do autor.

### **2.4 CONSIDERAÇÕES FINAIS**

As máquinas rotativas podem apresentar altos custos de aquisição, instalação e intervenção na produção industrial, especialmente na produção de petróleo em poços submarinos. Esse é o caso do sistema de Bombeio Centrífugo Submerso (BCS), que é usado para bombear grandes volumes em alta pressão, e apresenta custos mais elevados do que métodos alternativos. Uma análise de vibração dessas máquinas é feita para aprovação ou rejeição do equipamento antes da instalação, buscando assim reduzir riscos de perdas financeiras significativas.

O processo de análise de vibração para aprovação antes da instalação é feito por comparação das amplitudes estimadas de vibração com limites de vibração

estabelecidos em normas padronizadas. A estimativa de amplitude de vibração industrial é tipicamente feita mediante a DFT, mas essa tem propriedades que, em conjunto com características do sinal sendo analisado, podem causar erros de estimativa. Existem técnicas clássicas que podem ser utilizadas para reduzir esses erros de estimativa, especialmente usando funções de janelamento, porém, é esperado algum erro de estimativa devido às limitações dessas técnicas e às incertezas sobre os sinais do mundo real.

O processo de análise de amplitude de vibração, realizado para aprovação ou não um sistema BCS para instalação, compara as amplitudes estimadas com limites de amplitude estabelecidos na norma de recomendação dessa indústria (API, 2012). Esse processo precisa considerar o erro de estimativa de amplitude a depender da técnica de estimativa utilizada, sob pena de estimar uma amplitude baixa e aprovar um equipamento inaceitável, no entanto, a norma usada para esse fim não recomenda nenhuma técnica de estimativa específica.

Além dos erros de estimativa tratados pelas técnicas clássicas, existem pelo menos duas fontes de erros que são geralmente desconsideradas no processo de estimativa de amplitude de vibração de máquinas rotativas. Erros devidos à forma da órbita de vibração são analisados no [Capítulo 3,](#page-75-0) e erros devidos à variação de frequência são analisados no [Capítulo 4.](#page-89-0)

### **2.4** CONSIDERAÇÕES FINAIS 39

# **Capítulo 3**

*"O importante é não parar de questionar." – Albert Einstein*

*Este capítulo apresenta o problema das órbitas de vibração elípticas na análise de amplitude de vibração de máquinas rotativas. Introduz uma revisão da teoria da análise de órbitas de vibração, métodos que usam o espectro de frequências de sinais complexos para decompor órbitas de vibração e demonstrações de sua aplicação sobre órbitas de vibração simuladas.*

### <span id="page-75-0"></span>**CAPÍTULO 3 - VIBRAÇÃO EM ÓRBITA ELÍPTICA**

### **3.1 INTRODUÇÃO**

As técnicas convencionais de análise de amplitude de vibração, que comparam amplitudes com limites estabelecidos em normas, usam a exibição sistemática do conteúdo de frequência correspondente ao sinal de um sensor de vibração (API, 2012; HENRIQUEZ *et al.*, 2014). Cada sensor de vibração mede o movimento ao longo dos seu eixo de orientação (ou eixos no caso de alguns modelos). Nas máquinas rotativas, é a amplitude de vibração radial que é comparada com limites padronizados, mas como há assimetria estrutural nas máquinas, devido, por exemplo, a imperfeições de manufatura, a amplitude de vibração radial pode ser diferente nos 360 graus. Em máquinas rotativas, geralmente são instalados radialmente pares de sensores ortogonais, ou seja, com 90 graus de diferença entre eles, permitindo a estimativa da amplitude em duas orientações, mas também a análise da órbita de vibração. No entanto, a recomendação da indústria para análise de vibração de sistemas BCS, no documento API RP 11S8 (API, 2012), é apenas a comparação da amplitude estimada individualmente em cada sensor. Ao desconsiderar que a maior amplitude de vibração pode ser diferente do estimado individualmente em cada sensor de vibração, a indústria desconsidera um erro de estimativa que pode causar a aprovação de um equipamento inaceitável.

Uma forma simples de observar a vibração de uma máquina rotativa é o gráfico de órbita, seja do eixo, do rolamento ou da carcaça (LEES, 2016). Órbitas são padrões de Lissajous de sinais no domínio do tempo que são plotados simultaneamente no plano de coordenadas X-Y (SCHEFFER; GIRDHAR, 2004). A órbita é plotada a partir de sinais de sensores ortogonais que medem o deslocamento, velocidade ou aceleração e que descrevem o movimento da máquina no plano radial (CESAR DA COSTA *et al.*, 2018). Por exemplo, a [Figura 3.1](#page-76-0) apresenta a órbita de vibração de uma bomba de BCS, formada por sinais de dois acelerômetros ortogonais, amostrados por 1 segundo a uma taxa de 4267 amostras por segundo, instalados na carcaça, próximo da descarga da bomba. Essa órbita representa a órbita de aceleração, pois vem diretamente de sinais de acelerômetros, mas o sinal pode ser integrado duas vezes para se observar a órbita de deslocamento. Pode-se observar que a maior amplitude radial da órbita não ocorre na vertical ou horizontal, mas em um ângulo entre os dois. Além disso, observa-se que a órbita parece ter vários componentes de frequências diferentes, e possivelmente ruído, e assim como num sinal de apenas um sensor no domínio do tempo, a análise no domínio da frequência pode permitir uma melhor avaliação.

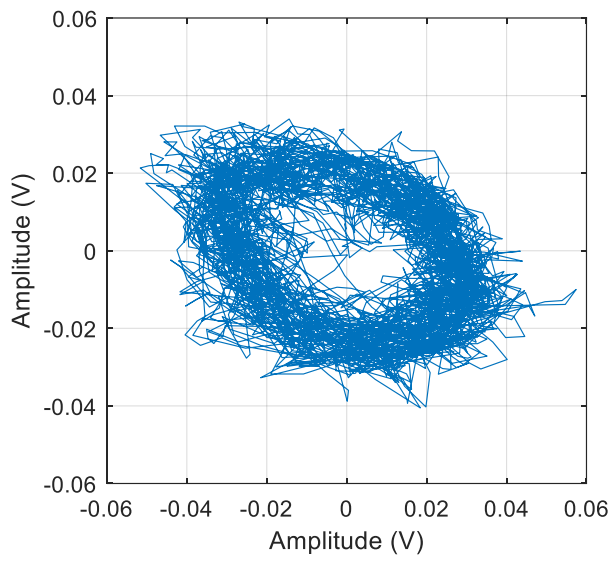

<span id="page-76-0"></span>Figura 3.1. Órbita de vibração observada por dois acelerômetros ortogonais instalados no topo de uma bomba de BCS em experimentos realizados no CTAI/UFBA. Os sinais foram amostrados por 1 segundo em uma taxa de 4267 amostras por segundo. Fonte: do autor.

É importante considerar que vibrações são manifestações de forças internas e estresses, e os analistas estão interessados nos estresses e não nas vibrações em si (RANDALL, ROBERT BOND, 2010). Quando se avalia uma vibração a partir de sua amplitude, avalia-se o estresse ao qual a máquina pode estar sujeita. Quando a forma da órbita é elíptica, a maior amplitude da órbita é a amplitude do eixo maior da elipse e esse eixo não necessariamente está exatamente direcionado para um dos sensores de vibração. Além disso, a orientação do eixo maior da órbita de vibração de uma máquina pode mudar devido a diversos fatores, como é apresentado a seguir. A diferença entre a amplitude observada pelos sensores individuais e a maior amplitude radial é um erro

que afeta a estimativa de vibração da máquina rotativa.

Segundo Adams (2010), em máquinas com rotores finos e longos, como grandes turbogeradores a vapor, as órbitas de vibração são geralmente elípticas, e o tamanho, a forma e a orientação do semieixo maior das elipses mudam a depender da posição axial. Esse é o caso de sistemas BCS ao se observar suas órbitas por posição axial. A [Figura 3.2](#page-77-0) indica as posições nas quais foram instalados acelerômetros em um sistema BCS e a [Figura 3.3](#page-78-0) apresenta um exemplo das órbitas dos sinais coletados nos pares de acelerômetros de cada posição, em um experimento seguindo as práticas recomendados (API, 2012). Os sinais da [Figura 3.3](#page-78-0) foram integrados duas vezes, sendo convertidos de unidades de aceleração para unidades de deslocamento e, então, cada par de sinal foi plotado nas coordenadas X-Y. Existem algumas formas diferentes de integração de sinais, mas aqui foi utilizado o método trapezoidal cumulativo, usando a função cumtrapz do Matlab. O processo de integração causa anomalias de baixa frequência em sinais amostrados (BRANDT, A. *et al.*, 2005), sendo assim foi aplicado um filtro passaalta com frequência de corte de 10 Hz, pré e pós-integração. Uma função de Matlab chamada volt2Disp foi criada para esse fim e está disponível no [Apêndice](#page-183-0) B.

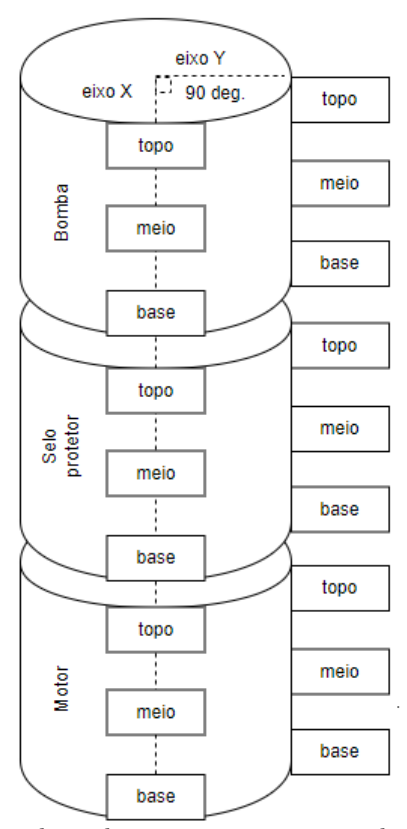

<span id="page-77-0"></span>Figura 3.2. Posições de instalação de acelerômetros em sistema de bombeio centrífugo submerso, identificadas com as palavras "topo", "meio" e "base". Fonte: do autor.

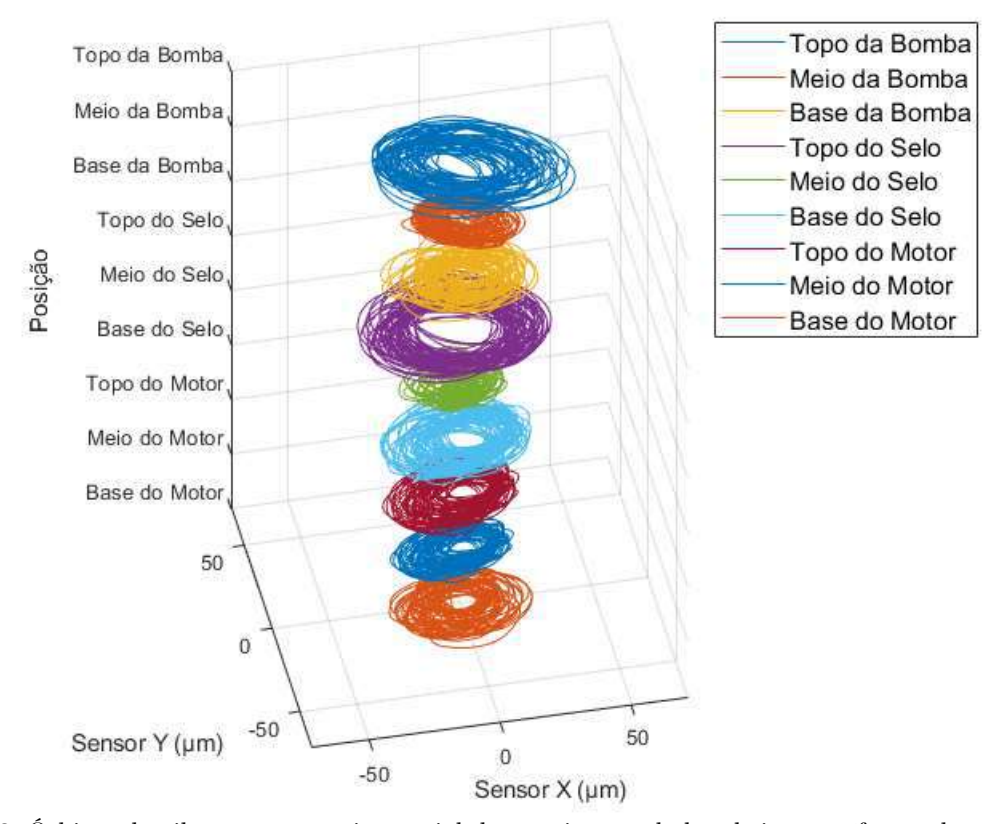

<span id="page-78-0"></span>Figura 3.3. Órbitas de vibração por posição axial de um sistema de bombeio centrífugo submerso geradas a partir de sinais de acelerômetros ortogonais radiais. Fonte: do autor.

### <span id="page-78-1"></span>**3.2 A DECOMPOSIÇÃO DE ÓRBITAS**

Assim como o sinal de vibração individual pode ser analisado por meio da sua decomposição pela DFT em componentes senoidais com frequências, amplitudes e fases diferentes, a órbita de vibração pode ser decomposta em componentes orbitais (QU, LIANGSHENG *et al.*, 1989; SOUTHWICK, 1993). O espectro de frequências de sinais complexos é usado para avaliar os componentes da órbita de vibração, de onde podem ser extraídas informações como o sentido de rotação, amplitude de semieixo maior e ângulo em relação à orientação do sensor horizontal (SOUTHWICK, 1993).

O espectro de frequências de sinais complexos é gerado pela DFT, que processa simultaneamente os sinais de dois sensores radiais e ortogonais, combinando ambos como um sinal com amostras reais e imaginárias. Os compartimentos da DFT passam a representar componentes harmônicos ditos corrotacionais, também chamados de componentes para frente (*forward*), e contrarrotacionais, também chamados de componentes para trás (*backward*). Esta técnica já foi apresentada com diversos nomes, como Holospectrum (QU, LIANGSHENG *et al.*, 1989), Full Spectrum (SOUTHWICK, 1993) e Directional Spectra (LEE, 1993). O Holospectrum apresenta o resultado do espectro de frequências de sinais complexos como um gráfico com diversos componentes orbitais, sendo cada componente uma órbita para cada componente de frequência que se queira analisar. A [Figura 3.4](#page-79-0) apresenta uma imagem da primeira publicação sobre o Holospectrum, feita em 1989. O Full Spectrum e o Directional Spectra, como será

discutido a seguir, apresentam um espectro de frequências similar ao tradicional, com componentes de frequência negativos e positivos, mas com as frequências negativas representando os componentes contrarrotacionais e positivas representando os corrotacionais.

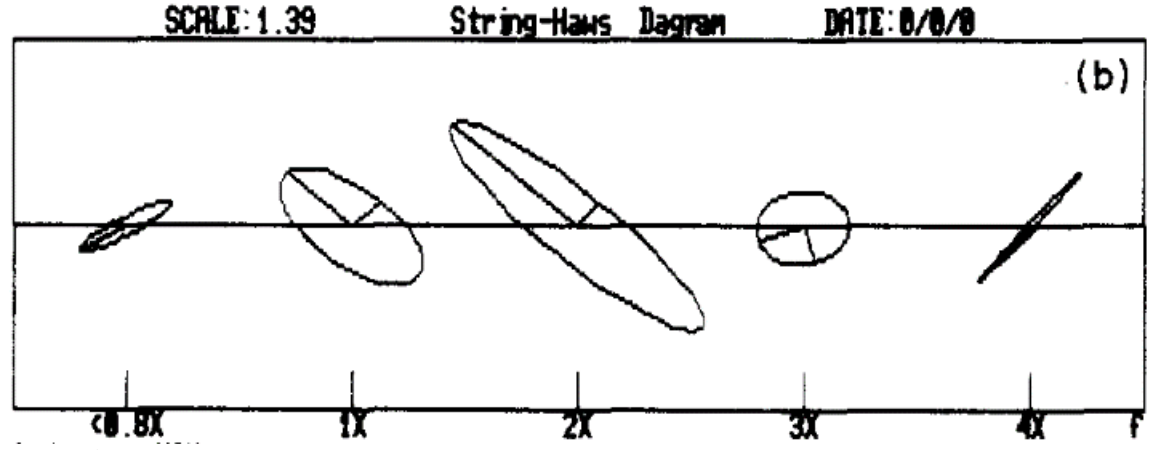

<span id="page-79-0"></span>Figura 3.4. A técnica Holospectrum usada para exibir componentes orbitais de uma órbita de vibração de um compressor de ar. Os componentes são apresentados como componentes de frequência múltipla da frequência X de operação do equipamento. Na figura observa-se o componente orbital de maior amplitude abaixo da frequência 0,8X, e os componentes orbitais 1X, 2X, 3X e 4X. Fonte (QU, LIANGSHENG *et al.*, 1989)

O método Full Spectrum, e métodos similares, vem sendo usado nos últimos anos (CHEN, LEI *et al.*, 2016, 2017; CHEN, PENG; WANG; FENG, 2016; JUNG *et al.*, 2017; LANG *et al.*, 2015; LIU; QU, 2008; PATEL; DARPE, 2009; QU, LEI *et al.*, 2018) na investigação de características de vibração de defeitos de máquinas rotativas. A denominação Full Spectrum apresenta a maior quantidade de referências e será o nome adotado daqui em diante para representar o conceito. Esses trabalhos usam características dos componentes orbitais para diagnosticar falhas, sem considerar a amplitude de vibração em relação a limites de vibração em padrões internacionais e, talvez por isso, não fazem consideração especial da avaliação da amplitude do eixo maior da órbita de cada componente orbital.

Para analisar uma órbita de vibração  $o(t)$ , pode-se descrevê-la como observada por dois sensores ortogonais de orientações *x* e *y* no plano complexo como

<span id="page-79-2"></span><span id="page-79-1"></span>
$$
o(t) = x(t) + iy(t).
$$
\n<sup>(24)</sup>

Seguindo o conceito básico da análise de Fourier, de descrever sinais como uma soma de componentes senoidais, os sinais  $x(t)$  e  $y(t)$  podem ser definidos por (ADAMS, 2010; HAN; LEE; TOWN, 1997)

$$
x(t) = A_x \cos(\omega t + \theta_x) = A_{xs} \sin \omega t + A_{xc} \cos \omega t
$$
  
\n
$$
y(t) = A_y \cos(\omega t + \theta_y) = A_{ys} \sin \omega t + A_{yc} \cos \omega t
$$
  
\n
$$
A_{xs} = A_x \sin \theta_x, \qquad A_{xc} = A_x \cos \theta_x
$$
  
\n
$$
A_{ys} = A_y \sin \theta_x, \qquad A_{yc} = A_y \cos \theta_y
$$
\n(25)

onde  $A$  é a amplitude,  $\omega$  é a frequência angular e  $\theta$  é fase. Por meio da fórmula de Euler,  $e^{i\omega} = \cos \omega + i \operatorname{sen} \omega$ ,  $e^{-i\omega} = \cos \omega - i \operatorname{sen} \omega$ , as formas exponenciais complexas para as funções seno e cosseno são:

<span id="page-80-0"></span>
$$
\operatorname{sen} \omega t = \frac{\left(e^{i\omega t} - e^{-i\omega t}\right)}{2i}, \qquad \cos \omega t = \frac{\left(e^{i\omega t} + e^{-i\omega t}\right)}{2} \tag{26}
$$

A substituição dos componentes das equações [\(26\)](#page-80-0) nas equações [\(25\)](#page-79-1) e depois na equação [\(24\)](#page-79-2) resulta em

$$
o(t) = \frac{1}{2} \left[ \left( A_x \cos \theta_x + A_y \sin \theta_y \right) + i \left( -A_x \sin \theta_x + A_y \cos \theta_y \right) \right] e^{i\omega t} + \frac{1}{2} \left[ \left( A_x \cos \theta_x - A_y \sin \theta_y \right) + i \left( A_x \sin \theta_x + A_y \cos \theta_y \right) \right] e^{-i\omega t}.
$$
 (27)

 $o(t)$  pode ser expresso como dois componentes de rotação conforme abaixo (ADAMS, 2010; HAN; LEE; TOWN, 1997)

<span id="page-80-1"></span>
$$
o(t) = R_f e^{i(\omega t + \beta_f)} + R_b e^{-i(\omega t + \beta_b)},
$$
\n(28)

em que:

$$
R_f = \frac{1}{2} \sqrt{\left(A_x \cos \theta_x + A_y \sin \theta_y\right)^2 + \left(-A_x \sin \theta_x + A_y \cos \theta_y\right)^2},
$$
  
\n
$$
R_b = \frac{1}{2} \sqrt{\left(A_x \cos \theta_x - A_y \sin \theta_y\right)^2 + \left(A_x \sin \theta_x + A_y \cos \theta_y\right)^2},
$$
  
\n
$$
\beta_f = \arctan\left(\frac{-A_x \sin \theta_x + A_y \cos \theta_y}{A_x \cos \theta_x + A_y \sin \theta_y}\right), e
$$
  
\n
$$
\beta_b = \arctan\left(\frac{A_x \sin \theta_x + A_y \cos \theta_y}{A_x \cos \theta_x - A_y \sin \theta_y}\right).
$$
\n(29)

A equação [\(28\)](#page-80-1) demonstra que uma órbita elíptica se decompõe em dois vetores de rotação síncrona, um rotacional com raio  $R_f$  e outro contrarrotacional com raio  $R_b$ , ambos com velocidade angular  $\omega$ . No momento  $t = 0$ , ambos os vetores estão posicionados relativamente ao eixo x por seus respectivos ângulos  $\beta_f$  e  $\beta_b$ . Como se observa na [Figura 3.5-](#page-81-0)a, no momento  $t = 0$ , o ângulo  $\varphi$  formado entre o eixo  $x$  e o eixo maior da elipse é a média dos ângulos dos dois vetores conforme abaixo (ADAMS, 2010; HAN; LEE; TOWN, 1997)

$$
\varphi = \frac{\beta_f + \beta_b}{2}.\tag{30}
$$

Quando  $R_f > R_b$  a órbita tem sentido de rotação para frente (*forward*), e quando  $R_f < R_h$  o sentido é inverso (*backward*). A amplitude do semieixo maior (*m*) (metade do eixo maior) é a soma vetorial dos dois vetores, no entanto, como ela ocorre quando ambos os vetores têm o mesmo ângulo (ver [Figura 3.5-](#page-81-0)b), o ângulo pode ser ignorado e o cálculo é feito pela expressão (ADAMS, 2010; HAN; LEE; TOWN, 1997)

<span id="page-81-1"></span>
$$
m = |R_f| + |R_b| \tag{31}
$$

A amplitude semieixo menor  $(n)$  (metade do eixo menor) da elipse ocorre quando ambos os vetores estão em ângulos opostos, sendo calculada pela expressão

$$
n = |R_f| - |R_b| \tag{32}
$$

Considerando que a amplitude de interesse de um componente senoidal é a amplitude de pico, portanto, de 0 até a amplitude máxima da senoide, a amplitude de semieixo é seu equivalente na análise de componente orbital. Caso se deseje fazer a análise de amplitude de pico a pico, o equivalente é a amplitude do eixo maior, portanto, o dobro da amplitude de semieixo maior.

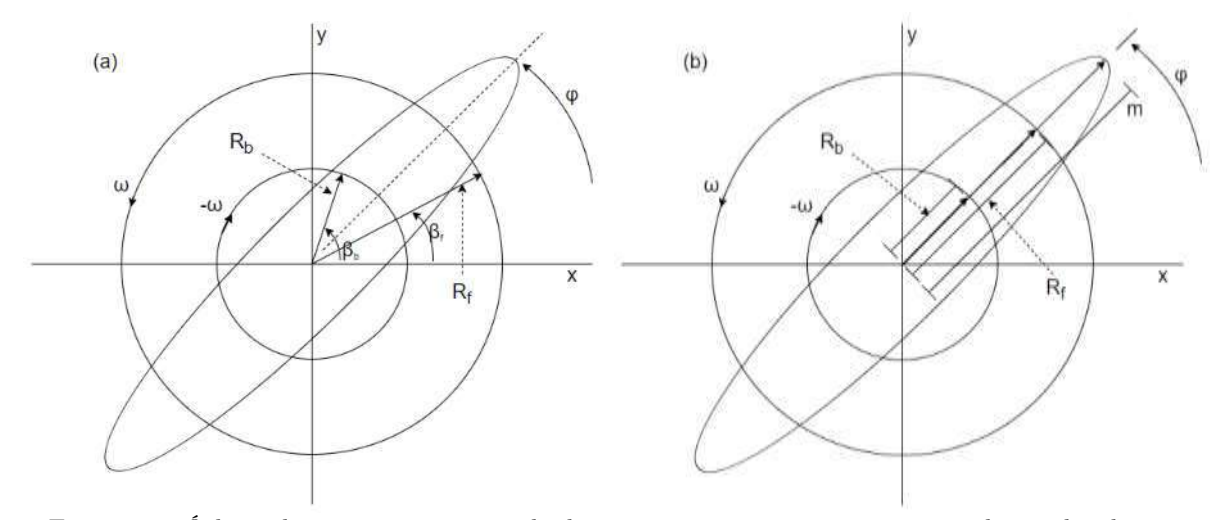

<span id="page-81-0"></span>Figura 3.5. Órbita elíptica como a soma de dois vetores contrarrotacionais, um de amplitude  $R_h$  e outro de amplitude  $R_f$ . Em (a) os vetores estão no momento  $t = 0$ . Em (b) os vetores estão em um momento  $t$  em que têm o mesmo ângulo e suas amplitudes se somam, gerando a amplitude de semieixo da elipse. Adaptado de (ADAMS, 2010; SOUTHWICK, 1994).

### <span id="page-81-2"></span>**3.3 ÓRBITAS E ESPECTROS INDIVIDUAIS**

Como a órbita de vibração de máquina rotativa é formada por diversos componentes de frequência, é, portanto, formada por diversos componentes orbitais que podem ser visualizados individualmente.

Por exemplo, considere uma órbita artificial composta a partir de dois sinais senoidais, *x* e *y*, com dois componentes de frequência cada, um de 60 Hz e outro de 120 Hz. Frequência de amostragem de 1000 amostras por segundo e um período de amostragem de 1 segundo. No sinal *x,* a senoide de 60 Hz tem amplitude 1,1 e fase 0, e a senoide de 120 Hz tem amplitude 1,2 e fase 0. No sinal *y,* a senoide de 60 Hz tem amplitude 0,91 e a fase 72 graus, e a senoide de 120 Hz tem amplitude 1,88 e fase 54 graus. Os sinais do domínio do tempo, até 0,1 segundo, podem ser vistos na [Figura 3.6,](#page-82-0) e a órbita formada por eles pode ser vista na [Figura 3.7.](#page-82-1)

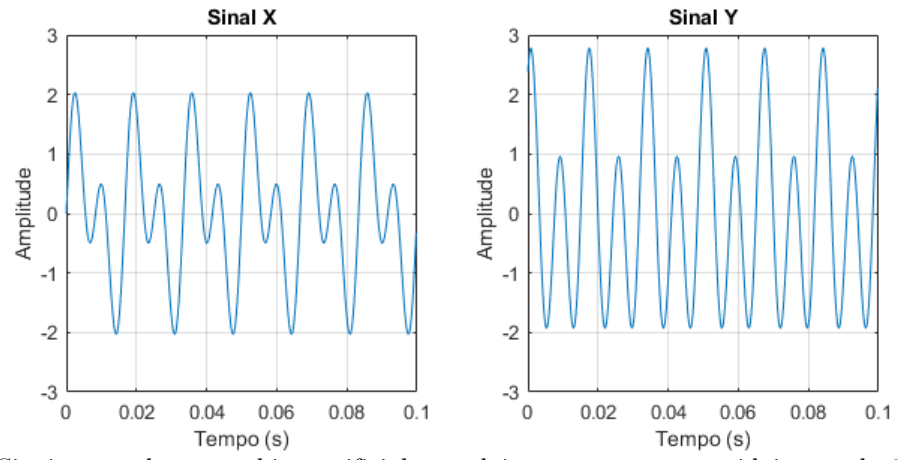

<span id="page-82-0"></span>Figura 3.6. Sinais *x* e *y* de uma órbita artificial com dois componentes senoidais, um de 60 Hz e outro de 120 Hz. Fonte: do autor.

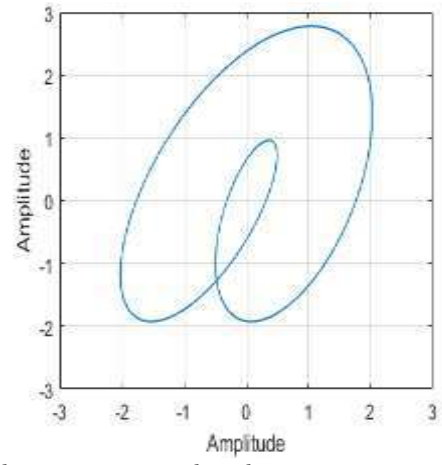

<span id="page-82-1"></span>Figura 3.7. Órbita formada pelos sinais *x* e *y* plotados respectivamente nas coordenadas *x* e *y*. Fonte: do autor.

Como se observa na [Figura 3.7,](#page-82-1) mesmo a órbita formada com apenas dois componentes de frequência apresenta uma forma difícil de inferir seus componentes, tanto quanto ou até mais difícil do que observar os sinais individuais no domínio do tempo na [Figura 3.6.](#page-82-0) Os espectros de frequência individuais dos sinais *x* e *y* são apresentados na [Figura 3.8.](#page-83-0) Nesses espectros, as amplitudes de cada componente senoidal estão corretas, pois os sinais foram criados para que o espectro de frequência não apresente vazamento espectral.

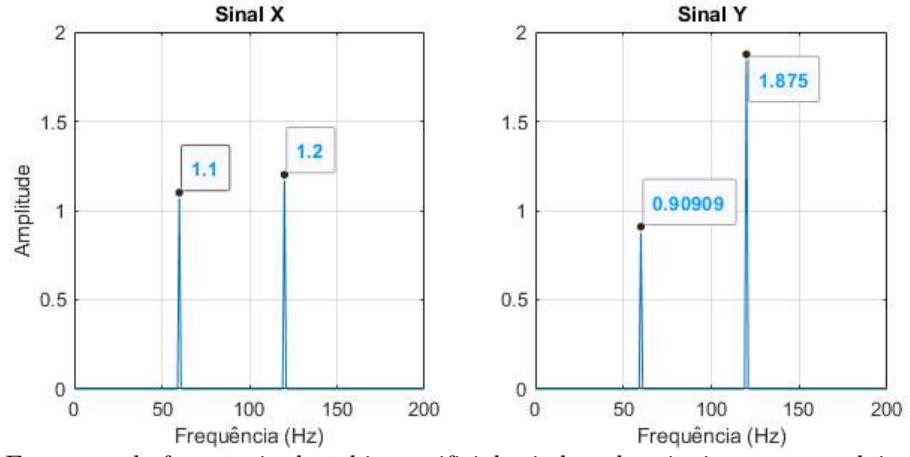

<span id="page-83-0"></span>Figura 3.8: Espectros de frequência da órbita artificial criada pelos sinais *x* e *y* com dois componentes senoidais, um de 60 Hz e outro de 120 Hz. Fonte: do autor.

Pode-se visualizar os componentes da órbita geral formada pelos sinais *x* e *y*, plotando esses sinais filtrados de forma que tenham apenas um componente de sinal como se vê na [Figura 3.9.](#page-83-1) Nessa figura, à esquerda é apresentada a órbita formada pelos sinais *x* e *y* filtrados para ter apenas o componente de 60 Hz (ordem 1) e à direita do de 120 Hz (ordem 2). O círculo vermelho mostra o início do traçado das órbitas individuais, portanto, as órbitas giram no sentido horário. A amplitude do semieixo maior da órbita de 60 Hz é de 1,17, o que é 6% maior do que a maior amplitude dessa frequência entre os sinais *x* e *y*. A amplitude do semieixo maior da órbita de 120 Hz é de 2,03, o que é 9% maior do que maior amplitude dessa frequência nos sinais *x* e *y*. Observa-se que quanto mais estreita for a forma da órbita, e quanto mais próximo de 45 graus for o ângulo de eixo maior, maior será a diferença entre amplitude do eixo maior e as amplitudes dos sinais *x* e *y*.

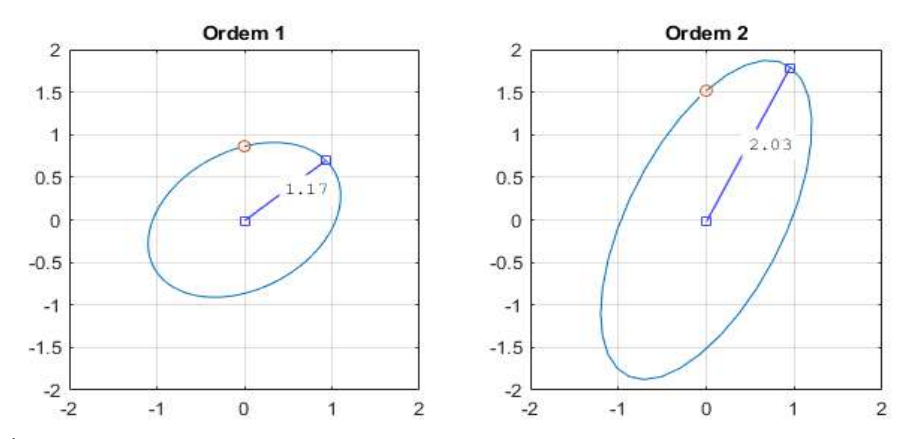

<span id="page-83-1"></span>Figura 3.9. Órbitas de componentes de frequência individuais da órbita geral formada pelos sinais *x* e *y*. À esquerda a órbita de 60 Hz (ordem 1), e à direita a órbita de 120 Hz (ordem 2). O círculo vermelho mostra o ponto de início do desenho da órbita e observa-se que ambas giram no sentido horário. Fonte: do autor.

Considerando que as amplitudes desses sinais artificiais são de vibração de uma máquina rotativa, conclui-se que a maior amplitude por frequência que essa máquina apresenta ocorre na amplitude do semieixo maior da órbita dessa frequência, que é maior que as amplitudes individuais dos sinais *x* e *y*. No caso, as diferenças de 6% e de

9% são, então, consideradas erros de estimativa de amplitude de vibração da máquina rotativa. Deve-se observar ainda que quanto mais estreita for a forma da órbita, e quanto mais próximo o ângulo de eixo-maior for de 45 graus, maior será o erro de estimativa. Aplicando o teorema de Pitágoras a órbita com forma tão estreita que se torna uma linha reta, e um ângulo de eixo maior de 45 graus, o erro de estimativa máximo é de aproximadamente 41,4%.

O ângulo do eixo maior da órbita de vibração, e amplitude observada pelos sensores, é diferente a depender do ângulo de instalação do par de sensores ortogonais. Pode-se simular outra posição dos sensores ao rotacionar a órbita de vibração dos sinais *x* e *y* com a equação (LIANG, YONGGANG *et al.*, 2013):

$$
x' = x \cos\left(\frac{\pi}{4}\right) - y \sin\left(\frac{\pi}{4}\right)
$$
  

$$
y' = x \sin\left(\frac{\pi}{4}\right) + y \cos\left(\frac{\pi}{4}\right)
$$
 (33)

A [Figura 3.10](#page-84-0) apresenta a órbita geral formada pelos sinais *x* e *y,* rotacionada em 45 graus, e nota-se que a órbita mantém a forma da [Figura 3.7.](#page-82-1) A [Figura 3.11](#page-85-0) apresenta os espectros de frequência dos sinais *x* e *y* rotacionados e, comparando com os espectros da [Figura 3.8,](#page-83-0) observa-se que as amplitudes do sinal  $y'$  aumentaram e as do sinal  $x'$ diminuíram. Isso ocorre pois agora o semieixo maior das órbitas das frequências individuais tem um ângulo menor em relação ao eixo y. As amplitudes dos espectros de sinais individuais rotacionados [\(Figura 3.8\)](#page-83-0) também menores que as amplitudes de semieixo maior dos componentes orbitais, apesar da diferença ter reduzido. A amplitude do semieixo maior do componente orbital de 60 Hz na [Figura 3.9](#page-83-1) está 2% maior do que a maior amplitude dessa frequência entre os sinais *x* e *y*. A amplitude do semieixo maior da órbita da frequência de 120 Hz está 5% maior do que maior amplitude dessa frequência nos sinais *x* e *y*. Rotacionar a órbita fez com que a estimativa das amplitudes individuais fosse maior, no entanto não garantiu a estimativa da máxima a amplitude radial.

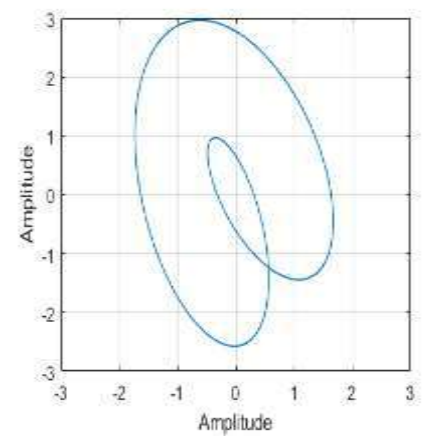

<span id="page-84-0"></span>Figura 3.10. Órbita formada pelos sinais *x* e *y* rotacionada em 45 graus. Fonte: do autor.

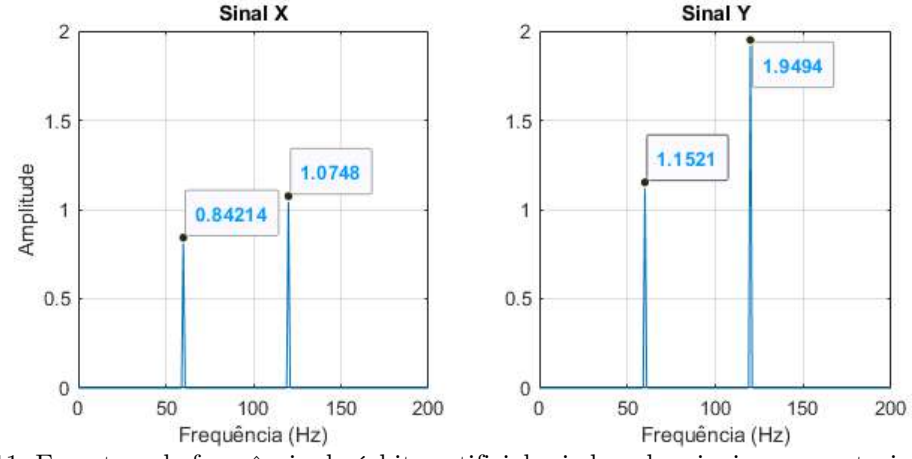

<span id="page-85-0"></span>Figura 3.11. Espectros de frequência da órbita artificial criada pelos sinais *x* e *y*, rotacionada em 45 graus. Fonte: do autor.

É possível aplicar múltiplas rotações nos sinais da órbita para buscar a maior amplitude por componente orbital, mas tal estratégia causaria uma solução de alta carga computacional. Outra opção seria fazer capturas de sinais de órbitas com vários sensores, e não apenas dois, o que reduziria o pior caso de erro angular, mas, da mesma forma, seria uma estratégia custosa.

### **3.4 O FULL SPECTRUM**

Pode-se usar o espectro de frequências de sinais complexos para analisar a órbita decomposta em componentes de frequência corrotacionais e contrarrotacionais, e assim calcular a amplitude do semieixo maior da elipse. A aplicação da transformada discreta de Fourier, DFT, no sinal complexo criado com os sinais  $x \in y$ ,  $x(t) + iy(t)$ , gerará o espectro de frequências da [Figura 3.12,](#page-86-0) também chamado de Full Spectrum. Enquanto o resultado da DFT de sinais reais (sem componente imaginário) apresenta componentes de frequência duplicados, efetivamente apresentando um resultado simétrico no espectro, na DFT aplicada a sinais complexos o resultado não é simétrico (HAN; LEE; TOWN, 1997). Na DFT de sinais reais o uso de coeficientes complexos causa uma divisão em partes iguais dos componentes reais, o que causa a simetria da parte real do resultado, que é efetivamente o espectro de frequências como visto na Seção [2.3.2.](#page-52-0) Na DFT aplicada a sinais complexos, o resultado é assimétrico, efetivamente separando os componentes reais e imaginários do sinal, como corrotacionais e contrarrotacionais (HAN; LEE; TOWN, 1997).

A [Figura 3.12](#page-86-0) apresenta a DFT do sinal complexo formado pelos sinais *x* e *y* apresentados na [Figura 3.6.](#page-82-0) As frequências positivas representam componentes de frequência corrotacionais e, portanto, são componentes que giram no sentido antihorário, e as negativas são componentes de frequência contrarrotacionais. Conforme demonstrado, a equação [\(31\)](#page-81-1) resulta na amplitude do semieixo maior da elipse de cada componente orbital. Assim, para a senoide de 60 Hz, a equação resulta em 1,17 que é a amplitude do semieixo maior de órbita elíptica como observado na [Figura 3.9.](#page-83-1)

O Full Spectrum permite ainda avaliar o sentido de rotação das órbitas ao comparar a amplitude de um componente corrotacional com o do seu par contrarrotacional, conforme demonstrado matematicamente na Seção [3.2.](#page-78-1) Como se nota na [Figura 3.12,](#page-86-0)

os componentes da órbita exemplificada têm amplitudes dos componentes contrarrotacionais (frequências negativas) maiores que seus pares corrotacionais (frequências positivas) e portanto, são órbitas que giram no mesmo sentido, o sentido horário, e isso pode ser confirmado na [Figura 3.9](#page-83-1) onde o círculo vermelho mostra o início do traçado das órbitas individuais. A avaliação do sentido de rotação da órbita pode ajudar no diagnóstico das máquinas, e ainda pode ser usada para avaliar o sentido de rotação de um equipamento sem acesso visual aos rotores, como é o caso do sistema BSC, o que pode ajudar a evitar que a máquina seja equivocadamente operada no sentido errado.

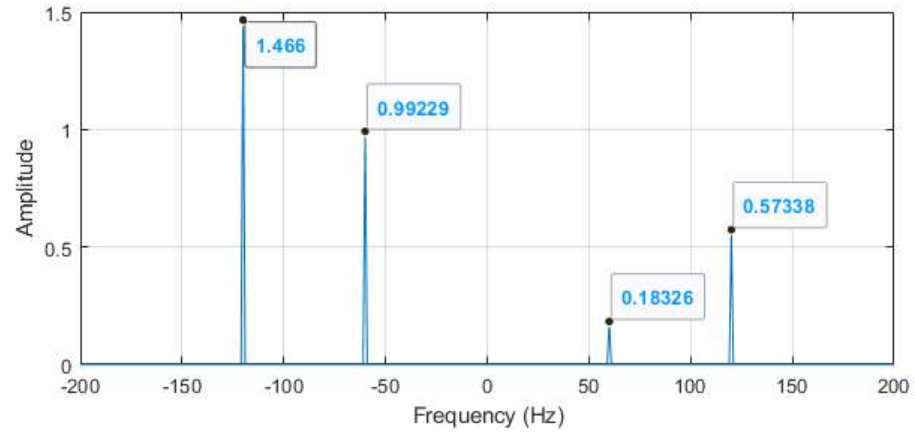

<span id="page-86-0"></span>Figura 3.12. Espectro de frequências de sinal complexo, também chamado de Full Spectrum, da órbita formada pelos sinais x e y. Frequências positivas são componentes corrotacionais, portanto, giram no sentido anti-horário que é o sentido do Full Spectrum, enquanto frequências negativas são componentes contrarrotacionais. Fonte: do autor.

O Full Spectrum é significativamente diferente do espectro de frequências de sinal individual, e pode ser considerado contraintuitivo, pois as amplitudes dos componentes corrotacionais e contrarrotacionais não têm significado individualmente no mundo real. Por outro lado, a partir dele é possível calcular a maior amplitude de vibração radial, que é invariante ao ângulo de orientação das órbitas elípticas de vibração. Pode-se afirmar que o cálculo da amplitude radial sobre o Full Spectrum é uma opção mais robusta para a análise de vibração de máquinas rotativas, por representar o maior estresse que a máquina sofre em uma determinada direção radial, de forma independente do ângulo de instalação dos sensores ortogonais.

### **3.5 VULNERABILIDADES DO FULL SPECTRUM**

O Full Spectrum é resultado da transformada discreta de Fourier e como tal está sujeito às mesmas vulnerabilidades que causam reduções de pico de amplitude da DFT, como o vazamento espectral analisado na Seção [2.3.4](#page-54-0) e a variação de frequência que será discutida mais adiante. Por exemplo, nos sinais *x* e *y* apresentados na [Figura 3.6,](#page-82-0) caso o componente de frequência de 60 Hz mudar para 60,5 Hz, ainda com um segundo de amostragem, o Full Spectrum será como na [Figura 3.13.](#page-87-0)

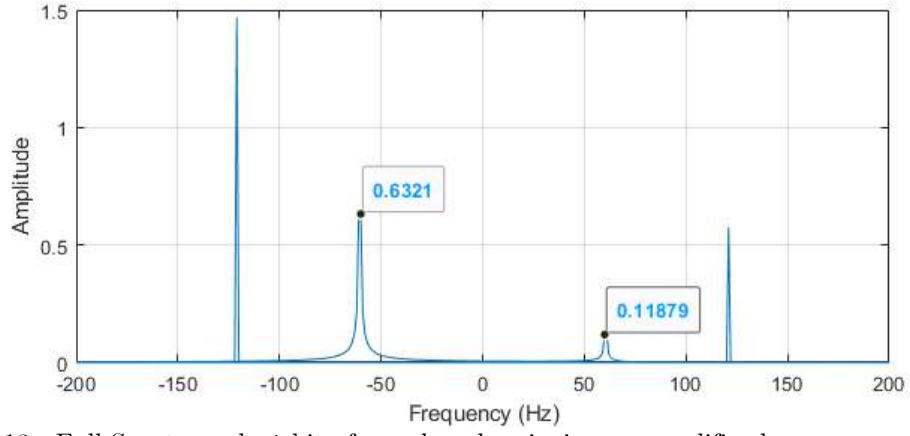

<span id="page-87-0"></span>Figura 3.13. Full Spectrum da órbita formada pelos sinais *x* e *y* modificados para que o primeiro componente senoidal seja de 60,5 Hz e amostrados por 1 segundo. Fonte: do autor.

Na [Figura 3.13](#page-87-0) observa-se que existem dois componentes de frequência de 60 Hz, um negativo e um positivo, e estes são consequência dos componentes de 60,5 Hz dos sinais sendo analisados. O cálculo da amplitude do semieixo maior da elipse desses componentes de 60 Hz no Full Spectrum, com a equação [\(31\)](#page-81-1), resulta no valor 0,81, que é aproximadamente 36% menor que o valor real da amplitude do semieixo maior desse componente orbital como observado na [Figura 3.9.](#page-83-1) A redução das amplitudes apresentadas é consequência do vazamento espectral que, como demonstrado na Seção [2.3.4,](#page-54-0) é causado pela amostragem desse domínio da frequência ser de 1 em 1 Hz, portanto, inadequada para uma frequência de 60,5 Hz.

Logicamente, se a frequência dos componentes do sinal não for estacionária, o Full Spectrum também apresentará distorção nas amplitudes apresentadas como um espectro de frequências tradicional apresenta. A [Figura 3.14](#page-87-1) apresenta o Full Spectrum dos sinais *x* e *y* amostrados por 1 segundo e modificados para que as frequências de seus componentes de 60 Hz aumentem linearmente para 61 Hz no fim do intervalo de amostragem. Como consequência, a amplitude dos componentes negativos e positivos é reduzida tal qual ocorre em um espectro de frequência tradicional conforme será discutido no [Capítulo 4.](#page-89-1)

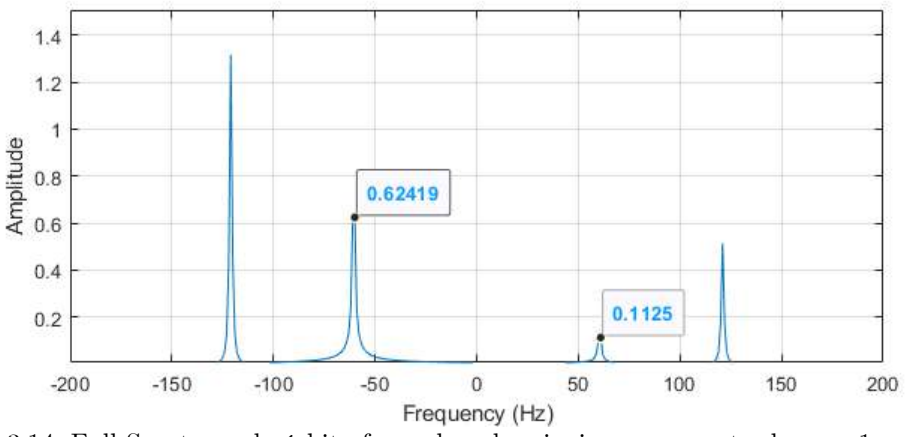

<span id="page-87-1"></span>Figura 3.14. Full Spectrum da órbita formada pelos sinais *x* e *y* amostrados por 1 segundo e modificados de forma que suas frequências aumentem 1 Hz em um segundo. Fonte: do autor.

#### **3.6 CONSIDERAÇÕES FINAIS**

A vibração radial de uma máquina rotativa é uma vibração orbital, com amplitude que pode variar conforme o ângulo de observação, portanto, pode variar conforme a forma da órbita. No entanto, a recomendação da indústria para análise de vibração de sistemas BCS, no documento API RP 11S8 (API, 2012), não considera a forma da órbita, o que causa um erro de estimativa que pode causar a aprovação de um sistema BCS inaceitável e, com isso, grandes perdas financeiras.

A decomposição de órbitas em componentes orbitais tem um estado da arte estabelecido há vários anos. Diversas técnicas como o Full Spectrum usam a decomposição da órbita para extração de informações sobre a órbita de vibração. Trabalhos recentes usaram métodos de decomposição de órbita como Full Spectrum para extrair características dos componentes orbitais e diagnosticar falhas em máquinas rotativas (CHEN, LEI *et al.*, 2016, 2017; CHEN, PENG; WANG; FENG, 2016; JUNG *et al.*, 2017; LANG *et al.*, 2015; LIU; QU, 2008; PATEL; DARPE, 2009; QU, LEI *et al.*, 2018). No entanto, esses trabalhos não consideram a amplitude de vibração em relação a limites de vibração em padrões internacionais e não avaliam a amplitude do semieixo maior da órbita, portanto, suas metodologias não servem para o processo de aprovação de um sistema BCS para instalação.

O Full Spectrum permite o cálculo da maior amplitude radial da máquina rotativa, amplitude que é invariante à forma da órbita, o que, portanto, suprime o erro de estimativa relativo à forma da órbita. Apesar de a técnica para cálculo da amplitude radial estar disponível no estado da arte, ela não é adotada.

O processo de avaliação de amplitude de vibração para aprovação de sistemas BCS é tipicamente feito por especialistas que adotam o espectro de frequências como ferramenta padrão. Apesar de o Full Spectrum ser um espectro de frequências, ele é significativamente diferente do espectro de frequências tradicional, pode ser considerado contraintuitivo e suas amplitudes não podem ser comparadas diretamente com limites padronizados. A adoção da análise da amplitude semieixo de órbita pode estar sendo limitada por duas causas: o desconhecimento da magnitude do erro de estimativa de amplitude relativo à forma da órbita; e as características próprias do Full Spectrum. O [Capítulo 5](#page-101-0) apresenta a proposição de espectro de frequências com amplitudes de semieixo maior de órbita, portanto, que pode ser processado por especialistas da mesma forma como são processados os espectros de frequências de sensores individuais. O [Capítulo 6](#page-113-0) demonstra com experimentos a magnitude do erro de estimativa de amplitude relativo à forma da órbita na prática, e apresenta os resultados do método proposto para suprimir esse erro.

No próximo capítulo, esta Tese aborda outro erro de estimativa pouco conhecido, mas que também pode causar aprovação de sistemas BCS inaceitáveis, o erro relativo à variação de frequência das máquinas rotativas em estado supostamente estacionário.

## **Capítulo 4**

*"Essencialmente todos os modelos são errados, mas alguns modelos são úteis." -George E. P. Box*

<span id="page-89-1"></span>*Este capítulo apresenta o problema da análise de sinais com variação de frequência, e discute técnicas atuais de estimativa de amplitude nesses sinais quando a informação da frequência instantânea não está disponível. São apresentadas avaliações de desempenho das técnicas em sinais simulados com variação de frequência e ruído.* 

## <span id="page-89-0"></span>**CAPÍTULO 4 - VARIAÇÃO DE FREQUÊNCIA**

#### **4.1 INTRODUÇÃO**

Quando a análise espectral é feita para estimar a amplitude de componentes senoidais é importante considerar que, na prática, as velocidades das máquinas variam ligeiramente com o tempo (BRANDT, A. *et al.*, 2005). A variação de velocidade de rotação das máquinas resulta no espalhamento de componentes de frequência em uma faixa correspondente à variação da velocidade (Randall, 2016). Mesmo máquinas sendo operadas em regime estacionário podem apresentar variações de velocidade de operação, devido a variações sutis de carga e/ou de temperatura, por exemplo (BRANDT, A. *et al.*, 2005). Isso foi observado especialmente em sistemas BCS, montados tanto na vertical em poço artificial com todos os componentes, quanto na horizontal com a bomba instalada em bancada (REGES *et al.*, 2021).

Se a frequência de um componente de senoidal mudar dentro do bloco de tempo de amostragem, a DFT produzirá um efeito denominado *smearing* (do inglês espalhar, manchar), que resulta em um valor de pico diferente do valor real da senoide de varredura (BRANDT, A. *et al.*, 2005; RANDALL, ROBERT B.; ANTONI, 2011; ZHAO *et al.*, 2013).

A análise do efeito *smearing* mostra que ele depende da função janela usada e do quanto a frequência muda durante o tempo de amostragem, em relação ao incremento de frequência, Δ*f*. Para ilustrar o efeito *smearing*, quatro senoides foram geradas com duração de 1 segundo, e variação linear de frequência respectivamente de 0 (sinal estacionário), 2, 4 e 6 Hz. A frequência instantânea de cada senoide no momento *t* é dada por

$$
f_i(t) = f_0 + \frac{t(f_1 - f_0)}{T}
$$
\n(34)

em que  $f_0$  é a frequência inicial,  $f_1$  é a frequência final e T é a duração total. Por exemplo, uma variação de 2 Hz ocorre com o componente senoidal que começa com frequência de 59 Hz e ao final de 1 segundo tem 61 Hz. Para todos os sinais, a amplitude é igual a 1, a frequência no centro na metade da duração é 60 Hz e a taxa de amostragem é de 1000 amostras por segundo. A DFT usando uma janela retangular foi aplicada e a [Figura 4.1](#page-90-0) apresenta os espectros desses sinais. Na figura, observa-se que a amplitude de pico (amplitude máxima) do espectro de cada senoide diminui proporcionalmente ao quanto a frequência variou. Ao mesmo tempo, a largura dos componentes senoidais aumenta proporcionalmente à variação da frequência.

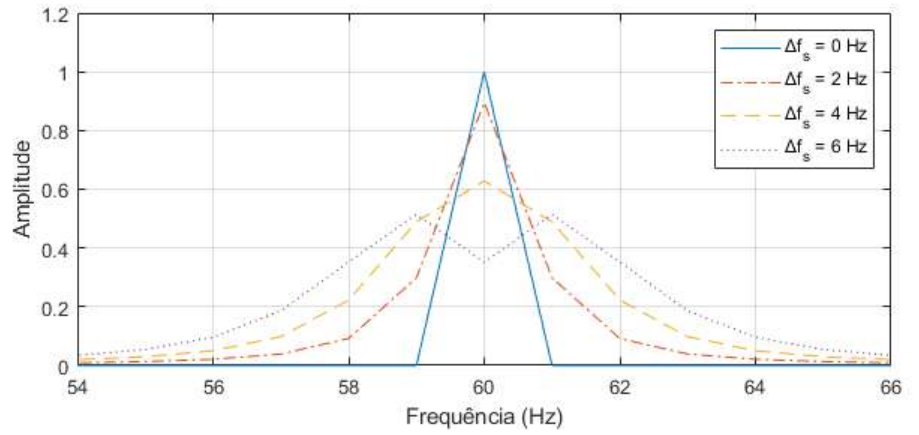

<span id="page-90-0"></span>Figura 4.1. Efeito smearing no espectro de sinais de 1 segundo, com janelamento retangular, e com variação de frequência linear respectivamente de 0 (sinal estacionário), 2, 4 e 6 Hz. Fonte: do autor.

Diferentes funções de janelamento apresentam diferentes variações de amplitude pelo efeito *smearing*. Para ilustrar, foi gerada uma sequência de 101 senoides, cada uma com duração de 1 segundo, com a primeira sem variação de frequência, e cada senoide subsequente com uma variação de frequência acrescida de  $0.1\Delta f$  (0,01 Hz em um sinal de 1 segundo). A [Figura 4.2](#page-91-0) apresenta a variação de amplitude de pico devido ao efeito *smearing* nessas senoides, usando janelamento Retangular, Hann, Flat Top e o método Melhor Janela Retangular. Observa-se que o método retangular é o que mais sofre com perda de amplitude. Por outro lado, o método Flat Top tem a característica de apresentar valores acima do real em condições de *smearing*. O erro do método Flat Top é menor que o erro do método Hann devido a largura do lóbulo principal da janela Flat Top.

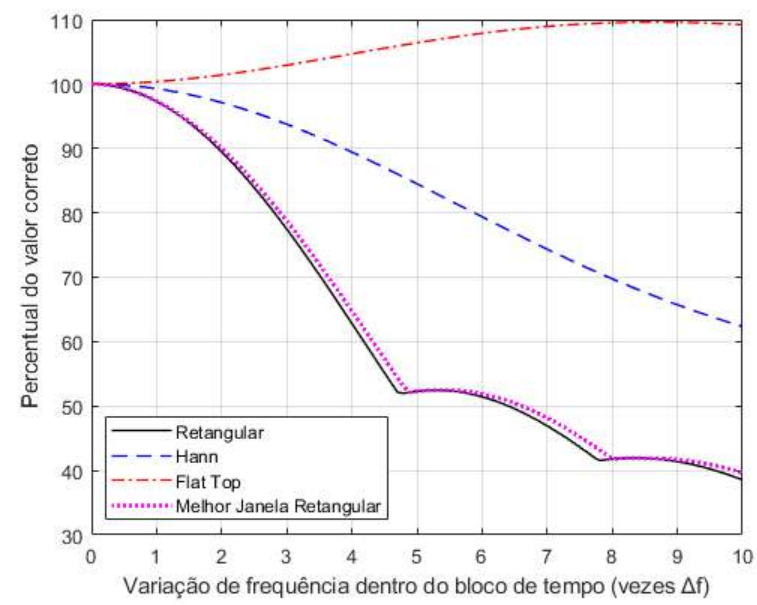

<span id="page-91-0"></span>Figura 4.2. Variação de amplitude devido ao efeito smearing em espectros de frequência gerados com diferentes funções de janelamento em sinais de 1 segundo. O gráfico mostra a variação da amplitude estimada de senoides com variação crescente de frequência na duração do sinal. Fonte: do autor.

Uma forma de analisar sinais com variação de frequência é a análise tempofrequência, como apresentado na Seção [2.3.8,](#page-70-0) que analisa segmentos de sinal menores dentro da duração total do sinal. A suposição subjacente nesse tipo de análise é que se pode analisar um segmento de sinal pequeno o bastante para que a mudança de frequência dentro do segmento seja pequena, de forma que a suposição de estacionariedade necessária para a DFT não seja amplamente violada (BRANDT, A. *et al.*, 2005). No entanto, mesmo uma pequena variação da frequência dentro de um segmento de sinal é suficiente para causar espalhamento entre componentes de frequências e reduzir amplitudes estimadas como visto na [Figura 4.2.](#page-91-0)

### <span id="page-91-1"></span>**4.2 ESTIMATIVA DE AMPLITUDE SOB VARIAÇÃO DE FREQUÊNCIA**

Uma forma geralmente usada para tratar sinais de máquinas rotativas com variações de frequência é a reamostragem do sinal mediante o rastreio da frequência de operação ao longo do tempo, um método também chamado de *order tracking* com amostragem síncrona. Para tanto, um tacômetro é usado para medir a velocidade instantânea do equipamento. O sinal é reamostrado, de forma que o intervalo entre uma amostra e outra não é mais medido em tempo, sendo agora medido em ângulo de rotação, de forma que cada giro do rotor gere o mesmo número de amostras no sinal. O espectro resultante desse sinal apresenta componentes com frequências em ordens da velocidade de rotação. A técnica foi originalmente desenvolvida e patenteada por Hewlett-Packard (POTTER; GRIBLER, 1989) e pode evitar o efeito *smearing*.

A instalação de um tacômetro muitas vezes é inviável para diversas máquinas e condições de operação, como no caso de montagens de sistemas BCS para experimentos do processo de aprovação para instalação em campo, e com isso métodos alternativos foram desenvolvidos. Recentemente métodos denominados *tacholess* (sem tacômetro)

foram propostos para realizar a reamostragem do sinal a partir da estimação da frequência instantânea no próprio sinal de vibração (COATS; RANDALL, 2012; DUAN; LIAO; YANG, 2021; HOU *et al.*, 2019; LU *et al.*, 2019; WANG, YI *et al.*, 2015; WU, JIE *et al.*, 2019; ZHAO *et al.*, 2013). Apesar desses métodos usarem muitas vezes a combinação de várias técnicas, inclusive várias não baseadas na DFT, seus resultados apresentam erros de estimativa maiores que os resultados usando tacômetros. Logicamente esses métodos também estão limitados pelo princípio de incerteza, pois não é possível estimar instantaneamente a frequência instantânea conforme discutido na Seção [2.3.8.](#page-70-0)

Como o objetivo desta Tese é propor uma metodologia de estimativa de amplitude que reduza erros relativos à variação de frequência, sem depender da informação da frequência instantânea obtida por um tacômetro, mas também que reduza erros relativos à forma a da órbita, a solução de uma fonte de erros precisa ser compatível com a solução para a outra. Além disso, também é um objetivo que a metodologia apresente um espectro de frequências que possa ser interpretado como os espectros de sensores individuais. Essas especificações restringem as técnicas possíveis de serem usadas, pois a maioria dos estudos usam métodos baseados na DFT. Por outro lado, a estimativa acurada da frequência não é um objetivo desta Tese, o que é uma dependência dos métodos *order tracking*. Por tanto, a solução para estimativa acurada de amplitude foi buscada independente da estimativa de frequência e foi encontrada apenas em métodos baseados em DFT.

Um método alternativo para estimar a amplitude de sinais com pequenas variações de frequência foi apresentado por Brandt (2011), baseado no teorema de Parseval, apresentado na Seção [2.3.4,](#page-54-0) que implica que a energia do sinal no domínio do tempo é igual à energia no domínio da frequência. O método consiste em aplicar o janelamento Hann, portanto, uma informação conhecida a priori, somar o valor RMS (do inglês *root mean square*) total em 5 compartimentos de frequência simetricamente ao redor do pico e corrigir a potência modificada pelo janelamento conforme apresentado na Seção [2.3.5.](#page-58-0) Esse método pressupõe que a energia presente nesses compartimentos da DFT é relativa apenas a um componente senoidal, portanto, é preciso assegurar que a resolução de frequência usada é suficiente para distinguir todos os componentes de frequência. Esse método é chamado aqui de Soma RMS Hann 5, segue a equação (BRANDT, A. *et al.*, 2005)

$$
X_{srh5}(k_o) = \sqrt{\frac{\sum_{k=k_{0-2}}^{k_{0+2}} X(k)^2}{B_{en}}},
$$
\n(35)

em que:

- $k_0$  é índice do pico de amplitude de um componente no espectro de frequências;
- $\bullet$   $B_{en}$  é a largura de banda equivalente normalizada da função janela usada (para a janela Hann é 1,5);
- $X(k)$  é a DFT do sinal janelado com a função Hann.

A equação da largura de banda equivalente normalizada, apresentada na Seção [2.3.5,](#page-58-0) é apresentada aqui novamente para conveniência do leitor:

$$
B_{en} = \frac{N \sum_{k=0}^{N-1} w^2(k)}{(\sum_{k=0}^{N-1} w(k))^2},
$$
\n(36)

em que  $w(k)$  são amostras da função janela e  $N$  é a quantidade de amostras. A Figura [4.3](#page-93-0) apresenta o resultado da aplicação desse método em comparação com outros apresentados na [Figura 4.2,](#page-91-0) em senoides com variação de frequência de 0 a 10Δf. Observa-se que o método tem erro zero até aproximadamente 4∆f de variação de frequência. A [Figura 4.4](#page-94-0) apresenta a aplicação do método Soma RMS Hann 5 em um sinal com 4∆f de variação de frequência em (a) e outro com 10∆f de variação de frequência em (b). Na figura se observa que os cinco pontos não cobrem boa parte do espalhamento do pico causado pelo efeito *smearing* de 10∆f.

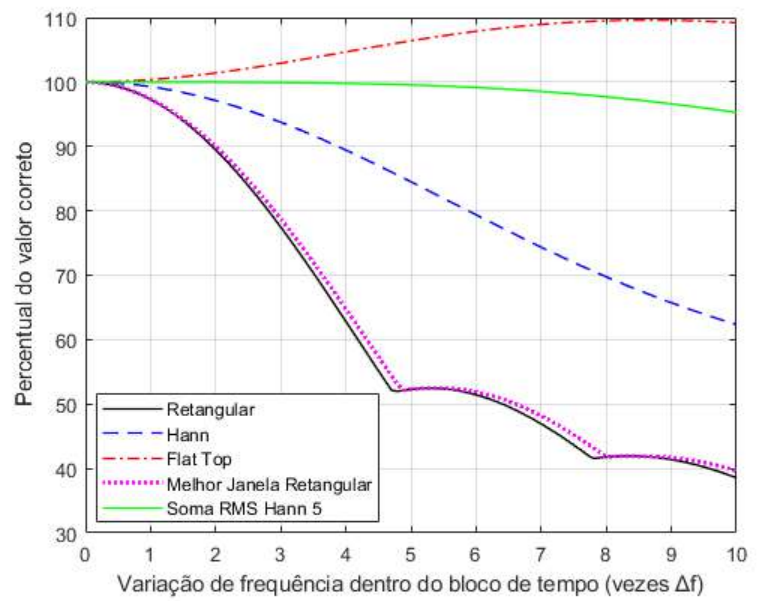

<span id="page-93-0"></span>Figura 4.3. Variação de amplitude devido ao efeito smearing com diferentes métodos de estimação em sinais de 1 segundo. O gráfico mostra a variação da amplitude estimada de senoides com variação crescente de frequência. Fonte: do autor.

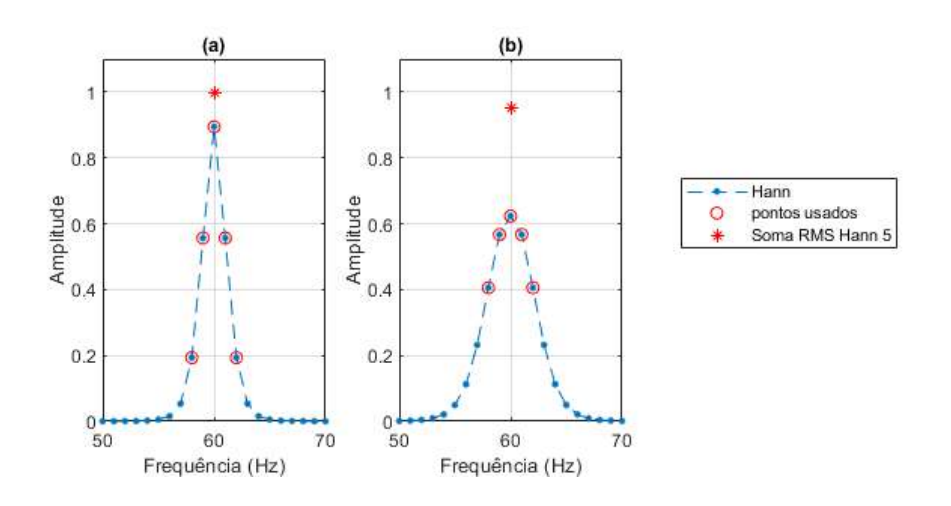

<span id="page-94-0"></span>Figura 4.4. Efeito smearing no espectro de sinais de 1 segundo, com janelamento Hann, e com variação de frequência linear respectivamente de  $4\Delta f$  em (a) e  $10\Delta f$  em (b). As amplitudes dos compartimentos da DFT são exibidas com pontos azuis ligados com linha tracejada. O método Soma RMS Hann 5 foi usado para estimar a amplitude sem o efeito smearing, usando os pontos circulados, e o resultado é apresentado com \*. Fonte: do autor.

Importante notar que o método Soma RMS Hann 5 é inclusive capaz de calcular a amplitude de um sinal senoidal que apresente vazamento espectral, mesmo que o sinal não tenha variação de frequência, sendo assim, também é uma solução para esse erro da estimação de amplitude. A [Figura 4.5](#page-94-1) apresenta o espectro de um sinal senoidal com frequência fixa em 60,5 Hz, amostrado por um segundo, e com isso o espectro tem incremento espectral de 1 Hz causando vazamento espectral máximo. O método Soma RMS Hann 5 calcula corretamente a amplitude do sinal com valor 1 a partir de 5 amostras ao redor da maior amplitude.

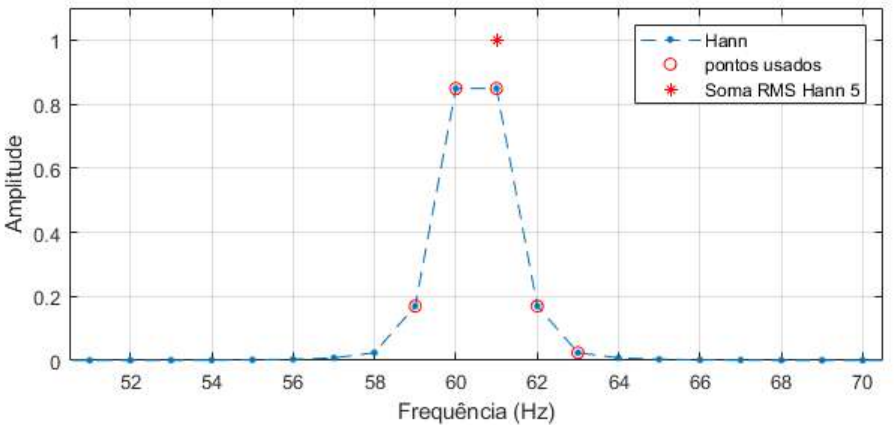

<span id="page-94-1"></span>Figura 4.5. Sinal senoidal com frequência fixa 60,5 Hz, portanto, sem *smearing*, amostrado por 1 segundo. As amplitudes dos compartimentos da DFT são exibidas com pontos azuis ligados com linha tracejada. O espectro tem incremento de frequência de 1 Hz e apresenta vazamento espectral. O método Soma RMS Hann 5 também pode calcular com exatidão a amplitude de pico com vazamento espectral e sem efeito smearing. Fonte: do autor.

Visando tornar o método Soma RMS Hann 5 mais robusto para variações maiores de frequência, Guercioni et al. (2015) apresentaram um método que faz a Soma RMS Hann de mais compartimentos de frequência vizinhos. O método soma os compartimentos vizinhos que tenham ao menos 50% da amplitude do pico e os compartimentos que são decrescentes sequencialmente a partir do pico. O método envolve também uma aproximação triangular para casos em que parte da área de um componente de frequência sobreponha parte da área de outro componente. A [Figura](#page-95-0)  [4.6](#page-95-0) apresenta o resultado da aplicação do método de Guercioni em comparação com os anteriormente analisados, e observa-se que o método tem erro praticamente zero até 10∆f de variação de frequência. A [Figura 4.7](#page-95-1) apresenta a aplicação do método Guercioni, em um sinal com  $4\Delta f$  de variação de frequência (a) e outro com  $10\Delta f$  de variação de frequência (b).

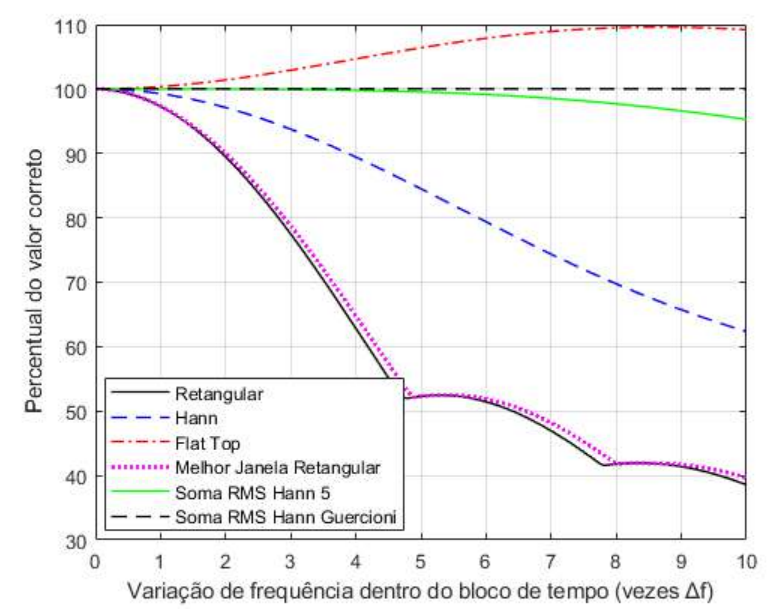

<span id="page-95-0"></span>Figura 4.6. Variação de amplitude devido ao efeito smearing com diferentes métodos de estimação em sinais de 1 segundo. O gráfico mostra a variação da amplitude estimada de senoides com variação crescente de frequência dentro do bloco de tempo. Fonte: do autor.

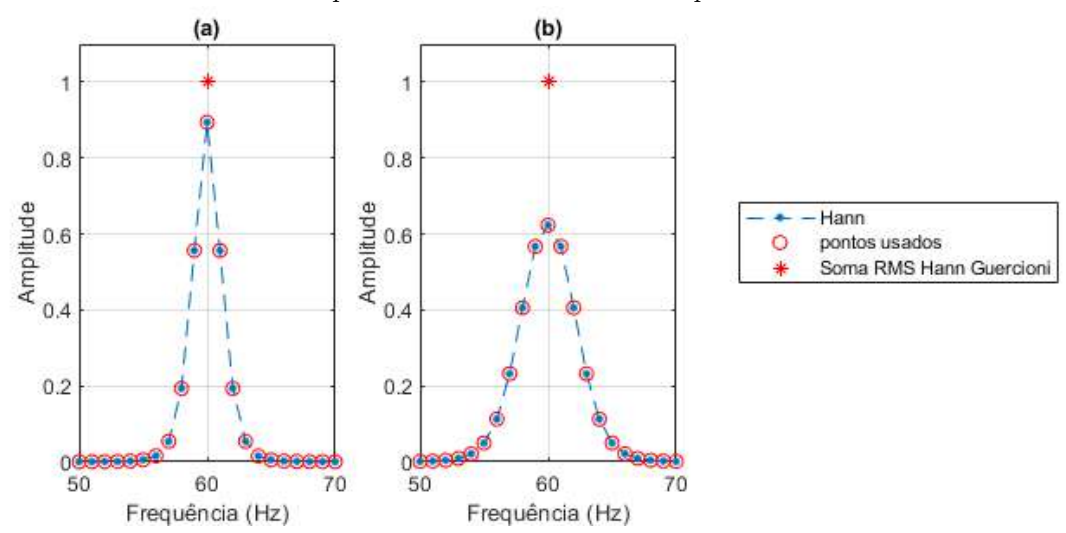

<span id="page-95-1"></span>Figura 4.7. Efeito smearing no espectro de sinais de 1 segundo, com janelamento Hann, e com variação de frequência linear respectivamente de  $4\Delta f$  (a) e  $10\Delta f$  (b). As amplitudes dos compartimentos da DFT são exibidas com pontos azuis ligados com linha tracejada. O método Soma RMS Hann foi usado para estimar a amplitude sem o efeito smearing, \* no gráfico, usando os pontos circulados que foram escolhidos pelo método Guercioni. Fonte: do autor.

### <span id="page-95-2"></span>**4.3 EXPERIMENTOS COM RUÍDO**

A solução de Guercioni parece ideal para estimar a amplitude de um componente de sinal com variação de frequência, porém, a influência do ruído nos sinais não foi avaliada. Para o desenvolvimento desta Tese foram realizados experimentos acrescentando ruído branco, que é um sinal aleatório com a mesma intensidade em diferentes frequências, e que é similar ao ruído observado em máquinas rotativas (MANOLAKIS; INGLE, 2011; RANDALL, ROBERT BOND, 2010).

A relação sinal-ruído (RSR) indica a relação entre a potência média do sinal e a

potência de ruído branco adicionado ao sinal, em escala logarítmica de decibel, e é definida por

$$
RSR = P_{\text{sinal}} / P_{\text{ruido}} \tag{37}
$$

em que  $P_{\text{signal}}$  é a potência do sinal e  $P_{\text{ruído}}$  é a potência do ruído.

A [Figura 4.8](#page-96-0) apresenta a amplitude estimada para o caso de acrescentar ruído, para uma relação sinal-ruído de 10 dB, a sinais senoidais com variação de frequência. Foi gerada uma sequência de 101 senoides, cada uma com duração de 1 segundo, com a primeira sem variação de frequência, e cada senoide subsequente com uma variação de frequência acrescida de 0,1∆f (0,01 Hz em um sinal de 1 segundo). Em cada senoide foi acrescentado ruído gerado de forma independente dos demais. Observa-se que a amplitude estimada pelo método de Guercioni apresenta eventuais estimações com valores até 9% acima do valor real como sinaliza a flecha na [Figura 4.8.](#page-96-0)

Acrescentando ruído para uma relação sinal-ruído de 2 dB, que é um nível de ruído que pode ser observado em máquinas rotativas do tipo BCS, o resultado é apresentado na [Figura 4.9.](#page-97-0) Observa-se que a amplitude estimada pelo método de Guercioni apresenta valores até 350% acima do valor real.

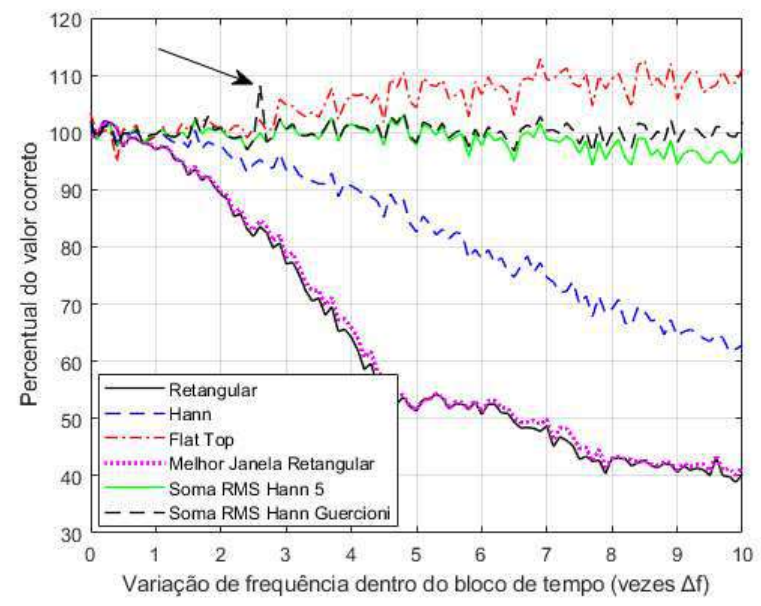

<span id="page-96-0"></span>Figura 4.8. Variação da estimativa de amplitude devido ao efeito smearing com diferentes métodos de estimação em sinais de 1 segundo. O gráfico mostra a variação da amplitude estimada de senoides com diferentes graus de variação de frequência e relação sinal-ruído de 10 dB. A seta aponta para uma amplitude estimada pelo método Guercioni acima da própria média de estimações. Fonte: do autor.

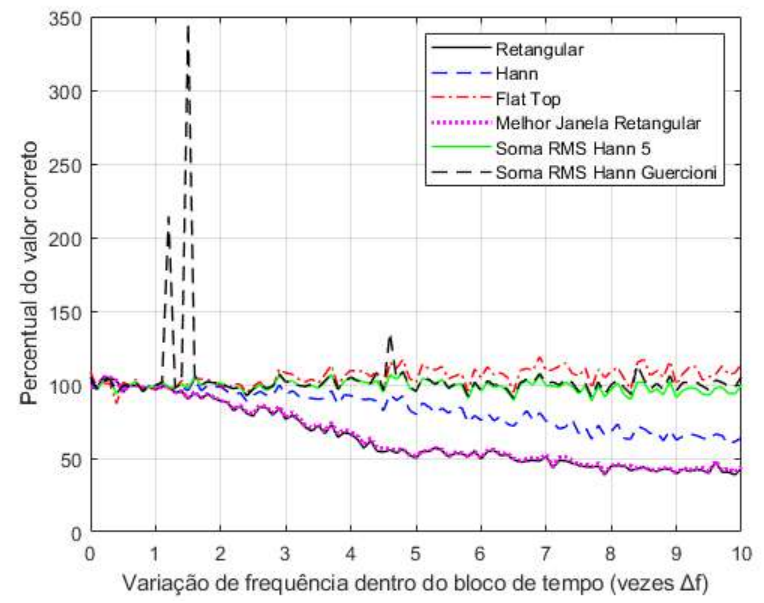

<span id="page-97-0"></span>Figura 4.9. Variação da estimativa de amplitude devido ao efeito smearing com diferentes métodos de estimação. O gráfico mostra a variação da amplitude estimada de senoides com diferentes graus de variação frequência e relação sinal-ruído de 2 dB. O método Guercioni apresenta valores estimados até 350% acima do valor real. Fonte: do autor.

A [Figura 4.10](#page-98-0) é apresentada para compreender como o ruído influencia o método Guercioni. Essa figura apresenta o resultado da aplicação do método de Guercioni em uma senoide de 1 segundo, com variação de frequência linear de 1,5Δf e adição de ruído branco para uma relação sinal-ruído de 2 dB. O método Guercioni foi usado para estimar a amplitude do componente de sinal usando os pontos circulados na figura, mas ele foi estimado em um valor 3,5 vezes maior do que o valor real e não está apresentado no gráfico. A área colorida representa a área que foi adicionada pelo método Guercioni na estimação da amplitude, e foi determinada com uma aproximação triangular seguindo o ângulo dos dois pontos selecionados à esquerda do pico. Nota-se que o método de Guercioni se revela mais vulnerável ao ruído que os demais, devido a adicionar pontos na base do pico que estão mais influenciados pelo ruído como se observa na [Figura 4.10,](#page-98-0) além de somar a área determinada por aproximação triangular (área colorida no gráfico).

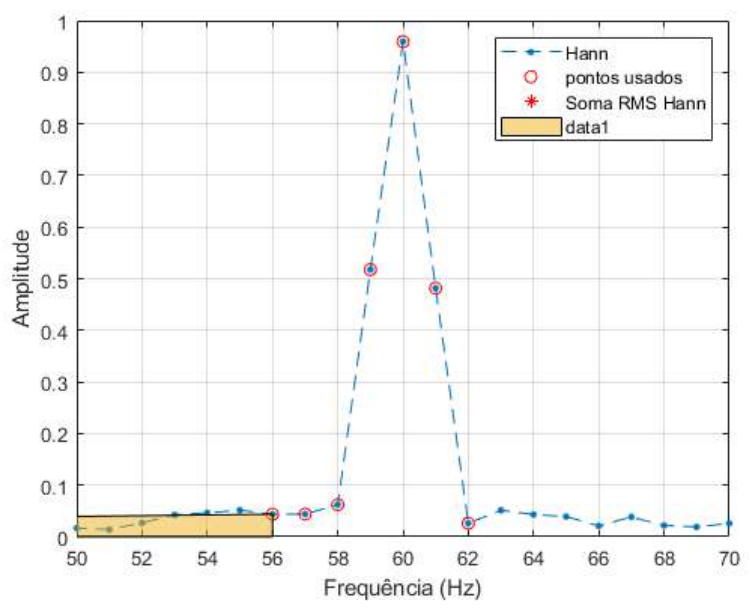

<span id="page-98-0"></span>Figura 4.10. Efeito smearing no espectro de sinal de 1 segundo, com janelamento Hann, com variação de frequência linear de 1.5∆f e relação sinal-ruído de 2 dB. O método Soma RMS Hann Guercioni foi usado para estimar a amplitude sem o efeito smearing, e os pontos usados estão circulados, mas a amplitude foi estimada em valor 3,5 vezes maior que o valor real e não está apresentado no gráfico. A área colorida foi adicionada na estimação da amplitude pelo método Guercioni, e foi determinada com uma aproximação triangular seguindo o ângulo dos primeiros dois pontos selecionados no espectro. Fonte: do autor.

Como a influência do ruído é aleatória no espectro de frequências, é importante avaliar o intervalo de confiança sobre os valores estimados. Para tanto, foram gerados 10000 sinais senoidais para cada variação de frequência de entre 0 e 10Δf, em intervalos de 0,5∆f, e para cada senoide foi gerado e acrescentado ruído para uma relação sinalruído de 2 dB. A [Figura 4.11](#page-99-0) apresenta o intervalo de confiança de 99% dos valores de amplitude estimada para os métodos de estimação Flat Top (em verde, com mediana em -\*), Soma RMS Hann 5 (em amarelo, com mediana em --) e Soma RMS Hann Guercioni (em cinza, com mediana em -.). Observa-se que o método Guercioni apresenta uma mediana mais próxima do valor correto que os outros métodos para todos os graus de variação de frequência. Por outro lado, o intervalo de confiança do método Guercioni é mais largo que o do método Soma RMS Hann 5, o que indica que a influência do ruído é maior sobre o método Guercioni. Por exemplo, a [Tabela 4.1](#page-99-1) apresenta a mediana e o intervalo de confiança de 99% das amplitudes estimadas das senoides com variação de frequência de 5∆f e relação sinal-ruído de 2 dB. Na tabela observa-se que o intervalo de confiança do método Soma RMS Hann 5 é de 13,92, enquanto o do método Guercioni é de 20,48, 47% maior. O intervalo de confiança de 99% foi escolhido devido a distribuição dos valores não ser normal.

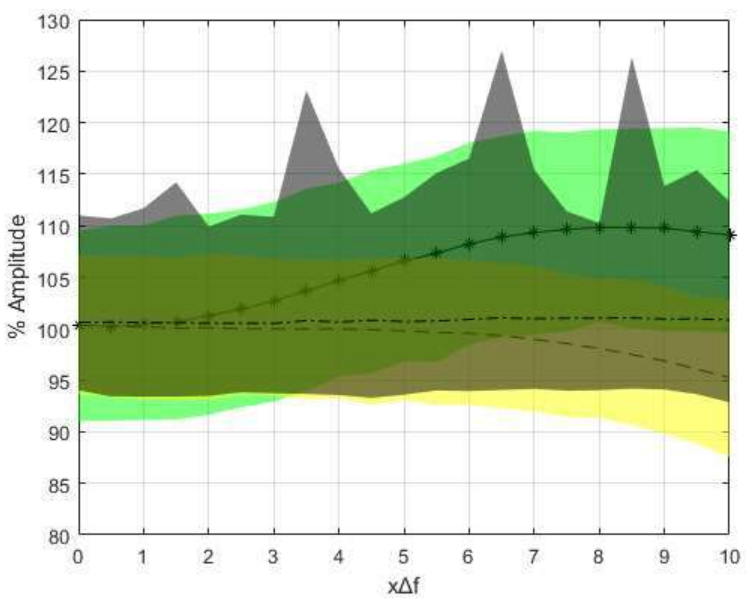

<span id="page-99-0"></span>Figura 4.11. Variação da estimativa de amplitude devido ao efeito smearing com diferentes métodos de estimação e influência de ruído. O eixo X representa graus de variação de frequência  $x\Delta f$  entre 0 e 10, em intervalos de 0,5. Para cada variação de frequência são gerados 10000 senoides com relação sinalruído de 2 dB e a amplitude foi estimada. No gráfico são apresentados os intervalos de confiança de 99% dos valores de amplitude estimada por variação de frequência para os métodos Flat Top (em verde, com mediana em -\*), Soma RMS Hann 5 (em amarelo, com mediana em --) e Soma RMS Hann Guercioni (em cinza, com mediana em -.). Fonte: do autor.

<span id="page-99-1"></span>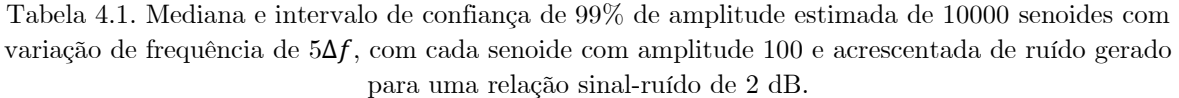

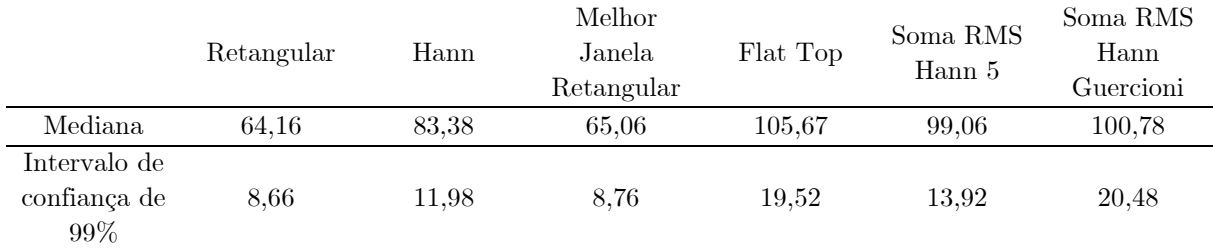

### **4.4 CONSIDERAÇÕES FINAIS**

Os métodos mais comumente usados para estimação de amplitude em sinais de vibração são sensíveis à variação de frequência, mesmo que a variação seja menor que um incremento de frequência.

A estimativa de amplitude de sinais de máquinas rotativas com variações de frequência pode ser realizada com precisão por métodos chamados *order tracking*, se houver informação da velocidade instantânea medida por um tacômetro. Infelizmente, a instalação de um tacômetro é inviável em diversas máquinas rotativas, como no caso de montagens de sistemas BCS para testes de aprovação para instalação em campo.

O método Soma RMS Hann 5, proposto por Brandt (2011) para estimar amplitude sem depender da informação da frequência instantânea, apresenta erro de estimação próximo de zero para variações de frequência até 4Δf, mas apresenta erros crescentes acima dessa variação.

Recentemente, uma modificação do método Soma RMS Hann 5 foi proposta por Guercioni et al. (2015), para tornar o método Soma RMS Hann eficiente em sinais com variação de frequência maior que  $4\Delta f$ . Porém, em simulações usando sinais com relação sinal-ruído de 2 dB, esse método e outros comumente utilizados apresentaram sensibilidade a ruído. Os métodos Flat Top e Guercioni apresentaram a maior sensibilidade a ruído. O método Soma RMS Hann 5, também apresentou sensibilidade ao ruído, mas apresentou um intervalo de confiança da estimativa de amplitude de aproximadamente 14%, melhor que os 20% do método Guercioni. Esses resultados indicam que o método Soma RMS Hann 5 continua sendo o mais indicado para a variação de frequência até 4∆. Uma solução com maior confiabilidade, que sirva para variação de frequência até 10∆, para sinais sem a informação de frequência instantânea, não foi encontrada nas publicações até dezembro de 2021, e será proposta no próximo capítulo.

## **Capítulo 5**

*"Eu não quero acreditar, eu quero saber." -Carl Sagan*

*Esse capítulo apresenta a proposição de uma metodologia de estimação de amplitude de vibração de máquinas rotativas com robustez à variação da frequência e à presença de ruído no nível observado em sistema BCS, sem necessidade de medição ou estimação da frequência instantânea, e invariante a forma de órbita de vibração. O capítulo inclui a proposição de um método de geração de espectro de amplitude radial de vibração e a proposição de um método de cálculo de amplitude em condições de variação de frequência com robustez a ruído.* 

### **CAPÍTULO 5 - METODOLOGIA PROPOSTA**

### <span id="page-101-0"></span>**5.1 INTRODUÇÃO**

Conforme apresentado nos capítulos anteriores, a estimativa de amplitude de vibração de máquinas rotativas é geralmente realizada por meio da DFT. Existem outros métodos de análise de frequência que podem oferecer vantagens específicas, mas a DFT oferece facilidade de interpretação dos resultados e eficiência computacional, sendo o método mais utilizado e desenvolvido na área de análise de vibração (BRANDT, ANDERS, 2011; FASSOIS; SAKELLARIOU, 2007; HENRIQUEZ *et al.*, 2014). A estimativa de amplitude está sujeita a erros devido às propriedades da DFT, mas também devido às máquinas rotativas apresentarem órbitas de vibração elípticas e variação de velocidade de rotação. Assim, esta Tese propõe uma metodologia de estimativa de amplitude de vibração que combina técnicas para reduzir os erros causados por essas fontes. A abordagem inclui a proposição de dois métodos, o primeiro com o objetivo de estimar a amplitude de vibração invariante à forma da órbita, e o segundo método com o objetivo de estimar a amplitude de vibração com robustez à variação de frequência de sinal com ruído. Ambos os métodos podem ser usados de forma independente e, por isso, são apresentados em separado. Quando usados juntos, formam a metodologia proposta nesta Tese.

O primeiro método proposto é denominado Espectro de Semieixo Maior de Órbita. Esse método é baseado no Full Spectrum discutido na Seção [3.2,](#page-78-1) que é transformado para que o resultado apresente a amplitude de semieixo maior de cada componente orbital, também chamada de amplitude radial, que é invariante à forma da órbita.

O segundo método proposto é denominado Soma RMS Hann 5 Estendido (*Extended Hann RMS Sum*, EHRS). Esse método é baseado no método Soma RMS Hann 5 e no método Soma RMS Guercioni, ambos discutidos na Seção [4.2.](#page-91-1) O método proposto tem o objetivo de estimar a amplitude de componentes de sinal, reduzindo erros causados pela variação de frequência de forma robusta à presença de ruído.

As amplitudes analisadas no processo de aprovação de sistemas BCS ocorrem em ordens da frequência síncrona de operação (API, 2012). A frequência síncrona de operação está associada à velocidade de operação da máquina rotativa, que é a frequência elétrica de alimentação do motor menos uma perda que varia com a carga sobre ele (RANDALL, ROBERT BOND, 2010). As ordens são fatores numéricos arbitrários multiplicados pela frequência síncrona de operação, por exemplo, o dobro e o triplo da frequência síncrona. Assim, a metodologia proposta é orientada a estimar a amplitude de ordens da frequência síncrona de operação, no entanto, ela pode ser aplicada a qualquer frequência.

A [Figura 5.1](#page-102-0) apresenta um diagrama com as etapas da metodologia, com os dois métodos separados por uma linha tracejada, sendo a primeira parte a geração do Espectro de Semieixo Maior de Órbita e a segunda parte relativa à Soma RMS Hann Estendido.

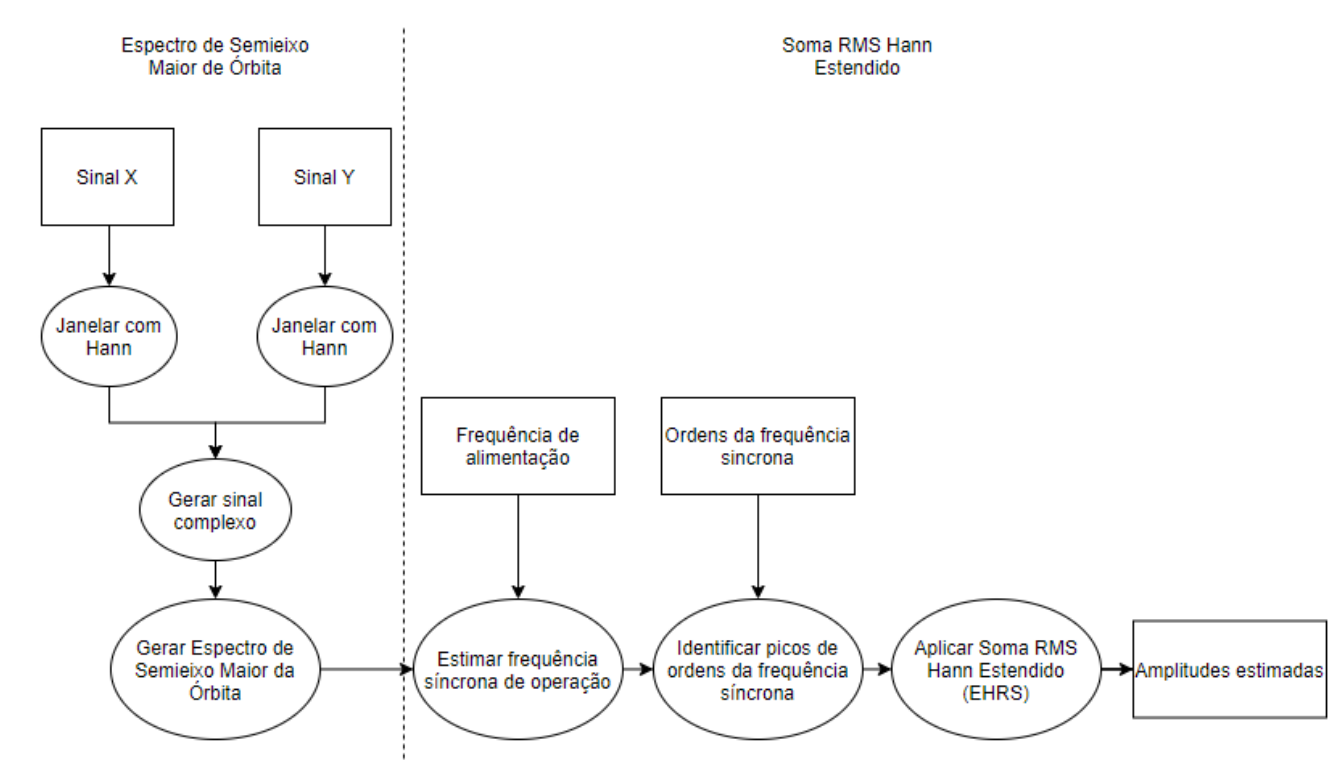

<span id="page-102-0"></span>Figura 5.1. Diagrama de estágios de estimação de amplitude de vibração do semieixo maior da órbita de vibração de ordens da frequência síncrona de operação. Fonte: do autor.

Para gerar espectros de frequências de sinais individuais, pode-se antes aplicar uma função janela ao sinal. Da mesma forma, o método proposto para geração do Espectro de Semieixo Maior de Órbita admite sinais com qualquer função de janelamento aplicada. No entanto, a metodologia proposta inclui a aplicação da janela Hann, apresentada na Seção [2.3.5.](#page-58-0) A equação da janela Hann foi apresentada anteriormente, mas é apresentada aqui novamente para conveniência do leitor

$$
w(n) = 0.5\left(1 - \cos\left(2\pi \frac{n}{N}\right)\right), 0 \le n \le N - 1, \tag{38}
$$

em que *N* é a quantidade de amostras do sinal que será janelado e *n* é o índice de cada amostra. O janelamento ocorre pela multiplicação das amostras de cada sinal,  $x(n)$  e  $y(n)$ , pelos coeficientes da janela Hann:

$$
x_w(n) = w(n)x(n);
$$
  
\n
$$
y_w(n) = w(n)y(n).
$$
\n(39)

Um sinal complexo  $c(n)$  é gerado com os sinais individuais pela equação

$$
c(n) = x_w(n) + iy_w(n).
$$
 (40)

Para gerar o Espectro de Semieixo Maior da Órbita é preciso gerar um Full Spectrum com a aplicação da DFT, conforme discutido na Seção [3.2,](#page-78-1) por meio de

$$
C(k) = \frac{1}{N} \left( \sum_{n=0}^{N-1} c(n) e^{\frac{-i2\pi kn}{N}} \right), 0 \le k \le N-1,
$$
\n(41)

que é equivalente a

$$
C(k) = \frac{1}{N} \left( \sum_{n=0}^{N-1} x_w(n) \cos\left(\frac{2\pi k n}{N}\right) - i \sum_{n=0}^{N-1} y_w(n) \sin\left(\frac{2\pi k n}{N}\right) \right), 0 \le k \le N-1, \quad (42)
$$

em que *i* é a unidade imaginária e  $C(k)$  são as amostras da DFT do sinal complexo  $x_w(n) + i y_w(n).$ A computação da DFT é executada de forma eficiente pelo algoritmo FFT (OPPENHEIM; SCHAFER, 1999).

O processo de janelamento causa perda de energia no sinal proporcional à soma dos coeficientes da função janela usada, conforme discutido na Seção [2.3.5.](#page-58-0) Para compensar essa perda de energia é necessário calcular o fator de correção de amplitude da janela

$$
A_w = \frac{N}{\sum_{n=0}^{N-1} w(n)}\tag{43}
$$

e aplicar o fator de correção de janela ao resultado da computação da DFT

$$
C_w(k) = A_w C(k) \tag{44}
$$

Considerando a equação [\(31\)](#page-81-1) (Seção [3.2\)](#page-78-1), a amplitude de semieixo maior da órbita de cada componente orbital é equivalente à soma dos componentes corrotacionais e contrarrotacionais. Sendo assim, o Espectro de Semieixo Maior de Órbita é gerado por

$$
C_{sm}(k) = \begin{cases} C_w(0), & para \ k = 0\\ C_w(N/2), & para \ k = N/2\\ C_w(k) + C_w(N - k), para \ 1 \le k \le \frac{N}{2} - 1 \end{cases}
$$
 (45)

em que se mantém as amplitudes da frequência de *Nyquist* ( $k = N/2$ ) e do componente  $DC (k = 0).$ 

As frequências discretas no Espectro de Semieixo Maior de Órbita são as mesmas de um espectro de frequência de sinal individual, portanto

$$
f(k) = k\Delta f, \qquad 0 \le k \le \frac{N}{2} \tag{46}
$$

em que  $\Delta f$  é o incremento de frequência.

Para exemplificar o funcionamento do método de geração do Espectro de Semieixo Maior de Órbita, ele foi aplicado a uma órbita simulada gerada com 2 sinais com 3 componentes de frequência, 60 Hz, 120 Hz e 180 Hz, apresentada na [Figura 5.2.](#page-105-0) Nessa órbita, os componentes do sinal no eixo X têm respectivamente as amplitudes 1,1, 0,36 e 0,14, e fases 0, 0 e 0. Os componentes do sinal no eixo Y têm respectivamente as amplitudes 0,9, 0,32 e 0,24, e fases 157 graus, 63 graus e 59,4 graus. As órbitas individuais de cada componente de frequência são apresentadas na [Figura 5.3.](#page-105-1) A órbita artificial foi projetada para ter uma forma complexa mas que seja realista, portanto, em sinais experimentais essa forma de órbita é possível (NEMBHARD; SINHA; YUNUSA-KALTUNGO, 2015). A [Figura 5.4a](#page-106-0) apresenta o espectro individual do sinal no eixo X da órbita, e a [Figura 5.4-](#page-106-0)b apresenta o espectro individual do sinal do eixo Y da órbita. A [Figura 5.4-](#page-106-0)c apresenta o Full Spectrum e a [Figura 5.4-](#page-106-0)d apresenta o Espectro de Semieixo Maior de Órbita. Diferente do Full Spectrum, o Espectro de Semieixo Maior de Órbita [\(Figura 5.4-](#page-106-0)d) informa diretamente a amplitude radial de vibração de cada componente orbital, portanto, de cada componente de frequência.

Como observado nos exemplos da Seção [3.3,](#page-81-2) as amplitudes radiais podem ser bem maiores que as amplitudes dos sinais individuais e é o que ocorre no exemplo apresentado. A amplitude do componente de frequência de 120 Hz na [Figura 5.4-](#page-106-0)d é aproximadamente 30% maior que a maior amplitude para essa frequência nos espectros individuais nas [Figura 5.4-](#page-106-0)a e [Figura 5.4-](#page-106-0)b. Diferente dos espectros de frequência dos sinais individuais, e do espectro de sinal complexo, o Espectro de Semieixo Maior de Órbita simplifica o processo de análise de amplitude de vibração de forma invariante à forma da órbita, com um espectro único e com amplitudes com significado no mundo real. Diferente do Full Spectrum, suas amplitudes são reais, e podem ser comparadas diretamente com os limites de amplitude das normas padronizadas da indústria.

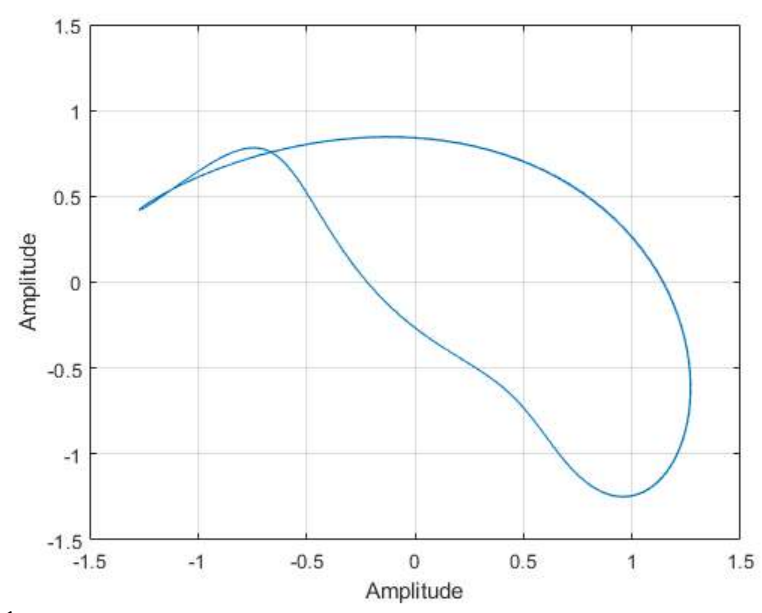

<span id="page-105-0"></span>Figura 5.2. Órbita de vibração simulada com 3 componentes de frequência. Fonte: do autor.

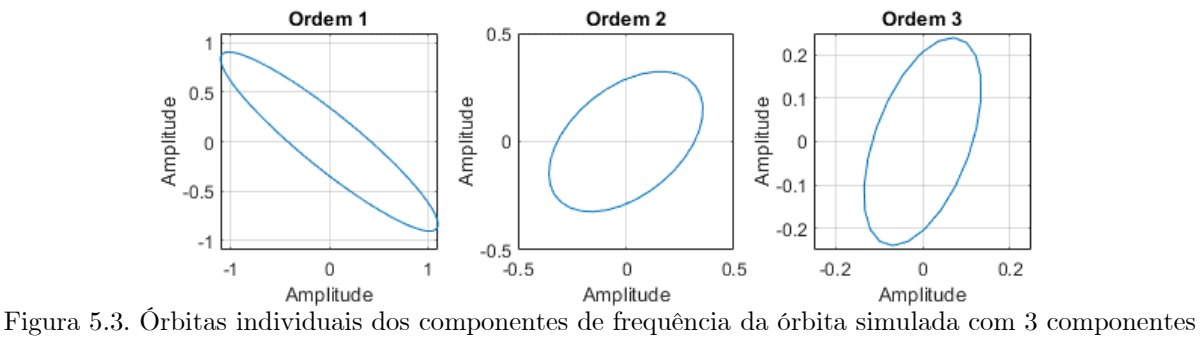

<span id="page-105-1"></span>de frequência. Fonte: do autor.

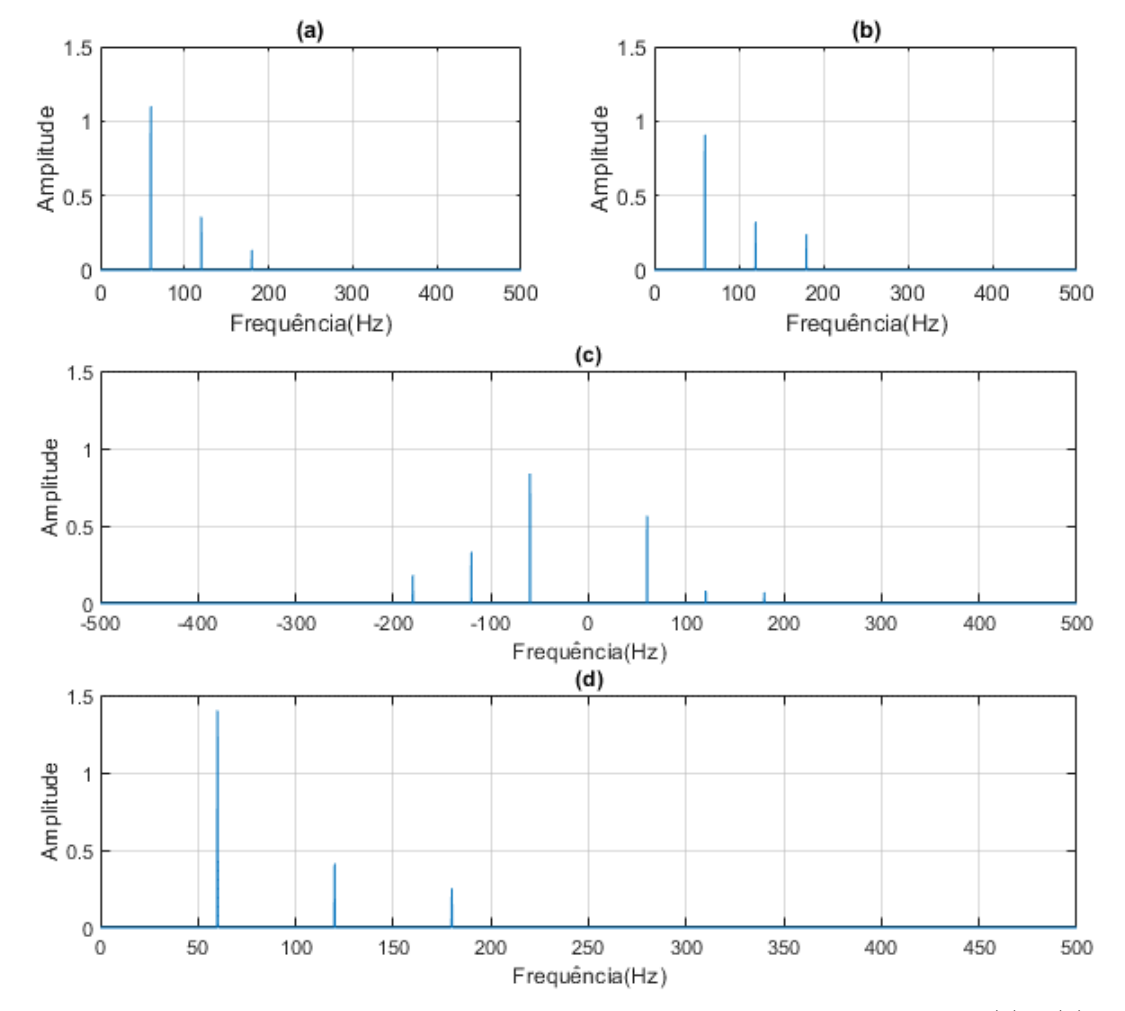

<span id="page-106-0"></span>Figura 5.4. Espectros de uma órbita simulada com 3 componentes de frequência. Em (a) e (b) são apresentados os espectros individuais dos sinais do eixo X e Y respectivamente. Em (c) é apresentado o espectro de sinal complexo criado com os sinais *x* e *y*, e que apresenta a órbita com componentes corrotacionais nas frequências positivas e componentes contrarrotacionais nas frequências negativas. Em (d) é apresentado o Espectro de Semieixo Maior de Órbita que representa as amplitudes do semieixo maior das órbitas de cada componente de frequência. Fonte: do autor.

### **5.3 PROPOSIÇÃO DO MÉTODO EHRS**

Para a estimativa da amplitude de componentes de sinal reduzindo o erro devido à variação de frequência e ao vazamento espectral, na presença de ruído, é proposto o método Soma RMS Hann Estendido (EHRS na sigla em inglês), baseado no método Soma RMS Hann 5 e no método Guercioni, apresentados na Seção [4.2.](#page-91-1)

O fundamento do método Soma RMS Hann 5 é somar os pontos ao redor do pico do componente de frequência, pois esses contêm energia do componente de frequência que foi espalhada pela variação de frequência e pelo vazamento espectral. O método Soma RMS Hann 5 usa cinco compartimentos da DFT, sendo o pico e 4 compartimentos vizinhos para calcular a amplitude de um componente de sinal com erro aproximadamente zero em variações de frequência até 4∆. Para variações de frequência maiores, Guercioni et al. (2015) usou mais compartimentos de frequência além de outras técnicas e conseguiu eficácia com variações maiores que 4∆f sem a presença de ruído. Com a presença de ruído, quanto mais compartimentos são considerados, mais ruído é somado, gerando erro de estimativa, como mostraram os testes com o método Guercioni apresentados na Seção [4.3.](#page-95-2)

Para ter robustez na presença de ruído, o método EHRS aqui proposto usa um algoritmo para selecionar os compartimentos que devem ser somados, desconsiderando compartimentos com maior possibilidade de influência de ruído. O método EHRS, assim como os métodos em que é baseado, pode ser aplicado a qualquer espectro de sinal que tenha sido janelado com a janela Hann, portanto, é aplicável em espectros de frequência individuais como também ao Espectro de Semieixo Maior de Órbita.

Para se estimar a amplitude de uma ordem da frequência síncrona na metodologia proposta, é preciso estimar a frequência síncrona de operação, e isso é feito pela equação

<span id="page-107-0"></span>
$$
f_{so} = \Delta f \operatorname{argmax}_{k} C_{sm}(k), \quad \frac{f_a - f_e}{\Delta f} \le k \le \frac{f_a + f_e}{\Delta f} \tag{47}
$$

em que:

- $C_{sm}(k)$  é o Espectro de Semieixo Maior de Órbita;
- $argmax_{k} C_{sm}(k)$  é o valor de  $k$  em que  $C_{sm}(k)$  é máximo
- $\bullet$   $f_a$  é a frequência de alimentação do motor
- $\bullet$   $f_e$  é o maior escorregamento de frequência esperado.

A equação [\(47\)](#page-107-0) busca a frequência do pico de amplitude na vizinhança da frequência de alimentação do motor, limitada pelo maior escorregamento de frequência esperado. O escorregamento de frequência é a perda de velocidade no motor que ocorre devido a carga sobre ele, e depende de cada motor. Geralmente é usado 10% da frequência de alimentação do motor como escorregamento esperado.

O pico de amplitude de uma ordem da frequência síncrona de operação é calculado por

$$
A_{of} = maxC_{sm}(k), \qquad \frac{O_{fs}(f_{so} - \Delta f_{so})}{\Delta f} \le k \le \frac{O_{fs}(f_{so} + \Delta f_{so})}{\Delta f} \tag{48}
$$

em que:

- $\bullet$   $\mathcal{O}_{fs}$  é uma ordem da frequência síncrona de interesse do analista de espectro, um fator numérico. A norma para sistemas BCS (API, 2012) analisa amplitudes das ordens 0,33, 0,5, 1, 2, 3, entre outras.
- Δf<sub>so</sub> é a variação estimada da frequência síncrona de operação no intervalo de tempo do sinal.

O cálculo da amplitude EHRS é feita pela equação

$$
A_{EHRS}(O_{fs}) = \sqrt{\frac{\sum C_{sm}(s)^2}{B_{en}}}
$$
, para s definido pelo algoritmo EHRS. (49)

em que o conjunto de índices  $s$  inclui o índice  $k$  de  $A_{of}$  e índices de valores vizinhos definidos pelo algoritmo EHRS.

O algoritmo EHRS faz duas buscas sequenciais que agrupam em  $s$  os índices  $k$  de
compartimentos vizinhos à esquerda e à direita do índice  $k$  do pico  $A_{of}$ ,  $k_{aof}$ .

Para os índices à esquerda de  $k_{aof}$  a busca é feita seguindo os seguintes passos:

- 1. Define um contador  $i = 1$ .
- 2. Se o compartimento  $k_{aof} i$  tem amplitude maior que 50% do valor de  $A_{of}$ , portanto,  $C_{sm}(k_{aof} - i) > 0.5A_{of}$ , ele é agrupado em s e a busca segue para o passo 6.
- 3. Se o compartimento  $k_{aof} i$  tem amplitude decrescente, portanto, se  $(\mathcal{L}_{sm}(k_{aof}-i) < \mathcal{L}_{sm}(k_{aof}-i+1))$ , ele é agrupado em s e a busca segue para o passo 6.
- 4. Se a amplitude do compartimento  $k_{\text{aof}} i 1$  é crescente, portanto, se  $C_{sm}(k_{aof}-i-1) > C_{sm}(k_{aof}-i+1)$ , a busca é encerrada.
- 5. Se  $C_{sm}(k) < 0.0001 A_{of}$ , ou se  $k_{aof} i = 0$ , a busca é encerrada.
- 6. O índice i é decrementado, portanto,  $i = i 1$ , e a busca retorna para o passo 2.

Para os índices à direita de  $k_{aof}$  a busca é feita seguindo os seguintes passos:

- 1. Define um contador  $i = 1$ .
- 2. Se o compartimento  $k_{aof} + i$  tem amplitude maior que 50% do valor de  $A_{of}$ , portanto,  $\mathcal{C}_{sm}\big(k_{aof}-i\big)>0{,}5A_{of},$ ele é agrupado em $s$ e a busca segue para o passo 6.
- 3. Se o compartimento  $k_{aof} + i$  tem amplitude decrescente, portanto, se  $(\mathcal{C}_{sm}(k_{aof}+i) < \mathcal{C}_{sm}(k_{aof}+i-1))$ , ele é agrupado em s e a busca segue para o passo 6.
- 4. Se a amplitude do compartimento  $k_{aof} + i + 1$  é crescente, portanto,  $\mathcal{C}_{sm}(k_{aof}+i+1) > \mathcal{C}_{sm}(k_{aof}-i-1),$ a busca é encerrada.
- 5. Se  $C_{sm}(k) < 0.0001 A_{of}$ , ou se  $k_{aof} i = N 1$ , em que  $N$  é a quantidade de índices  $k$ , a busca é encerrada.
- 6. O índice i é incrementado, portanto,  $i = i + 1$ , e a busca retorna para o passo 2.

Para exemplificar a aplicação do método EHRS, a [Figura 5.5](#page-109-0) apresenta o resultado do método aplicado a um espectro de sinal de 10 segundos. O sinal tem um componente senoidal de 60 Hz com amplitude 1 e variação de frequência linear de 20∆f, portanto, 2 Hz nesse intervalo de 10 segundos. O sinal recebeu acréscimo de ruído para ter uma relação sinal-ruído de 2dB. Na [Figura 5.5,](#page-109-0) a amplitude estimada com EHRS é apresentada como um \* no gráfico e tem erro praticamente zero. Observa-se com círculos os pontos que foram usados no cálculo EHRS. Nota-se que entre os pontos marcados com círculos à direita do pico há um ponto que não está circulado, pois ele tem uma amplitude crescente, portanto, esse ponto não foi considerado no cálculo. Mesmo com esse ponto crescente, o algoritmo buscou mais pontos decrescentes à direita, o que ajudou a reduzir o erro de estimativa.

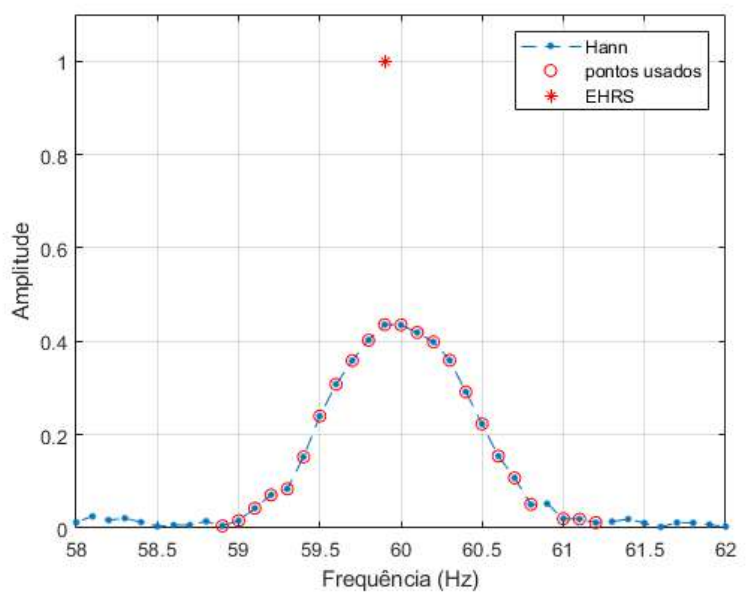

<span id="page-109-0"></span>Figura 5.5. Espectro de um sinal de 10 segundos, com uma senoide de 60 Hz com amplitude 1 e com variação de frequência linear de 20∆f (2 Hz). O sinal recebeu acréscimo de ruído para ter uma relação sinal-ruído de 2dB. O método EHRS foi usado para estimar a amplitude sem o efeito smearing e o resultado é apresentado em \* no gráfico. Fonte: do autor.

# **5.3.1 Experimentos com ruído**

Para avaliar o desempenho do método ERHS, independentemente do problema da órbita de vibração, e compará-lo com os métodos do estado a arte em que é embasado, o Soma RMS Hann 5 e o método Guercioni apresentados na Seção [4.3,](#page-95-0) foram gerados sinais simulados. 10000 sinais senoidais foram gerados para cada variação de frequência de entre 0 e 20Δf, em intervalos de 0,5Δf, e para cada senoide foi gerado e acrescentado ruído para uma relação sinal-ruído de 2 dB. A [Figura 5.6](#page-110-0) apresenta o intervalo de confiança de 99% dos valores de amplitude estimada para os métodos de estimação Flat Top (em verde, com mediana em -\*), Soma RMS Hann 5 (em amarelo, com mediana em --), Soma RMS Hann Guercioni (em cinza, com mediana em -.) e EHRS (em azul, com mediana em .. ). Observa-se que o método Guercioni e o método EHRS apresentam uma mediana próxima do valor correto ao longo de todos os incrementos de frequência, enquanto os outros métodos se desviam do valor correto conforme aumenta a variação de frequência. Por outro lado, o intervalo de confiança do método Guercioni é mais largo que o do método EHRS, o que indica que a influência do ruído é maior sobre o método Guercioni. Por exemplo, a [Tabela 5.1](#page-110-1) apresenta a mediana e o intervalo de confiança de 99% das amplitudes estimadas das senoides com variação de frequência de 10∆f e relação sinal-ruído de 2 dB. Na tabela observa-se que o intervalo de confiança do método EHRS é de 14,52, menor que o do método Guercioni, que foi de 21,34, e inclusive menor que o do método Soma RMS Hann 5, que foi de 15,32.

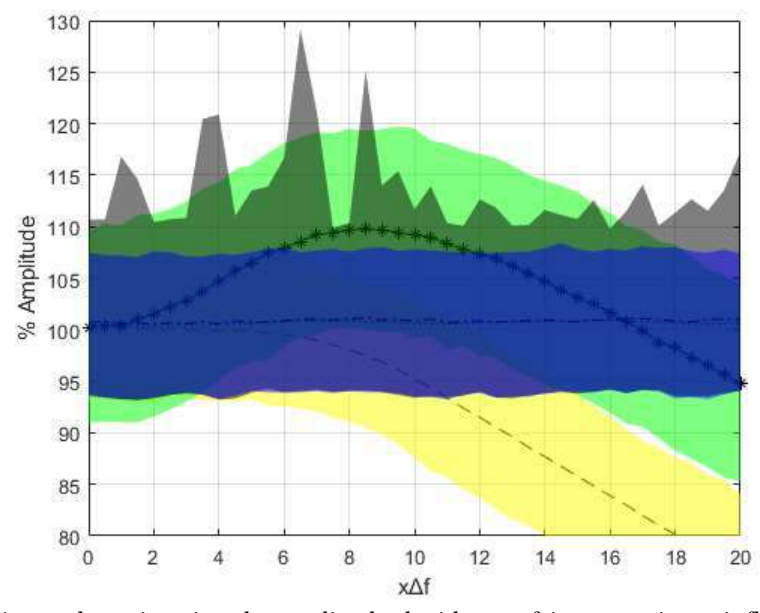

<span id="page-110-0"></span>Figura 5.6. Variação da estimativa de amplitude devido ao efeito smearing e influência de ruído. O eixo X representa graus de variação de frequência  $x\Delta f$  entre 0 e 20∆f, em intervalos de 0,5∆f. Para cada variação de frequência foram gerados 10000 senoides com relação sinal-ruído de 2 dB e a amplitude foi estimada. No gráfico são apresentados os intervalos de confiança de 99% dos valores de amplitude estimada por variação de frequência para os métodos: Soma RMS Hann 5 (em amarelo, com mediana em --); Flat Top (em verde, com mediana em -\*); Soma RMS Hann Guercioni (em cinza, com mediana em -.); Soma RMS Hann Estendido (em azul, com mediana em ..). Fonte: do autor.

<span id="page-110-1"></span>Tabela 5.1. Mediana e intervalo de confiança de 99% de amplitude estimada de 10000 senoides com variação de frequência de 10∆f, com cada senoide com amplitude 100 e acrescentada de ruído gerado para uma relação sinal-ruído de 2 dB.

|                                     | Retangular | Hann  | Melhor<br>Janela<br>Retangular | Flat Top | Soma RMS<br>Hann 5 | Soma RMS<br>Hann<br>Guercioni | <b>EHRS</b> |
|-------------------------------------|------------|-------|--------------------------------|----------|--------------------|-------------------------------|-------------|
| Mediana                             | 40.12      | 62.55 | 41.25                          | 109.30   | 95.57              | 100.92                        | 100.83      |
| Intervalo de<br>confiança de<br>99% | 7.34       | 12.06 | 7.79                           | 19.97    | 15.32              | 21.34                         | 14,52       |

# **5.4 CONSIDERAÇÕES FINAIS**

O Espectro de Semieixo Maior de Órbita, proposto nesta Tese, apresenta a amplitude radial de cada componente de frequência, o que não é possível com espectros de frequência de sinais individuais que são tipicamente usados na estimativa de amplitude de vibração de máquinas rotativas. Além disso, o Espectro de Semieixo Maior de Órbita se diferencia do Full Spectrum, e demais espectros de componentes orbitais encontrados nas publicações até o momento, por apresentar diretamente a maior amplitude radial de cada componente orbital. As amplitudes do Espectro de Semieixo Maior de Órbita podem ser comparadas diretamente com limites padronizados de amplitude de vibração

75

de máquinas rotativas, assim como os espectros de frequência de sinais individuais geralmente usados, o que aumenta a acessibilidade da maior amplitude radial no processo de aprovação de máquinas rotativas para instalação.

Por outro lado, considerando apenas variação de frequência de sinais de vibração de máquinas rotativas, sem informação da frequência instantânea, usando a DFT, nesta Tese é proposto o método EHRS, uma extensão do método Soma Hann RMS 5 proposto por Brand (2011) e modificado por Guercioni *et al* (2015). O método EHRS apresentou mais precisão e confiabilidade em sinais com presença de ruído e variação de frequência até 20∆f que os métodos anteriores.

A metodologia proposta nesta Tese é o uso do método EHRS para estimar a amplitude de vibração de componentes de frequência no Espectro de Semieixo Maior de Órbita. A metodologia proposta deve apresentar maior precisão e confiabilidade que combinações de outros métodos previamente publicados, no processo de análise de vibração de máquinas rotativas, sobre sinais de órbitas elípticas de vibração, com variação de frequência até 10∆f e relação sinal-ruído de até 2 dB.

No próximo capítulo o desempenho da metodologia é comparado com o de outras tipicamente usadas na área, em sinais artificiais e experimentais de sistemas BCS.

# **5.4** CONSIDERAÇÕES FINAIS 77

# **Capítulo 6**

*"O primeiro princípio é que você não deve enganar a si mesmo e você é a pessoa mais fácil de enganar." -Richard Feynman*

*Esse capítulo apresenta uma avaliação de desempenho da metodologia de estimação de amplitude proposta nesta Tese. São apresentadas análises com sinais de órbitas artificiais, e sinais experimentais de sistemas BCS.*

# **CAPÍTULO 6 - AVALIAÇÃO DE DESEMPENHO**

# **6.1 INTRODUÇÃO**

A fim de avaliar o desempenho da metodologia proposta, usando métodos propostos Soma RMS Hann Estendido e Espectro de Semieixo Maior de Órbita, foram realizadas análises de estimação de amplitude sobre sinais artificiais e sinais experimentais de sistemas BCS. Os resultados obtidos são apresentados neste capítulo. Os códigos usados nessa avaliação foram desenvolvidos em Matlab e estão disponíveis no [Apêndice](#page-183-0) B.

Para avaliar a eficiência do Espectro de Semieixo de Órbita, os resultados com o espectro de frequências de sinais individuais também são apresentados. No caso, a maior amplitude entre os espectros de sinais individuais é comparada com amplitude radial obtida com o Espectro de Semieixo Maior de Órbita. Para avaliar a eficiência do EHRS, métodos típicos de estimação também são usados, sendo eles o janelamento retangular, o janelamento Hann, o janelamento Flat Top e o Melhor Janela Retangular. O método Soma RMS Hann 5 não é avaliado aqui pois não tem eficiência para variações de frequência superiores a 4Δf conforme demonstrado na Seção [4.2.](#page-91-0) O método Guercioni não é avaliado aqui devido a sua sensibilidade a ruído, conforme demonstrado na Seção [4.3,](#page-95-0) e devido ao método EHRS superá-lo por ser especificamente projetado para ter robustez a ruído conforme demonstrado na Seção [5.3.](#page-106-0)

# **6.2 SINAIS ARTIFICIAIS**

Para avaliar a eficiência da estimativa de amplitude foram gerados sinais artificiais de órbitas de vibração. Cada órbita foi formada com um par de sinais ortogonais com diferentes configurações que influenciam a estimação da amplitude com os diferentes métodos. As diferentes configurações das órbitas simuladas são descritas pelas características a seguir: índice de forma circular, ângulo do semieixo maior da órbita, índice de vazamento espectral, índice de variação de frequência e relação sinal-ruído.

O índice de forma circular,  $I_c$ , é definido por (BACHSCHMID; PENNACCHI; VANIA, 2004):

$$
I_c = \frac{\left| |R_f| - |R_b| \right|}{\left| R_f \right| + \left| R_b \right|} \,,\tag{50}
$$

em que  $R_f$  é a amplitude do componente corrotacional da órbita (*forward*) e  $R_b$  é a amplitude do componente contrarrotacional da órbita (*backward*), ambos extraídos da DFT de sinal complexo conforme descrito no [Capítulo 3.](#page-75-0) Um  $I_c$  de valor 1 indica uma órbita completamente circular, um índice de valor 0 indica uma órbita em linha reta, e valores intermediários indicam diferentes larguras de elipses.

O ângulo do semieixo maior da elipse da órbita é definido na equação [\(30\)](#page-80-0) no [Capítulo 3.](#page-75-0)

O índice de vazamento espectral,  $I_{\nu}$ , proposto aqui, é definido por

$$
I_{\nu} = \frac{mod(\frac{fc}{\Delta f})}{\Delta f},\tag{51}
$$

em que  $f_c$  é a frequência do componente de sinal,  $\Delta f$  é o incremento de frequência do espectro e *mod* é o resto de uma divisão por inteiro. Um índice de valor 1 indica uma frequência que fica exatamente entre dois incrementos de frequência, o que causa o maior vazamento espectral possível, enquanto um índice de valor 0 indica que a frequência ocorre em exatamente um incremento de frequência, e que não há vazamento espectral.

O índice de variação de frequência é definido por (BRANDT, A. *et al.*, 2005)

$$
I_v = (f_{ci} - f_{cf})/\Delta f, \qquad (52)
$$

em que  $f_{ci}$  é a frequência inicial do componente de sinal e  $f_{cf}$  é a frequência final do componente de sinal. O índice indica, em incrementos de frequência, quanto a frequência do componente de sinal muda linearmente no intervalo de tempo do sinal. Por exemplo, o componente de sinal com uma frequência inicialmente de 60 Hz e final de 61 Hz, em um espectro com  $\Delta f = 0.1$ , terá um índice de variação de frequência de 10.

A relação sinal-ruído foi apresentada na Seção [4.3.](#page-95-0)

Para avaliar os resultados dos experimentos, o erro percentual é definido por

$$
\varepsilon_p = 100 \frac{\hat{v} - v}{v} \tag{53}
$$

em que  $\nu$  é o valor correto e  $\hat{\nu}$  é o valor estimado. A fórmula foi definida para que erros positivos indiquem amplitudes estimadas abaixo do valor correto e erros negativos indiquem valores acima do valor correto.

# **6.2.1 Órbitas simuladas com uma senoide**

Os métodos de estimação foram avaliados em ambiente simulado com um conjunto de sinais artificiais de 30 órbitas de vibração. Cada órbita foi formada com um par de sinais de 10 segundos e com diferentes configurações que dificultam a estimação da amplitude. A [Tabela](#page-115-0) 6.1 apresenta as configurações das 30 órbitas definidas para simulações. Como a influência do ruído é aleatória, para cada configuração de órbita com ruído foram geradas 1000 órbitas, para avaliar a mediana das estimativas de amplitude sobre elas. A [Figura 6.1](#page-117-0) apresenta a forma geral das 30 órbitas simuladas, e pode-se observar as diferentes formas elípticas. Apenas uma das 1000 órbitas com influência de ruído é apresentada na [Figura 6.1,](#page-117-0) para ilustrar a forma geral. Todas as órbitas simuladas têm diferentes configurações como se vê na [Tabela](#page-115-0) 6.1 no entanto algumas das configurações não são perceptíveis na forma da órbita e por isso várias são visualmente semelhantes. A sequência das órbitas foi projetada para aumentar progressivamente a dificuldade da estimativa da amplitude correta para os diversos métodos. Observa-se na [Figura 6.1](#page-117-0) os diferentes ângulos de orientação em relação ao eixo horizontal, que influenciam a amplitude captada pelos sensores, em que o ângulo de 45 graus, em órbitas menos circulares, causa a redução da amplitude estimada por espectros individuais. Também se observa nas órbitas a presença progressiva de aumento de ruído.

<span id="page-115-0"></span>Tabela 6.1. Descrição das órbitas de sinais de 10 segundos usadas para comparação entre métodos de estimação de amplitude. As órbitas foram simuladas com um componente senoidal e diferentes parâmetros que dificultam a estimação da amplitude.

| Par de<br>Sinais | Índice de<br>Forma<br>Circular | Ângulo do<br>Eixo<br>Maior da<br>Elipse | Índice de<br>Vazamento<br>Espectral | Índice de<br>Variação da<br>Frequência | Relação<br>Sinal-<br>Ruído<br>(dB) | Amplitude<br>do<br>Semieixo<br>Maior da |
|------------------|--------------------------------|-----------------------------------------|-------------------------------------|----------------------------------------|------------------------------------|-----------------------------------------|
|                  |                                |                                         |                                     |                                        |                                    | Órbita                                  |
| $\mathbf{1}$     | $\mathbf{1}$                   | 45                                      | $\overline{0}$                      | $\overline{0}$                         |                                    | 1,00                                    |
| $\overline{2}$   | 1                              | 45                                      | 0,5                                 | $\overline{0}$                         |                                    | 1,00                                    |
| 3                | 1                              | 45                                      | 1                                   | $\theta$                               |                                    | 1,00                                    |
| 4                | 0,59                           | $\theta$                                | $\overline{0}$                      | $\overline{0}$                         |                                    | 1,30                                    |
| 5                | 0,59                           | $\theta$                                | 0,5                                 | $\overline{0}$                         |                                    | 1,30                                    |
| 6                | 0,59                           | $\overline{0}$                          | $\mathbf{1}$                        | $\Omega$                               |                                    | 1,30                                    |
| $\overline{7}$   | 0,46                           | 28,8                                    | $\overline{0}$                      | $\overline{0}$                         |                                    | 1,33                                    |
| 8                | 0,46                           | 28,8                                    | 0,5                                 | $\overline{0}$                         |                                    | 1,33                                    |
| 9                | 0,46                           | 28,8                                    | 1                                   | $\theta$                               |                                    | 1,33                                    |
| 10               | 0,41                           | 45                                      | $\overline{0}$                      | $\overline{0}$                         |                                    | 1,31                                    |

# **6.2** SINAIS ARTIFICIAIS 81

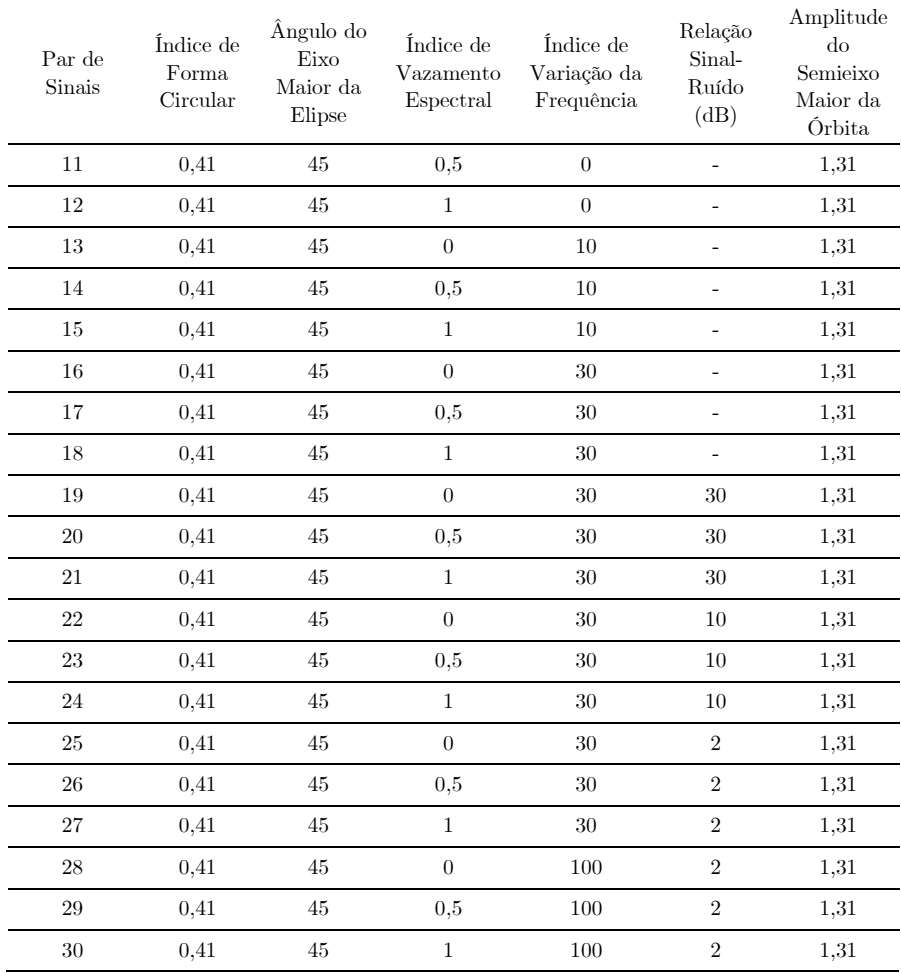

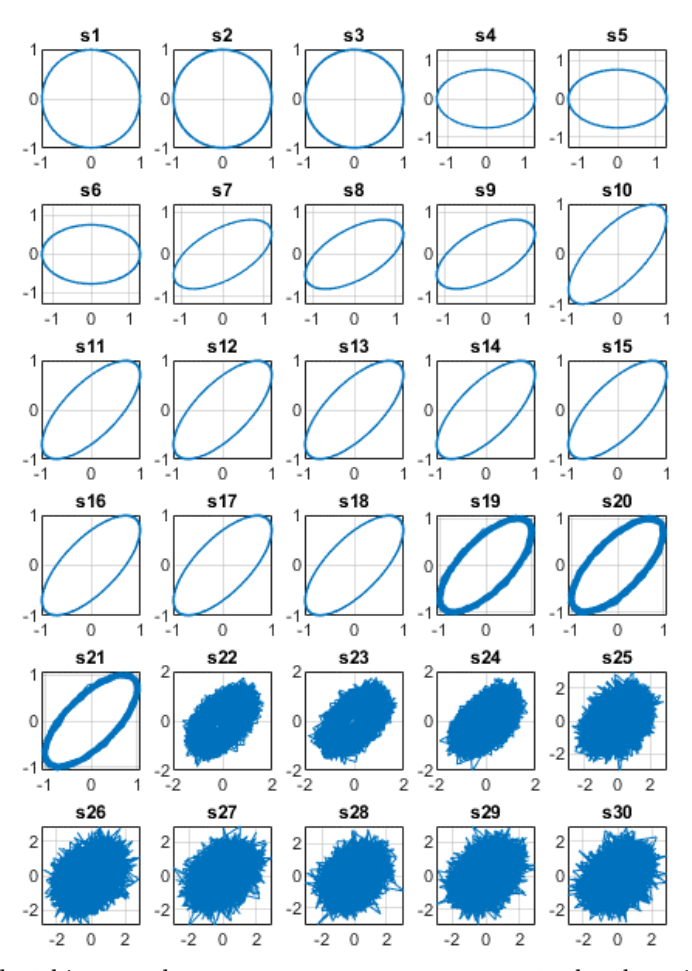

<span id="page-117-0"></span>Figura 6.1. Formas de órbitas usadas para comparação entre os métodos de estimação de amplitude. As órbitas foram simuladas com um componente senoidal e diferentes parâmetros que dificultam a estimativa da amplitude, e seus detalhes podem ser vistos na Tabela 6.1. Fonte: do autor.

A [Tabela](#page-118-0) 6.2 apresenta o erro percentual da estimação da amplitude do semieixo maior da órbita com diferentes métodos aplicados ao conjunto de sinais de órbitas de vibração simuladas descrito na [Tabela](#page-115-0) 6.1. As cores indicam a gradação dos erros, com branco para erro igual a 0% e vermelho para módulo do erro igual a 100%. Dois tipos de espectros foram utilizados, os espectros de frequência individuais de cada um dos dois sinais da órbita, e o Espectro de Semieixo Maior da Órbita, que combina os dados dos dois sinais. Para comparar o resultado dos espectros individuais, a maior amplitude entre os dois espectros é comparada com a amplitude do semieixo maior da órbita e o erro é determinado. As órbitas com influência de ruído foram geradas 1000 vezes, e o erro de dos métodos foi calculado pela mediana das estimações de cada órbita.

<span id="page-118-0"></span>Tabela 6.2. Erro percentual da estimação da amplitude do semieixo maior da órbita com diferentes métodos. Foram simuladas diferentes órbitas com um componente senoidal cada por 10 segundos. As órbitas têm diferentes parâmetros que dificultam a estimação da amplitude e seus detalhes podem ser

vistos na [Tabela](#page-115-0) 6.1. As formas das órbitas podem ser vistas na [Figura 6.1.](#page-117-0) As amplitudes foram estimadas usando diferentes métodos descritos nesta Tese, usando espectros individuais para cada um dos dois sinais da órbita e usando o Espectro de Semieixo Maior da Órbita. As órbitas com influência de ruído foram geradas 1000 vezes, e o erro dos métodos foi calculado pela mediana das estimações de cada órbita. As cores indicam os maiores erros em vermelho e os menores em branco.

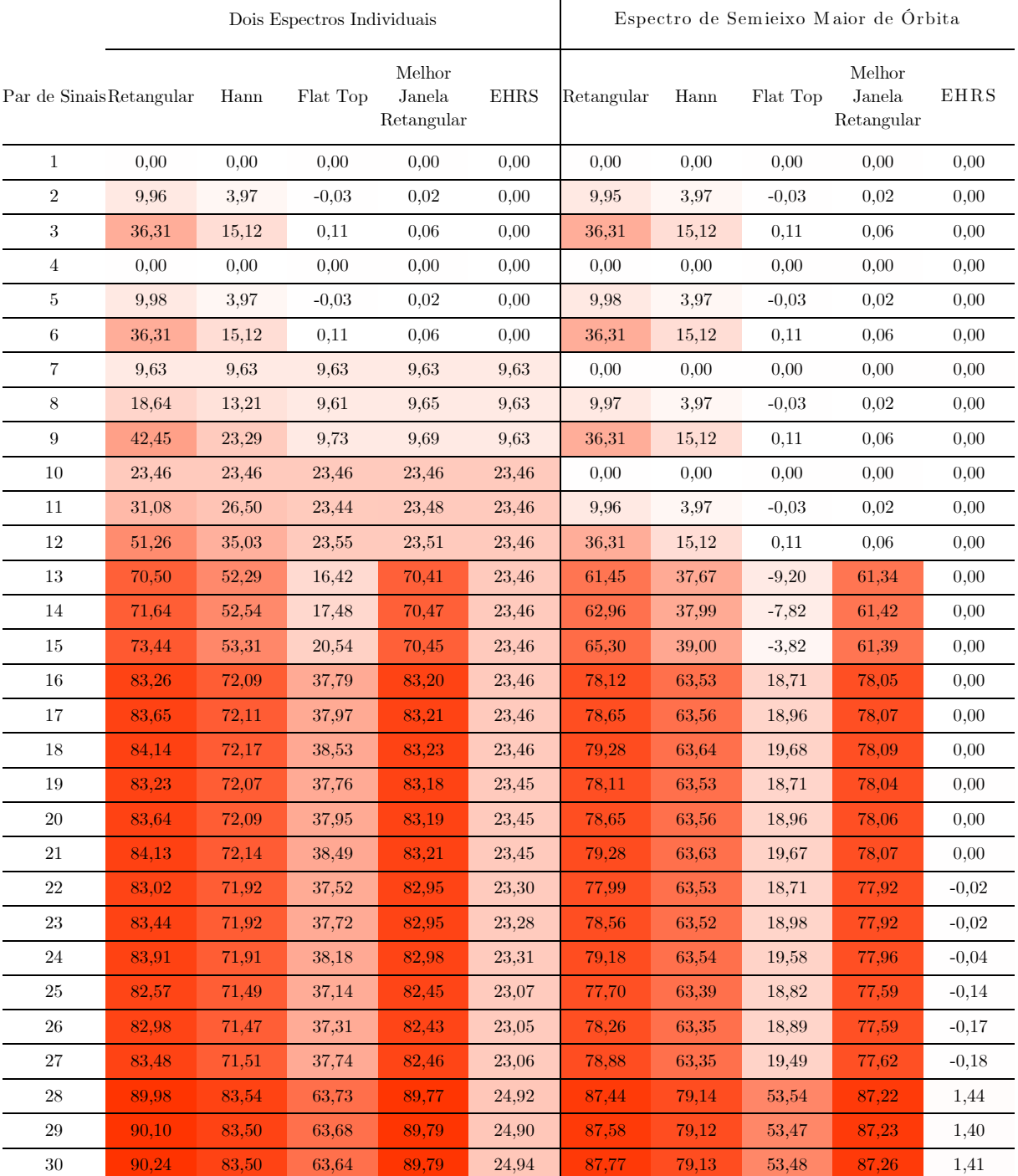

Observa-se na [Tabela](#page-118-0) 6.2, na linha do par de sinais 1, que o erro é zero para todos os métodos, pois esta é uma órbita plenamente circular, sem vazamento espectral, sem variação da frequência e sem ruído. Os pares de sinais 2 e 3 também são de órbitas completamente circulares, portanto, não há diferenças entre os resultados com espectros individuais e o Espectro de Semieixo Maior Órbita, mas apresentam respectivamente 0,5 e 1 de índice de vazamento espectral, e os diferentes métodos apresentam algum nível de erro em suas amplitudes com exceção do método EHRS.

É importante notar que no par de sinais 2 há um erro negativo com o método Flat Top, com ambos os tipos de espectro, que apesar de ser pequeno nesse caso, ilustra sua desvantagem de apresentar amplitudes acima dos valores reais, mesmo com sinais apenas sob efeito de vazamento espectral. Com o índice de vazamento espectral 1 no par de sinais 3, a frequência do componente de sinal fica exatamente entre dois incrementos de frequência do espectro e o erro relativo a este efeito é máximo para cada método. Sendo assim, o método retangular apresenta erro de 36%, o Hann 15% e o Flat Top 0,1% por serem os erros máximos de amplitude devido ao vazamento espectral com estas janelas. O método Melhor Janela Retangular apresenta erro de 0,06%. Esse método é robusto à vazamento espectral, pois adapta o incremento de frequência manipulando o tamanho da janela retangular e, com isso, encontra o incremento mais próximo possível, a depender da taxa de amostragem e da frequência do componente de sinal fundamental. O método EHRS apresenta o melhor resultado, neutralizando o vazamento espectral ao calcular a amplitude de pico espalhada pelo vazamento, efetivamente somando o vazamento na amplitude.

A [Figura 6.2](#page-120-0) apresenta os espectros individuais do par de sinais 3, janelados com Hann, e se observa que ambos são iguais já que a órbita é circular. Na figura se observa também que a amplitude do espectro Hann é reduzida, devido ao vazamento espectral dessa órbita, mas a amplitude do método EHRS tem erro zero. A [Figura 6.3](#page-120-1) apresenta o Espectro de Semieixo Maior de Órbita do par de sinais 3 e observa-se que é similar aos espectros individuais dos sinais, pois a órbita é circular.

Para fins de comparação futura, a [Figura 6.4](#page-120-2) apresenta a frequência do sinal *x* do par de sinais 3 ao longo do tempo, extraída por DFT de tempo curto e *zero padding* com incremento espectral de 0,001 Hertz e sobreposição de 50%, e observa-se que a frequência estimada não variou do início ao fim do intervalo. Também para comparação futura, a [Figura 6.5](#page-121-0) apresenta o espectro de potência do sinal *x* do par de sinais 3 com a relação sinal-ruído estimada pela função snr do MATLAB. Essa função calcula a razão entre a potência do componente fundamental do sinal (F), e a potência do resto do sinal, excluindo-se o componente DC (a média do sinal) e ordens harmônicas da fundamental. O componente fundamental do sinal é identificado como sendo o componente de sinal com maior pico. Nessa figura, observa-se o ruído estimado na base do espectro e a relação sinal-ruído (RSR) medida de 255,84 dB. Esse nível de ruído é apenas numérico na prática, não sendo significativo, pois os resultados dos métodos de estimação de amplitude apresentam erros apenas devido ao vazamento espectral.

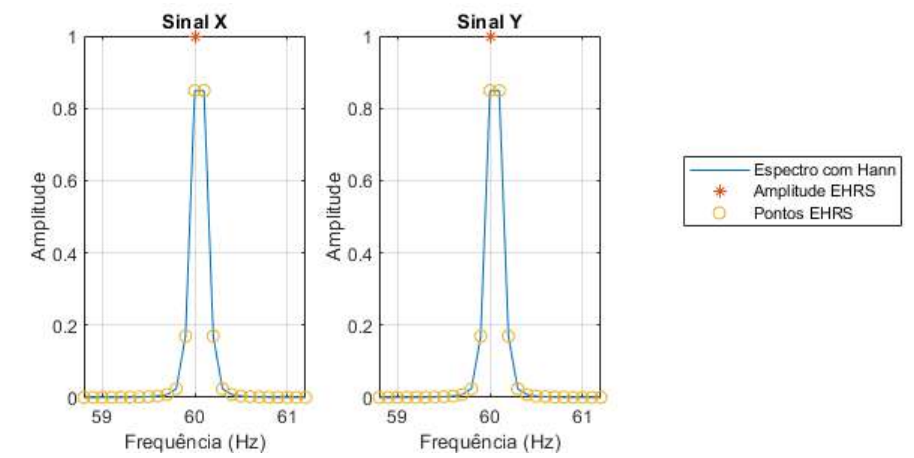

<span id="page-120-0"></span>Figura 6.2. Espectros individuais dos sinais *x* e *y* do par de sinais 3 com janelamento Hann e amplitude EHRS. Fonte: do autor.

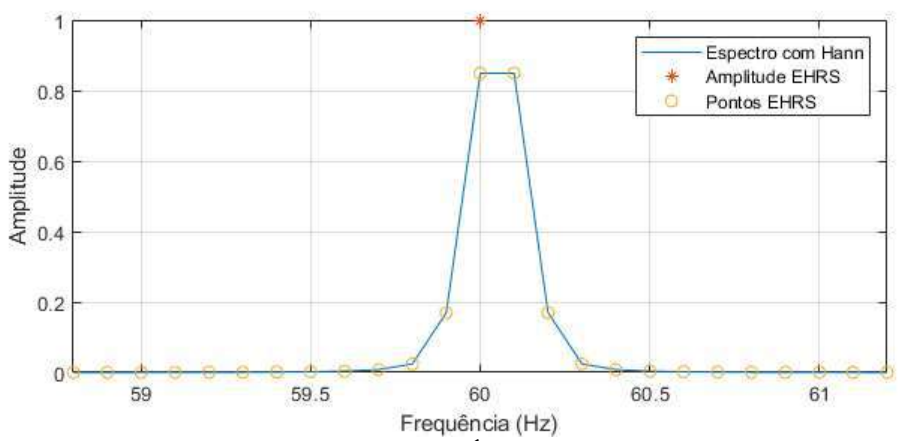

<span id="page-120-1"></span>Figura 6.3. Espectro de Semieixo Maior de Órbita do par de sinais 3. Fonte: do autor.

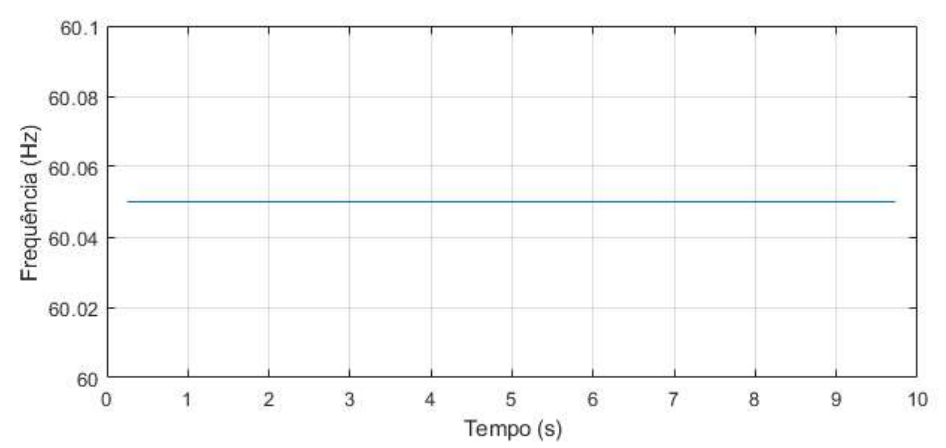

<span id="page-120-2"></span>Figura 6.4. Frequência ao longo do tempo do componente senoidal do sinal *x* do par de sinais 3. A frequência foi estimada por espectrograma conforme descrito no texto. Fonte: do autor.

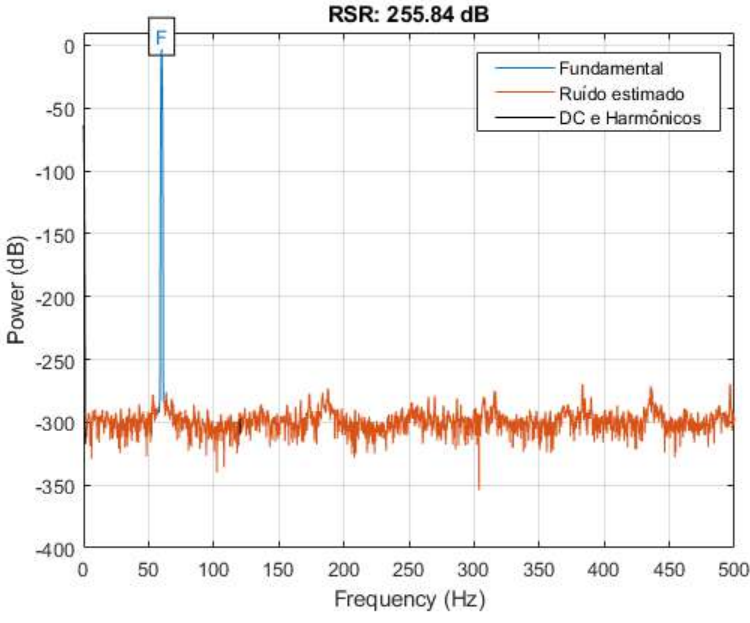

<span id="page-121-0"></span>Figura 6.5. Espectro de potência do sinal *x* do par de sinais 3 com ruído estimado. O espectro apresenta a relação sinal-ruído (RSR) estimada entre a potência do componente de sinal (fundamental - F) e a potência do resto do sinal, excluindo o componente DC e harmônicos da fundamental. Fonte: do autor.

Os pares de sinais 4, 5 e 6, apesar de terem uma órbita elíptica, apresentam resultados praticamente iguais aos anteriores devido ao ângulo do eixo maior ser 0. Esse valor de ângulo é equivalente à amplitude maior da órbita estar orientada para um dos sensores, então, não há erro em um dos dois espectros individuais. A [Figura 6.6](#page-121-1) apresenta os espectros individuais do par de sinais 6 e observa-se que a amplitude estimada com janela Hann do sinal *x* é superior que a do sinal *y*, o que ocorre justamente porque o sinal *x* está medindo a amplitude do semieixo maior da órbita. A [Figura 6.7](#page-122-0) apresenta o Espectro de Semieixo Maior de Órbita do par de sinais 6 e observa-se que a amplitude estimada com o método EHRS é a mesma do espectro individual do sinal *x*.

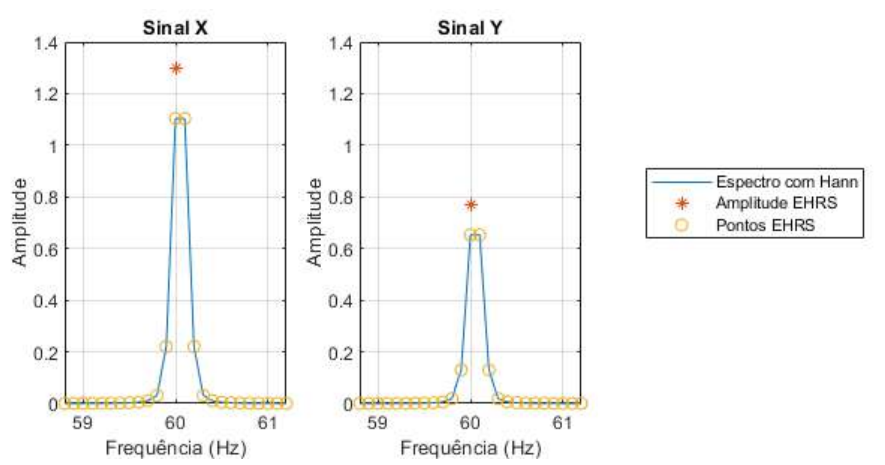

<span id="page-121-1"></span>Figura 6.6. Espectros individuais dos sinais *x* e *y* do par de sinais 6 com janelamento Hann e amplitude EHRS. Fonte: do autor.

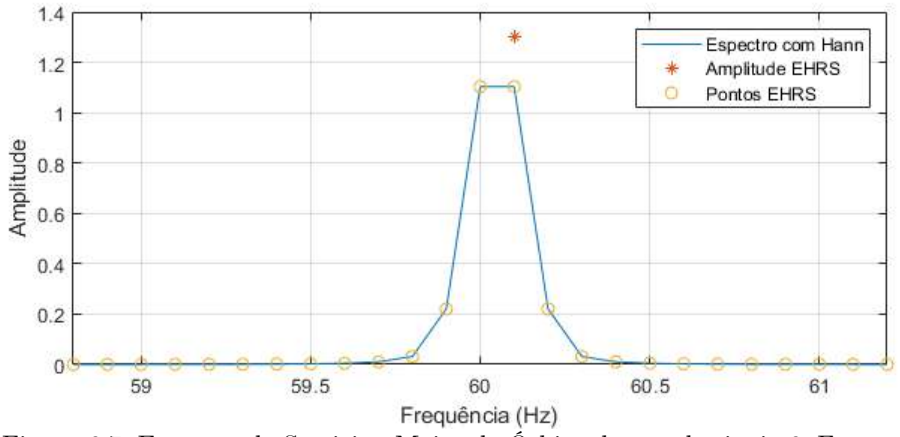

Figura 6.7. Espectro de Semieixo Maior de Órbita do par de sinais 6. Fonte: do autor.

<span id="page-122-0"></span>Os pares de sinais 7, 8 e 9 apresentam uma órbita elíptica com ângulo de rotação de 28,8 graus. Sendo assim, na [Tabela](#page-118-0) 6.2, observa-se que os métodos que utilizam espectros individuais apresentam erro de no mínimo 9,63%, devido ao ângulo do semieixo maior da elipse da órbita, e isso ocorre no par 7 que não tem influência de vazamento espectral. Nos métodos usando Espectro de Semieixo Maior de Órbita, a rotação da órbita não influencia no resultado e resta apenas a influência do vazamento espectral, repetindo os resultados dos sinais anteriores para este tipo de espectro. A [Figura 6.8](#page-122-1) apresenta os espectros individuais do par de sinais 9 e observa-se que a amplitude estimada com janela Hann do sinal *x* é superior à do sinal *y*, o que ocorre porque o ângulo do semieixo maior da órbita é mais próximo do eixo X. A [Figura 6.9](#page-123-0) apresenta o Espectro de Semieixo Maior de Órbita do par de sinais 9 e observa-se que a amplitude é maior que do espectro do sinal *x*, pois a influência da rotação da órbita foi removida.

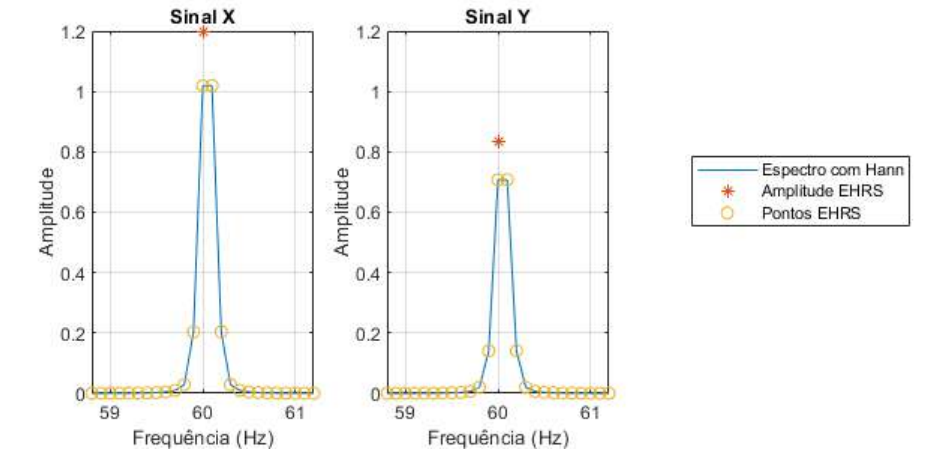

<span id="page-122-1"></span>Figura 6.8. Espectros individuais dos sinais *x* e *y* do par de sinais 9 com janelamento Hann e amplitude EHRS. Fonte: do autor.

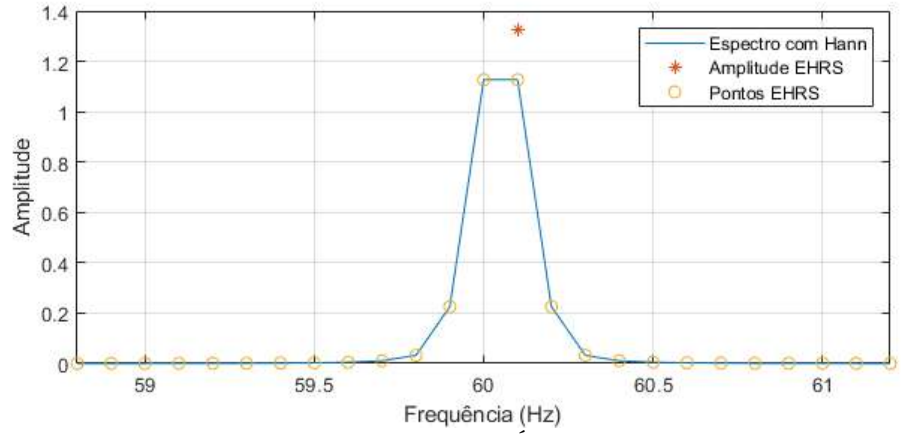

Figura 6.9. Espectro de Semieixo Maior de Órbita do par de sinais 9. Fonte: do autor.

<span id="page-123-0"></span>Os pares de sinais 10, 11 e 12 apresentam maior rotação da órbita, agora com ângulo de eixo maior de 45 graus, portanto, causando maiores erros nos métodos que usam espectros individuais. Os resultados com Espectro de Semieixo Maior de Órbita se repetem, como nos pares de sinais anterior, pelo método ser invariante à forma da órbita.

Os pares de sinais 13, 14 e 15 apresentam índice de variação de frequência 10 e, com isso, a frequência dos sinais variou 10 vezes o incremento de frequência de 0,1 Hz, por tanto variou 1 Hz. A [Figura 6.10](#page-124-0) apresenta a frequência síncrona de operação do sinal *x* do par de sinais 13, extraída por espectrograma com incremento espectral de 0,001 Hertz, onde se nota que a frequência variou linearmente do início ao fim do intervalo. De volta à [Tabela](#page-118-0) 6.2, nas linhas dos pares de sinais 13, 14 e 15, observa-se que os erros dos métodos com espectros individuais são ainda maiores que os sinais anteriores, com exceção do método de EHRS, justamente por ser robusto a variação de frequência. Os erros dos métodos com Espectros de Órbita aumentaram um pouco em relação aos sinais anteriores devido à variação de frequência, com exceção do método EHRS, mas continuam apresentando erros menores do que os de espectros individuais devido a remoção da influência da rotação da órbita. Novamente o método EHRS apresenta erro zero, e agora se destaca ainda mais de todos os outros.

O segundo método com menor erro nos pares de sinais 13, 14 e 15 passou a ser o Flat Top que apresenta menores erros que os demais. Isso porque o método tem alguma robustez ao efeito causado pela variação de frequência. Por outro lado, observa-se que o erro do método Flat Top é negativo, ou seja, o método apresenta valores maiores que os valores reais, nesse caso aproximadamente 10% acima do real. A [Figura 6.11](#page-124-1) apresenta os Espectros de Semieixo Maior de Órbita do par de sinais 13 usando janelamento Flat Top e Hann, e apresenta a amplitude calculada pelo método EHRS. Nessa figura, observa-se que o pico no espectro Flat Top é mais largo que o do espectro Hann, devido à sua maior largura de banda de ruído como visto na Seção [2.3.5,](#page-58-0) o que faz com que apresente um pico maior ao agregar ruído e vazamento espectral.

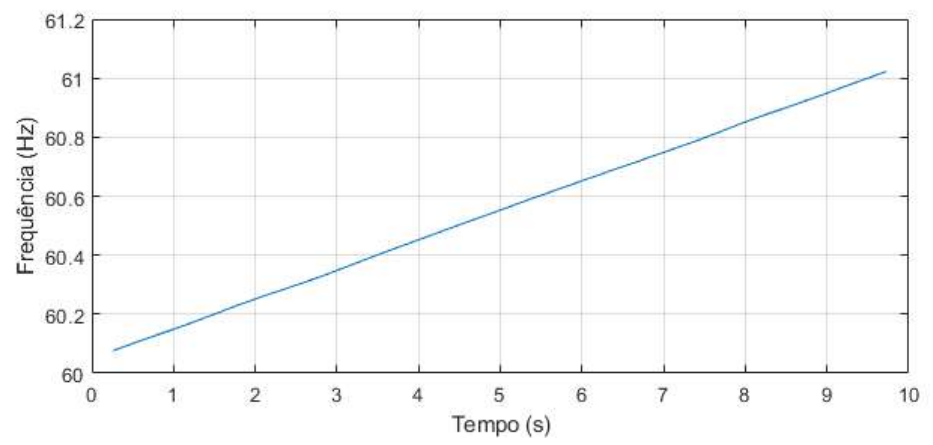

<span id="page-124-0"></span>Figura 6.10. Frequência ao longo do tempo do componente senoidal do sinal *x* do par de sinais 13. Fonte: do autor.

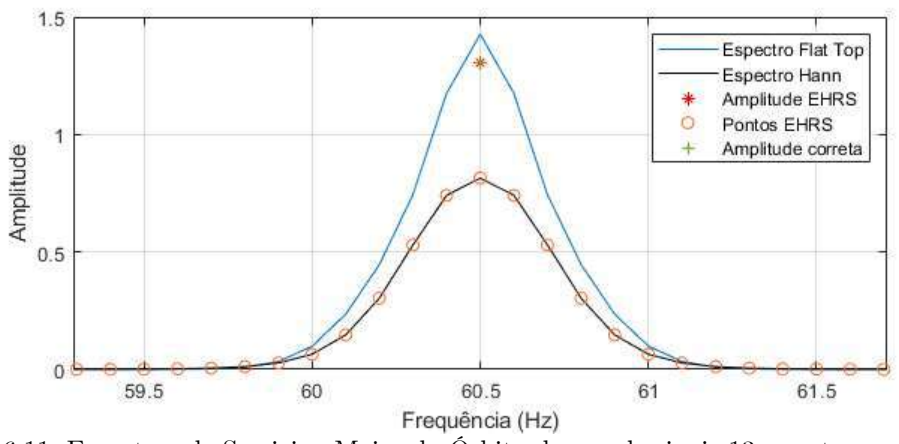

<span id="page-124-1"></span>Figura 6.11. Espectros de Semieixo Maior da Órbita do par de sinais 13, que tem variação de frequência de 10 vezes o incremento espectral, usando janelamento Hann e janelamento Flat Top. Observa-se que a amplitude com o janelamento Flat Top está acima da amplitude correta, enquanto a amplitude de pico com janelamento Hann está bem abaixo. A amplitude calculada com o método de EHRS é apresentada com o asterisco e tem erro zero para a amplitude correta do semieixo maior da órbita conforme os sinais gerados. Os pontos usados no método EHRS são apresentados com círculos. Fonte: do autor.

Os pares de sinais 16, 17 e 18 têm índice de variação de frequência 30, portanto, a frequência dos sinais variou 30 vezes o incremento de frequência. Os erros de todos os métodos cresceram devido à maior variação de frequência, com exceção do método EHRS que se mantém com erro 0. A [Figura 6.12](#page-125-0) apresenta a frequência ao longo do tempo do componente senoidal do sinal *x* do par de sinais 18.

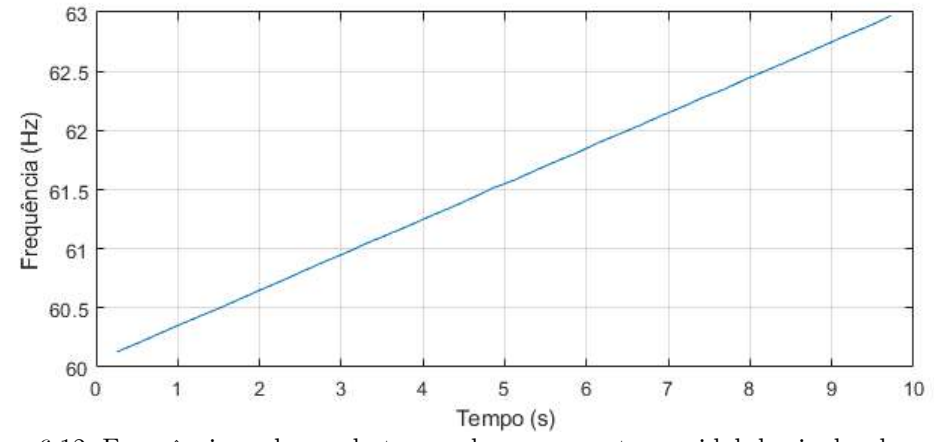

<span id="page-125-0"></span>Figura 6.12. Frequência ao longo do tempo do componente senoidal do sinal *x* do par de sinais 18. Fonte: do autor.

Os pares de sinais de 19 a 27 têm índice de variação de frequência 30 e agora também acréscimo de ruído crescente. Os sinais apresentam uma relação sinal-ruído de 30 dB para os pares 19, 20 e 21, 10 dB para os pares 22, 23, 24, e finalmente 2 dB para os pares 25, 26 e 27. Esses sinais foram gerados 1000 vezes e o erro foi calculado sobre a mediana das estimativas de cada método. Nesses sinais, o erro dos métodos apresentou pouca variação em relação aos sinais sem ruído, o que indica que a influência da variação de frequência é mais importante. O método EHRS passou a apresentar algum nível de erro, porém sendo no máximo -0,18%. Esse é um erro negativo, portanto, o método apresentou uma amplitude acima da real, mas é um erro negativo menor que o erro negativo apresentado pelo método Flat Top, e é um erro absoluto menor que o de todos os outros métodos.

Para evidenciar o ruído e variação de frequências dos pares de sinais de 19 a 27, a seguir são apresentadas figuras relativas a uma das 1000 órbitas geradas. A [Figura 6.13](#page-126-0) apresenta a frequência ao longo do tempo do sinal *x* de uma das 1000 gerações par de sinais 21 e a [Figura 6.14](#page-126-1) apresenta o espectro de potência com o ruído estimado aproximadamente de 30 dB conforme projetado. A [Figura 6.15](#page-126-2) apresenta a frequência estimada ao longo do tempo do sinal *x* de uma das 1000 gerações do par de sinais 24 e a [Figura 6.16](#page-127-0) apresenta o espectro de potência com o ruído estimado de aproximadamente 10 dB. A adição de ruído para uma relação sinal-ruído de 10 dB nesse sinal causa pequenas distorções na frequência estimada ao longo do tempo. A [Figura 6.17](#page-127-1) apresenta a frequência estimada ao longo do tempo do sinal *x* de uma das 1000 gerações do par de sinais 27 e a [Figura 6.18](#page-128-0) apresenta o espectro de potência com o ruído estimado de aproximadamente 2 dB. A adição de ruído para uma relação sinalruído de 2 dB causa distorções da frequência estimada ao longo do tempo um pouco maiores que com 10 dB. Essas distorções na frequência estimada são da ordem de centésimos de Hertz, portanto,  $0,1\Delta f$ , mas, essa suposta variação não tem potencial de influenciar a estimação de amplitude de forma mais significativa que o ruído em si. Por outro lado, métodos dependentes da estimação da frequência para a estimação da amplitude teriam problemas.

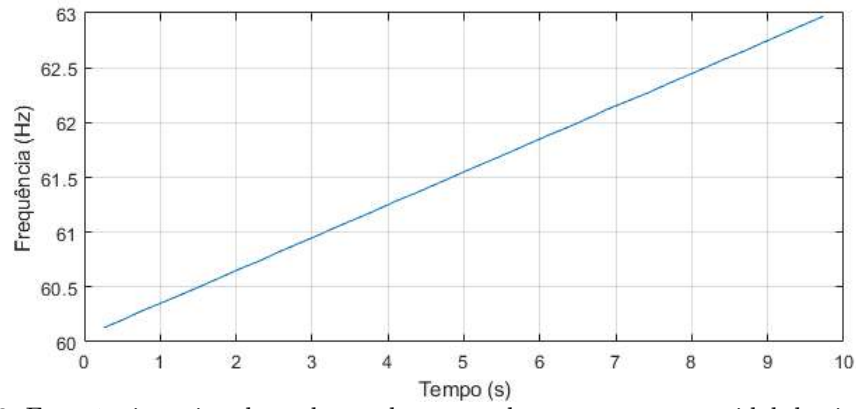

<span id="page-126-0"></span>Figura 6.13. Frequência estimada ao longo do tempo do componente senoidal do sinal *x* do par de sinais 21. O sinal teve adição de ruído para uma relação sinal-ruído de 30 dB. Fonte: do autor.

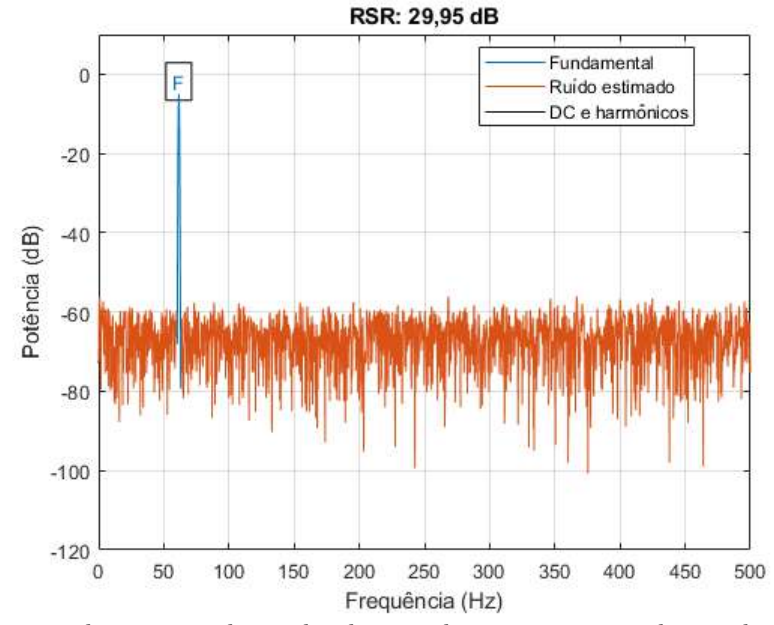

<span id="page-126-1"></span>Figura 6.14. Espectro de potência do sinal *x* de uma das 1000 gerações do par de sinal 21. O espectro apresenta a relação sinal-ruído (RSR) estimada na relação entre a potência do componente de sinal (fundamental - F) e a potência do resto do sinal, excluindo os componentes DC e harmônicos da

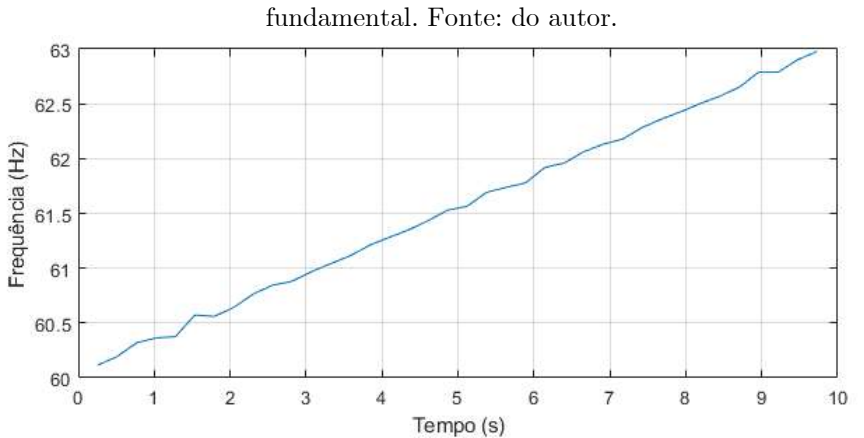

<span id="page-126-2"></span>Figura 6.15. Frequência estimada ao longo do tempo do componente senoidal do sinal *x* de uma das 1000 gerações do par de sinais 24. A adição de ruído para uma relação sinal-ruído de 10 dB causa a pequenas distorções na frequência ao longo do tempo. Fonte: do autor.

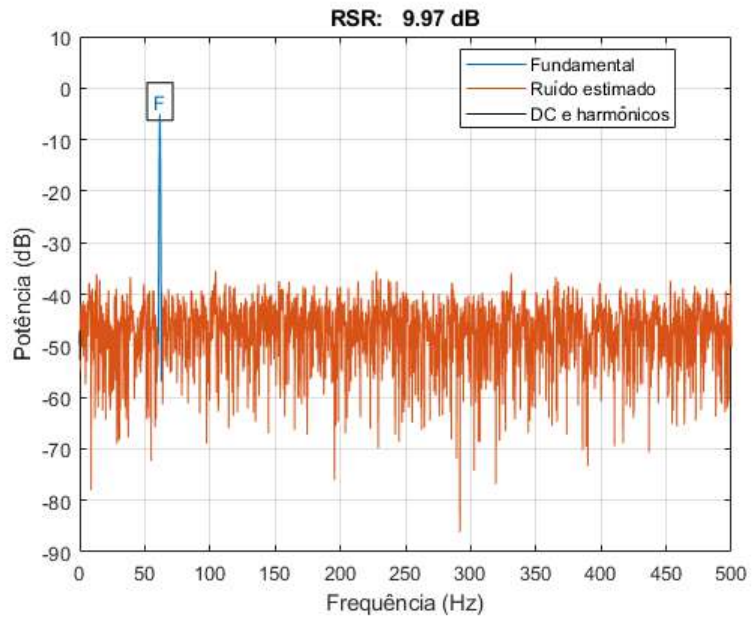

<span id="page-127-0"></span>Figura 6.16. Espectro de potência do sinal *x* de uma das 1000 gerações do par de sinais 24. O espectro apresenta a relação sinal-ruído (RSR) estimada na relação entre a potência do componente de sinal (fundamental - F) e a potência do resto do sinal, excluindo os componentes DC e harmônicos da fundamental. Fonte: do autor.

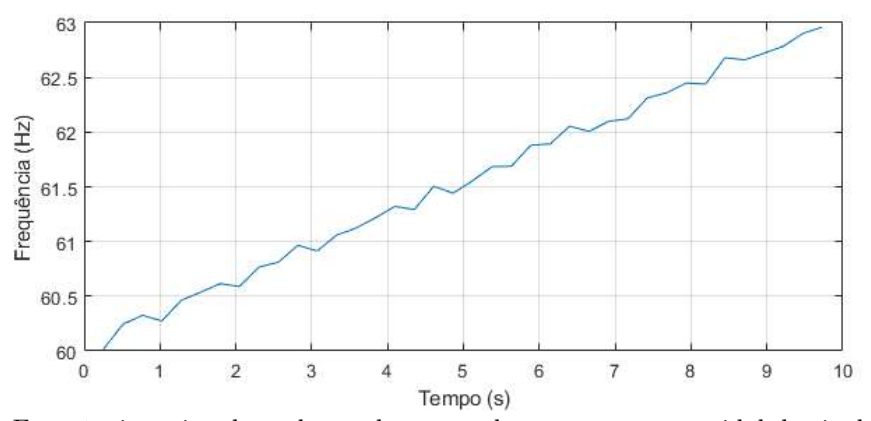

<span id="page-127-1"></span>Figura 6.17. Frequência estimada ao longo do tempo do componente senoidal do sinal *x* de uma das 1000 gerações do par de sinais 27. A adição de ruído para uma relação sinal-ruído de 2 dB causa a distorções da frequência estimada ao longo do tempo um pouco maiores que com 10 dB. Fonte: do autor.

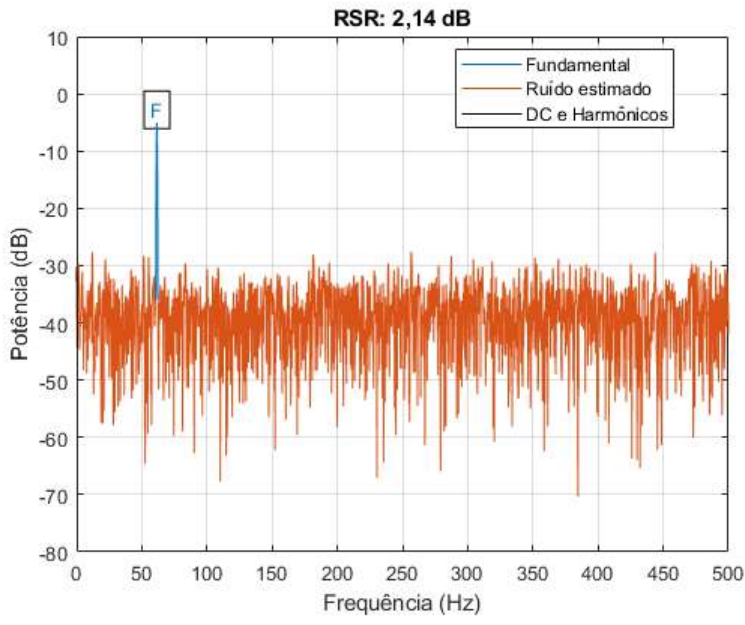

<span id="page-128-0"></span>Figura 6.18. Espectro de potência do sinal *x* de uma das 1000 gerações do par de sinais 27. O espectro apresenta a relação sinal-ruído (RSR) estimada na relação entre a potência do componente de sinal (fundamental - F) e a potência do resto do sinal, excluindo o componente DC. Fonte: do autor.

Os sinais de 28, 29 e 30 tem índice de variação de frequência 100 e uma relação sinalruído de 2 dB. Os erros de todos os métodos aumentaram nesses sinais, mas o erro do método EHRS sobre o Espectro de Semieixo Maior da Órbita continua sendo o menor, apresentando erro máximo de 1,44 %. Observa-se que o segundo conjunto de métodos mais robusto para esses sinais é o método EHRS sobre espectros individuais, pois a influência do efeito smearing é ainda maior que o relativo à forma da órbita. O método Flat Top é o terceiro método com menor erro nesses sinais. A [Figura 6.19](#page-129-0) apresenta os Espectros de Semieixo Maior da Órbita de uma das 1000 gerações do par de sinais 30, usando os métodos de janelamento Flat Top e Hann, e observa-se que a amplitude do espectro com Flat Top é maior que do espectro com Hann, mas tem um erro aproximadamente de 50%. Por outro lado, a amplitude do método EHRS, que usa os diversos pontos marcados com círculos, apresenta uma amplitude com erro de aproximadamente 1%. A [Figura 6.20](#page-129-1) apresenta a frequência estimada ao longo do tempo do sinal *x* de uma das 1000 gerações do par de sinais 30. A adição de ruído para uma relação sinal-ruído de 2 dB causa, novamente, distorções da frequência estimada ao longo do tempo, mas que, nesse caso, são menos perceptíveis do que com variação de frequência menor.

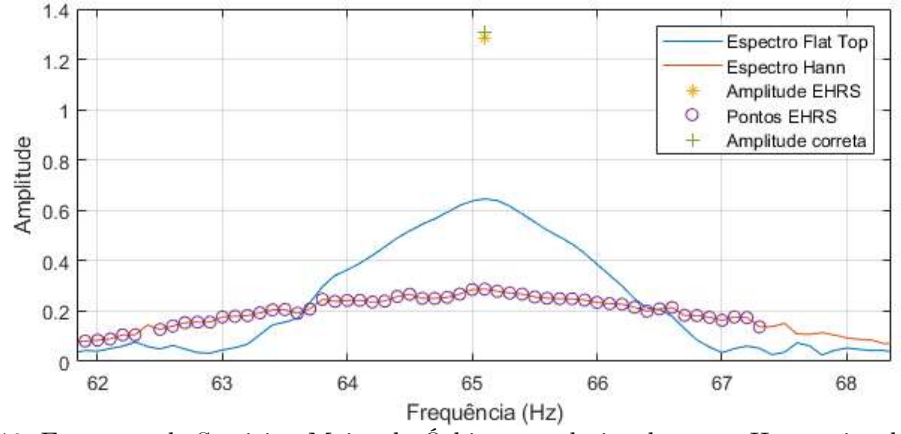

<span id="page-129-0"></span>Figura 6.19. Espectros de Semieixo Maior da Órbita usando janelamento Hann e janelamento Flat Top, do par de sinais 30, que tem variação de frequência de 100 vezes o incremento espectral e relação sinal-ruído de 2 dB. A amplitude calculada com o método EHRS é apresentada com o asterisco e tem erro próximo de zero para a amplitude correta da órbita conforme os sinais gerados. Os pontos usados no método EHRS são apresentados com círculos. Fonte: do autor.

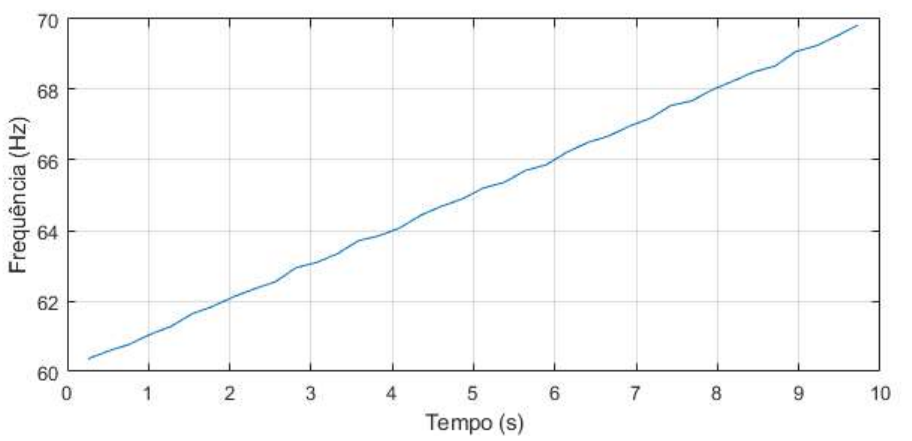

<span id="page-129-1"></span>Figura 6.20. Frequência estimada ao longo do tempo do componente senoidal do sinal *x* do par de sinais 30. O sinal tem variação de frequência de 100 vezes o incremento espectral do intervalo de 10 segundos, portanto, 10 Hz. A adição de ruído para uma relação sinal-ruído de 2 dB causa distorções da frequência estimada ao longo do tempo, mas que são menos perceptíveis do que quando a variação de frequência foi de 30 vezes o incremento de frequência. Fonte: do autor.

Nos erros da [Tabela 6.2](#page-118-0) observa-se que os menores erros em todas as simulações ocorrem com a metodologia proposta, ou seja, os métodos propostos EHRS e Espectro de Semieixo Maior da Órbita. O segundo conjunto de métodos com menores erros é o método Flat Top com o Espectro de Semieixo Maior da Órbita. Conforme os resultados apresentados, a metodologia proposta de aplicação do método EHRS sobre o Espectro de Semieixo Maior de Órbita tem maior robustez que as demais combinações de métodos, só apresentando erro acima de 1 % em condições extremas como baixa relação sinal-ruído (2 dB) e índice de variação de frequência de 100. Como os sinais analisados têm 10 segundos, um índice de variação de frequência de 100 significa uma variação de 10 Hz no intervalo de observação, maior do que se observa em máquinas rotativas que operam em condição de operação quase estacionária e que são alvo primário da metodologia proposta nesta Tese.

# **6.2.2 Órbitas simuladas de BCS**

Sinais típicos de máquinas rotativas apresentam uma variedade de componentes de sinal com diferenças de frequência variadas entre eles, alguns mais próximos de seus vizinhos e outros mais distantes. Assim sendo, é importante avaliar a eficiência da abordagem em sinais como esses. Para tanto, sinais simulados de máquinas rotativas foram criados com composição baseada na vibração típica de sistemas BCS.

Os componentes senoidais de vibração de BCS tipicamente analisados são descritos no documento de práticas recomendadas em vibrações destas máquinas (API, 2012). A partir dessa descrição, sinais de órbita de vibração simulados foram criados com 7 componentes senoidais, com frequências nos seguintes fatores de ordem da frequência de rotação: 0,33, 0,48, 1, 2, 3 e 6. Os sinais foram criados com taxa de amostragem de 4267 amostras por segundo, simulando uma máquina operando na frequência de 60,05 Hz por 10 segundos. Também foram realizadas simulações com frequência de operação de 50,05 Hz e 40,05 Hz, mas como seus resultados são similares aos de 60,05 Hz, eles foram disponibilizados no Apêndice A. A duração de 10 segundos gera um incremento espectral de 0,1 Hz, o que significa o maior vazamento espectral para essa frequência de operação, portanto, um índice de vazamento espectral 1.

As características arbitrariamente escolhidas, de cada componente orbital da órbita geral, são apresentadas na [Tabela 6.3.](#page-130-0)

| Ordem da<br>Freguência<br>de<br>Operação | Índice de<br>Forma<br>Circular | Ângulo do<br>Fixo Maior<br>da Elipse | Índice de<br>Vazamento<br>Espectral | Amplitude do<br>Semieixo<br>Maior da<br>Órbita |
|------------------------------------------|--------------------------------|--------------------------------------|-------------------------------------|------------------------------------------------|
| 0,33                                     | 0,61                           | 37,8                                 | 1                                   | 0,18                                           |
| 0,48                                     | 0.44                           | 73,9                                 | $\Omega$                            | 0,28                                           |
| 0,5                                      | 0,72                           | 26,7                                 | 0.5                                 | 0,43                                           |
| 1                                        | 0,64                           | 31,7                                 | 1                                   | 1,20                                           |
| $\mathcal{P}$                            | 0,32                           | 52,5                                 | $\Omega$                            | 0,59                                           |
| 3                                        | 0,47                           | 13,9                                 | 1                                   | 0,40                                           |
| 6                                        | 0,38                           | 17,4                                 | 0                                   | 0,17                                           |

<span id="page-130-0"></span>Tabela 6.3. Descrição das órbitas dos componentes senoidais de uma órbita de vibração simulada de uma Bomba Centrífuga Submersa. A órbita foi simulada num intervalo de 10 segundos e com diferentes parâmetros que dificultam a estimação da amplitude.

**Sem ruído e variação de frequência**

Inicialmente foram realizadas simulações com as órbitas definidas na [Tabela 6.3](#page-130-0) sem adição de ruído e sem variação de frequência. A [Figura 6.21](#page-131-0) apresenta a forma da órbita simulada e a [Figura 6.22](#page-131-1) apresenta a forma das órbitas de cada componente senoidal da órbita geral. A [Figura 6.23](#page-132-0) apresenta a frequência estimada ao longo do tempo do componente senoidal fundamental da órbita simulada de BCS. A [Figura 6.24](#page-132-1) apresenta o espectro de potência do sinal *x* da órbita, que mostra ruído em nível insignificante.

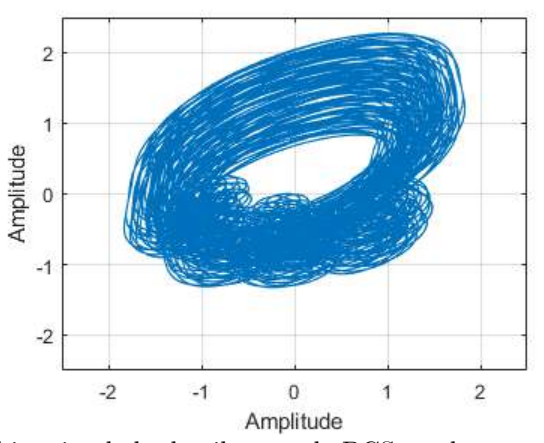

<span id="page-131-0"></span>Figura 6.21. A forma da órbita simulada de vibração de BCS usada para comparação entre métodos de estimação de amplitude. A órbita foi simulada com sete componentes senoidais para simular a vibração em ordens da frequência de operação que são típicas deste equipamento. Os sinais como um todo e cada componente senoidal tem diferentes parâmetros que dificultam a estimação da amplitude, e seus detalhes podem ser vistos na Tabela 4. Nesta órbita não foi acrescentado ruído branco nem variação de frequência. Fonte: do autor.

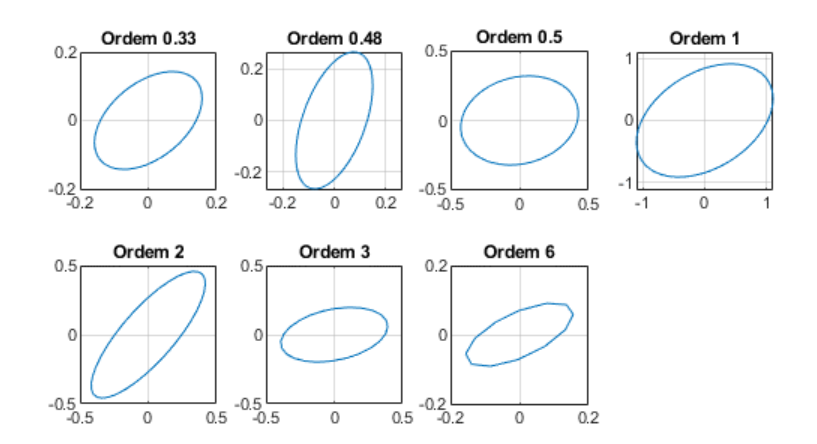

<span id="page-131-1"></span>Figura 6.22. Formas das órbitas de cada componente senoidal da órbita simulada de Bomba Centrífuga Submersa criada para comparação entre métodos de estimação de amplitude. A órbita foi simulada com sete componentes de frequência para simular as ordens de vibração da frequência de operação que são típicas deste equipamento. Cada componente senoidal tem diferentes parâmetros que dificultam a estimação da amplitude e seus detalhes podem ser vistos na [Tabela 6.3.](#page-130-0) Fonte: do autor.

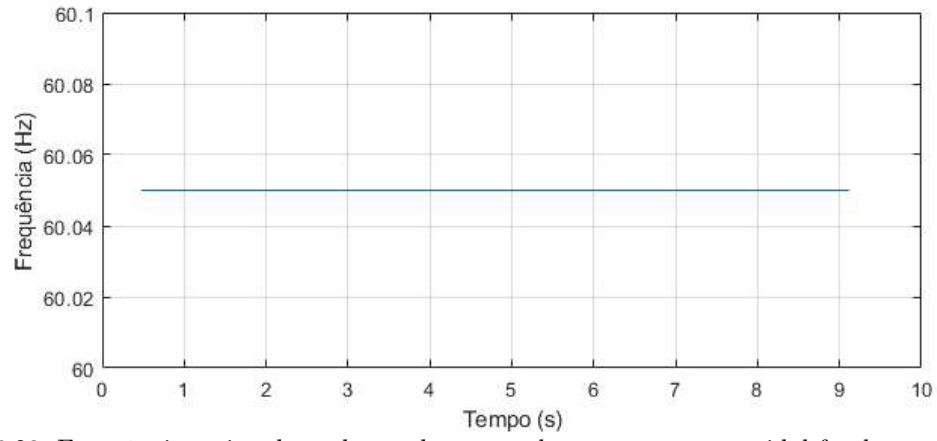

<span id="page-132-0"></span>Figura 6.23. Frequência estimada ao longo do tempo do componente senoidal fundamental da órbita simulada de BCS. Não houve adição de ruído nem de variação da frequência. Fonte: do autor.

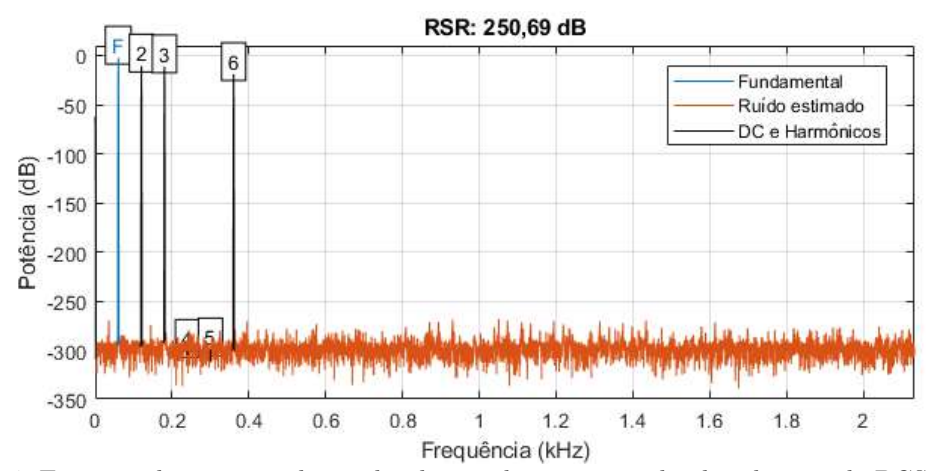

<span id="page-132-1"></span>Figura 6.24. Espectro de potência do sinal *x* do par de sinais simulando vibração de BCS, em que não houve adição de ruído e nem variação de frequência. O espectro apresenta a relação sinal-ruído (RSR) estimada na relação entre a potência do componente de sinal (fundamental - F) e a potência do resto do sinal, excluindo-se os componentes DC e harmônicos da fundamental. Fonte: do autor.

Análises das amplitudes estimadas de vibração simuladas de BCS foram realizadas com os métodos propostos e os demais métodos geralmente usados, e a [Tabela 6.4](#page-133-0) apresenta o erro percentual da amplitude maior da órbita de cada componente de frequência.

Como se observa na [Tabela 6.4,](#page-133-0) os métodos com Espectro de Semieixo Maior de Órbita apresentaram erros menores que os métodos com espectros individuais. Isso ocorre devido às diversas angulações das órbitas de cada componente orbital, que faz com que as amplitudes dos eixos X e Y sejam menores que a amplitude da órbita. O método retangular apresenta maiores erros por combinar os erros relativos aos ângulos das órbitas individuais com erros devido à maior vulnerabilidade ao vazamento espectral. O vazamento espectral está máximo na primeira ordem, mas também na terceira, que também tem uma frequência que fica exatamente entre dois compartimentos de frequência (180,15 Hz). O método retangular apresenta os maiores erros por ser muito suscetível ao vazamento espectral. Desconsiderando o método Retangular, os maiores erros com espectros individuais ocorreram nas ordens 0,33 e 2

e, como se vê na [Figura 6.22,](#page-131-1) estas são ordens com ângulo de semieixo maior de órbita mais próximo de 45 graus, que causa maiores erros relativos à forma da órbita. A ordem 2 apresenta maiores erros também por ter uma forma menos circular que as demais. Os menores erros com os espectros individuais ocorreram nas ordens 0,5 e 3 e, como se vê na [Figura 6.22,](#page-131-1) essas são ordens com ângulo de semieixo maior de órbita mais próximo do eixo X, portanto, a amplitude no eixo X é próxima da amplitude do semieixo maior da órbita.

O método de EHRS, com Espectro de Semieixo Maior de Órbita, apresentou erro zero em todas as ordens. Os métodos Flat Top e Melhor Janela Retangular apresentam erros ínfimos com o Espectro de Semieixo Maior Órbita, mas não apresentam erro zero devido aos vazamentos espectrais de cada componente de sinal. Os métodos Retangular e Hann apresentaram erros altos com o Espectro de Semieixo Maior de Órbita, principalmente devido à influência do vazamento espectral, portanto, seus maiores erros ocorreram na primeira e terceira ordem em que o vazamento espectral é máximo.

<span id="page-133-0"></span>Tabela 6.4. Diferença percentual entre a correta amplitude maior da órbita de cada componente de uma órbita de vibração simulada de BCS e a amplitude estimada com diferentes métodos. A órbita foi gerada com uma frequência de operação de 60,05 Hz com os parâmetros apresentados na Tabela 4. Nessa órbita não foram adicionados ruído branco nem variação de frequência. As cores indicam os

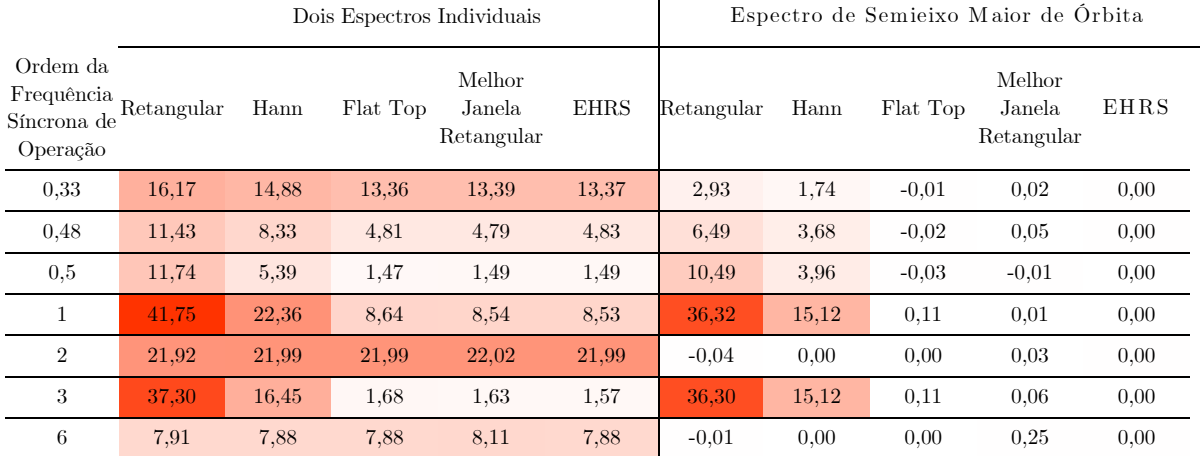

maiores erros em vermelho e os menores em branco.

**Com ruído e sem variação de frequência**

Na sequência, são analisados os resultados de estimação de amplitude, com a adição de ruído branco numa relação sinal-ruído de 2 dB (observada em sinais de BCS), dos sinais da órbita descrita na [Tabela 6.3.](#page-130-0) Foram geradas 1000 órbitas com ruído adicionado, e a mediana das estimativas de amplitude foi registrada.

Para analisar as órbitas com influência de ruído, a seguir são apresentadas figuras relativas a uma das 1000 órbitas geradas. A forma geral da órbita é apresentada na [Figura 6.25.](#page-134-0) A [Figura 6.26](#page-134-1) apresenta a frequência estimada ao longo do tempo do componente senoidal fundamental e a [Figura 6.27](#page-134-2) apresenta o espectro de potência do sinal *x* com a estimação do ruído. Com a adição de ruído, a estimativa de frequência ao longo do tempo apresenta distorções da ordem de centésimos de Hertz, portanto,  $0,1\Delta f$ , o que não é significativo para a estimativa de amplitude.

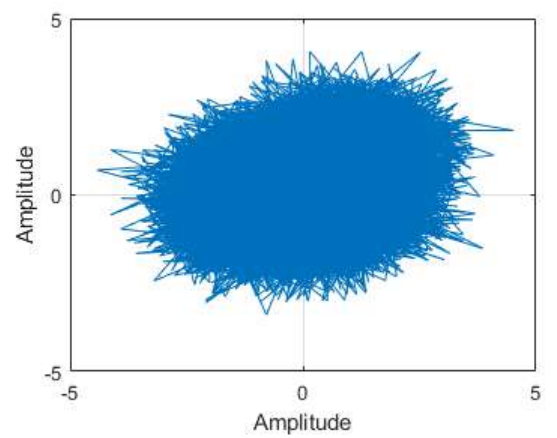

<span id="page-134-0"></span>Figura 6.25. Forma de uma das 1000 órbitas simuladas de vibração de. Os sinais da órbita foram gerados com os detalhes descritos na [Tabela 6.3,](#page-130-0) e foi adicionado ruído para uma relação sinal-ruído de 2 dB. Fonte: do autor.

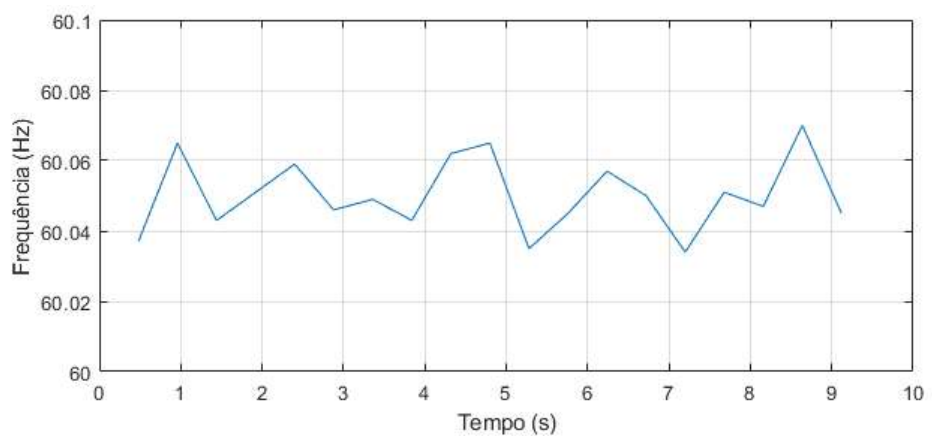

<span id="page-134-1"></span>Figura 6.26. Frequência estimada ao longo do tempo do componente senoidal fundamental de uma das 1000 órbitas simuladas de vibração de BCS. Com a adição de ruído, a frequência apresenta distorções da ordem de centésimos de Hertz ao longo do tempo. Fonte: do autor.

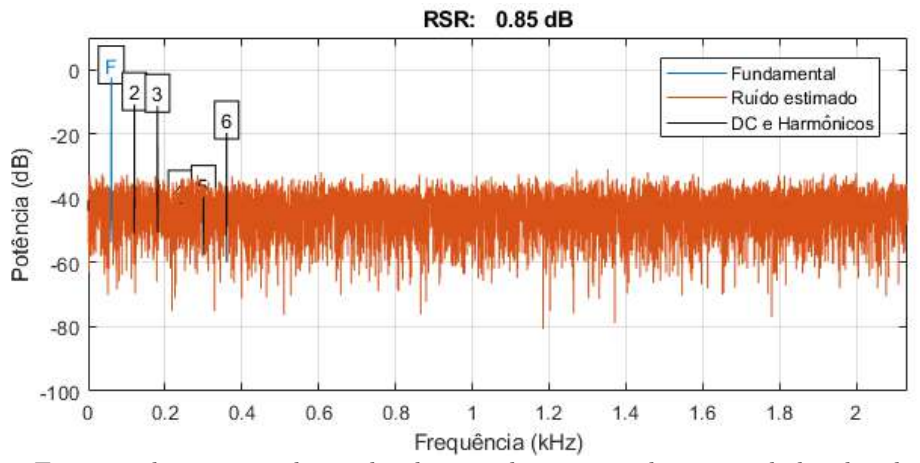

<span id="page-134-2"></span>Figura 6.27. Espectro de potência do sinal *x* de uma das 10000 órbitas simuladas de vibração de BCS com adição de ruído da ordem de 2 dB. O espectro apresenta a relação sinal-ruído (RSR) estimada na relação entre a potência do componente de sinal (fundamental - F) e a potência do resto do sinal, excluindo-se os harmônicos do componente fundamental e o componente DC. Fonte: do autor.

Os resultados de estimação de amplitudes para essa órbita são apresentados na [Tabela 6.5.](#page-135-0) Observa-se que os resultados se assemelham aos resultados anteriores, com os menores erros com o Espectro de Semieixo Maior de Órbita, mas agora existem erros inclusive nos métodos que apresentavam erros praticamente nulos. Por exemplo, na ordem 0,48, com o Espectro de Semieixo Maior de Órbita, os métodos Flat Top, Melhor Tamanho de Janela e EHRS apresentam erros respectivamente de -0,43%, -0,19% e - 0,54%, quando anteriormente apresentavam no máximo 0,05% de erro, indicando a influência do ruído. Apesar do aumento dos erros, ainda são erros absolutos de até 1% com os métodos Flat Top, Melhor Tamanho de Janela e EHRS, o que indica que esse nível de ruído sem variação de frequência causa baixa influência nos erros de estimativa. Nota-se que o método com menores erros é o método Melhor Janela Retangular, por ser menos sensível a ruído que os métodos Flat Top e EHRS. A [Figura 6.28](#page-136-0) apresenta espectros com estes métodos, de uma das 1000 órbitas geradas, onde observa-se a proximidade das estimativas de amplitude de pico.

<span id="page-135-0"></span>Tabela 6.5. Mediana do erro percentual da estimação da amplitude do semieixo maior da órbita de cada componente de 1000 órbitas de vibração de BCS com diferentes métodos. Foram geradas 1000 órbitas com frequência de operação de 60,05 Hz com os parâmetros apresentados na Tabela 4 e foi adicionado ruído branco gerado para cada uma para uma relação sinal-ruído de 2 dB. As cores indicam

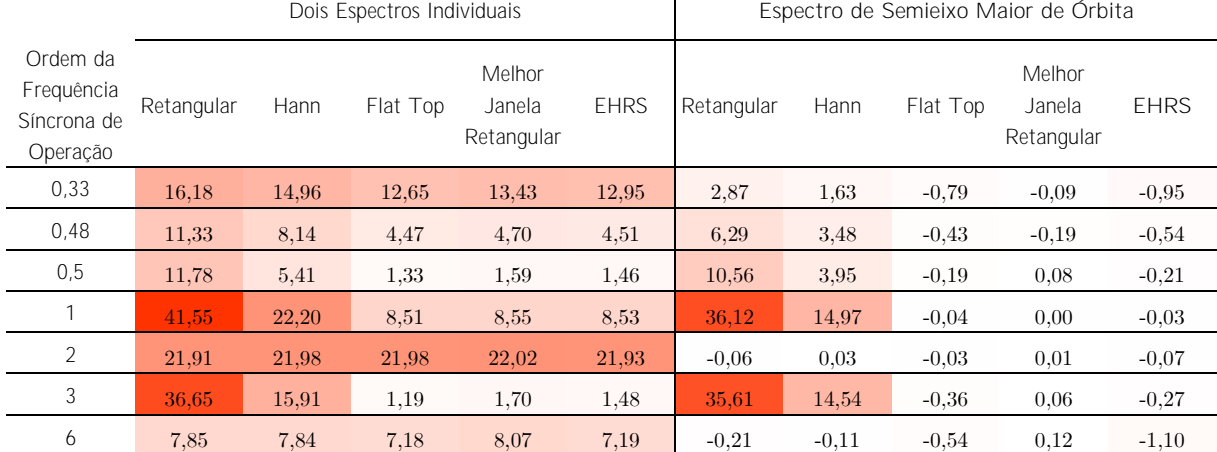

os maiores erros em vermelho e os menores em branco.

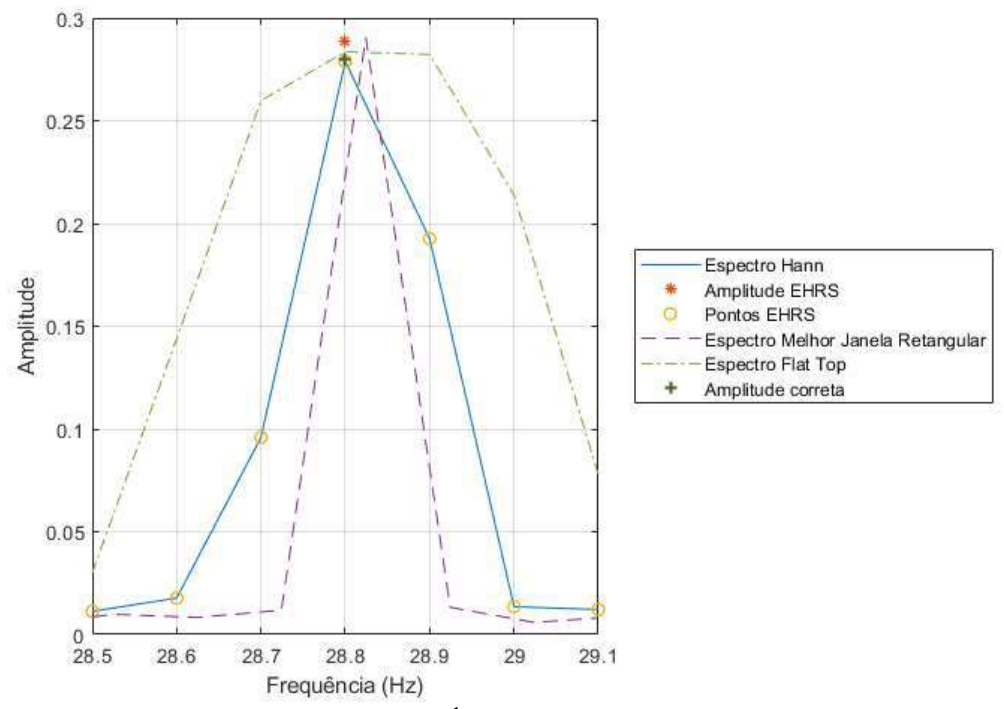

<span id="page-136-0"></span>Figura 6.28. Espectros de Semieixo Maior da Órbita de uma das 1000 órbitas simuladas de vibração de BCS, que tem adição de ruído para uma relação sinal-ruído de 2 dB. Os espectros foram gerados usando o janelamento Hann, o Melhor Janela Retangular e janelamento Flat Top, e a faixa de frequência se concentra na ordem 0,48 da frequência fundamental. Observa-se que o espectro Hann tem a amplitude mais próxima da amplitude correta e os demais espectros apresentam amplitudes acima. Fonte: do autor.

**Com ruído e variação de frequência**

Na vibração de máquinas rotativas do mundo real, a variação de velocidade durante a operação estacionária não é incomum, portanto, deve-se avaliar a estimação nesses casos. Assim sendo, foram realizadas simulações com adição de ruído branco numa relação sinal-ruído de 2 dB e variação de frequência de índice 4 (observada em sinais de BCS) em 1000 órbitas geradas com os parâmetros da [Tabela 6.3.](#page-130-0)

Como no mundo real, a variação da velocidade de rotação se reflete nas vibrações causadas direta ou indiretamente por esta, e isso ocorre proporcionalmente a depender do fator de ordem da frequência síncrona de vibração gerada. Assim, uma variação de 0,4 Hz na frequência de operação causará uma variação da frequência de vibração da primeira ordem de 0,4 Hz e, ao mesmo tempo, uma variação de 0,8 Hz na segunda ordem, uma variação de 1,2 Hz na terceira ordem e assim por diante. Logicamente, as variações de frequência são menores em componentes de sinal que são frações da ordem 1, por exemplo, 0,2 Hz na ordem 0,5. A [Figura 6.29](#page-137-0) apresenta a forma geral de uma das 1000 órbitas geradas e os resultados de estimação de amplitudes das 1000 órbitas são apresentados na [Tabela 6.6.](#page-138-0) A [Figura 6.30](#page-137-1) apresenta a frequência estimada ao longo do tempo do componente senoidal fundamental de uma das 1000 órbitas simuladas de BCS. O sinal apresenta a variação projetada de frequência ao longo do tempo, mas também distorções em menor escala ao longo do tempo devido ao ruído.

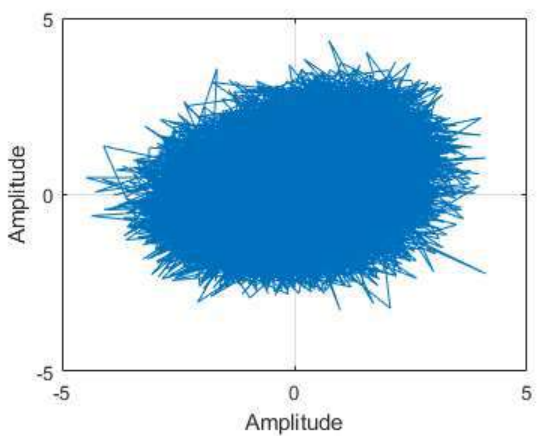

<span id="page-137-0"></span>Figura 6.29. Forma de uma das 1000 órbitas simuladas de vibração de BCS. Os sinais da órbita foram gerados com os detalhes descritos na [Tabela 6.3.](#page-130-0) Nesta órbita foram acrescentadas uma relação sinalruído de 2 dB e variação de frequência de índice 4. Fonte: do autor.

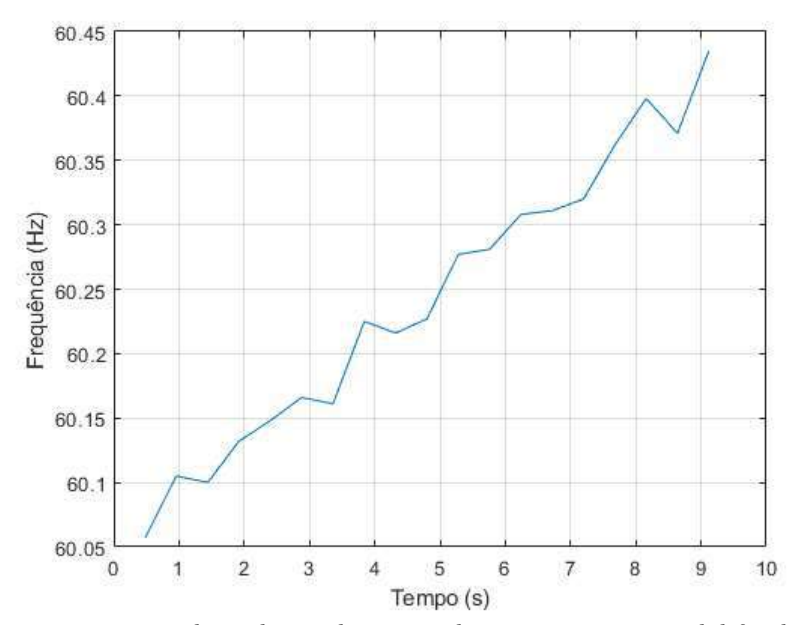

<span id="page-137-1"></span>Figura 6.30. Frequência estimada ao longo do tempo do componente senoidal fundamental de uma das 1000 órbitas simuladas de vibração de BCS. Nesta órbita foram acrescentadas uma relação sinal-ruído de 2 dB e variação de frequência de índice 4. Fonte: do autor.

Como se observa na [Tabela 6.6,](#page-138-0) o método EHRS com Espectro de Semieixo Maior de Órbita apresentou o menor erro em quase todas as ordens. Sendo a variação de frequência proporcional à ordem, as ordens menores que 1 tem menor variação de frequência para ser compensada pelo método EHRS, e com isso outros métodos com alguma robustez a essa variação, como Hann e Flat Top, podem apresentar bons resultados. Pode-se observar na tabela que em geral os erros dos métodos crescem conforme a ordem da frequência. Na ordem 0,33 o método com menor erro foi o método Flat Top, com o método EHRS em segundo lugar. Na ordem 0,48 o menor erro ocorreu com o método EHRS, com o método Flat Top em segundo lugar. Na ordem 0,5 o método com menor erro foi o método Flat Top, com o método EHRS em segundo lugar.

Nas ordens 1 e 2 o menor erro ocorreu com o método EHRS com Espectro de

Semieixo Maior de Órbita. Observa-se na ordem 2 que a mediana do erro do método Flat Top foi de -9,62%, um erro negativo que indica que o método encontrou uma amplitude maior do que a real, e este erro foi 50 vezes maior que o erro do método EHRS. A [Figura 6.31](#page-139-0) apresenta Espectros de Semieixo Maior da Órbita de uma das 1000 órbitas geradas, com janelamento Hann, com o método Melhor Janela Retangular e com janelamento Flat Top, na faixa de frequência da ordem 2. O espectro da Melhor Janela Retangular apresenta o maior efeito *smearing* com a energia do topo espalhada em dois picos. Observa-se que a largura do pico Flat Top é maior que a dos demais o que faz com que este método agregue ruído e vazamentos espectrais.

Na ordem 3, a órbita do componente tem uma forma menos elíptica e um ângulo de semieixo maior próximo do eixo X como se observa na [Figura 6.22,](#page-131-1) e dessa forma os métodos Flat Top e EHRS com espectros individuais apresentam erros baixos similares aos com o Espectro de Semieixo Maior de Órbita. Mesmo com isso, o menor erro na ordem 3 foi do método EHRS com Espectro de Semieixo Maior de Órbita com -0,41%.

A ordem 6 apresenta maiores erros com todos os métodos, pois, é a ordem com maior variação de frequência. O menor erro foi do método EHRS, com -1,90%, e o segundo lugar fica também para o método EHRS, mas com os espectros individuais. A [Figura](#page-139-1)  [6.32](#page-139-1) apresenta Espectros de Semieixo Maior de Órbita de uma das 1000 órbitas geradas, com os métodos Hann, Flat Top e Melhor Janela Retangular, assim como a amplitude com o método EHRS.

<span id="page-138-0"></span>Tabela 6.6. Mediana do erro percentual da estimação da amplitude do semieixo maior da órbita de cada componente de 1000 órbitas de vibração de BCS com diferentes métodos. Foram geradas 1000 órbitas com frequência de operação de 60,05 Hz, com os parâmetros apresentados na Tabela 4, foi adicionado ruído branco gerado para cada uma para uma relação sinal-ruído de 2 dB e variação de frequência de índice 4. As cores indicam os maiores erros em vermelho e os menores em branco.

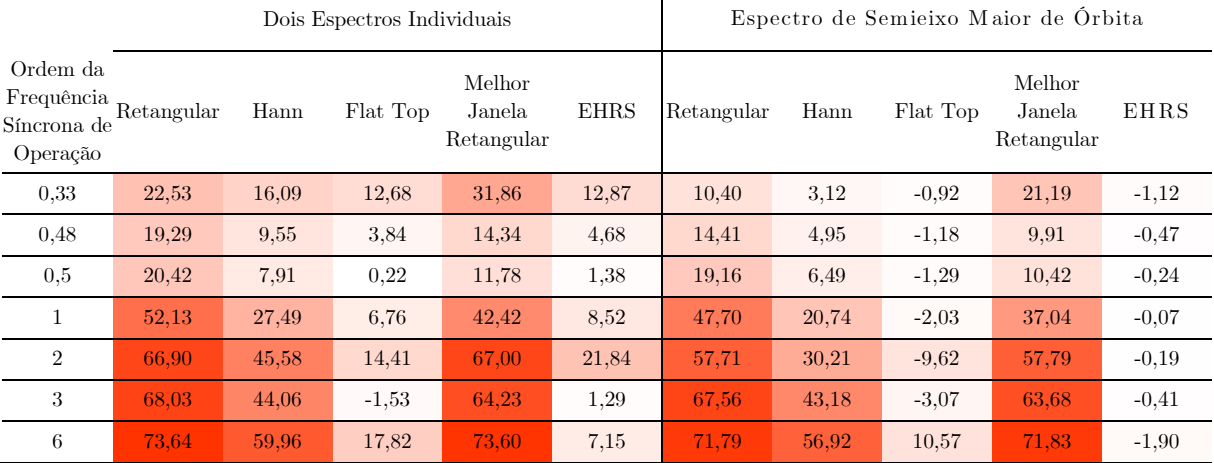

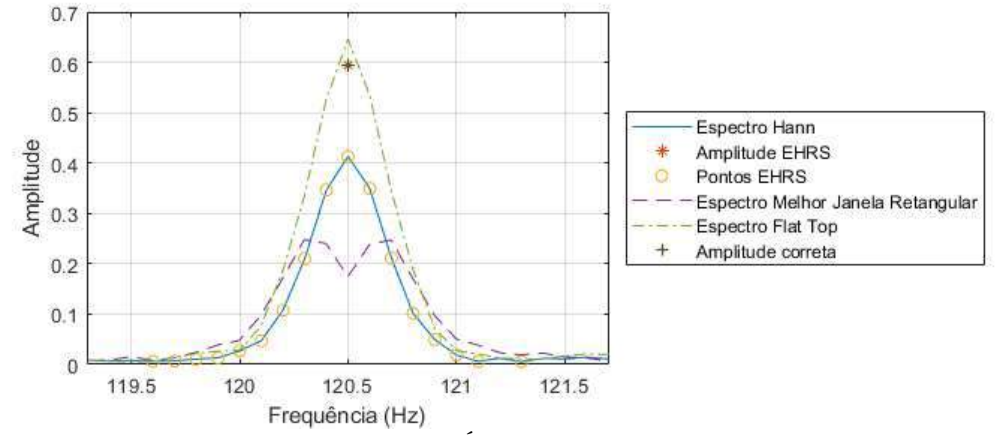

<span id="page-139-0"></span>Figura 6.31. Espectros de Semieixo Maior da Órbita de uma das 1000 órbitas de vibração simulada de BCS, que tem adição de ruído para uma relação sinal-ruído de 2 dB e índice de variação de frequência 4. Os espectros foram gerados usando o janelamento Hann, o Melhor Janela Retangular e janelamento

Flat Top, e a faixa de frequência se concentra na ordem 2 da frequência fundamental. A amplitude EHRS tem erro ínfimo para a amplitude correta. O espectro da Melhor Janela Retangular apresenta o maior efeito smearing com a energia do topo espalhada em dois picos. O pico do espectro Flat Top está

acima da amplitude correta devido à grande largura de banda dessa Janela que agrega ruído e

vazamentos espectrais. Fonte: do autor.

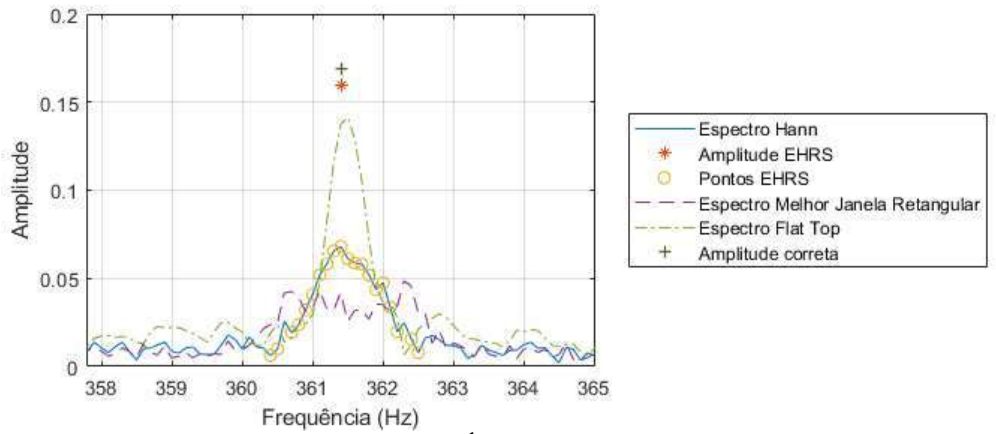

<span id="page-139-1"></span>Figura 6.32. Espectros de Semieixo Maior da Órbita de uma das 1000 órbitas de vibração simulada de BCS, que tem adição de ruído para uma relação sinal-ruído de 2 dB e índice de variação de frequência 4. Os espectros foram gerados usando o janelamento Hann, o Melhor Janela Retangular e janelamento Flat Top, e a faixa de frequência se concentra na ordem 6 da frequência fundamental. Conforme a Tabela 4 a amplitude do semieixo maior da órbita dessa ordem é 0,17 e observa-se que a amplitude

EHRS é a mais próxima e os demais espectros apresentam amplitudes menores. Fonte: do autor.

# **6.3 SINAIS EXPERIMENTAIS DE BCS**

Nas simulações é possível ter certeza do resultado correto e esperado dos métodos de estimação de amplitude, para com isso calcular o erro dos resultados. Por outro lado, com sinais experimentais isso não é possível. Dessa forma, a metodologia proposta neste trabalho, portanto, o método EHRS sobre Espectros de Semieixo Maior de Órbita, é avaliada por comparação com as amplitudes estimadas com os demais métodos previamente apresentados, mas considerando os erros que foram observados nas análises com sinais artificiais e suas características.

#### **6.3.1 Ambiente experimental**

Foram usados dados de experimentos com sistemas BCS realizados em dois ambientes diferentes. Sinais de vibração foram coletados com uma mesma bomba de sistema BCS, operando em um poço vertical artificial e uma bancada horizontal. Para simplificar a descrição das análises, as coletas no poço vertical artificial são definidas como experimento 1 e as coletas da bancada horizontal como experimento 2.

A bomba usada em ambos os experimentos foi fabricada por Backer Hughes e tem modelo 400PMXSSD, série 400, com 70 estágios. A bomba tem 2,14 m de comprimento, 10,16 cm de diâmetro, e 109 kg.

# **Experimento 1**

O experimento 1 ocorreu em um poço artificial de petróleo do Centro de Capacitação Tecnológica em Automação Industrial (CTAI) da Universidade Federal da Bahia (ver [Figura 6.33\)](#page-141-0). O poço artificial tem 32 metros de altura e 2,5 metros de diâmetro.

Nesse poço artificial foi feita a montagem da bomba de BCS em conjunto completo, de forma similar à realizada em experimentos de aprovação para instalação de sistemas BCS. O conjunto completo é formado por motor, selo protetor, separador de gás e a própria bomba de BCS. O motor usado foi um FMHX 18HP 465V/25A, série 450, o selo foi um FSB3XFER SB PFSA HL, série 400, e o separador de gás foi um modelo FRX N AR. A [Figura 6.34](#page-141-1) mostra o diagrama de fluxo usado no experimento 1.

O diâmetro do tubo de produção do poço foi de 6,2 cm, com capacidade de suportar até 1500 psi. A distância da descarga do sistema BCS para a cabeça do poço foi de 21,20 m e a distância do fundo do poço para a admissão da bomba foi de 7,83 m.

Foi usado fluido viscoso, LUBRAX XP 10, produzido pela Petrobras, para simular as condições de um poço de petróleo real. As especificações de vazão e pressão de água recomendadas pelo fabricante para a bomba foram ajustadas para a viscosidade do fluido pelo método Turzo (BORGES; REGES; SCHNITMAN, 2017; TAKACS, 2017).

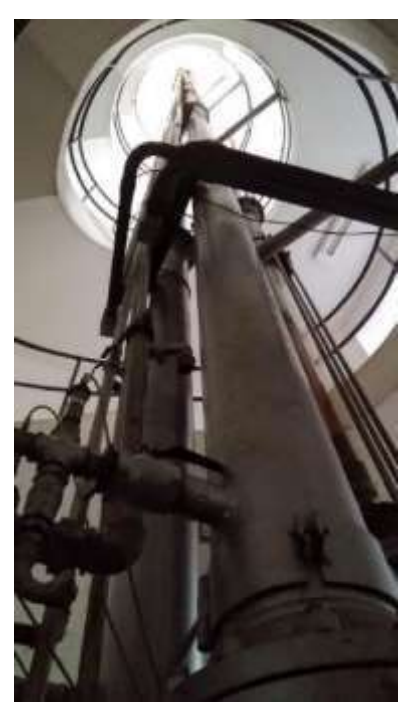

<span id="page-141-0"></span>Figura 6.33. Poço artificial de petróleo, usado no experimento 1, do Centro de Capacitação Tecnológica em Automação Industrial (CTAI) da Universidade Federal da Bahia. Fonte: do autor.

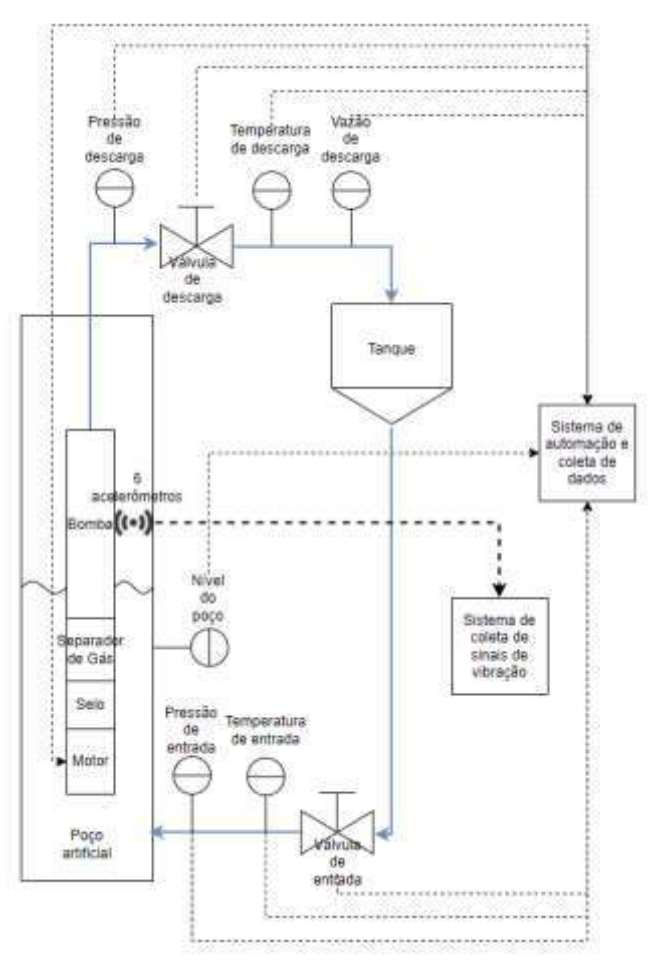

<span id="page-141-1"></span>Figura 6.34. Diagrama de fluxo do ambiente usado no experimento 1. Fonte: do autor.

### **Experimento 2**

O experimento 2 ocorreu em uma bancada horizontal na UE-BCS (Unidade Especializada em Sistemas Bombeio Centrífugo Submerso) da Petrobras na cidade de Mossoró-RN [\(Figura 6.35\)](#page-142-0). Na bancada apenas o componente bomba do sistema BCS é usado, sendo movido pelo motor da bancada. A [Figura 6.36](#page-143-0) mostra o diagrama de fluxo usado no experimento 2.

O motor usado na bancada para operar bomba foi fabricado pela Siemens, com 203 cv, tipo RG, 3575 RPM, com fator de serviço de 1,15. O diâmetro do tubo de produção da bancada foi de 10,16 cm, com capacidade para suportar até 1500 psi.

A bancada opera com água pressurizada para simular a pressão de entrada na bomba de BCS em um poço real. Uma bomba, modelo Nemo da Netzsch, de 20 cv, foi usada para pressurizar a água na entrada da bomba de BCS. Como o fluido usado foi água, foram usadas as especificações recomendadas de vazão e pressão do fabricante sem necessidade de ajustes.

<span id="page-142-0"></span>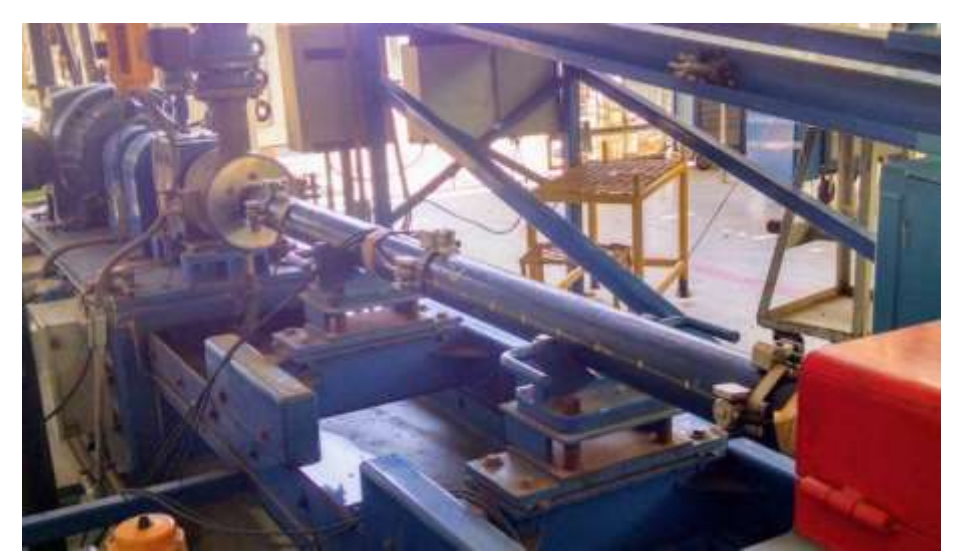

Figura 6.35. Bancada horizontal de avaliação de bombas de BCS na UE-BCS (Unidade Especializada em Sistemas Bombeio Centrífugo Submerso) da Petrobras na cidade de Mossoró-RN. Fonte: do autor.

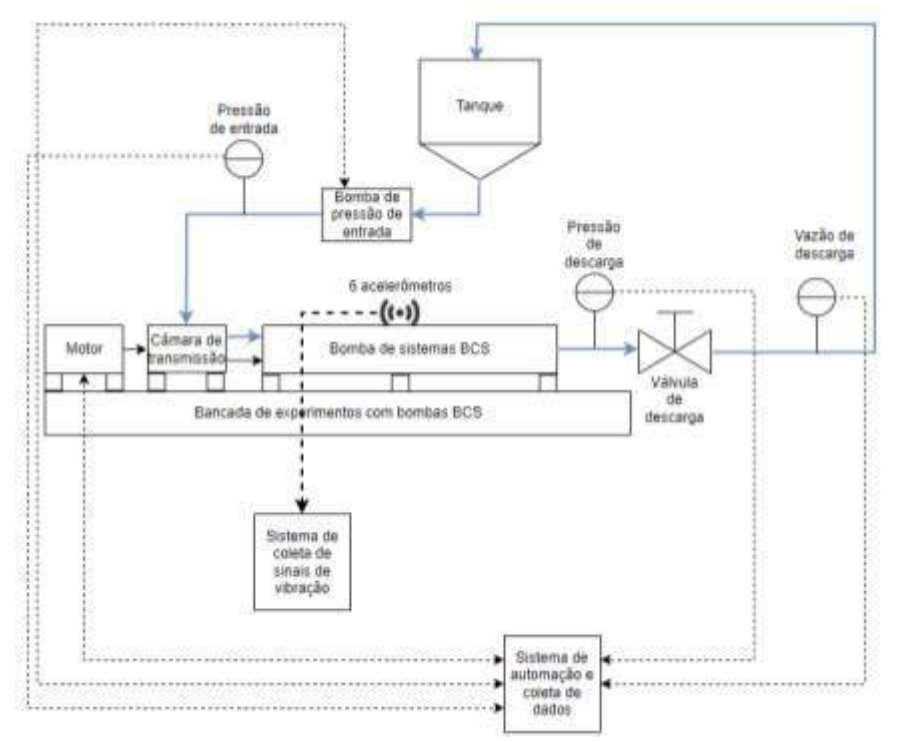

Figura 6.36. Diagrama de fluxo do ambiente usado no experimento 2. Fonte: do autor.

# <span id="page-143-0"></span>**Coleta de dados e procedimentos**

O equipamento de aquisição de sinais de vibração foi um conjunto de cartões NI 9234 em um chassi cDAQ-9172. O equipamento tem, por canal de vibração, 24-bit de resolução e filtros anti-aliasing com ajuste automático à taxa de amostragem definida. Em ambos os experimentos, foi usado um sistema de aquisição com conversor analógicodigital, usando a taxa de amostragem de 4267 amostras por segundo. Como a frequência máxima de interesse nos experimentos foi definida como 1000 Hz, a taxa de amostragem mínima deveria ser 2000 Hz devido a frequência de Nyquist. Porém, é prática comum usar o dobro da frequência de Nyquist, nesse caso 4000 Hz, para superar vulnerabilidades do hardware de coleta no limite da frequência de Nyquist. Os cartões de coleta NI 9234 só funcionam em valores de taxa de amostragem específicos, e o valor escolhido de 4267 é um dos disponíveis acima de 4000 Hz.

Foram usados acelerômetros ortogonais na base, no meio e no topo da bomba, conforme [Figura 3.2,](#page-77-0) fixados com fita de aço em um suporte individual conforme [Figura](#page-144-0)  [6.37.](#page-144-0) Os acelerômetros, usados em ambos os experimentos, foram do modelo 624B11, produzidos pela PCB, com sensibilidade de 100 mV/g, faixa de frequência de 0,8 a 10 kHz, cabos integralizados, invólucro IP68 e calibração ISO 17025 de fábrica. É importante considerar que o sinal do acelerômetro pode apresentar também indução eletromagnética da energia do motor, o que pode fazer com que um componente senoidal na frequência do motor se combine com os componentes de vibração no sinal. O analista precisa garantir que a janela do sinal ofereça uma resolução espectral que permita discernir entre os componentes senoidais de vibração e, além disso, o componente relativo à alimentação do motor. Esse não é um problema nos experimentos desta Tese, pois o modelo de acelerômetro e cabeamento usado nos experimentos têm
blindagem eletromagnética e isolamento.

As medições de sinais foram realizadas com o sistema de bombeio operando em diversas velocidades e pontos de operação (vazão vs. pressão). Em ambos os experimentos, sinais foram coletados por 160 segundos, após o sistema de bombeio ter entrado em regime estacionário, na velocidade de operação desejada, com vazão e pressão de saída de melhor eficiência conforme a especificação do fabricante. O objetivo inicial foi ter um incremento de frequência mínimo de 0,01 Hz e para isso o tempo de coleta deveria ser de 100 segundos, mas optou-se por aumentar mais 60 segundos para permitir uma folga de escolha de janela de observação 100 segundos dentro do tempo total.

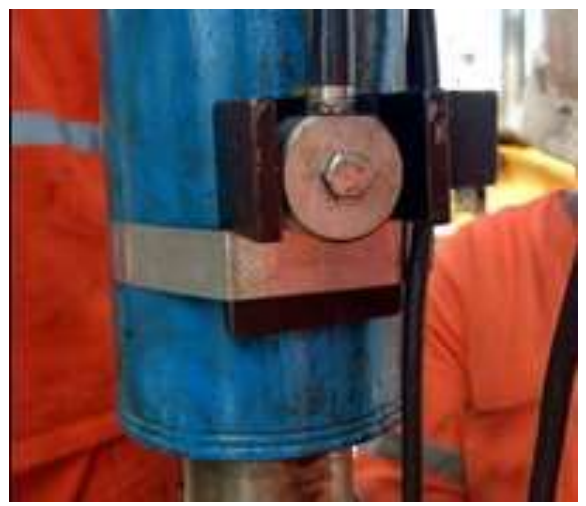

Figura 6.37. Exemplo de fixação de acelerômetros em bomba de BCS, em ambos os experimentos de coleta de dados, usando fita de aço. Fonte: do autor.

A metodologia proposta nesta Tese foi aplicada especificamente nos dados do par de acelerômetros do topo da bomba. Os sinais dos acelerômetros foram convertidos de volt para $\mathrm{mm}/\mathrm{s}^2$ usando a sensibilidade de  $100\,\mathrm{mV}/\mathrm{g}_\mathrm{n}$ dos acelerômetros conforme manual do fabricante, em que  $g_n$  é a aceleração da gravidade nominal padronizada como  $9,806 \text{ m/s}^2$ .

Segundo o documento de práticas recomendadas de vibração de sistemas BCS (API, 2012), a vibração deve ser investigada em componentes de sinal com frequência em fatores de ordem da frequência síncrona, sendo elas: 0,33, 0,5, 1, 2, 3, frequência com maior pico a partir da ordem 5, e a frequência com maior pico entre as ordens 0,42 e 0,48. Esses fatores foram usados para definir as frequências que foram usadas na busca de componentes senoidais, apenas restringindo a busca de maior amplitude acima da ordem 5 até a ordem 10.

### **6.3.2 160 segundos dos sinais do experimento 1**

A [Figura 6.38](#page-145-0) apresenta o espectro de potência do sinal coletado por 160 segundos no acelerômetro do eixo X, do topo da bomba de BCS, e relação sinal-ruído (RSR) estimada de 8,30 dB. Essa relação sinal-ruído é um pouco maior que a relação de 2 dB

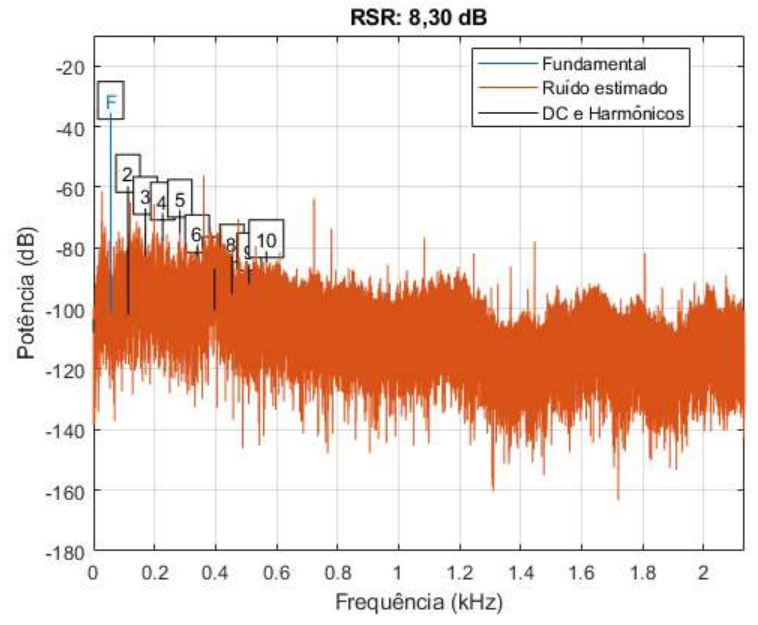

usada nas simulações, portanto, deve influenciar menos os resultados da estimação.

<span id="page-145-0"></span>Figura 6.38. Espectro de potência do sinal coletado por 160 segundos do acelerômetro do eixo X do topo da bomba de BCS no experimento 1. O espectro apresenta a relação sinal-ruído (RSR) estimada na relação entre a potência do componente de sinal (fundamental - F) e a potência do resto do sinal, excluindo-se do segundo ao décimo harmônico do componente fundamental e o componente DC. Fonte: do autor.

A [Figura 6.39](#page-146-0) apresenta variação da frequência síncrona de operação (fundamental) ao longo do intervalo de 160 segundos, estimada por espectrograma com incremento espectral de 0,001 Hz. O equipamento foi configurado para operar na frequência de 60 Hz, mas, na prática, operou entre 56,6 Hz e 56,7 Hz. A frequência síncrona de operação, na prática, é a velocidade de alimentação do equipamento menos uma perda de velocidade no motor, chamada de escorregamento, devido à carga sobre ele. É possível haver variações de carga no sistema de bombeio BCS devido a mudanças de densidade do fluido, causadas por variação de temperatura, ou ainda devido à variação da pressão de entrada da bomba por bolhas de ar e mudanças do nível do poço. Na [Figura 6.39](#page-146-0) observa-se que a frequência variou aproximadamente 0,1 Hz entre o início e o final do tempo de coleta. Pode-se observar também que houve variações mais rápidas de no máximo 0,04 Hz ao longo de todo o intervalo de tempo. Essas variações mais rápidas também estão presentes em outros sinais experimentais e em geral são consequência de erros de estimação devido a ruído como observado nas simulações.

Conforme demonstrado no [Capítulo 4,](#page-89-0) a variação de frequência pode afetar a amplitude de pico mesmo sendo menor que um incremento de frequência. O incremento de frequência do intervalo de 160 segundos é 0,00625 Hz, portanto, a variação de frequência de 0,1 Hz entre o início e final da coleta deve afetar consideravelmente a amplitude de pico nos métodos que consideram o sinal como estacionário.

A [Figura 6.40](#page-146-1) apresenta a órbita formada pelos sinais de 160 segundos dos acelerômetros do eixo X e eixo Y do topo da bomba de BCS no experimento 1. A [Figura](#page-147-0)  [6.41](#page-147-0) apresenta as órbitas estimadas dos componentes de sinal nas ordens de frequência tipicamente usadas para análise de vibração de bombas do tipo BCS. Essas órbitas estimadas não servem para leitura da amplitude aqui, mas apenas para indicar a forma da órbita e orientação do semieixo maior e foram construídas a partir de estimação de amplitude e fase em espectros dos sinais janelados com Hann.

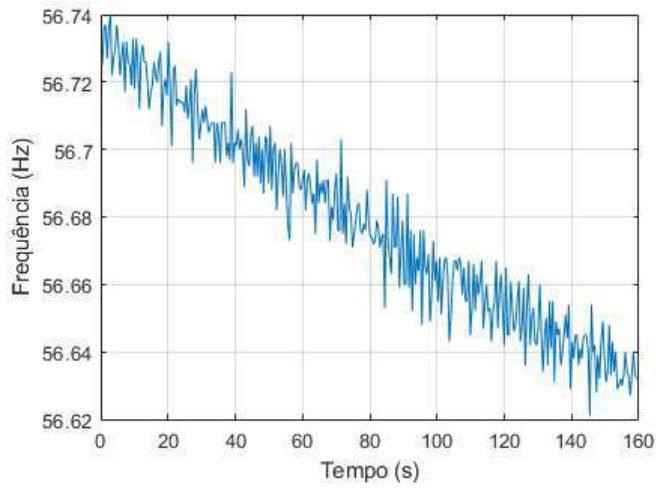

<span id="page-146-0"></span>Figura 6.39. A frequência síncrona estimada de operação (fundamental) ao longo do tempo do sinal do acelerômetro do eixo X no topo da bomba de BCS no experimento 1. Fonte: do autor.

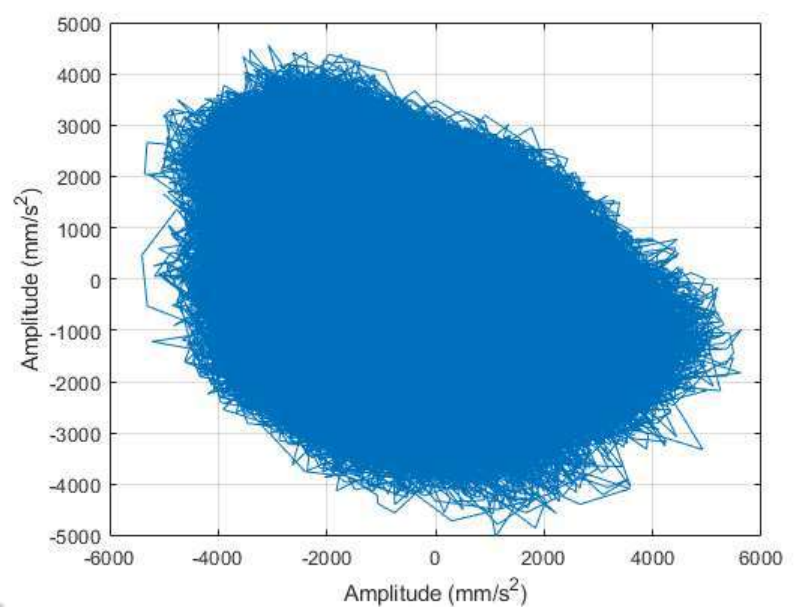

<span id="page-146-1"></span>Figura 6.40. Órbita formada pelos sinais de 160 segundos dos acelerômetros do eixo X e eixo Y do topo da bomba de BCS no experimento 1. Fonte: do autor.

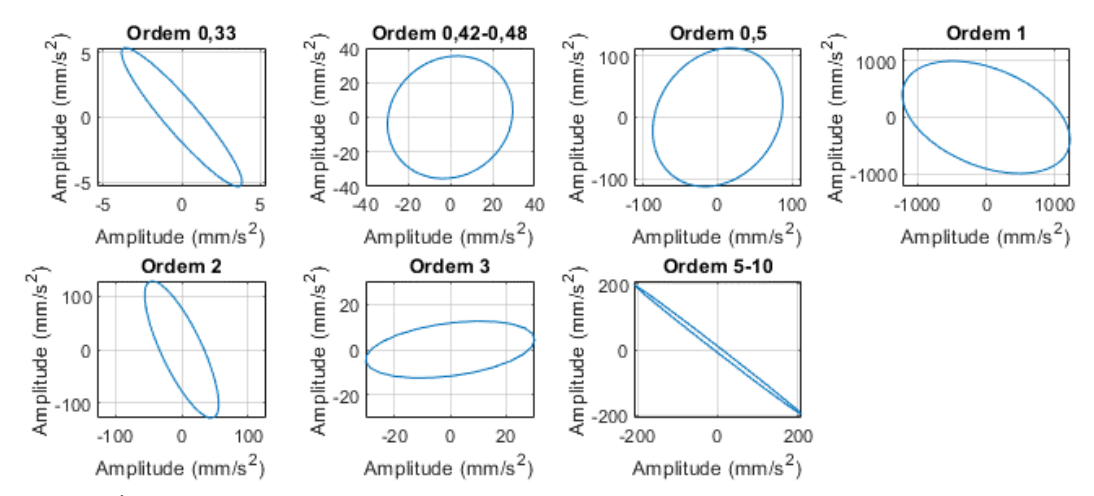

<span id="page-147-0"></span>Figura 6.41. Órbitas estimadas dos componentes de sinal nas ordens típicas de análise de vibração de bombas do tipo BCS, dos 160 segundos dos sinais do par de acelerômetros ortogonais no topo da bomba no experimento 1. As órbitas estimadas servem para indicar forma e orientação do semieixo maior, e suas amplitudes e fases foram estimadas a partir de espectros com janelamento Hann. Fonte:

do autor.

A abordagem proposta de estimação de amplitude e os demais métodos descritos foram aplicados aos sinais da órbita e a [Tabela 6.7](#page-148-0) apresenta as amplitudes de vibração estimadas. As cores indicam a gradação das amplitudes por linha da tabela, com azul para a menor amplitude e branco para a maior. Observa-se na tabela que em geral as maiores amplitudes estimadas foram dos métodos EHRS e Flat Top com o Espectro de Semieixo Maior da Órbita, mas é importante lembrar que o método Flat Top tem a maior tendência de apresentar valores acima do real a depender da variação de frequência e vazamento espectral e ruído.

A ordem 0,33 apresenta amplitude bem menor que as demais, e a [Figura 6.42](#page-149-0) apresenta o Espectro de Semieixo Maior de Órbita na faixa de frequências ao redor de ordem. Como se observa na figura, não há pico relevante na região dessa ordem e o que foi estimado deve ser simplesmente ruído. Ainda assim, observa-se que a maior amplitude ocorreu com o método Flat Top com Espectros de Semieixo Maior da Órbita e isso se deve ao ruído agrupado. A ordem 0,33 apresenta ângulo de semieixo maior da órbita distante dos eixos X e Y, conforme [Figura 6.41,](#page-147-0) e, por isso, os resultados com espectros individuais são menores que o Espectro de Semieixo Maior de Órbita.

Na [Tabela 6.7,](#page-148-0) a ordem identificada como [0,42; 0,48] diz respeito ao maior pico encontrado entre as frequências 42% e 48 % da frequência síncrona de operação. A maior amplitude estimada ocorreu no método Flat Top com Espectro de Semieixo Maior de Órbita, com o segundo lugar para o mesmo método, mas com espectros individuais, e o terceiro lugar para o método EHRS. Na [Figura 6.41](#page-147-0) observa-se que essa ordem tem uma órbita individual pouco elíptica, e com isso a diferença de amplitudes entre os dois tipos de espectro é baixa. A [Figura 6.43](#page-149-1) apresenta o Espectro de Semieixo Maior de Órbita, com os métodos Hann e Flat Top, e nela observa-se que o pico na frequência aproximada de 26,5 Hz tem picos vizinhos com amplitude pouco menor que a dele. A amplitude EHRS só considerou os pontos do pico principal, marcados com círculos, enquanto a amplitude do espectro Flat Top agrupou picos menores a direita e

a esquerda devido à largura do lóbulo principal da janela. Considerando a tendência de erro acima do valor real do Flat Top, mais uma vez deve-se desconfiar de seu resultado. Por outro lado, pode-se desconfiar também da amplitude EHRS, devido a quantidade de picos vizinhos ao pico principal que não foram usados no cálculo do método devido a forma geral distorcida. É possível que a amplitude real esteja entre a amplitude estimada pelo método Flat Top e a do EHRS, mas pelo observado com sinais artificiais acredita-se que o método EHRS é mais confiável.

Similarmente ao caso anterior, a [Tabela 6.7](#page-148-0) mostra que as maiores amplitudes na ordem 0,5 ocorreram com o método Flat Top tanto com Espectro de Semieixo Maior de Órbita quanto com espectros individuais, sendo o terceiro lugar do método EHRS. Na [Figura 6.41](#page-147-0) observa-se que é uma ordem similar a um círculo, então, a diferença de amplitude entre os dois tipos de espectro é pequena. A [Figura 6.44](#page-150-0) apresenta os Espectros de Semieixo Maior de Órbita com Flat Top, Hann e a amplitude EHRS, e nota-se que os pontos usados no método EHRS agrupam todo o pico Hann, enquanto o pico Flat Top é mais largo e deve estar novamente acima do real por agregar ruídos e vazamento espectral.

As amplitudes estimadas para as ordens 1, 2, 3 e entre 5 e 10 tiveram os maiores valores com o método EHRS no Espectro de Semieixo Maior de Órbita, com o método Flat Top em segundo lugar. Os espectros dessas ordens são apresentados na [Figura](#page-150-1)  [6.45,](#page-150-1) [Figura 6.46,](#page-150-2) [Figura 6.47](#page-151-0) e [Figura 6.48](#page-151-1) respectivamente.

Pode-se observar na [Figura 6.48,](#page-151-1) que a frequência do maior pico entre as ordens 5 e 10 é aproximadamente 361,47 Hz. Esse pico não apresenta efeito *smearing* visualmente perceptível como o pico de da ordem 3 na [Figura 6.47.](#page-151-0) Essa frequência não é um harmônico da frequência síncrona de operação de aproximadamente 56,7 Hz (mais baixa que a frequência de alimentação do motor de 60 Hz), portanto, não teve componente de frequência associado a vibração da frequência síncrona de vibração. A frequência de 361,47 Hz é mais próxima de um harmônico da sexta ordem da frequência de alimentação de 60 Hz, que talvez seja a sua fonte causadora. Independente da causa, esse componente não tem variação de frequência significativa, e com isso o método Flat Top apresenta uma amplitude próxima do EHRS.

<span id="page-148-0"></span>Tabela 6.7. Amplitudes de vibração em  $\text{mm/s}^2$  dos acelerômetros ortogonais do topo da bomba no experimento 1. Foram processados 160 segundos de sinais dos acelerômetros. As amplitudes foram extraídas usando os diferentes métodos descritos anteriormente, com espectros individuais e usando o Espectro de Semieixo Maior de Órbita. As cores em cada ordem da frequência síncrona de operação

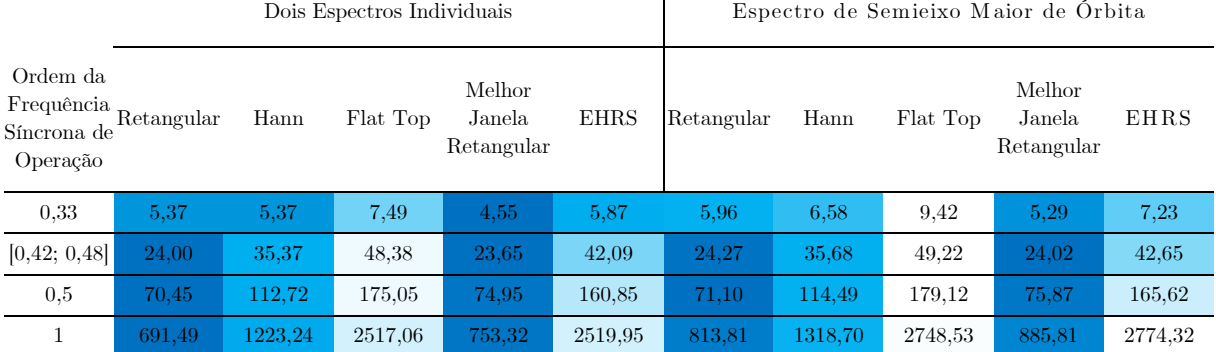

indicam as menores amplitudes em azul e as maiores em branco.

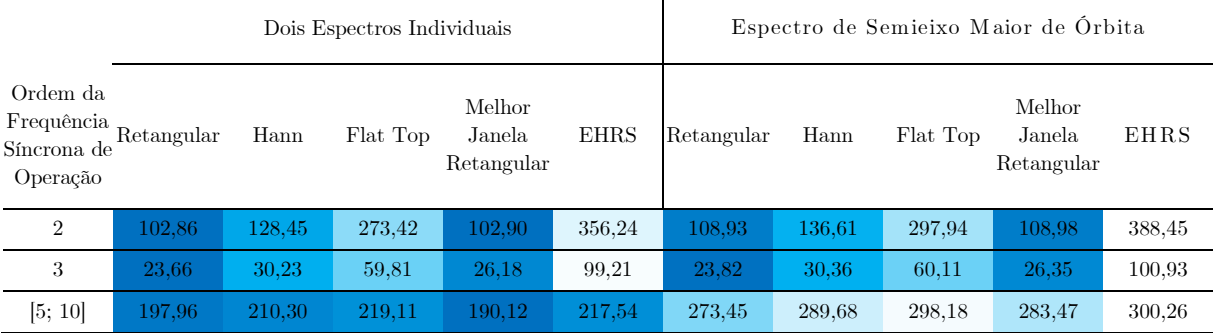

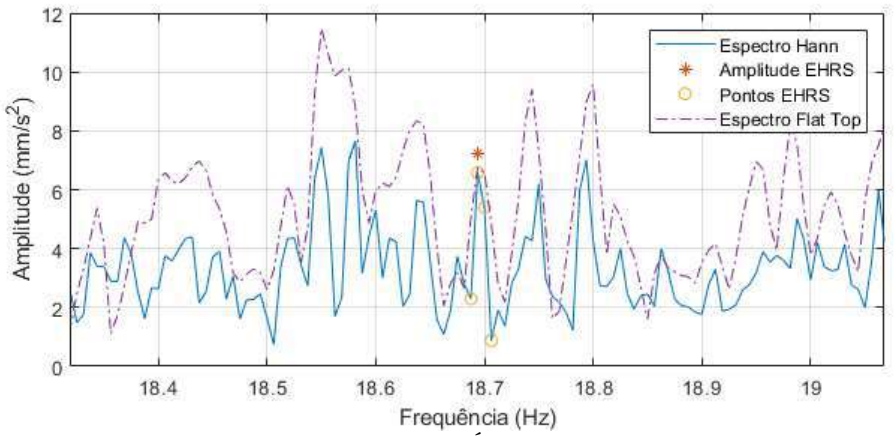

<span id="page-149-0"></span>Figura 6.42. Espectros de Semieixo Maior da Órbita do par de sinais de 160 segundos dos acelerômetros ortogonais no topo da bomba no experimento 1. Os espectros foram gerados usando janelamento Hann e Flat Top, e a faixa de frequência se concentra na região da ordem 0,33 da frequência síncrona de operação. Fonte: do autor.

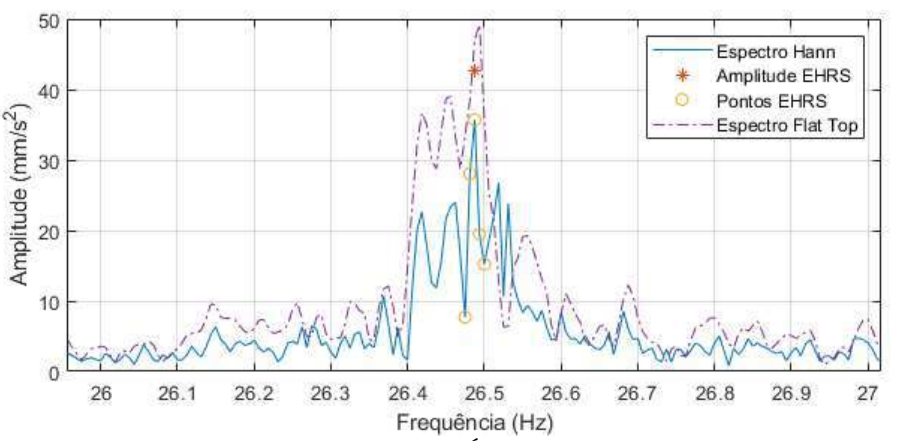

<span id="page-149-1"></span>Figura 6.43. Espectros de Semieixo Maior da Órbita do par de sinais de 160 segundos dos acelerômetros ortogonais no topo da bomba no experimento 1. Os espectros foram gerados usando janelamento Hann e Flat Top, e a faixa de frequência se concentra na região entre 42% e 48% da frequência síncrona de operação. Fonte: do autor.

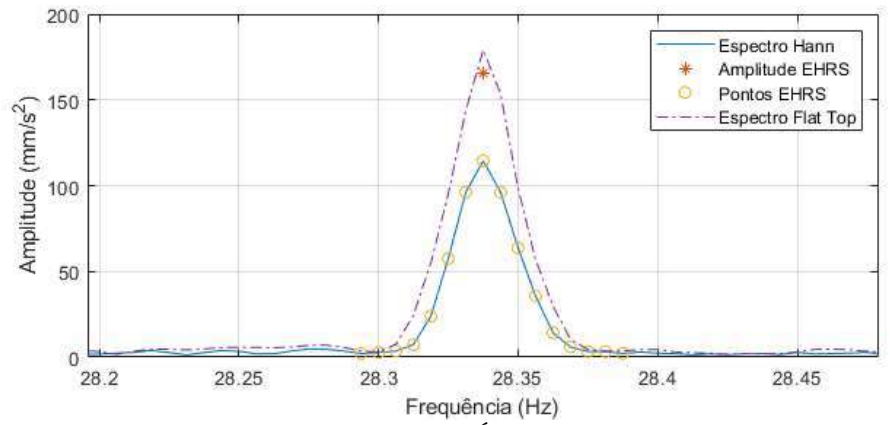

<span id="page-150-0"></span>Figura 6.44. Espectros de Semieixo Maior da Órbita do par de sinais de 160 segundos dos acelerômetros ortogonais no topo da bomba no experimento 1. Os espectros foram gerados usando janelamento Hann e Flat Top, e a faixa de frequência se concentra na região da ordem 0,5 da frequência síncrona de operação. Fonte: do autor.

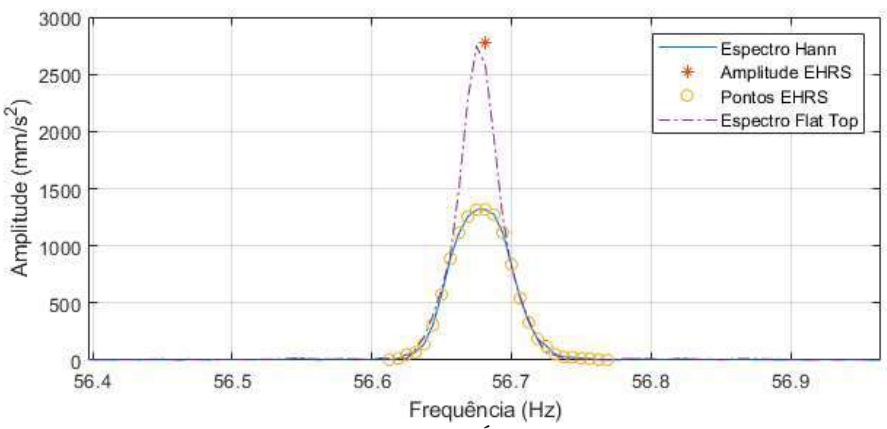

<span id="page-150-1"></span>Figura 6.45. Espectros de Semieixo Maior da Órbita do par de sinais de 160 segundos dos acelerômetros ortogonais no topo da bomba no experimento 1. Os espectros foram gerados usando janelamento Hann e Flat Top, e a faixa de frequência se concentra na região da ordem 1 da frequência síncrona de operação. Fonte: do autor.

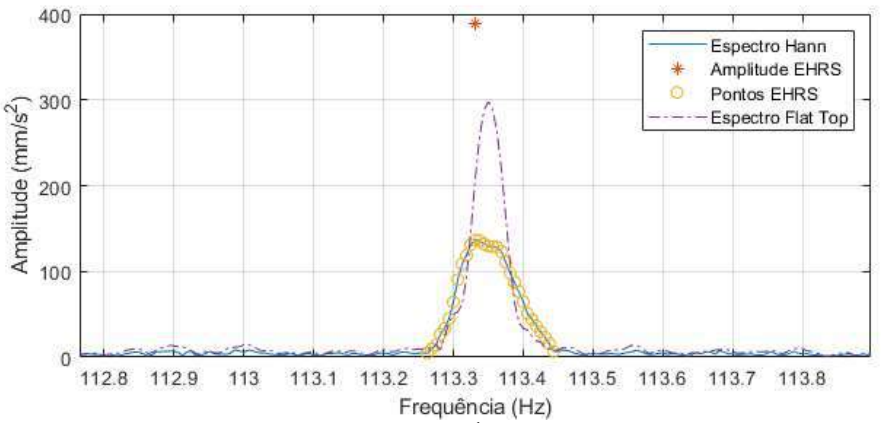

<span id="page-150-2"></span>Figura 6.46. Espectros de Semieixo Maior da Órbita do par de sinais de 160 segundos dos acelerômetros ortogonais no topo da bomba no experimento 1. Os espectros foram gerados usando janelamento Hann e Flat Top, e a faixa de frequência se concentra na região da ordem 2 da frequência síncrona de operação. Fonte: do autor.

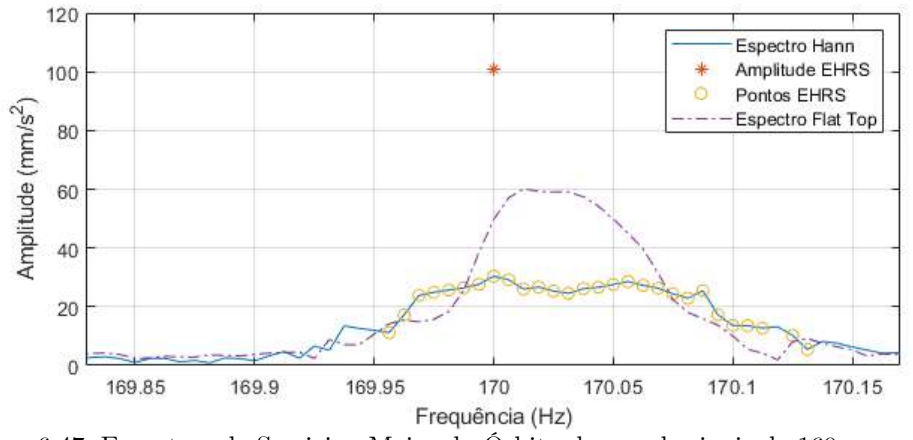

<span id="page-151-0"></span>Figura 6.47. Espectros de Semieixo Maior da Órbita do par de sinais de 160 segundos dos acelerômetros ortogonais no topo da bomba no experimento 1. Os espectros foram gerados usando janelamento Hann e Flat Top, e a faixa de frequência se concentra na região da ordem 3 da frequência síncrona de operação. Fonte: do autor.

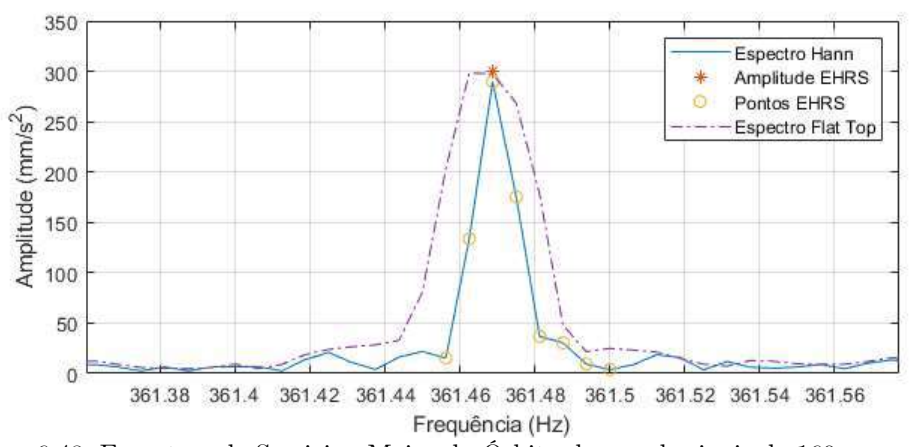

<span id="page-151-1"></span>Figura 6.48. Espectros de Semieixo Maior da Órbita do par de sinais de 160 segundos dos acelerômetros ortogonais no topo da bomba no experimento 1. Os espectros foram gerados usando janelamento Hann e Flat Top, e a faixa de frequência se concentra na região do maior pico entre as ordens 5 e 10 da frequência síncrona de operação. Fonte: do autor.

#### **6.3.3 10 segundos dos sinais do experimento 1**

Uma forma de lidar com a variação da frequência do sinal é reduzir a janela de tempo de análise. A redução da janela de tempo reduz a resolução de frequência espectral, resultando em possíveis dificuldades na identificação dos componentes do sinal, portanto, a redução deve ser a mínima necessária para identificar separadamente seus componentes senoidais. Por experiência, assume-se que, para a aplicação em questão, o intervalo de 10 segundos é grande o bastante para lidar com os sinais simulados e reais nas condições em que foram coletados. Portanto, os métodos de estimação foram aplicados aos primeiros 10 segundos dos sinais de órbita de BCS do experimento 1. Para uma avaliação exaustiva deve-se avaliar blocos de 10 segundos ao longo do tempo total de aquisição de sinal, mas o objetivo aqui é simplesmente comparar os métodos em questão, portanto apenas os primeiros 10 segundos foram avaliados.

A [Figura 6.49](#page-152-0) apresenta o espectro de potência dos primeiros 10 segundos do sinal

do acelerômetro do eixo X do topo da bomba de BCS no experimento 1, e a relação sinal-ruído (RSR) estimada de 9,15 dB. Essa relação sinal-ruído é um pouco maior do que a estimada com os 160 segundos do sinal, mas essa não é uma diferença significativa para que se considere uma interferência menor do ruído.

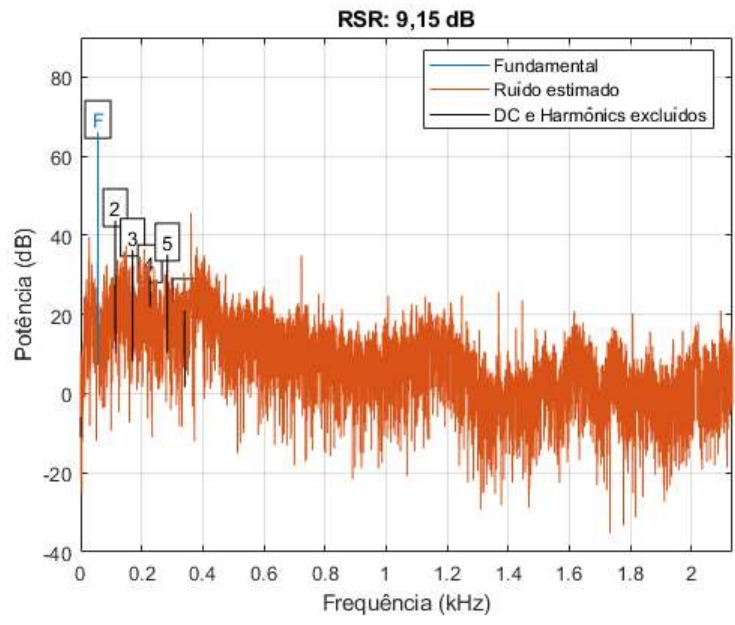

<span id="page-152-0"></span>Figura 6.49. Espectro de potência dos primeiros 10 segundos coletados do acelerômetro do eixo X do topo da bomba de BCS no experimento 1. O espectro apresenta a relação sinal-ruído (RSR) estimada na relação entre a potência do componente de sinal (fundamental - F) e a potência do resto do sinal, excluindo-se do segundo ao décimo harmônicos do componente fundamental e o componente DC. Fonte: do autor.

A [Figura 6.50](#page-153-0) apresenta variação da frequência síncrona estimada de operação (frequência fundamental) ao longo do intervalo de 10 segundos. A variação de frequência é principalmente não linear e a variação máxima observada é de aproximadamente 0,025 Hz. Essa variação é 25% do incremento de frequência de 0,1 Hz do intervalo de 10 segundos, portanto, o efeito *smearing* no componente de sinal da primeira ordem é insignificante. Por outro lado, a variação da frequência síncrona na terceira ordem deve ser três vezes maior, aproximadamente de 0,075 Hz, então, o efeito *smearing* é significativo na terceira ordem e qualquer outra superior.

A [Figura 6.51](#page-153-1) apresenta a órbita formada pelos primeiros 10 segundos dos sinais dos acelerômetros dos eixos X e Y do topo da bomba de BCS no experimento 1. A [Figura](#page-154-0)  [6.52](#page-154-0) apresenta as órbitas estimadas dos componentes de sinal nas ordens tipicamente usadas para análise de vibração de bombas de BCS. A órbitas desses componentes de sinal são semelhantes às observadas com 160 segundos na [Figura 6.41.](#page-147-0)

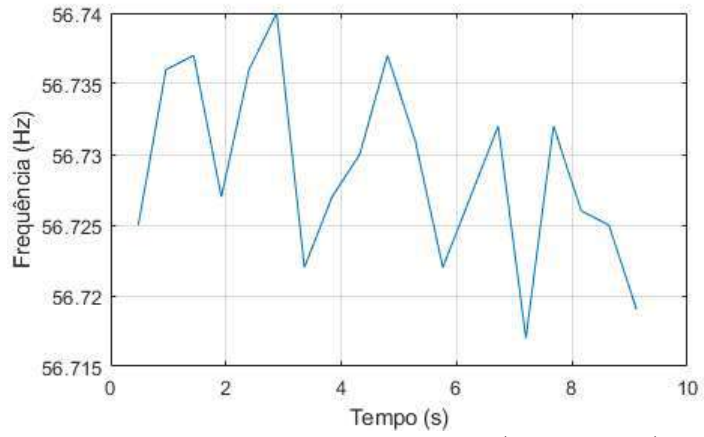

<span id="page-153-0"></span>Figura 6.50. A frequência síncrona estimada de operação (fundamental) ao longo do tempo dos primeiros 10 segundos do sinal do acelerômetro do eixo X no topo da bomba de BCS no experimento 1. Fonte: do autor.

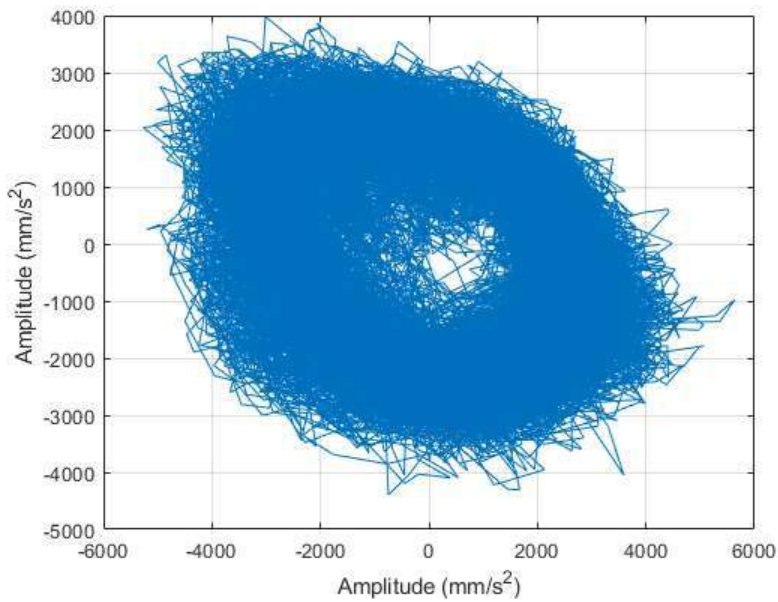

<span id="page-153-1"></span>Amplitude (mm/s<sup>2</sup>)<br>Figura 6.51. Órbita formada pelos primeiros 10 segundos dos sinais dos acelerômetros do eixo X e eixo Y do topo da bomba de BCS no experimento 1. Fonte: do autor.

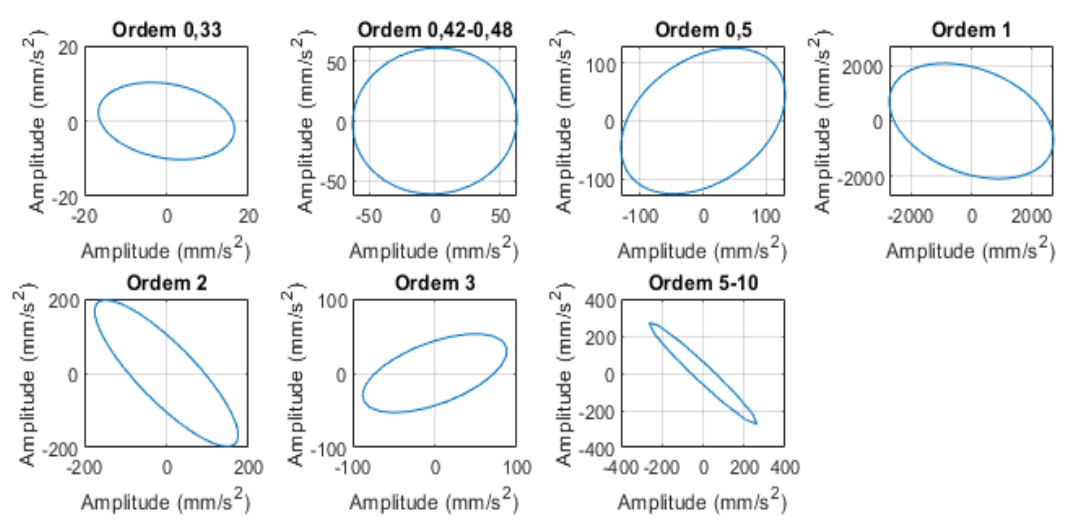

<span id="page-154-0"></span>Figura 6.52. Órbitas estimadas dos componentes de sinal nas ordens típicas de análise de vibração de bombas de BCS, dos primeiros 10 segundos dos sinais do par de acelerômetros ortogonais no topo da bomba no experimento 1. As órbitas estimadas servem para indicar forma e orientação do semieixo maior, e suas amplitudes e fases foram estimadas a partir de espectros com janelamento Hann. Fonte: do autor.

Os métodos de estimação de amplitude foram aplicados aos primeiros 10 segundos dos sinais do experimento 1 e a [Tabela 6.8](#page-155-0) apresenta as amplitudes de vibração estimadas. Observa-se na tabela que as maiores amplitudes estimadas ocorreram, em geral, com os métodos EHRS e Flat Top com o Espectro de Semieixo Maior da Órbita. As amplitudes agora são maiores que as observadas com 160 segundos.

Nos resultados da ordem 0,33, observa-se que a maior amplitude ocorreu com o método Melhor Janela Retangular, o que é diferente do que ocorreu com 160 segundos de sinais. De acordo com a [Figura 6.52,](#page-154-0) a órbita desse componente tem ângulo de semieixo maior orientado para o eixo X e, com isso, as amplitudes estimadas com espectros individuais são pouco menores que com Espectro de Semieixo Maior de Órbita. A [Figura 6.53](#page-156-0) apresenta o Espectro de Semieixo Maior de Órbita com o método Hann e Melhor Janela Retangular. Nessa figura, observa-se que a faixa de frequência ao redor da ordem 0,33 apresenta vários picos de amplitudes similares, o que indica presença de ruído. Como no espectro de 160 segundos, não há pico relevante na região dessa ordem e o que foi estimado é simplesmente ruído.

A maior amplitude na ordem entre 0,42 e 0,48 ocorreu com o método EHRS no Espectro de Semieixo Maior de Órbita. A [Figura 6.54](#page-156-1) apresenta o Espectro de Semieixo Maior de Órbita com os métodos Hann e Flat Top. Nessa figura, observa-se que o pico principal tem amplitude aproximadamente 5 vezes superior aos picos vizinhos, o que sugere que a influência do ruído na estimativa desse pico é significativa.

Na ordem 0,5 a maior amplitude ocorreu com o método Flat Top, com  $166,25$  mm/s<sup>2</sup>, com o método EHRS apresentando  $164.4 \, \text{mm/s}^2$ , portanto, amplitudes similares. A [Figura 6.55](#page-156-2) apresenta o Espectro de Semieixo Maior de Órbita com os métodos Hann e Flat Top para essa ordem.

A maior amplitude na ordem 1 ocorreu com o método Melhor Janela Retangular com o Espectro de Semieixo Maior de Órbita, com 3043,71 mm/s<sup>2</sup> , com o método EHRS

apresentando  $3038,59$  mm/s<sup>2</sup>, a segunda a segunda maior amplitude. A [Figura 6.56](#page-157-0) apresenta o Espectro de Semieixo Maior de Órbita com o método Hann e Melhor Janela Retangular, onde se nota que os picos não apresentam espalhamento do topo, o que é coerente com a estimativa de pequena variação da frequência. Considerando que, nas simulações de órbitas de BCS com ruído e sem variação de frequência, o método Melhor Tamanho de Janela apresenta menor margem de erro, aqui a sua amplitude é a mais correta.

A forma dos picos na ordem 2 é parecida com a da ordem 1 (ver [Figura 6.57\)](#page-157-1). Na ordem 2, a maior amplitude ocorreu com o método EHRS com a segunda maior amplitude do Melhor Tamanho de Janela. Conforme explicado nas simulações de sinais, na ordem 2 ocorre o dobro da variação de frequência da ordem 1. Como na ordem 1 a variação de frequência estimada foi de 0,025ΔF, a variação da ordem 2 foi de 0,5ΔF, o que indica que a estimativa do método EHRS é a mais confiável.

Nos resultados da ordem 3, a maior amplitude ocorreu com o método Flat Top e a segunda maior amplitude com o EHRS. A [Figura 6.58](#page-157-2) apresenta o Espectro de Semieixo Maior de Órbita com esses métodos. Observa-se que a amplitude do pico principal é apenas 5 vezes a dos picos vizinhos, portanto, a influência do ruído é significativa. A base do pico principal em ambos os métodos cobre alguns incrementos espectrais, com o método Flat Top cobrindo mais. Isso indica influência significativa do efeito *smearing,* conforme esperado para essa ordem. Nessas condições a tendência do método Flat Top é de estimar a amplitude acima do valor real, por isso considera-se a amplitude do método EHRS como mais confiável.

Nos resultados do maior pico entre as ordens 5 e 10, a maior amplitude foi do método EHRS com o método Flat Top em segundo lugar. A [Figura 6.59](#page-158-0) apresenta Espectros de Semieixo Maior de Órbita com esses métodos.

<span id="page-155-0"></span>Tabela 6.8. Amplitudes de vibração em  $mm/s^2$  dos acelerômetros ortogonais do topo da bomba no experimento 1. Foram processados os primeiros 10 segundos de sinais dos acelerômetros. As amplitudes

foram extraídas usando os diferentes métodos descritos anteriormente, com espectros individuais e usando o Espectro de Semieixo Maior de Órbita. As cores em cada ordem da frequência síncrona de

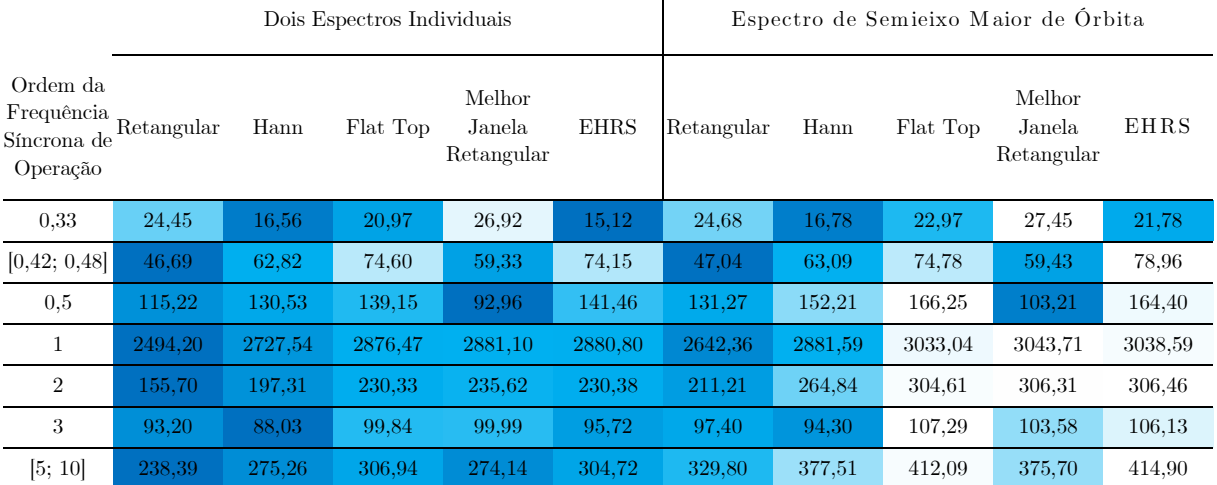

operação indicam os menores valores em azul e os maiores em branco.

 $\mathbf{I}$ 

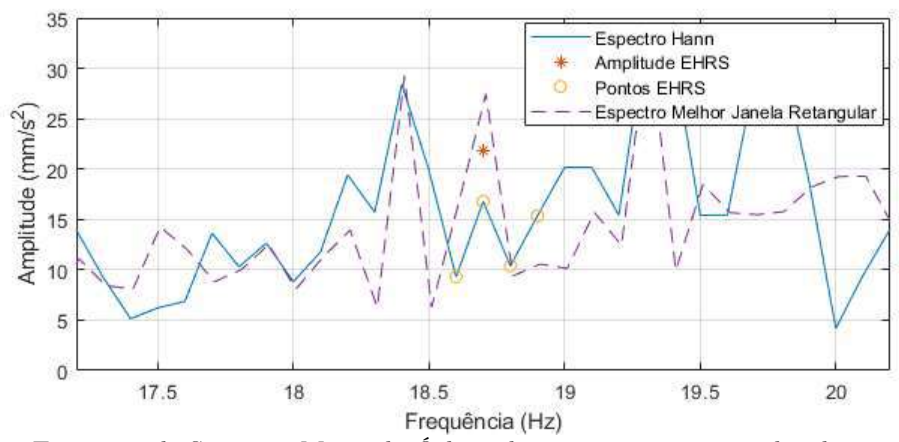

<span id="page-156-0"></span>Figura 6.53. Espectros de Semieixo Maior da Órbita dos primeiros 10 segundos do par de sinais dos acelerômetros ortogonais no topo da bomba no experimento 1. Os espectros foram gerados usando janelamento Hann e Melhor Janela Retangular, e a faixa de frequência se concentra na região da ordem 0,33 da frequência síncrona de operação. Fonte: do autor.

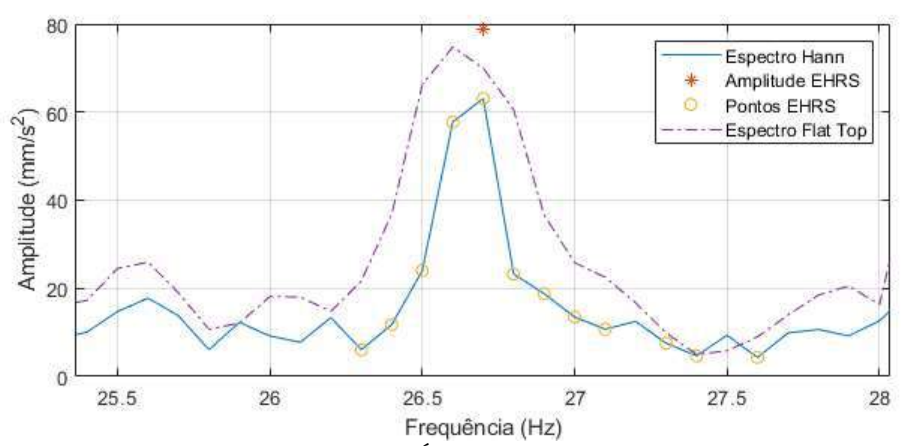

<span id="page-156-1"></span>Figura 6.54. Espectros de Semieixo Maior da Órbita dos primeiros 10 segundos do par de sinais dos acelerômetros ortogonais no topo da bomba no experimento 1. Os espectros foram gerados usando janelamento Hann e Flat Top, e a faixa de frequência se concentra na região das ordens entre 42% e 48% da frequência síncrona de operação. Fonte: do autor.

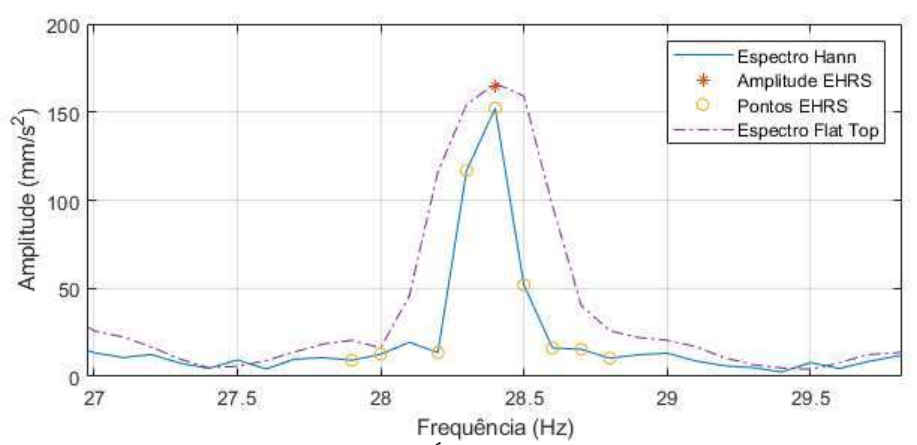

<span id="page-156-2"></span>Figura 6.55. Espectros de Semieixo Maior da Órbita dos primeiros 10 segundos do par de sinais dos acelerômetros ortogonais no topo da bomba no experimento 1. Os espectros foram gerados usando janelamento Hann e Flat Top, e a faixa de frequência se concentra na região da ordem entre 0,5 da frequência síncrona de operação. Fonte: do autor.

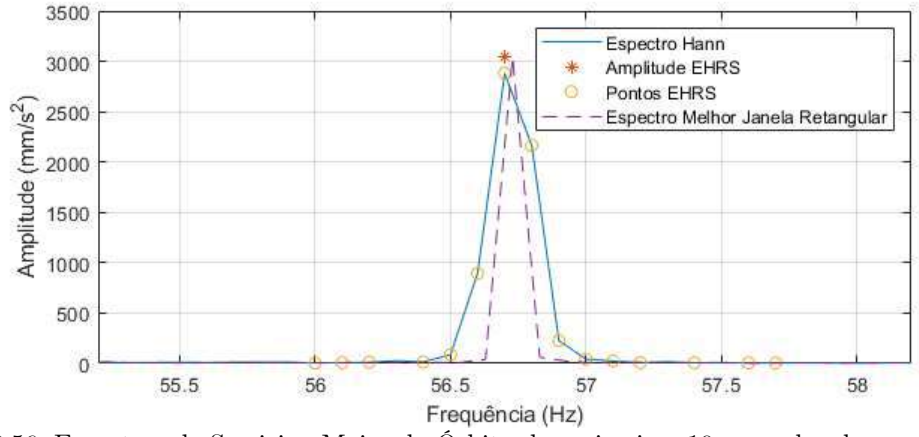

<span id="page-157-0"></span>Figura 6.56. Espectros de Semieixo Maior da Órbita dos primeiros 10 segundos do par de sinais dos acelerômetros ortogonais no topo da bomba no experimento 1. Os espectros foram gerados usando janelamento Hann e Melhor Janela Retangular, e a faixa de frequência se concentra na região da frequência síncrona de operação (ordem 1). Fonte: do autor.

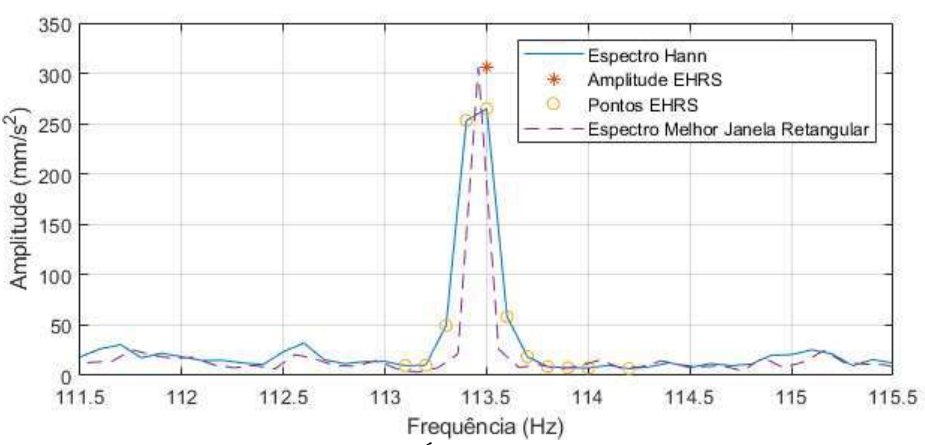

<span id="page-157-1"></span>Figura 6.57. Espectros de Semieixo Maior da Órbita dos primeiros 10 segundos do par de sinais dos acelerômetros ortogonais no topo da bomba no experimento 1. Os espectros foram gerados usando janelamento Hann e Melhor Janela Retangular, e a faixa de frequência se concentra na região da ordem 2 da frequência síncrona de operação. Fonte: do autor.

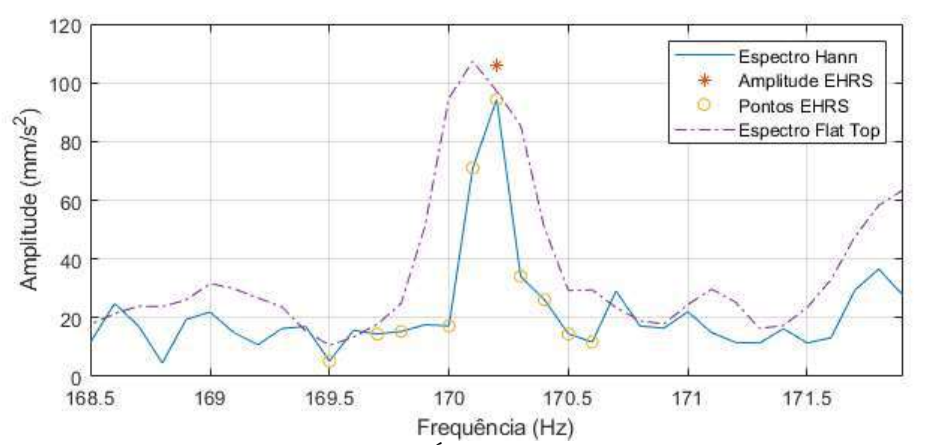

<span id="page-157-2"></span>Figura 6.58. Espectros de Semieixo Maior da Órbita dos primeiros 10 segundos do par de sinais dos acelerômetros ortogonais no topo da bomba no experimento 1. Os espectros foram gerados usando janelamento Hann e Flat Top, e a faixa de frequência se concentra na região ordem 3 da frequência síncrona de operação. Fonte: do autor.

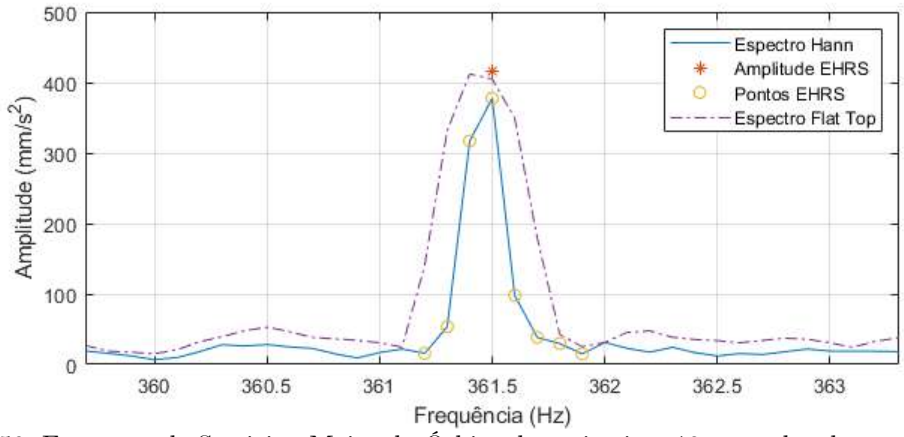

<span id="page-158-0"></span>Figura 6.59. Espectros de Semieixo Maior da Órbita dos primeiros 10 segundos do par de sinais dos acelerômetros ortogonais no topo da bomba no experimento 1. Os espectros foram gerados usando janelamento Hann e Flat Top, e a faixa de frequência se concentra na região do maior pico entre as ordens 5 e 10 da frequência síncrona de operação. Fonte: do autor.

### **6.3.4 160 segundos dos sinais do experimento 2**

Os dados do experimento 2 foram coletados com a mesma bomba de BCS usada no experimento 1, porém com experimentos realizados na bancada horizontal da UE-BCS da Petrobras na cidade de Mossoró-RN.

A [Figura 6.60](#page-159-0) apresenta o espectro de potência do sinal coletado de 160 segundos do acelerômetro X do topo da bomba. A figura apresenta a relação sinal-ruído (RSR) estimada de -17,25 dB, o que é menor do que a observada no experimento 1, portanto, tem mais ruído. A ferramenta de estimação de ruído do MATLAB identificou como frequência fundamental (F) um componente de frequência por volta de 120 Hz, por este ser o componente com maior amplitude. No entanto, essa frequência é aproximadamente a segunda ordem da frequência de operação. Ao identificar incorretamente a frequência fundamental (F), a ferramenta de estimação de ruído pode estar fazendo uma estimação exagerada, mas observa-se que o ruído estimado (em laranja) tem uma diferença menor para os picos de amplitude do que no experimento 1, portanto, o nível de ruído é realmente maior nesse experimento.

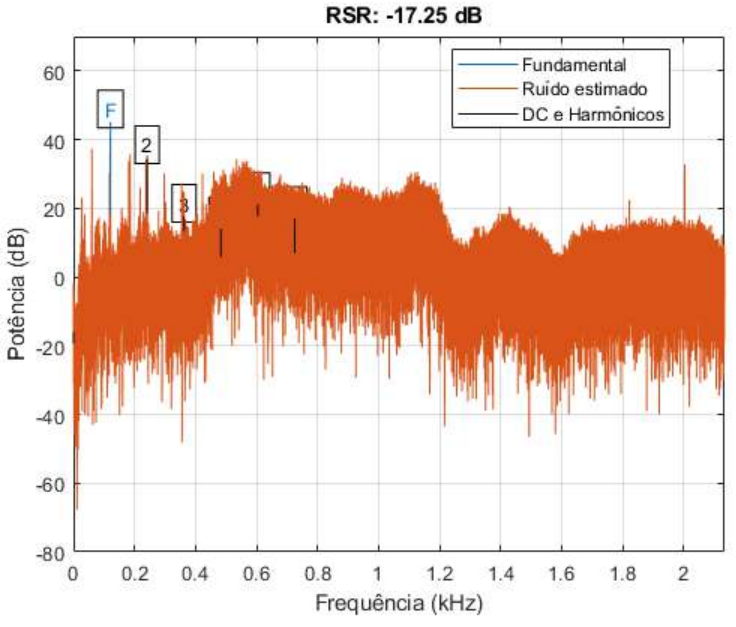

<span id="page-159-0"></span>Figura 6.60. Espectro de potência do sinal coletado por 160 segundos do acelerômetro do eixo X do topo da bomba de BCS no experimento 2. O espectro apresenta a relação sinal-ruído (RSR) estimada na relação entre a potência do componente de sinal (fundamental - F) e a potência do resto do sinal, excluindo-se do segundo ao décimo harmônico do componente fundamental e o componente DC. Fonte: do autor.

A [Figura 6.61](#page-159-1) apresenta variação da frequência síncrona de operação (fundamental) ao longo do intervalo de 160 segundos. A variação é principalmente não linear, e a variação máxima observada é de aproximadamente 0,5 Hz, portanto, 5∆f. Essa variação é maior que a variação observada nos 160 segundos do experimento 1, mas aquela foi principalmente linear entre o início e o fim do intervalo de tempo.

A [Figura 6.62](#page-160-0) apresenta a órbita formada pelos sinais dos acelerômetros do eixo X e eixo Y do topo da bomba de BCS no experimento 2 e a [Figura 6.63](#page-160-1) apresenta as órbitas estimadas dos componentes de sinal nas ordens tipicamente usadas para análise de vibração de bombas do tipo BCS.

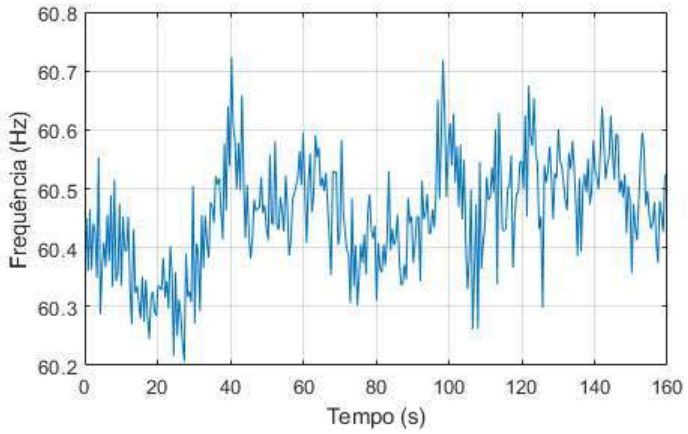

<span id="page-159-1"></span>Figura 6.61. A frequência síncrona estimada de operação ao longo do tempo do sinal do acelerômetro do eixo X no topo da bomba de BCS no experimento 2. Fonte: do autor.

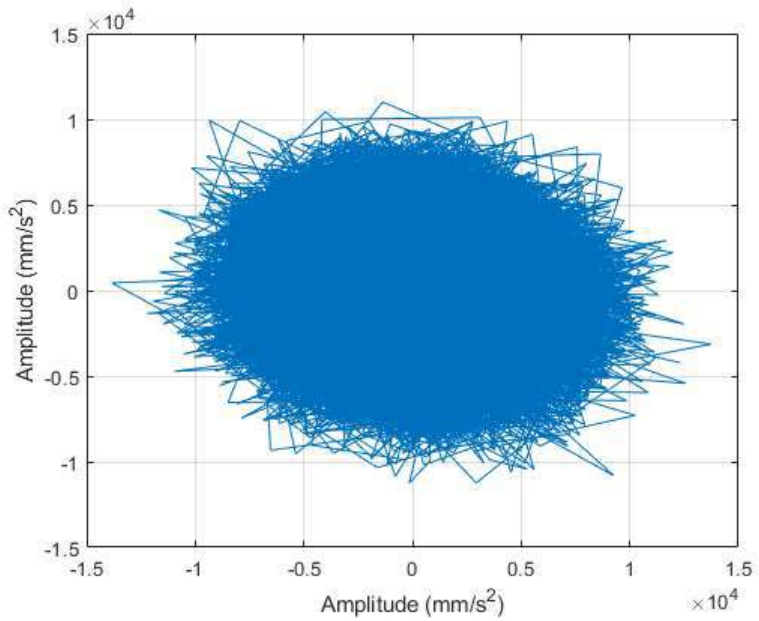

<span id="page-160-0"></span>Figura 6.62. Órbita formada pelos sinais de 160 segundos dos acelerômetros do eixo X e eixo Y do topo da bomba de BCS no experimento 2. Fonte: do autor.

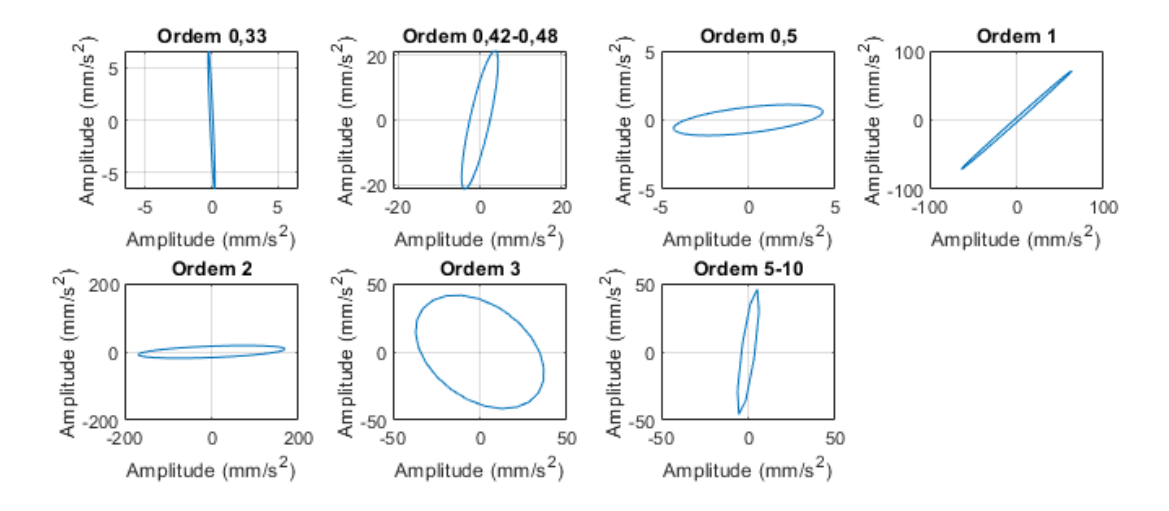

<span id="page-160-1"></span>Figura 6.63. Órbitas estimadas dos componentes de sinal nas ordens típicas de análise de vibração de bombas do tipo BCS, dos sinais de 160 segundos do par de acelerômetros ortogonais no topo da bomba no experimento 2. As órbitas estimadas servem para indicar forma e orientação do semieixo maior, e suas amplitudes e fases foram estimadas a partir de espectros com janelamento Hann. Fonte: do autor.

Os métodos de estimação de amplitude foram aplicados aos sinais de 160 segundos do experimento 2 e a [Tabela 6.9](#page-161-0) apresenta as amplitudes de vibração estimadas. Observa-se na tabela que as maiores amplitudes estimadas ocorreram em geral com os métodos EHRS e Flat Top com o Espectro de Semieixo Maior da Órbita.

Os Espectros de Semieixo Maior da Órbita, com os métodos EHRS e Flat Top, concentrados nas ordens de análise de vibração de BCS são apresentados da [Figura](#page-161-1) [6.64](#page-161-1) à [Figura](#page-163-0) 6.70. Nessas figuras, observa-se que a diferença entre a amplitude dos picos principais e picos vizinhos é menor que nas análises anteriores, indicando alta influência de ruído nos picos principais. Em geral não se faz análises de vibração com tanta influência de ruído, portanto a análise aqui não será aprofundada. Os resultados

das estimativas apresentaram as maiores amplitudes com os métodos EHRS e Flat Top. O método Flat Top apresentou valores maiores que o método EHRS principalmente nas ordens 1 e 2, enquanto o método EHRS foi o maior especialmente nas ordens [0,42; 0,48] e 3. A seguir será apresentada a análise no intervalo dos primeiros 10 segundos, que tem menor influência de ruído.

<span id="page-161-0"></span>Tabela 6.9. Amplitudes de vibração em mm/s<sup>2</sup> dos acelerômetros ortogonais do topo da bomba no experimento 2. Foram processados 160 segundos de sinais dos acelerômetros. As amplitudes foram extraídas usando os diferentes métodos descritos anteriormente, com espectros individuais e usando o Espectro de Semieixo Maior de Órbita. As cores em cada ordem da frequência síncrona de operação indicam os menores valores em azul e os maiores em branco.

 $\overline{\phantom{a}}$ 

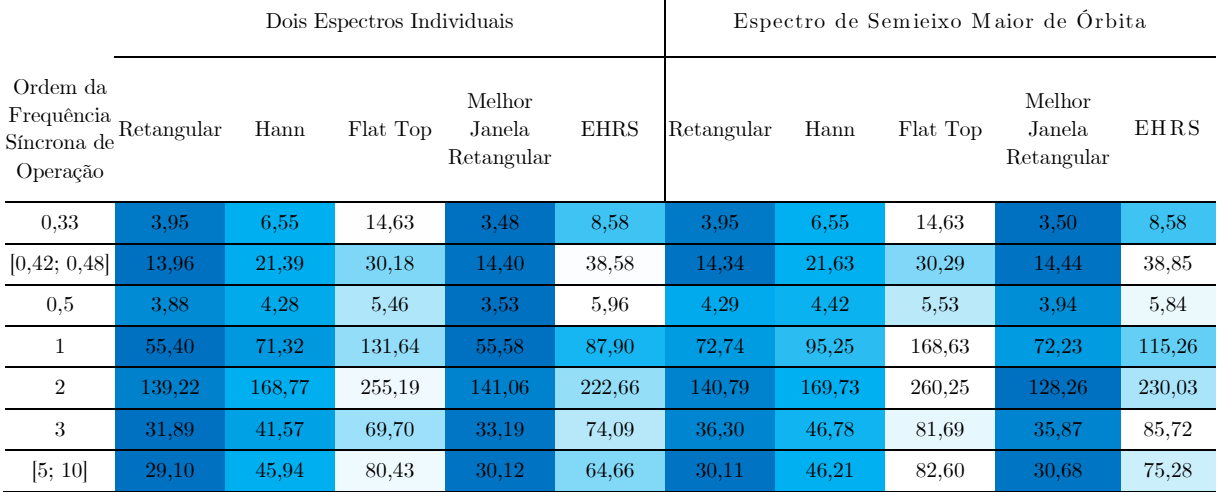

15 Espectro Hann ¥ Amplitude EHRS 'n Pontos EHRS Amplitude (mm/s<sup>2</sup>) Espectro Flat Top 10 5  $\overline{0}$ 

19.8 19.9 20  $20.1$  $20.2$  $20.3$  $20.5$  $20.6$  $19.7$  $20.4$ Frequência (Hz) Figura 6.64. Espectros de Semieixo Maior da Órbita do par de sinais de 160 segundos dos

<span id="page-161-1"></span>acelerômetros ortogonais no topo da bomba no experimento 2. Os espectros foram gerados usando janelamento Hann e Flat Top, e a faixa de frequência se concentra na região da ordem 0,33 da frequência síncrona de operação. Fonte: do autor.

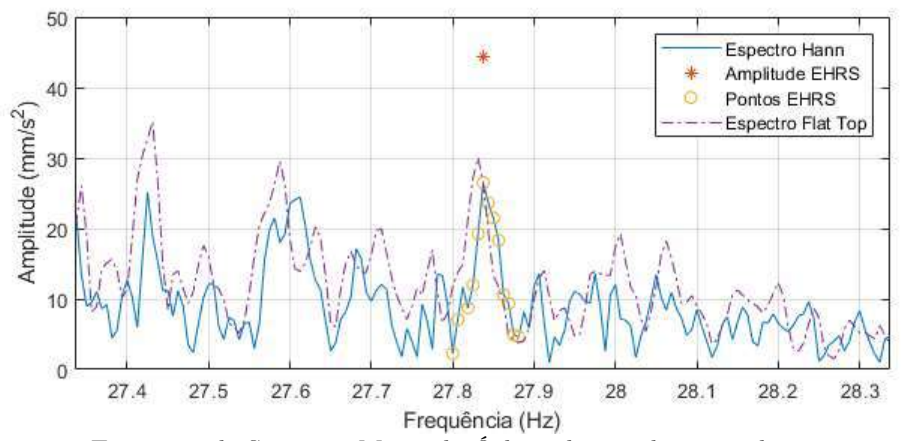

Figura 6.65. Espectros de Semieixo Maior da Órbita do par de sinais de 160 segundos dos acelerômetros ortogonais no topo da bomba no experimento 2. Os espectros foram gerados usando janelamento Hann e Flat Top, e a faixa de frequência se concentra na região da maior amplitude entre as ordens 0,42 e 0,48 da frequência síncrona de operação. Fonte: do autor.

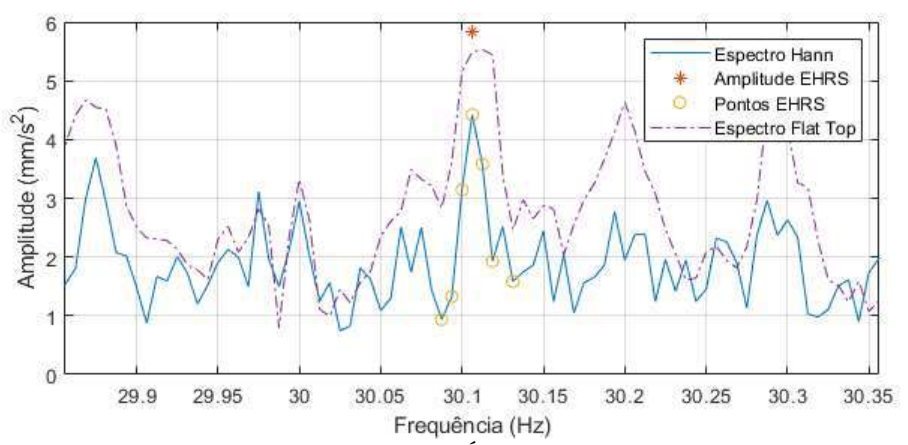

Figura 6.66. Espectros de Semieixo Maior da Órbita do par de sinais de 160 segundos dos acelerômetros ortogonais no topo da bomba no experimento 2. Os espectros foram gerados usando janelamento Hann e Flat Top, e a faixa de frequência se concentra na região da ordem 0,5 da frequência síncrona de operação. Fonte: do autor.

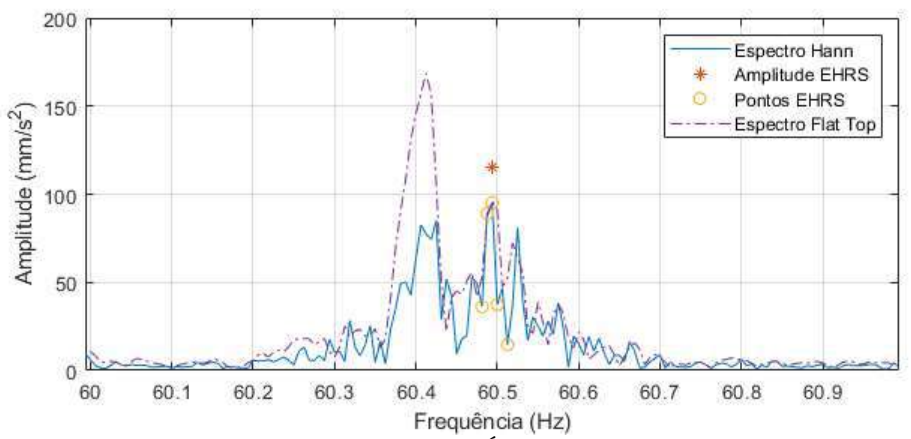

Figura 6.67. Espectros de Semieixo Maior da Órbita do par de sinais de 160 segundos dos acelerômetros ortogonais no topo da bomba no experimento 2. Os espectros foram gerados usando janelamento Hann e Flat Top, e a faixa de frequência se concentra na região da frequência síncrona de operação (ordem 1). Fonte: do autor.

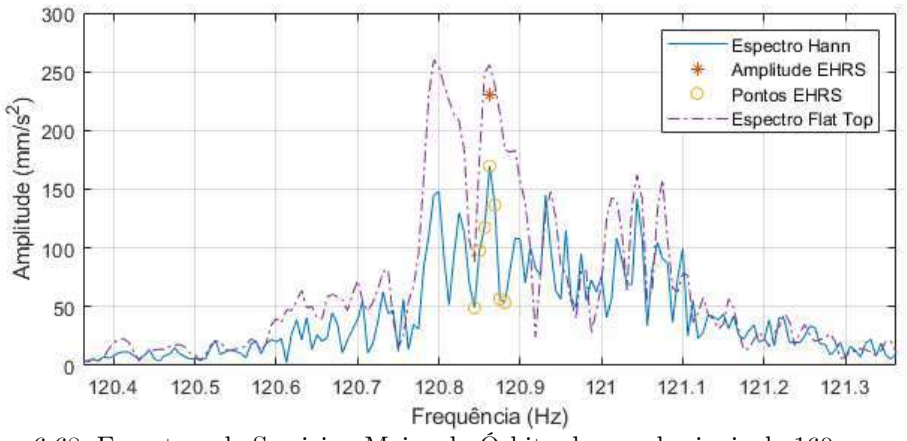

Figura 6.68. Espectros de Semieixo Maior da Órbita do par de sinais de 160 segundos dos acelerômetros ortogonais no topo da bomba no experimento 2. Os espectros foram gerados usando janelamento Hann e Flat Top, e a faixa de frequência se concentra na região da ordem 2 da frequência síncrona de operação. Fonte: do autor.

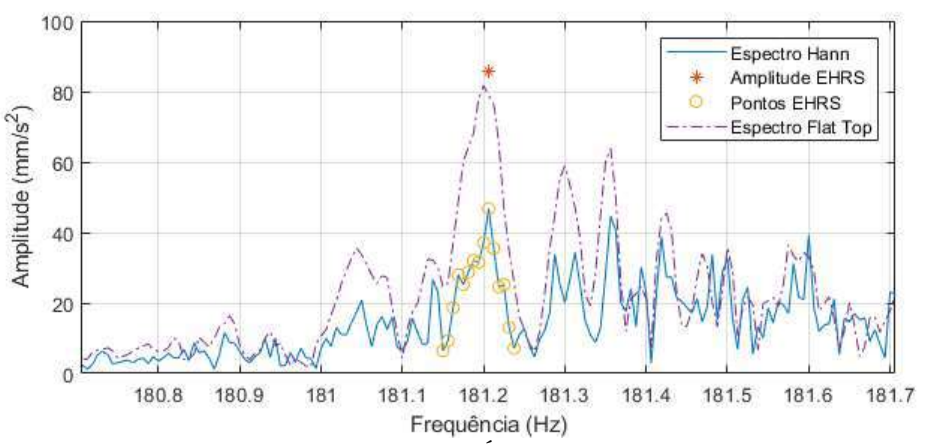

Figura 6.69. Espectros de Semieixo Maior da Órbita do par de sinais de 160 segundos dos acelerômetros ortogonais no topo da bomba no experimento 2. Os espectros foram gerados usando janelamento Hann e Flat Top, e a faixa de frequência se concentra na região da ordem 3 da frequência síncrona de operação. Fonte: do autor.

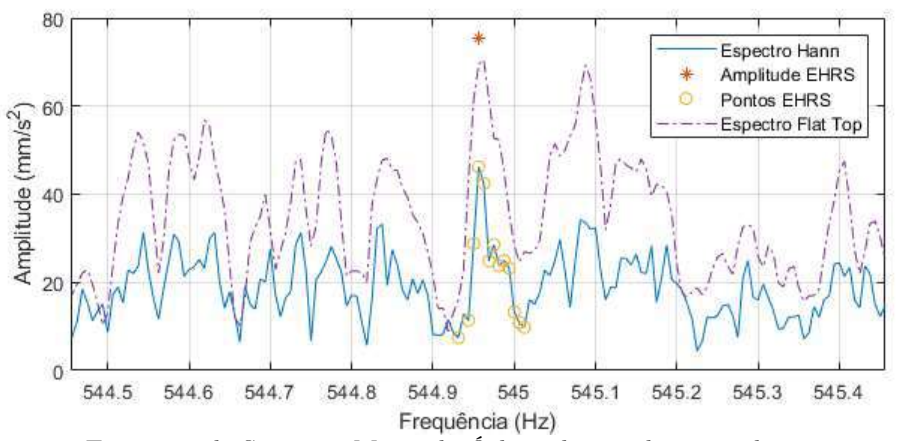

<span id="page-163-0"></span>Figura 6.70. Espectros de Semieixo Maior da Órbita do par de sinais de 160 segundos dos acelerômetros ortogonais no topo da bomba no experimento 2. Os espectros foram gerados usando janelamento Hann e Flat Top, e a faixa de frequência se concentra na região da maior amplitude entre as ordens 5 e 10 da frequência síncrona de operação. Fonte: do autor.

**6.3.5 10 segundos dos sinais do experimento 2**

A [Figura 6.71](#page-164-0) apresenta o espectro de potência dos primeiros 10 segundos do sinal do acelerômetro X do topo da bomba no experimento 2. A figura apresenta a relação sinal-ruído (RSR) estimada de -1,65 dB, portanto, é uma relação sinal-ruído melhor do que a estimada com 160 segundos do experimento 2, mas ainda é pior do que a observada no experimento 1.

A [Figura 6.72](#page-165-0) apresenta a variação da frequência síncrona estimada de operação ao longo do intervalo de 10 segundos. A variação máxima observada é de aproximadamente 0,2 Hz. A variação de frequência observada é menor do que com 160 segundos desse sinal. O ruído estimado é menor, portanto, a análise é mais viável.

A [Figura 6.73](#page-165-1) apresenta a órbita formada pelos sinais dos acelerômetros do eixo X e eixo Y do topo da bomba de BCS no experimento 2 e a [Figura 6.63](#page-160-1) apresenta as órbitas estimadas dos componentes de sinal nas ordens tipicamente usadas para análise de vibração de bombas do tipo BCS.

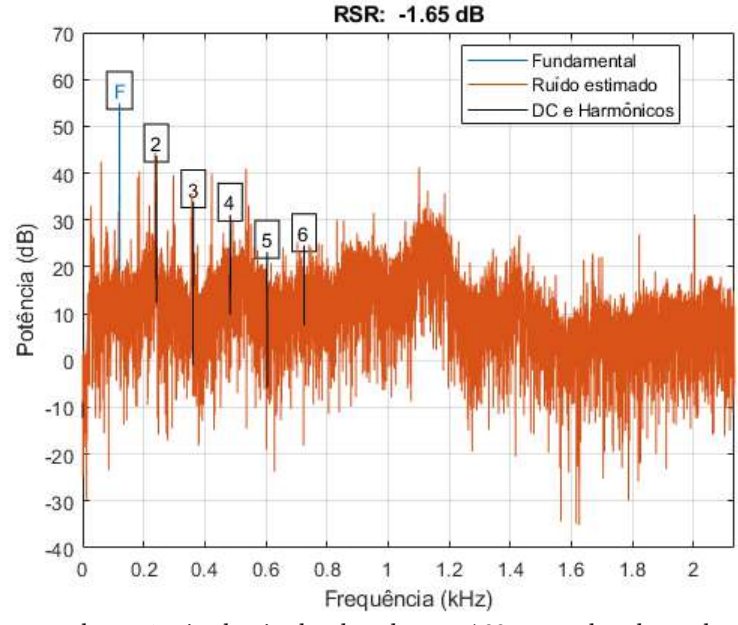

<span id="page-164-0"></span>Figura 6.71. Espectro de potência do sinal coletado por 160 segundos do acelerômetro do eixo X do topo da bomba de BCS no experimento 2. O espectro apresenta a relação sinal-ruído (RSR) estimada na relação entre a potência do componente de sinal (fundamental - F) e a potência do resto do sinal, excluindo-se do segundo ao décimo harmônico do componente fundamental e o componente DC. Fonte: do autor.

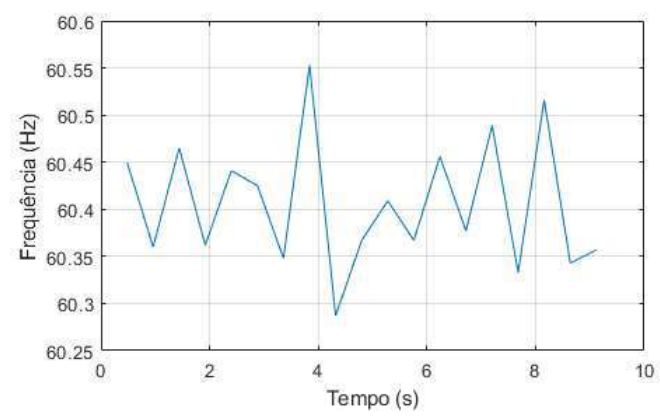

<span id="page-165-0"></span>Figura 6.72. A frequência síncrona estimada de operação nos primeiros 10 segundos do sinal do acelerômetro do eixo X no topo da bomba de BCS no experimento 2. Fonte: do autor.

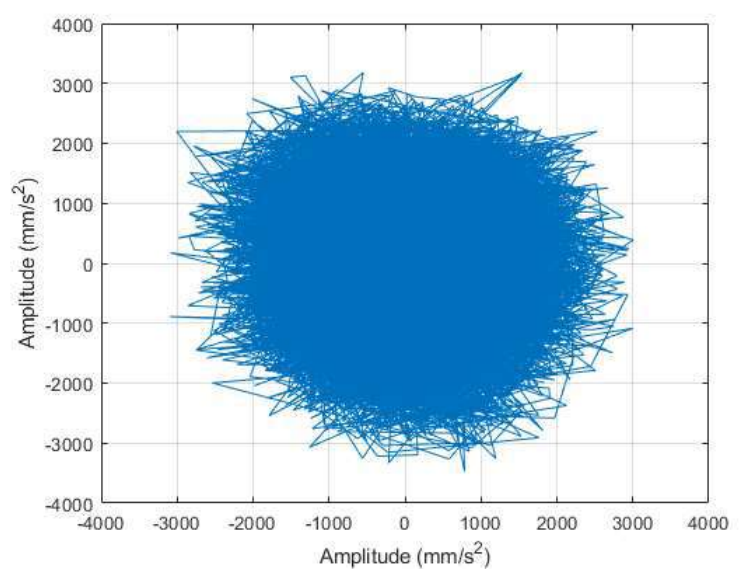

<span id="page-165-1"></span>Figura 6.73. Órbita formada pelos primeiros 10 segundos dos sinais dos acelerômetros do eixo X e eixo Y do topo da bomba de BCS no experimento 2. Fonte: do autor.

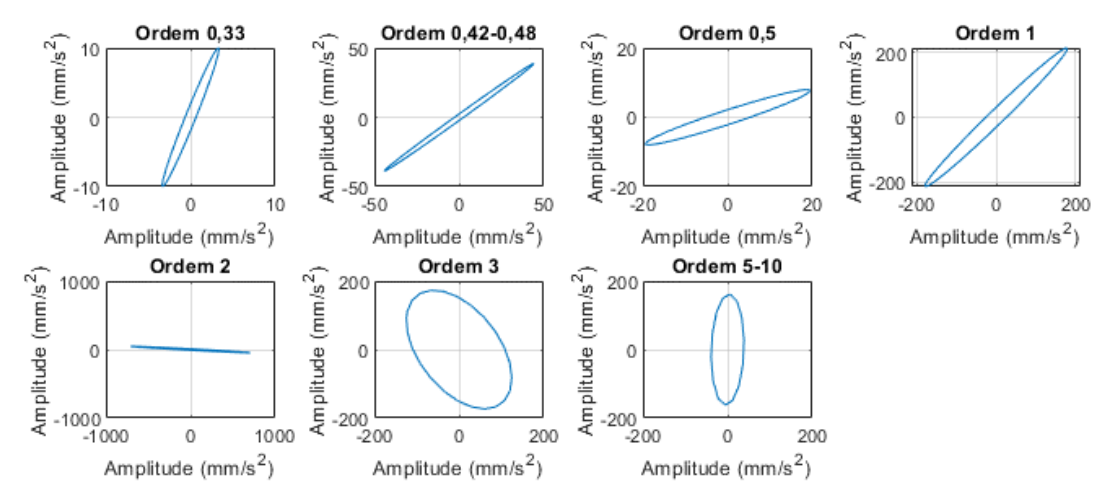

<span id="page-165-2"></span>Figura 6.74. Órbitas estimadas dos componentes de sinal nas ordens típicas de análise de vibração de bombas do tipo BCS, dos primeiros 10 segundos dos sinais do par de acelerômetros ortogonais no topo da bomba no experimento 2. As órbitas estimadas servem para indicar forma e orientação do semieixo maior, e suas amplitudes e fases foram estimadas a partir de espectros com janelamento Hann. Fonte: do autor.

Os métodos de estimação de amplitude foram aplicados aos primeiros 10 segundos dos sinais do experimento 2 e a [Tabela 6.10](#page-166-0) apresenta as amplitudes de vibração estimadas. Observa-se na tabela que as maiores amplitudes estimadas ocorreram com os métodos EHRS e Flat Top com o Espectro de Semieixo Maior de Órbita. As amplitudes agora são maiores que as observadas com 160 segundos.

Nos resultados da ordem 0,33, observa-se que a maior amplitude ocorreu com o EHRS. Como se vê na [Figura 6.74,](#page-165-2) a órbita desse componente tem ângulo de semieixo maior orientado para o eixo Y, e com isso as amplitudes estimadas com espectros individuais são pouco menores que com Espectro de Semieixo Maior de Órbita. A [Figura 6.75](#page-167-0) apresenta o Espectro de Semieixo Maior de Órbita com o método Hann e o método Flat Top. Nota-se que a amplitude do pico principal é similar a dos picos vizinhos, indicando ruído significativo. O pico em 0,33 tem tamanho similar ao ruído à sua volta, então, não é considerado um componente de vibração.

As maiores amplitudes entre as ordens 0,42 e 0,48 ocorreram com os métodos Flat Top e EHRS no Espectro de Semieixo maior de Órbita. A [Figura 6.76](#page-167-1) apresenta o Espectro de Semieixo Maior de Órbita com os métodos EHRS e Flat Top. O pico principal é pouco maior que a amplitude dos picos vizinhos, que sugere que os métodos estão agregando ruído e apresentando valores um pouco acima do real. Nessas condições, a partir das simulações realizadas, o erro do método EHRS é geralmente menor que com Flat Top.

A ordem 0,5 apresenta uma situação similar à da ordem 0,33, como se observa na [Figura 6.77,](#page-168-0) e o pico detectado não é considerado um componente da vibração.

Nos resultados das ordens 1 em diante, observa-se que as maiores amplitudes ocorreram com os métodos Flat Top e EHRS, com o método Flat Top apresentando valores um pouco maiores que o EHRS. Pode-se observar a largura dos picos com esses métodos na [Figura 6.78,](#page-168-1) [Figura 6.79,](#page-168-2) [Figura 6.80,](#page-169-0) [Figura 6.81.](#page-169-1) Pela forma dos picos nota-se mais uma vez que o método Flat Top está agregando ruído e efeito *smearing,* e com isso está apresentando valores acima do real conforme já observado anteriormente. No resultado da frequência com maior amplitude entre as ordens 5 e 10, o método EHRS sobre o Espectro de Semieixo maior de Órbita apresentou a maior amplitude. Nessa ordem ocorre maior variação de frequência, então, é esperado que o método EHRS apresente a maior amplitude.

<span id="page-166-0"></span>Tabela 6.10. Amplitudes de vibração em mm/s2 dos acelerômetros ortogonais do topo da bomba no experimento 2. Foram processados os primeiros 10 segundos de sinais dos acelerômetros. As amplitudes foram extraídas usando os diferentes métodos descritos anteriormente, com espectros individuais e

usando o Espectro de Semieixo Maior de Órbita. As cores em cada ordem da frequência síncrona de operação indicam os menores valores em azul e os maiores em branco.

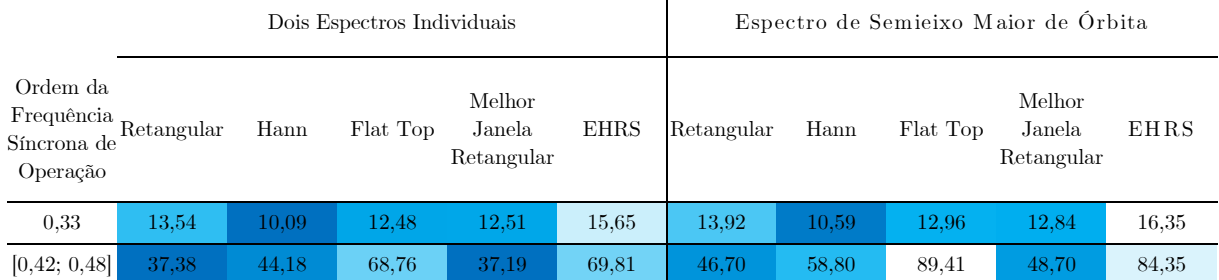

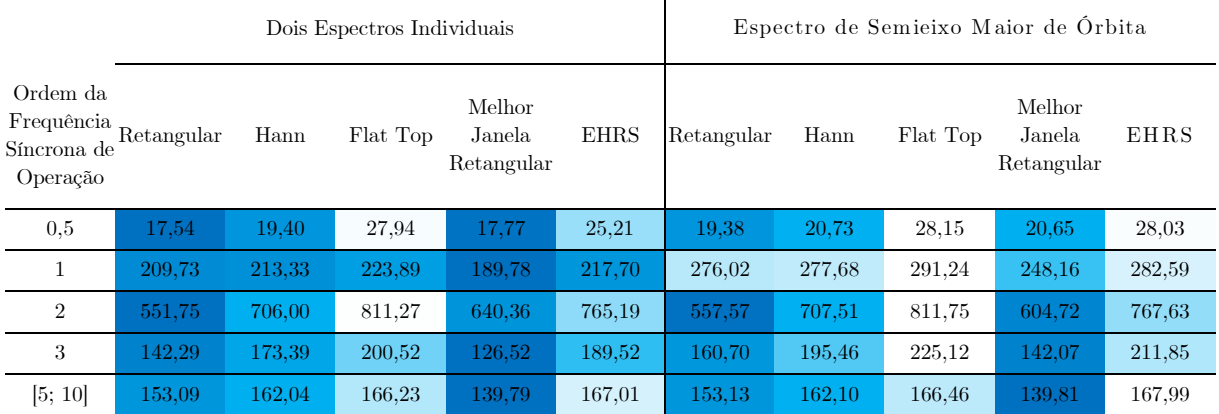

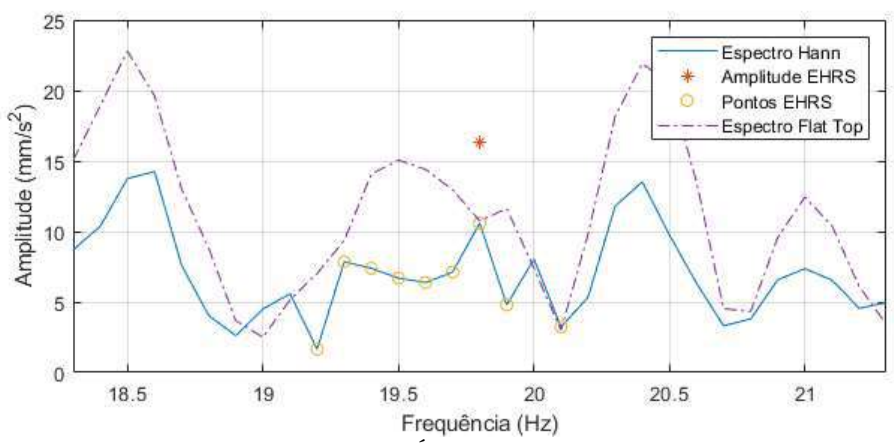

<span id="page-167-0"></span>Figura 6.75. Espectros de Semieixo Maior da Órbita dos primeiros 10 segundos do par de sinais dos acelerômetros ortogonais no topo da bomba no experimento 2. Os espectros foram gerados usando janelamento Hann e Flat Top, e a faixa de frequência se concentra na região da ordem 0,33 da frequência síncrona de operação. Fonte: do autor.

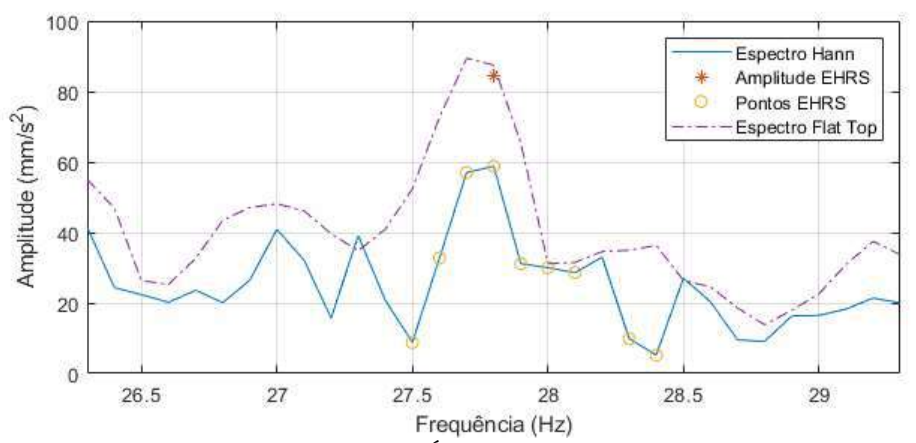

<span id="page-167-1"></span>Figura 6.76. Espectros de Semieixo Maior da Órbita dos primeiros 10 segundos do par de sinais dos acelerômetros ortogonais no topo da bomba no experimento 2. Os espectros foram gerados usando janelamento Hann e Flat Top, e a faixa de frequência se concentra na região da maior amplitude entre as ordens 0,42 e 0,48 da frequência síncrona de operação. Fonte: do autor.

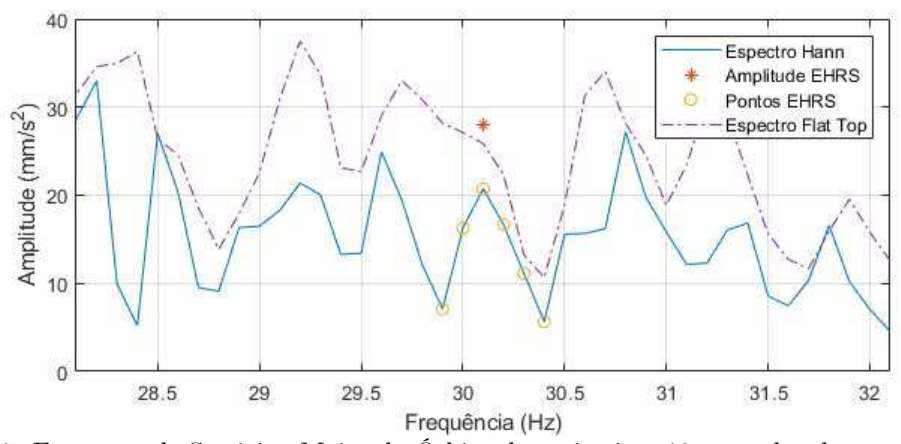

<span id="page-168-0"></span>Figura 6.77. Espectros de Semieixo Maior da Órbita dos primeiros 10 segundos do par de sinais dos acelerômetros ortogonais no topo da bomba no experimento 2. Os espectros foram gerados usando janelamento Hann e Flat Top, e a faixa de frequência se concentra na região da ordem 0,5 da frequência síncrona de operação. Fonte: do autor.

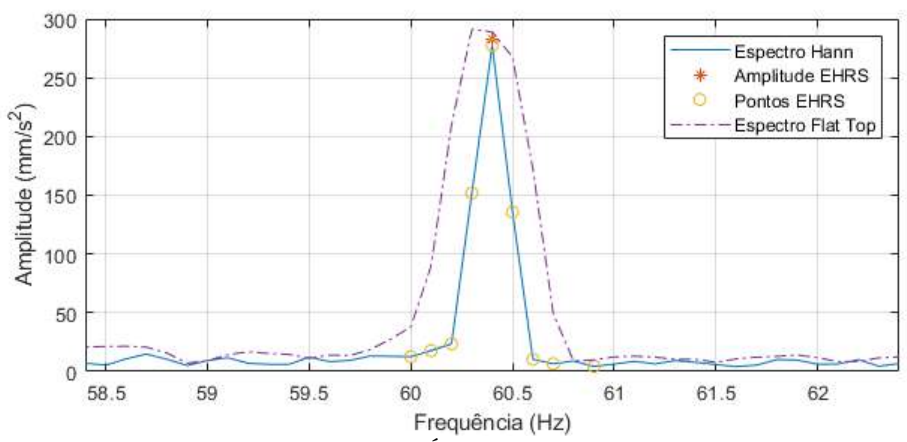

<span id="page-168-1"></span>Figura 6.78. Espectros de Semieixo Maior da Órbita dos primeiros 10 segundos do par de sinais dos acelerômetros ortogonais no topo da bomba no experimento 2. Os espectros foram gerados usando janelamento Hann e Flat Top, e a faixa de frequência se concentra na região da frequência síncrona de operação (ordem 1). Fonte: do autor.

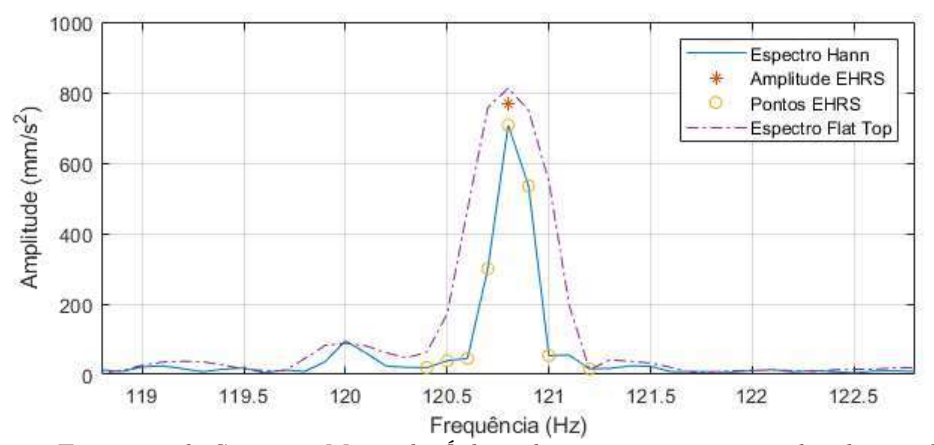

<span id="page-168-2"></span>Figura 6.79. Espectros de Semieixo Maior da Órbita dos primeiros 10 segundos do par de sinais dos acelerômetros ortogonais no topo da bomba no experimento 2. Os espectros foram gerados usando janelamento Hann e Flat Top, e a faixa de frequência se concentra na região da ordem 2 da frequência síncrona de operação. Fonte: do autor.

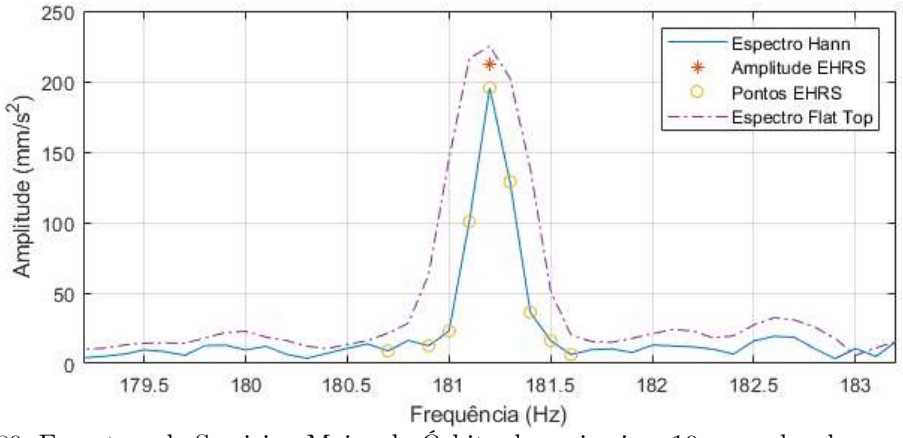

<span id="page-169-0"></span>Figura 6.80. Espectros de Semieixo Maior da Órbita dos primeiros 10 segundos do par de sinais dos acelerômetros ortogonais no topo da bomba no experimento 2. Os espectros foram gerados usando janelamento Hann e Flat Top, e a faixa de frequência se concentra na região da ordem 3 da frequência síncrona de operação. Fonte: do autor.

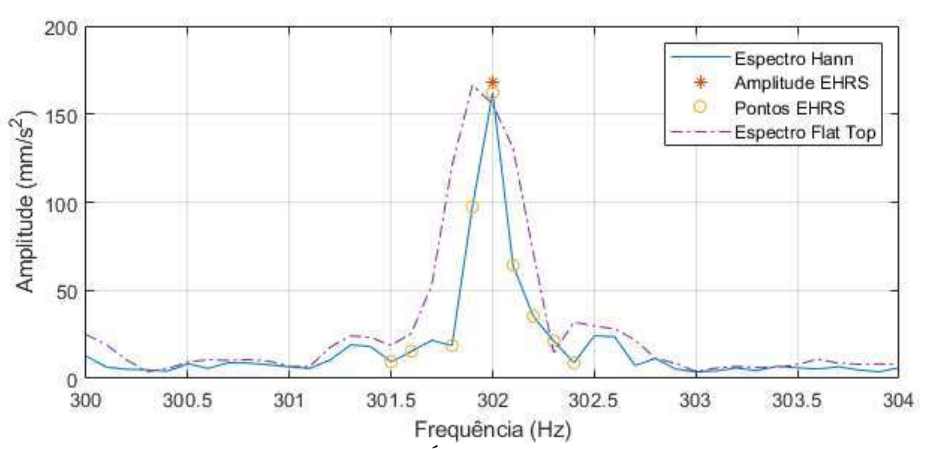

<span id="page-169-1"></span>Figura 6.81. Espectros de Semieixo Maior da Órbita dos primeiros 10 segundos do par de sinais dos acelerômetros ortogonais no topo da bomba no experimento 2. Os espectros foram gerados usando janelamento Hann e Flat Top, e a faixa de frequência se concentra na região da maior amplitude entre as ordens 5 e 10 da frequência síncrona de operação. Fonte: do autor.

# **6.4 DISCUSSÃO DOS RESULTADOS**

Nos resultados dos métodos aplicados a órbitas com apenas um componente de frequência, observou-se que as estimativas sobre espectros de sinais individuais apresentaram erros muito maiores que as estimativas com o Espectro de Semieixo Maior de Órbita, o que demonstra a maior eficácia desse método proposto. Os resultados mostraram inclusive que o Espectro de Semieixo Maior de Órbita é invariante à forma da órbita, com erros com esse tipo de espectro sendo apenas relacionados a vazamento espectral, variação de frequência e ruído. Quando o Espectro de Semieixo Maior de Órbita é combinado com o método proposto EHRS, formando a metodologia proposta, os resultados apresentaram os menores erros entre os métodos avaliados. Inclusive,

diferente dos demais métodos, a metodologia proposta obteve erro zero com órbitas afetadas apenas por vazamento espectral e órbitas elípticas, indicando que é eficaz inclusive para sinais sem variação de frequência. A metodologia proposta só apresentou erro acima de 1 % com sinais artificiais em condições extremas como baixa relação sinal-ruído (2 dB) e variação de 100 vezes o incremento de frequência. Como os sinais simulados tiveram duração de 10 segundos, essa variação de frequência significa uma variação de 10 Hz no intervalo de observação, o que é maior do que se observa em máquinas rotativas que operam em condição quase estacionária e que são alvo primário da abordagem proposta.

Nos resultados das simulações de órbitas com os componentes de frequência típicos de sistemas BCS, observou-se que a presença de múltiplos componentes de frequência, em conjunto com variação de frequência e ruído, torna a estimativa de amplitude mais difícil. No entanto, a metodologia proposta apresentou, em geral, os menores erros. A metodologia proposta apresentou erro absoluto máximo de 1,9%, enquanto a metodologia mais usada na área, espectros individuais com janelamento Hann, apresentou 56,96%. O janelamento Flat Top é muitas vezes usado como opção quando se deseja alta precisão de amplitude, mas, com espectros individuais o método apresentou erro absoluto máximo de 21,98%. Quando o método Flat Top foi usado com o Espectro De Semieixo Maior de Órbita, proposto nesta Tese, o erro absoluto máximo 10,57%, que é 5 vezes superior ao erro máximo do método EHRS.

Os resultados das análises de sinais experimentais de vibração de BCS apresentaram, em geral, maiores amplitudes com os métodos EHRS e Flat Top sobre Espectro de Semieixo Maior de Órbita. Diferente das simulações, em que é possível ter certeza do valor correto de amplitude que deveria ser estimado, no caso dos sinais experimentais não é possível saber essa informação, e é preciso fazer uma análise qualitativa dos resultados observados. O método Flat Top tem viés de estimar amplitudes acima do correto, e nas simulações de órbitas artificiais apresentou diversas vezes amplitudes maiores do que a amplitude correta. Sendo assim, pode-se afirmar que a metodologia proposta, ou seja, o método EHRS sobre Espectro de Semieixo Maior de Órbita, apresentou estimativas mais corretas de amplitude de vibração, de forma robusta à variação de frequência e ao ruído, e com invariância à forma da órbita.

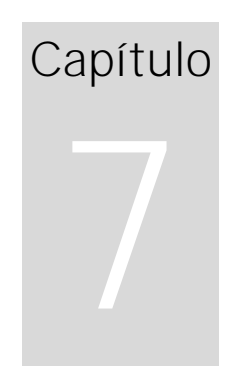

*"O único bem é o conhecimento e o único mal é a ignorância" -Sócrates*

*Este capítulo apresenta algumas considerações gerais sobre as contribuições desta Tese, fazendo um apanhado das principais contribuições e sugerindo pesquisas futuras.*

# **CAPÍTULO 7 - CONCLUSÕES**

### **7.1 PRINCIPAIS CONTRIBUIÇÕES**

A presente Tese apresentou uma metodologia para estimação de amplitude de vibração de máquinas rotativas, invariante à forma das órbitas dos componentes de sinal, robusta à presença de ruído e variação de frequência e sem depender da informação da frequência instantânea.

Máquinas rotativas com rotores finos e longos, como as BCS, apresentam um desafio em particular para a estimação de amplitude, porque as órbitas de vibração medidas ao longo do rotor podem variar em forma, amplitude e orientação do eixo maior das elipses, o que faz com que sensores de amplitude geralmente não meçam a maior amplitude radial. Além disso, essas máquinas costumam apresentar variação de frequência de operação, mesmo quando operadas em suposto estado estacionário, como foi evidenciado nos experimentos desta tese, o que causa um erro de estimativa de amplitude nos métodos geralmente utilizados. A estimativa de amplitude de vibração é fundamental no processo de avaliação de vibração para aprovação de instalação de máquinas como o sistema BCS, e os erros de estimativa podem causar perdas financeiras significativas.

Na pesquisa realizada para desenvolvimento desta Tese, os métodos encontrados para análise de órbitas de vibração são significativamente diferentes do espectro de frequências de sinal individual e podem ser considerados contraintuitivos. Seus resultados não podem ser comparados diretamente com limites de vibração

padronizados para máquinas rotativas. Por outro lado, os métodos encontrados para estimativa acurada de amplitude com variação de frequência: ou são dependentes da instalação de um tacômetro, o que não é viável em instalações de algumas máquinas como a montagem completa de sistemas BCS; ou, como foi demonstrado nesta Tese, são imprecisos no nível de ruído e variação de frequência encontrados em sistemas BCS.

A metodologia apresentada inclui a proposição de dois métodos: o Espectro de Semieixo Maior de Órbita, que apresenta a amplitude de vibração radial de cada componente orbital, portanto, invariante à forma da órbita e que pode ter suas amplitudes comparadas com limites de vibração padronizados; e o método Soma RMS Hann Estendido (EHRS na sigla em inglês) para estimar a amplitude de um componente de sinal em um espectro com variação de frequência e ruído em níveis encontrados em sistemas BCS. Ambos os métodos podem ser usados de forma independente e, por isso, são apresentados em separado. Quando usados juntos formam a metodologia proposta.

O método EHRS foi comparado com os métodos em que foi baseado, o Soma RMS Hann 5 e o Soma RMS Hann Guercioni, independente do problema da órbita de vibração. Os métodos foram aplicados a 10000 senoides em cada variação de frequência entre 0 e 20∆f, em incrementos de 0,5∆f, com relação sinal-ruído de 2dB. O método EHRS superou os demais, apresentando a menor mediana de erros e o menor intervalo de confiança das amplitudes.

A metodologia proposta nesta Tese foi comparada com metodologias tipicamente usadas para estimação de amplitude de máquinas rotativas, sobre sinais simulados de vibração e experimentais de máquinas do tipo BCS.

Sinais artificiais de órbita de vibração foram gerados com diferentes configurações que influenciam a estimação da amplitude com os diferentes métodos apresentados. As configurações das órbitas incluíram variação de forma e ângulo do eixo maior de órbita elíptica, diferentes graus de vazamento espectral, diferentes graus de variação de frequência, e diferentes graus de relação sinal-ruído. As simulações de órbitas com ruído foram realizadas 1000 vezes, e a mediana das estimativas foi registrada.

Nos resultados dos métodos aplicados a órbitas simuladas com apenas um componente de frequência, observou-se que as estimativas sobre espectros de sinais individuais apresentaram erros muito maiores que as estimativas com o Espectro de Semieixo Maior de Órbita, o que demonstra a maior eficácia desse método proposto. Os resultados mostraram inclusive que o Espectro de Semieixo Maior de Órbita é invariante à forma da órbita, com erros com esse tipo de espectro sendo apenas relacionados a vazamento espectral, variação de frequência e ruído. Quando o Espectro de Semieixo Maior de Órbita é combinado com o método proposto EHRS, formando a metodologia proposta, os resultados apresentaram os menores erros entre os métodos avaliados. Inclusive, diferente dos demais métodos, a metodologia proposta obteve erro zero com órbitas afetadas apenas por vazamento espectral e órbitas elípticas, indicando que é eficaz inclusive para sinais sem variação de frequência.

Nos resultados das simulações de órbitas com os componentes de frequência típicos de sistemas BCS, observou-se que a presença de múltiplos componentes de frequência em conjunto com variação de frequência e ruído tornam a estimativa de amplitude mais difícil. Novamente, a estimação de amplitudes com o Espectro de Semieixo Maior de Órbita apresentou os menores erros devido à sua invariância à forma da órbita. Os métodos EHRS e Flat Top, aplicados sobre o Espectro de Semieixo Maior de Órbita, apresentaram os menores erros, mas o método Flat Top apresentou erros até 5 vezes maiores que o EHRS. Com esses resultados pode-se afirmar que o método EHRS sobre Espectros de Semieixo Maior de Órbita é mais confiável.

A metodologia proposta foi avaliada com sinais experimentais de máquinas rotativas de dois conjuntos de dados de experimentos realizados na mesma bomba de BCS, mas em ambientes diferentes, o que permitiu demonstrar a variação das formas de órbitas de componentes senoidais e da frequência de operação com a mesma bomba. Diferente dos sinais simulados, em sinais experimentais não é possível saber o resultado exato esperado das amplitudes, para com isso calcular o erro de estimação. Dessa forma, os resultados foram comparados pelas amplitudes estimadas, mas considerando as observações que foram feitas com sinais artificiais. Nesses experimentos, as maiores amplitudes foram obtidas com o método EHRS e o método Flat Top sobre Espectros de Semieixo Maior de Órbita, e isso ocorreu tanto com os sinais completos de 160 segundos quanto com os sinais reduzidos para 10 segundos para reduzir a influência da variação de frequência. Considerando o viés do método Flat Top de apresentar valores acima do real, a análise detalhada desse viés feita com sinais artificiais, e a observação detalhada dos espectros com sinais experimentais, conclui-se que o método EHRS é mais confiável que o método Flat Top.

Os resultados da avaliação de desempenho demonstraram que a metodologia proposta, portanto, usando os métodos propostos EHRS e Espectro de Semieixo Maior de Órbita, é invariante à forma da órbita, tem maior robustez à variação de frequência e ao ruído típico de sistemas BCS além de maior robustez a vazamento espectral que os demais métodos, sendo recomendado para a análise de amplitude de vibração de máquinas rotativas.

# **7.2 SUGESTÕES PARA PESQUISA FUTURAS**

A presença de ruído nos sinais se mostrou um complicador importante para os diversos métodos de estimação. As técnicas de filtragem de ruído tipicamente se baseiam na estacionariedade dos sinais, e caso sejam aplicadas a sinais com variação de frequência, podem remover energia causando erros de estimação de amplitude. Por outro lado, estudos podem ser feitos para encontrar uma relação entre a incerteza causada pela quantidade de ruído na metodologia de estimação e a incerteza causada pela filtragem do ruído que compense a filtragem.

A estimação de amplitude de vibração com maior exatidão e robustez abre caminho para estudos de aplicação da metodologia em sistemas automáticos de detecção de anomalias e diagnóstico.

Estudos podem ser feitos também com sistemas de aprendizagem de máquina para buscar novos padrões de diagnóstico usando com informações como a amplitude radial, a elipsidade e o ângulo do semieixo maior de cada órbita de componente de vibração.

A comparação entre as características das órbitas de vibração entre diversas posições

ao longo do rotor pode permitir o diagnóstico e localização de defeitos de forma não invasiva, de modo que estudos nesta direção são também sugeridos.

# **CAPÍTULO 8 - REFERÊNCIAS BIBLIOGRÁFICAS**

ADAMS, Maurice L. *Rotating Machinery Vibration From Analysis To Troubleshooting*. [S.l: s.n.], 2010. Disponível em: <http://fte.edu.iq/eftrathya/34.pdf>.

API. *Recommended Practice on Electric Submersible System Vibrations API RP 11S8*. Washington, D.C., EUA: API Publishing Services, 2012.

BACHSCHMID, N.; PENNACCHI, P.; VANIA, A. Diagnostic significance of orbit shape analysis and its application to improve machine fault detection. *Journal of the Brazilian Society of Mechanical Sciences and Engineering*, v. 26, n. 2, 2004.

BAI, Mingsian R.; JENG, Jihjau; CHEN, Chingyu. Adaptive Order Tracking Technique Using Recursive Least-Square Algorithm. *Journal of Vibration and Acoustics*, v. 124, n. 4, p. 502, 2002. Disponível em:

<http://vibrationacoustics.asmedigitalcollection.asme.org/article.aspx?articleid=1470443>.

BLOUGH, J. R. Development and analysis of time variant discrete Fourier transform order tracking. *Mechanical Systems and Signal Processing*, 2003.

BOLDT, Francisco De Assis *et al.* Performance Analysis of Extreme Learning Machine for Automatic Diagnosis of Electrical Submersible Pump Conditions. 2014, [S.l: s.n.], 2014.

BORGES, A. M. C.; REGES, G. D.; SCHNITMAN, L. Procedimentos para validação da curva de desempenho de uma bomba centrífuga submersa operando com fluido viscoso através de estudo comparativo. 2017, [S.l.]: ABPG, 2017.

BORLING, Daniel; SVIDERSKIY, Sergey V; GORLANOV, Sergey F. "Pumping up the Life" of Electric Submersible Pump Systems, Russian Federation. 2008, [S.l: s.n.], 2008. p. 1-13 (SPE-116905). Disponível em: <http://www.onepetro.org/mslib/servlet/onepetropreview?id=SPE-116905-MS&soc=SPE>.

BRANDT, A. *et al.* Main Principles and Limitations of Current Order Tracking Methods. *Journal of Sound and Vibration*, n. March, p. 19–22, 2005.

BRANDT, Anders. *Noise and Vibration Analysis: Signal Analysis and Experimental Procedures*. 1st. ed. West Sussex: Wiley, 2011.

BREMMER, Chad *et al.* Evolving Technologies: Electrical Submersible Pumps. *Oilfield Review*, 2006.

CARBONI, Alberto; FERRERO, Alessandro. A fourier transform-based frequency estimation algorithm. *IEEE Transactions on Instrumentation and Measurement*, v. 67, n. 7, p. 1722– 1728, 2018.

CESAR DA COSTA *et al.* Orbit Analysis For Imbalance Fault Detection In Rotating Machinery. *IOSR Journal of Electrical and Electronics Engineering (IOSR-JEEE)*, v. 13, n. 1, p. 43–53, 2018. CHEN, Lei *et al.* Full-vector signal acquisition and information fusion for the fault prediction. *International Journal of Rotating Machinery*, v. 2016, 2016.

CHEN, Lei *et al.* Prediction Model of Vibration Feature for Equipment Maintenance Based on Full Vector Spectrum. *Shock and Vibration*, v. 2017, p. 17–19, 2017.

CHEN, Peng; WANG, Kesheng; FENG, Ke. Application of Order-Tracking Holospectrum to Cracked Rotor Fault Diagnostics under Nonstationary Conditions. *2016 Prognostics and System Health Management Conference (PHM-Chengdu)*, p. 1–6, 2016.

CHILDS, Dara; PHILLIPS, Stephen; NORRBIN, Clay. A Lateral Rotordynamics Primer on Electric Submersible Pumps (ESPs) for Deep Subsea Applications. 2014, [S.l: s.n.], 2014.

CIABATTONI, L. *et al.* Statistical Spectral Analysis for Fault Diagnosis of Rotating Machines. *IEEE Transactions on Industrial Electronics*, v. 65, n. 5, p. 4301–4310, 2017.

COATS, Michael D; RANDALL, R B. Order-Tracking with and without a tacho signal for gear fault diagnostics. 2012, [S.l: s.n.], 2012. p. 447–454.

COHEN, Leon. *Time Frequency Analysis: Theory and Applications*. [S.l.]: Prentice Hall, 1994.

COOLEY, James W.; TUKEY, John W. An Algorithm for the Machine Calculation of Complex Fourier Series. *Mathematics of Computation*, 1965.

D'ANTONA, Gabriele; FERRERO, Alessandro. *Digital Signal Processing for Measurement Systems*. [S.l: s.n.], 2006.

DUAN, Rongkai; LIAO, Yuhe; YANG, Lei. Adaptive tacholess order tracking method based on generalized linear chirplet transform and its application for bearing fault diagnosis. *ISA Transactions*, n. xxxx, 2021. Disponível em: <https://doi.org/10.1016/j.isatra.2021.08.039>.

DURHAM, M.O.; WILLIAMS, J.H.; GOLDMAN, D.J. Effect of Vibration on Electric-Submersible Pump Failures. *Journal of Petroleum Technology*, v. 42, n. 2, 1990.

FASSOIS, S. D.; SAKELLARIOU, J. S. Time-series methods for fault detection and identification in vibrating structures. *Philosophical Transactions of the Royal Society A: Mathematical, Physical and Engineering Sciences*, v. 365, n. 1851, p. 411–448, 2007. Disponível em: <http://rsta.royalsocietypublishing.org/cgi/doi/10.1098/rsta.2006.1929>.

FLATERN, Rick Von. The Defining Series: Electrical Submersible Pumps. *Oilfeld Review*, 2015.

GARCIA-PEREZ, Arturo *et al.* The application of high-resolution spectral analysis for identifying multiple combined faults in induction motors. *IEEE Transactions on Industrial Electronics*, v. 58, n. 5, p. 2002–2010, 2011.

GOLDMAN, Paul; MUSZYNSKA, Agnes. Application of full spectrum to rotating machinery diagnostics. *Orbit*, p. 17–21, 1999.

GRISSOM, Bob; HATCH, Charles T.; BENTLY, Donald E. *Fundamentals of Rotating Machinery Diagnostics*. [S.l.]: ASME Press, 2002. Disponível em:

<https://asmedigitalcollection.asme.org/ebooks/book/1/fundamentals-of-rotatingmachinery-diagnostics>.

GUERCIONI, Guido R.; GALVAGNO, Enrico; VIGLIANI, Alessandro. An alternative method for order tracking using autopower spectrum. *Advances in Mechanical Engineering*, v. 7, n. 11, p. 1–14, 2015.

HAN, Yun-sik; LEE, Young-seob; TOWN, Science. Use of directional spectra of vibration signals for diagnosis of misalignment in rotating machinery. 1997, [S.l: s.n.], 1997.

HARRIS, J. On then Use of Windows for Harmonic Analysis with the Discrete Fourier Transform. *Proceedings of the IEEE*, v. 66, n. 1, p. 51–83, 1978. Disponível em: <https://www.utdallas.edu/~cpb021000/EE 4361/Great DSP Papers/Harris on Windows.pdf>.

HENRIQUEZ, Patricia *et al.* Review of automatic fault diagnosis systems using audio and vibration signals. *IEEE Transactions on Systems, Man, and Cybernetics: Systems*, avaliar o artigoThe number and loca- tion of vibration sensors is an important issue discussed in [7].methods robust to variations in load and speedfrequency - rms frequency, ratios of spectral energies, v. 44, n. 5, p. 642–652, 2014. Disponível em: <http://ieeexplore.ieee.org/xpls/abs\_all.jsp?arnumber=6670088>. Acesso em: 17 jul. 2014.

HOU, Bingchang *et al.* A tacholess order tracking method for wind turbine planetary gearbox fault detection. *Measurement: Journal of the International Measurement Confederation*, v. 138, p. 266–277, 2019. Disponível em:

<https://doi.org/10.1016/j.measurement.2019.02.010>.

ISO. *International Standard ISO 10816-1, Mechanical vibration – Evaluation of machine vibration by measurements on nonrotating parts – Part 1: General guidelines.* Geneva: International Organization for Standardization, 1995. v. 1.

JUNG, Joon Ha *et al.* Omnidirectional regeneration (ODR) of proximity sensor signals for robust diagnosis of journal bearing systems. *Mechanical Systems and Signal Processing*, v. 90, p. 189–207, 2017. Disponível em: <http://dx.doi.org/10.1016/j.ymssp.2016.12.030>.

KAHLIG, Peter. Some aspects of Julius von Hann's contribution to modern climatology. *Geophysical Monograph Series*. [S.l: s.n.], 1993. p. 1–7. Disponível em: <http://doi.wiley.com/10.1029/GM075p0001>.

LANG, Genfeng *et al.* Study on the precession orbit shape analysis-based linear fault qualitative identification method for rotating machinery. *Journal of Sound and Vibration*, v. 335, p. 321–337, 2015. Disponível em: <http://dx.doi.org/10.1016/j.jsv.2014.09.018>.

LEE, Chong-Won. *Vibration Analysis of Rotors*. [S.l.]: Springer Netherlands, 1993.

LEES, Arthur W. *Vibration Problems in Machines*. Boca Raton: CRC Press, 2016.

LEURIDAN, Jan. High resolution order tracking at extreme slew rates using kalman tracking filters. *Shock and Vibration*, 1995.

LIANG, Xiaodong; HE, Jinwei; DU, Liang. Electrical submersible pump system grounding: Current practice and future trend. *IEEE Transactions on Industry Applications*, v. 51, n. 6, p. 5030–5037, 2015.

LIANG, Yonggang *et al.* Synthetic Amplitude Spectrum and its extensions for analyzing the two perpendicular directional vibration displacement signals of a rotating rotor. *Advances in Mechanical Engineering*, v. 2013, 2013.

LIU, Shi; QU, Liangsheng. A new field balancing method of rotor systems based on holospectrum and genetic algorithm. *Applied Soft Computing Journal*, v. 8, n. 1, p. 446–455, 2008.

LU, Siliang *et al.* Tacholess Speed Estimation in Order Tracking: A Review with Application to Rotating Machine Fault Diagnosis. *IEEE Transactions on Instrumentation and Measurement*, v. 68, n. 7, p. 2315–2332, 2019.

MANOLAKIS, Dimitris G.; INGLE, Vinay K. *Applied Digital Signal Processing*. [S.l: s.n.], 2011.

MINETTE, R S *et al.* Experimental modal analysis of electrical submersible pumps. *Ocean Engineering*, v. 124, p. 168–179, 2016. Disponível em: <http://dx.doi.org/10.1016/j.oceaneng.2016.07.054>.

MOHANTY, A R *et al.* Fault detection in a centrifugal pump using vibration and motor current signature analysis. *International Journal of Automation and Control*, v. 6, n. 3–4, p. 261–276, 2012. Disponível em: <http://www.scopus.com/inward/record.url?eid=2-s2.0- 84873378427&partnerID=40&md5=c24d177391e6bc547ac73dfd3d7f5f4c>.

NEMBHARD, Adrian D; SINHA, Jyoti K; YUNUSA-KALTUNGO, Akilu. Experimental observations in the shaft orbits of relatively flexible machines with different rotor related faults. *MEASUREMENT*, v. 75, p. 320–337, 2015. Disponível em: <http://dx.doi.org/10.1016/j.measurement.2015.08.007>.

NYQUIST, H. Certain Topics in Telegraph Transmission Theory. *Transactions of the American Institute of Electrical Engineers*, 1928.

OPPENHEIM, Alan V.; SCHAFER, Ronald W. *Discrete-Time Signal Processing*. [S.l.]: Pearson, 1999.

PATEL, Tejas H.; DARPE, Ashish K. Experimental investigations on vibration response of misaligned rotors. *Mechanical Systems and Signal Processing*, v. 23, n. 7, p. 2236–2252, 2009. Disponível em: <http://dx.doi.org/10.1016/j.ymssp.2009.04.004>.

PATEL, Tejas H.; DARPE, Ashish K. Vibration response of a cracked rotor in presence of rotorstator rub. *Journal of Sound and Vibration*, v. 317, n. 3–5, p. 841–865, 2008.

POTTER, Ron; GRIBLER, Mike. Computed order tracking obsoletes older methods. 1989, [S.l: s.n.], 1989.

PROAKIS, John G.; MANOLAKIS, Dimitris K. *Digital Signal Processing: Pearson New International Edition*. [S.l: s.n.], 2013. Disponível em: <https://www.amazon.com/DigitalSignal-Processing-Pearson-Internationalebook/dp/B00IZ0FU5W/ref=mt\_kindle?\_encoding=UTF8&me=>. Acesso em: 19 ago. 2020.

QU, Lei *et al.* Investigation on the subsynchronous pseudo-vibration of rotating machinery. *Journal of Sound and Vibration*, v. 423, p. 340–354, 2018.

QU, Liangsheng *et al.* The holospectrum: A new method for rotor surveillance and diagnosis. *Mechanical Systems and Signal Processing*, v. 3, n. 3, p. 255–267, 1989.

RANDALL, Robert B.; ANTONI, Jrme. Rolling element bearing diagnostics-A tutorial. *Mechanical Systems and Signal Processing*, v. 25, n. 2, p. 485–520, 2011.

RANDALL, Robert Bond. *Vibration-Based Condition Monitoring: Industrial, Aerospace and Automotive Applications*. [S.l: s.n.], 2010.

RANDALL, Robert Bond. Vibration-based diagnostics of gearboxes under variable speed and load conditions. *Meccanica*, v. 51, n. 12, p. 3227–3239, 2016.

RAUBER, Thomas Walter *et al.* Kernel and random extreme learning machine applied to submersible motor pump fault diagnosis. 2017, [S.l: s.n.], 2017. p. 3347–3354.

REGES, Galdir *et al.* Electric submersible pump vibration analysis under several operational conditions for vibration fault differential diagnosis. *Ocean Engineering*, v. 219, n. April 2020, p. 108249, 2021. Disponível em: <https://doi.org/10.1016/j.oceaneng.2020.108249>.

RIBEIRO, M Pellegrini *et al. Field Applications Of Subsea Electrical Submersible Pumps In Brazil*. *Proceedings of Offshore Technology Conference (OTC)*. [S.l: s.n.]. , 2005

SCHEFFER, C; GIRDHAR, P. *Practical Machinery Vibration Analysis and Predictive Maintenance*. [S.l: s.n.], 2004. Disponível em:

<http://medcontent.metapress.com/index/A65RM03P4874243N.pdf%5Cnhttp://scholar.go ogle.com/scholar?hl=en&btnG=Search&q=intitle:Machinery+Vibration+Analysis+&+Predictiv e+Maitenance#1>.

SINHA, Jyoti K.; ELBHBAH, Keri. A future possibility of vibration based condition monitoring of rotating machines. *Mechanical Systems and Signal Processing*, v. 34, n. 1–2, p. 231–240, 2013. Disponível em: <http://dx.doi.org/10.1016/j.ymssp.2012.07.001>.

SOUTHWICK, Don. Using Full Spectrum Plots. *Orbit*, 1993.

SOUTHWICK, Don. Using Full Spectrum Plots - part 2. *Orbit*, 1994.

TAKACS, Gabor. *Electrical Submersible Pumps Manual: Design, Operations, and Maintenance*. 2. ed. [S.l.]: Gulf Professional Publishing, 2017.

TSYPKIN, M. Induction motor condition monitoring: Vibration analysis technique- A twice line frequency component as a diagnostic tool. 2013, [S.l: s.n.], 2013. p. 117–124. Disponível em: <http://www.scopus.com/inward/record.url?eid=2-s2.0- 84881635515&partnerID=40&md5=a4f6674ed16e6e7f9e153e790e25464c>.
WANG, Jiangping; HU, Hongtao. Vibration-based fault diagnosis of pump using fuzzy technique. *Measurement: Journal of the International Measurement Confederation*, v. 39, n. 2, p. 176–185, 2006.

WANG, K. S.; HEYNS, P. S. The combined use of order tracking techniques for enhanced Fourier analysis of order components. *Mechanical Systems and Signal Processing*, v. 25, n. 3, p. 803–811, 2011. Disponível em: <http://dx.doi.org/10.1016/j.ymssp.2010.10.005>.

WANG, Yi *et al.* Rotating speed isolation and its application to rolling element bearing fault diagnosis under large speed variation conditions. *Journal of Sound and Vibration*, v. 348, p. 381–396, 2015. Disponível em: <http://dx.doi.org/10.1016/j.jsv.2015.03.018>.

WU, Jian Da; HUANG, Chin Wei; CHEN, Jien Chen. An order-tracking technique for the diagnosis of faults in rotating machineries using a variable step-size affine projection algorithm. *NDT and E International*, 2005.

WU, Jie *et al.* Fault diagnosis in speed variation conditions via improved tacholess order tracking technique. *Measurement: Journal of the International Measurement Confederation*, v. 137, p. 604–616, 2019. Disponível em: <https://doi.org/10.1016/j.measurement.2019.01.086>.

YAMAMOTO, Guilherme Kenji; DA COSTA, Cesar; DA SILVA SOUSA, João Sinohara. A smart experimental setup for vibration measurement and imbalance fault detection in rotating machinery. *Case Studies in Mechanical Systems and Signal Processing*, v. 4, p. 8–18, 2016. Disponível em: <http://dx.doi.org/10.1016/j.csmssp.2016.07.001>.

YAO, Cheng; LI, Ming Zhong; LIU, Guang Fu. Partial Friction Fault Diagnosis of Electrical Submersible Pump Based on Support Vector Machines. *Advanced Materials Research*, v. 219–220, p. 1689–1692, 2011. Disponível em: <http://www.scientific.net/AMR.219- 220.1689>.

ZHAO, Ming *et al.* A tacho-less order tracking technique for large speed variations. *Mechanical Systems and Signal Processing*, v. 40, n. 1, p. 76–90, 2013. Disponível em: <http://dx.doi.org/10.1016/j.ymssp.2013.03.024>.

# **Apêndice** A

# **APÊNDICE A**

## **ÓRBITAS SIMULADAS DE BCS**

Tabela 0.1. Mediana do erro percentual da estimação da amplitude do semieixo maior da órbita de cada componente de 1000 órbitas de vibração de BCS com diferentes métodos. Foram geradas 1000 órbitas com frequência de operação de 40,05 Hz com os parâmetros apresentados na Tabela 4, foi adicionado ruído branco para uma relação sinal-ruído de 2 dB e variação de frequência de índice 4. As cores indicam os maiores erros em vermelho e os menores em branco.  $\overline{\phantom{a}}$ 

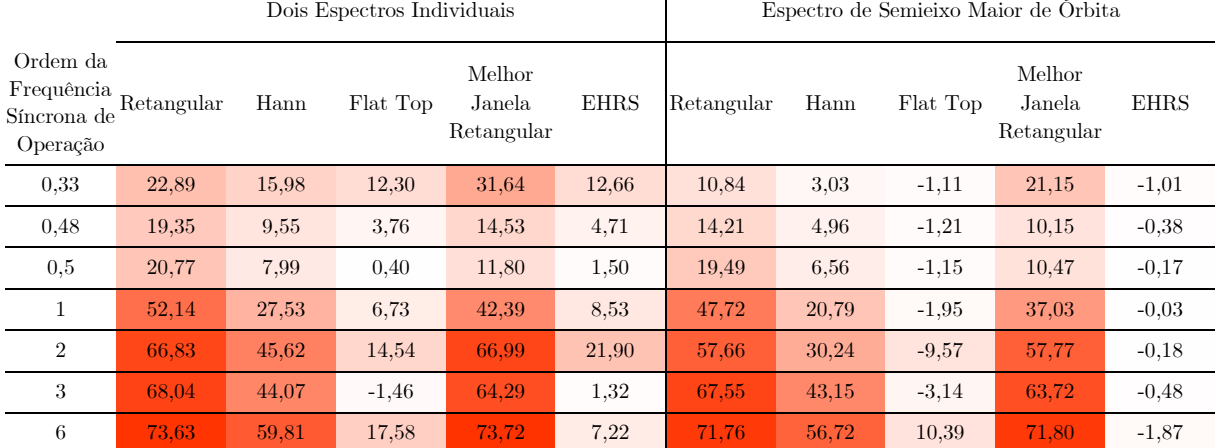

Tabela 0.2. Mediana do erro percentual da estimação da amplitude do semieixo maior da órbita de cada componente de 1000 órbitas de vibração de BCS com diferentes métodos. Foram geradas 1000 órbitas com frequência de operação de 50,05 Hz com os parâmetros apresentados na Tabela 4, foi adicionado ruído branco para uma relação sinal-ruído de 2 dB e variação de frequência de índice 4. As cores indicam os maiores erros em vermelho e os menores em branco.

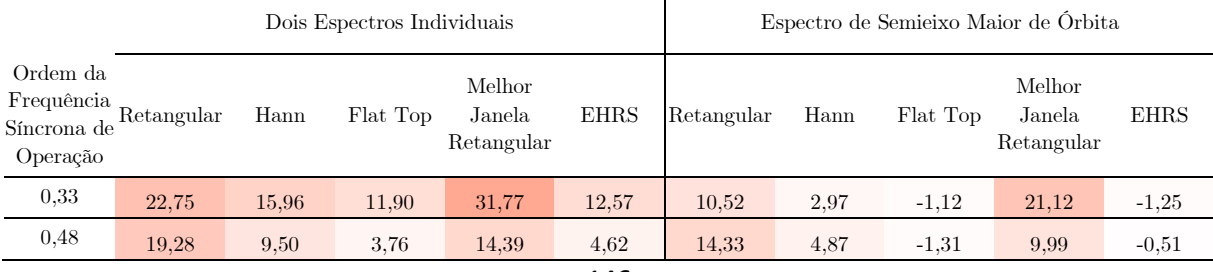

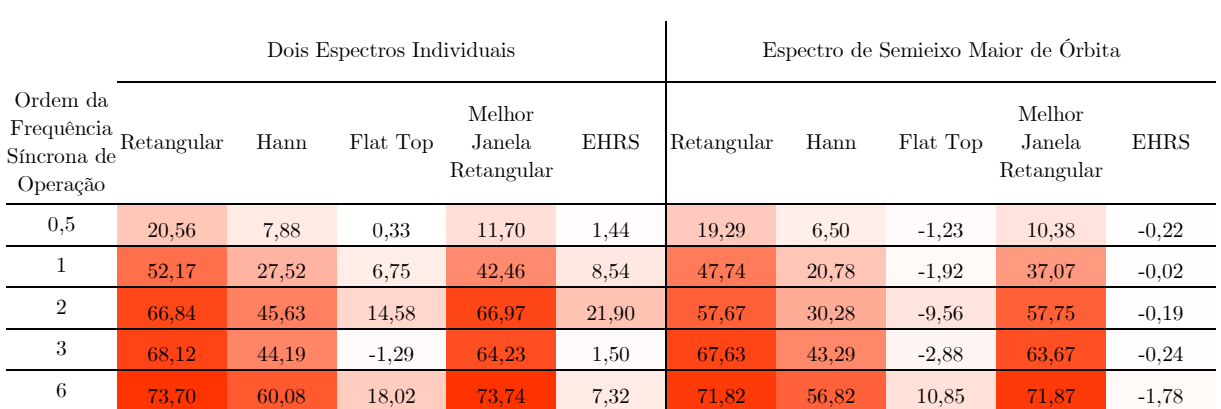

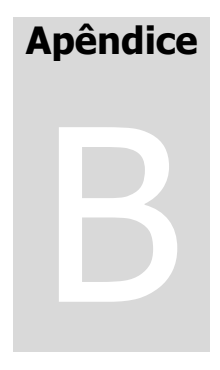

# **APÊNDICE B**

#### **CÓDIGOS DOS PROGRAMAS DESENVOLVIDOS**

Programas desenvolvidos em linguagem MATLAB R2018b.

**Classe de objeto para processar os sinais de órbita de um par de sensores de um sistema BCS**

```
classdef OrbitAccEspClass < OrbitSignalsClass
    % Classe de objeto para processar os sinais de orbita de um par de
    % sensores ortogonais de um sistema BCS. Estende a classe de tratamento de órbita
    % genérica.
    % O construtor recebe:
    % sinalX = amostras do acelerometro do eixo X
     % sinalY = amostras do acelerometor do eido Y
    % fo = frequencia de operação do BCS (velocidade em Hz)
    % fs = frequencia de amostragem 
    properties
     end
     methods
         function obj = OrbitAccEspClass(signalX,signalY,fo,fs)
            if nargin \sim= 4
                 error('needs 4 arguments');
             else
                 obj.signalX = signalX;
                 obj.signalY = signalY;
                 obj.fs = fs;
                 obj.df=fs/length(signalX);
                 obj.dt=1/fs;
                 obj.tempo=obj.dt*(length(signalX));
                 obj.foFinal=fo;
                 obj.smearing=obj.calculateSmearing();
             end
         end 
     end
```
end

**Classe de objeto para processar os sinais de órbita de um par de sensores de um sistema BCS**

```
classdef OrbitSignalsClass
    % Classe de objeto para gerar e processar sinais sintéticos de orbita 
     % de um par de sensores ortogonais.
```

```
 % O construtor recebe:
     % fo = frequencia de operação (velocidade em Hz)
     % orderArray = array de ordens de FO para gerar componentes de órbita
     % ampArray = array de amplitudes dos componentes de sinal do eixo X
     % phaseArray = array de fases dos componentes de sinal do eixo X
     % difFaseArray = array de diferenças de fases entre os componentes de sinal
     % do eixo Y e do eixo X
     % ratioAmpArray = array de diferenças de amplitude entre os componentes
     % de sinal do eixo Y e do eixo X
     % tempo = intervalo de tempo dos sinais que serão criados
     % fs = frequencia de amostragem 
     % leakage = indice de vazamento espectral dos sinais que serão criados,
     % 0 a 1, portanto,de zero ao máximo possível
     % smearing = indices de variação de frequencia, sendo um escalar indicando 
     % a variacao de frequencia do componente de frequencia de ordem 1 em 
     % unidades incremento de frequencia do espectro (df)
     % signal2noiseRate = nível da relação sinal para ruído em dB, que indica
     % quanto ruído que será adicionado aos sinais
     % seedAwgn = semente de geração de números aleatórios repetitivos para
     % o sinal X
     % seedAwgn2 = semente de geração de números aleatórios repetitivos para
     % o sinal Y
     % sinalX = amostras do acelerometro do eixo X
     % sinalY = amostras do acelerometor do eido Y
     properties
         foFinal
         signalX
         signalY
         orderArray
         f0FinalArray
         ampXFinalArray
         ampYFinalArray
         phaseXFinalArray
         phaseYFinalArray
         difFase
         ratioAmp
         fs
         tempo
         leakage
         smearing=0;
         signal2noiseRate
         df
         seedAwgn
         seedAwgn2
         dt
     end
     methods
        function obj =OrbitSignalsClass(fo,orderArray,ampArray,phaseArray,difFaseArray,ratioAmpArray,tempo,fs,leakage,smearin
g,signal2noiseRate,seedAwgn,seedAwgn2, smearingNonLinear,nonLinearPercent)
            if nargin >= 10 if(~exist('signal2noiseRate'))
                     signal2noiseRate=100;%none
                 end
                 if(exist('seedAwgn'))
                     obj.seedAwgn=seedAwgn;
                 else
                      seedAwgn=fix(rand*1000);
                      S = RandStream('mt19937ar','Seed',seedAwgn);
                     obj.seedAwgn=S;
                 end
                 if(exist('seedAwgn2'))
                     obj.seedAwgn2=seedAwgn2;
                 else
                      seedAwgn2=fix(rand*1000);
                     S = RandStream('mt19937ar','Seed',seedAwgn2);
                     obj.seedAwgn2=S;
                 end
                 if(~exist('smearingNonLinear'))
```

```
 smearingNonLinear=0;%none
 end
 if(~exist('nonLinearPercent'))
     nonLinearPercent=0.007;
 end
```

```
 [foFinal,signalX,signalY,f0Array,ampXArray,ampYArray,phaseXArray,phaseYArray] = 
mySignalsRotatingMachine(fo,orderArray,ampArray,phaseArray,difFaseArray,ratioAmpArray,tempo,fs,leakage,
smearing,signal2noiseRate,obj.seedAwgn,obj.seedAwgn2, 0,smearingNonLinear, nonLinearPercent);
                 obj.foFinal=foFinal;
                 obj.signalX = signalX;
                 obj.signalY = signalY;
                 obj.f0FinalArray=f0Array;
                 obj.ampXFinalArray=ampXArray;
                 obj.ampYFinalArray=ampYArray;
                 obj.phaseXFinalArray=phaseXArray;
                 obj.phaseYFinalArray=phaseYArray;
                 obj.difFase=difFaseArray;
                 obj.ratioAmp=ratioAmpArray;
                obj.fs = fs; obj.tempo=tempo;
                 obj.leakage=leakage;
                 obj.smearing=smearing;
                 obj.signal2noiseRate=signal2noiseRate;
                 obj.df=fs/length(signalX);
                 obj.orderArray=orderArray;
                 distMin=obj.getMinDistanceOrders();
                 disp(['minimum distance between orders is: ',num2str(distMin),' Hz and 2 x smearing is 
',num2str(obj.df*smearing*2),' Hz']);
                 disp(['minimum distance between orders is: ',num2str(distMin),' Hz and 2 x smearing 
with Hann is ',num2str(obj.df*smearing*ceil(1.5)*2),' Hz']);
 disp(['minimum distance between orders is: ',num2str(distMin),' Hz and 2 x smearing 
with Flattop is ',num2str(obj.df*smearing*ceil(3.7702)*2),' Hz']);
                 if distMin<obj.df*smearing*2
                     disp('smering higher than minimun distance between order');
                 end
             end
         end
         function smearing=calculateSmearing(obj)
             sfreqArray=obj.getSyncFreqOverTime();
             smearingMax=(max(sfreqArray)-min(sfreqArray));
             smearingDegMax=smearingMax/obj.df;
             if(smearingDegMax<1)
                 smearing=1;
             else
                 smearing=smearingDegMax;
             end
         end
         function [syncFreqOverTime, t]=getSyncFreqOverTime(obj)
             %winlen=obj.fs;
             fo=obj.foFinal;
             signal=obj.signalX;
             fstart=fo*0.8;
             fend=fo*1.2;
             [syncFreqOverTime, t]=getSyncFreqOverTime(signal,obj.fs,fstart,fend);
         end
         function r=getSDIOrder(obj,sFreqOrder)
```

```
 %r=getSDI(obj.signalX,obj.signalY,obj.fs,obj.foFinal,sFreqOrder);
 magF=obj.getForwardAmp(sFreqOrder);
```

```
 magB=obj.getBackwardAmp(sFreqOrder);
              sdi=(abs(magF)-abs(magB))/(abs(magF)+abs(magB));
              r=sdi;
          end
         function r=getAngleOrder(obj,sFreqOrder)
              %r=getAngleOrbit(obj.signalX,obj.signalY,obj.fs,obj.fo,sFreqOrder);
              iOrder=find(abs(obj.orderArray-sFreqOrder)<0.00001);
              phaseF=atan((-
obj.ampXFinalArray(iOrder)*sin(obj.phaseXFinalArray(iOrder))+obj.ampYFinalArray(iOrder)*cos(obj.phaseYF
inalArray(1)))/(obj.ampXFinalArray(iOrder)*cos(obj.phaseXFinalArray(iOrder))+obj.ampYFinalArray(iOrder)
*sin(obj.phaseYFinalArray(1))));
phaseB=atan((obj.ampXFinalArray(iOrder)*sin(obj.phaseXFinalArray(iOrder))+obj.ampYFinalArray(iOrder)*co
s(obj.phaseYFinalArray(1)))/(obj.ampXFinalArray(iOrder)*cos(obj.phaseXFinalArray(iOrder))-
obj.ampYFinalArray(iOrder)*sin(obj.phaseYFinalArray(1))));
              ang=rad2deg((phaseF+phaseB)/2);
              if(ang<0)
                   ang=90+ang;
              end
              r=ang;
          end
         function r=getMinDistanceOrders(obj)
              if (length(obj.orderArray)>1)
                  min=abs(obj.orderArray(1)-obj.orderArray(2));
                  for i=1:length(obj.orderArray)
                       for k=2:length(obj.orderArray)
                            aMin=abs(obj.orderArray(i)-obj.orderArray(k));
                           if (aMin~=0)
                                if(aMin<min)
                                     min=aMin;
end and the contract of the contract of the contract of the contract of the contract of the contract of the co
end and the contract of the contract of the contract of the contract of the contract of the contract of the co
                       end
                  end
                  r=min*obj.foFinal;
              else
                   r=99999;
              end
         end
         function r=getForwardAmp(obj,sFreqOrder)
              iOrder=find(abs(obj.orderArray-sFreqOrder)<0.00001);
              ampX=obj.ampXFinalArray(iOrder);
              ampY=obj.ampYFinalArray(iOrder);
              phaseX=obj.phaseXFinalArray(iOrder);
              phaseY=obj.phaseYFinalArray(iOrder);
              r=1/2*sqrt(ampX^2+ampY^2+2*ampX*ampY*sin(phaseX-phaseY));
          end
         function r=getBackwardAmp(obj,sFreqOrder)
              iOrder=find(abs(obj.orderArray-sFreqOrder)<0.0001);
              ampX=obj.ampXFinalArray(iOrder);
              ampY=obj.ampYFinalArray(iOrder);
              phaseX=obj.phaseXFinalArray(iOrder);
              phaseY=obj.phaseYFinalArray(iOrder);
              r=1/2*sqrt(ampX^2+ampY^2-2*ampX*ampY*sin(phaseX-phaseY)) ;
          end
          function r=getMajorAxisAmp(obj,sFreqOrder)
              r=getBackwardAmp(obj,sFreqOrder)+getForwardAmp(obj,sFreqOrder);
          end
         function plotOrbit(obj)
```

```
 plot(obj.signalX,obj.signalY);
             grid on
             v=max(max(xlim),max(ylim));
             xlim([-v,v]);
             ylim([-v,v]);
         end
         function plotOrbitOrder(obj,sFreqOrder,fromSignal,showStart)
             if(exist('fromSignal') && fromSignal==1)
                 specX=calc_DFT_Hann_Basic(obj.signalX,obj.fs);
                 specY=calc_DFT_Hann_Basic(obj.signalY,obj.fs);
                 %[amp,freq]=obj.getAmpOrderHannMax(sFreqOrder);
                 janelaHann=hann(length(specX),'periodic'); %criando janela provisoria para calcular 
enbw
                 enbwJanela=enbw(janelaHann);
                 [amp,freq,iOrderFreq]=obj.getAmpOrderMax2Specs(specX,specY,sFreqOrder,enbwJanela);
                 ampX=specX(iOrderFreq,2);
                 ampY=specY(iOrderFreq,2);
                 %the phase must come from a retangular windowed signal,
                 %because other windows change the phase
                 specXretang=calc_DFT_Retangular_basic(obj.signalX,obj.fs);
                 specYretang=calc_DFT_Retangular_basic(obj.signalY,obj.fs);
                 phaseX=specXretang(iOrderFreq,3);
                 phaseY=specYretang(iOrderFreq,3);
                 syncFreq=getSynchronousFrequency(specX,obj.foFinal,obj.foFinal*0.1);
             else
                 syncFreq=obj.foFinal;
                 iOrder=find(abs(obj.orderArray-max(sFreqOrder))<0.0001);
                 ampX=obj.ampXFinalArray(iOrder);
                 ampY=obj.ampYFinalArray(iOrder);
                 freq=obj.f0FinalArray(iOrder);
                 phaseX=obj.phaseXFinalArray(iOrder);
                 phaseY=obj.phaseYFinalArray(iOrder);
             end
             ndtfreq=ceil(obj.fs/freq);
             sX=mySignal(ampX,freq,phaseX,ndtfreq,obj.fs);
             sY=mySignal(ampY,freq,phaseY,ndtfreq,obj.fs);
             if(exist('showStart') && showStart==1)
                 plot(sX,sY);
                 hold on
                 plot(sX(1),sY(1),'o');
             else
                 plot([sX,sX(1)],[sY,sY(1)]);
             end
             v=max(max(xlim),max(ylim));
             xlim([-v,v]);
             ylim([-v,v]);
             grid on
             freqOrderCalculated=freq/syncFreq;
             title(['Ordem ',num2str(freqOrderCalculated)]);
             %xlabel('Amplitude (mV)');
             %ylabel('Amplitude (mV)');
             %imdistline();
         end
```

```
 function xy=getOrbitRotated(obj,rotation)
     x=obj.signalX;
     y=obj.signalY;
     x2=x.*cos(rotation)-y.*sin(rotation);
```

```
 y2=x.*sin(rotation)+y.*cos(rotation);
             xy=[x2;y2];
         end
         function plotFullspectrum(obj)
             fullspec=calc_DFT_Fullspectrum_basic(obj.signalX,obj.signalY,obj.fs);
             plot(fullspec(:,1),fullspec(:,2));
             grid on
             xlabel('Frequency (Hz)');
             ylabel('Amplitude');
         end
         function plotFullspectrumHann(obj)
             fullspec=calc_DFT_Fullspectrum_Hann_Basic(obj.signalX,obj.signalY,obj.fs);
             plot(fullspec(:,1),fullspec(:,2));
             grid on
             xlabel('Frequency (Hz)');
             ylabel('Amplitude');
         end
         function plotOrbitSpectrumHann(obj)
             %spec=calc_DFT_OrbitSpectrum_Hann_Basic(obj.signalX,obj.signalY,obj.fs);
             n=length(obj.signalX);
             windowArray=hann(n,'periodic');
             spec=calc_DFT_OrbitSpectrum_Window(obj.signalX,obj.signalY,obj.fs,windowArray);
             plot(spec(:,1),spec(:,2));
             grid on
             xlabel('Frequency (Hz)');
             ylabel('Amplitude');
         end
         function plotOrbitSpectrumFlattop(obj)
             n=length(obj.signalX);
             windowArray=flattopwin(n,'periodic');
             spec=calc_DFT_OrbitSpectrum_Window(obj.signalX,obj.signalY,obj.fs,windowArray);
             plot(spec(:,1),spec(:,2));
             grid on
             xlabel('Frequency (Hz)');
             ylabel('Amplitude');
         end
         function plotOrbitSpectrumRect(obj)
             n=length(obj.signalX);
             windowArray=rectwin(n); %criando janela provisoria para calcular enbw
             spec=calc_DFT_OrbitSpectrum_Window(obj.signalX,obj.signalY,obj.fs,windowArray);
             plot(spec(:,1),spec(:,2));
             grid on
             xlabel('Frequency (Hz)');
             ylabel('Amplitude');
         end
         function plotOrbitSpectrumBestResizedWindow(obj)
spec=calc_DFT_OrbitSpectrumBestResizedWindow_basic(obj.signalX,obj.signalY,obj.fs,obj.foFinal);
             plot(spec(:,1),spec(:,2));
```

```
 grid on
     xlabel('Frequency (Hz)');
     ylabel('Amplitude');
 end
```
function plotPointsEHRS(obj, spec, sFreqOrder)

#### end

function plotLinearSpectrum2SignalsRect(obj)

```
specX=calc DFT Retangular basic(obj.signalX,obj.fs);
```

```
specY=calc DFT Retangular basic(obj.signalY,obj.fs);
           subplot(1,2,1); plot(specX(:,1),specX(:,2));
            grid on
            xlabel('Frequency (Hz)');
            ylabel('Amplitude');
           subplot(1,2,2); plot(specY(:,1),specY(:,2));
            grid on
 xlabel('Frequency (Hz)');
 ylabel('Amplitude');
```

```
 function plotLinearSpectrum2SignalsHann(obj)
```

```
 specX=calc_DFT_Hann_Basic(obj.signalX,obj.fs);
            specY=calc_DFT_Hann_Basic(obj.signalY,obj.fs);
           subplot(1,2,1); plot(specX(:,1),specX(:,2));
            grid on
            xlabel('Frequency (Hz)');
            ylabel('Amplitude');
            subplot(1,2,2);
            plot(specY(:,1),specY(:,2));
            grid on
 xlabel('Frequency (Hz)');
 ylabel('Amplitude');
```
end

```
 function plotLinearSpectrum2SignalsFlatTop(obj)
```

```
 specX=calc_DFT_Flattop_basic(obj.signalX,obj.fs);
 specY=calc_DFT_Flattop_basic(obj.signalY,obj.fs);
 subplot(1,2,1);
 plot(specX(:,1),specX(:,2));
 grid on
 xlabel('Frequency (Hz)');
 ylabel('Amplitude');
subplot(1,2,2); plot(specY(:,1),specY(:,2));
 grid on
 xlabel('Frequency (Hz)');
 ylabel('Amplitude');
```
end

```
 function plotLinearSpectrum2SignalsBestResizedWindow(obj)
```

```
specX=calc_DFT_BestResizedWindows_basic(obj.signalX,obj.fs,obj.foFinal);
 specY=calc_DFT_BestResizedWindows_basic(obj.signalY,obj.fs,obj.foFinal);
 subplot(1,2,1);
 plot(specX(:,1),specX(:,2));
 grid on
 xlabel('Frequency (Hz)');
 ylabel('Amplitude (mV)');
subplot(1,2,2); plot(specY(:,1),specY(:,2));
 grid on
 xlabel('Frequency (Hz)');
 ylabel('Amplitude (mV)');
```
end

```
 function [orderAmp,orderFreq, 
iOrderFreq]=getAmpOrderMax2Specs(obj,specX,specY,sFreqOrder,enbwJanela)
            specXHann=calc DFT Hann Basic(obj.signalX,obj.fs);
```

```
 syncFreq=getSynchronousFrequency(specXHann,obj.foFinal,obj.foFinal*0.1);
```

```
 %margemJanela=obj.df*enbwJanela;
     if obj.smearing==0
        s = 1; else
         s=obj.smearing;
     end
     margemJanela=obj.df*(ceil(enbwJanela/2));
     margem=margemJanela+max(sFreqOrder)*s*obj.df;
     [ampX,fx,iFx]=getMagOrder(specX, syncFreq, sFreqOrder, margem);
     [ampY,fy,iFy]=getMagOrder(specY, syncFreq, sFreqOrder, margem);
     if(ampX>ampY)
         orderAmp=ampX;
         orderFreq=fx;
         iOrderFreq=iFx;
     else
         orderAmp=ampY;
         orderFreq=fy;
         iOrderFreq=iFy;
     end
 function [amp,f]=getAmpOrder1spec(obj,spec,sFreqOrder,enbwJanela)
     specXHann=calc_DFT_Hann_Basic(obj.signalX,obj.fs);
     syncFreq=getSynchronousFrequency(specXHann,obj.foFinal,obj.foFinal*0.1);
     %margemJanela=obj.df*enbwJanela;
     if obj.smearing==0
         s=1;
     else
         s=obj.smearing;
     end
     margemJanela=obj.df*(ceil(enbwJanela/2));
     margem=margemJanela+mean(sFreqOrder)*s*obj.df;
     %garantir que a frequencia da ordem seja a mesma para todos os
     %tipo de espectro
     if(length(sFreqOrder)>1)
         %specXHann=calc_DFT_Hann_Basic(obj.signalX,obj.fs);
         specYHann=calc_DFT_Hann_Basic(obj.signalY,obj.fs);
         [ampX freqOrderX]=getMagOrder(specXHann, syncFreq, sFreqOrder, margem);
         [ampY freqOrderY]=getMagOrder(specYHann, syncFreq, sFreqOrder, margem);
```

```
 end
```
if(ampX>ampY)

else

end

freqOrder=freqOrderX;

freqOrder=freqOrderY;

sFreqOrder=freqOrder/syncFreq;

 margemJanela=obj.df\*(ceil(enbwJanela/2)); margem=margemJanela+sFreqOrder\*s\*obj.df;

[amp,f]=getMagOrder(spec, syncFreq, sFreqOrder, margem);

end

```
 function [amp,f]=getAmpOrderRetangMax(obj,sFreqOrder)
     specX=calc_DFT_Retangular_basic(obj.signalX,obj.fs);
     specY=calc_DFT_Retangular_basic(obj.signalY,obj.fs);
     enbwJanela=1;
     [amp,f]=obj.getAmpOrderMax2Specs(specX,specY,sFreqOrder,enbwJanela);
```
end

function [amp,f,iFreq]=getAmpOrderHannMax(obj,sFreqOrder)

```
 specX=calc_DFT_Hann_Basic(obj.signalX,obj.fs);
 specY=calc_DFT_Hann_Basic(obj.signalY,obj.fs);
```
156

```
 janelaHann=hann(length(specX),'periodic'); %criando janela provisoria para calcular enbw
             enbwJanela=enbw(janelaHann);
             [amp,f,iFreq]=obj.getAmpOrderMax2Specs(specX,specY,sFreqOrder,enbwJanela);
         end
         function [amp,f]=getAmpOrderFlattopMax(obj,sFreqOrder)
             specX=calc_DFT_Flattop_basic(obj.signalX,obj.fs);
 specY=calc_DFT_Flattop_basic(obj.signalY,obj.fs);
 janelaFlattop=flattopwin(length(specX),'periodic'); %criando janela provisoria para 
calcular enbw
             enbwJanela=enbw(janelaFlattop);
             [amp,f]=obj.getAmpOrderMax2Specs(specX,specY,sFreqOrder,enbwJanela);
         end
         function [amp,f]=getAmpOrderBestResizedWindowsMax(obj,sFreqOrder)
             specX=calc_DFT_BestResizedWindows_basic(obj.signalX,obj.fs,obj.foFinal);
             specY=calc_DFT_BestResizedWindows_basic(obj.signalY,obj.fs,obj.foFinal);
             enbwJanela=1;
             [amp,f]=obj.getAmpOrderMax2Specs(specX,specY,sFreqOrder,enbwJanela);
         end
         function [amp,orderFreq]=getAmpOrderHannSumFilterMax(obj,sFreqOrder)
            specX=calc_DFT_Hann_Basic(obj.signalX,obj.fs);
             specY=calc_DFT_Hann_Basic(obj.signalY,obj.fs);
             janelaHann=hann(length(specX),'periodic'); %criando janela provisoria para calcular enbw
             enbwJanela=enbw(janelaHann);
            [ampMaxX,orderFreqX]=obj.getAmpOrder1spec(specX,sFreqOrder,enbwJanela);
             [ampMaxY,orderFreqY]=obj.getAmpOrder1spec(specY,sFreqOrder,enbwJanela);
             if(ampMaxX>ampMaxY)
                 orderFreq=orderFreqX;
             else
                 orderFreq=orderFreqY;
             end
            [ampX, inds, iMax]=calcAmpRmsSumFilter(specX(:,2),specX(:,1),orderFreq,ampMaxX,
enbwJanela);
             [ampY, inds, iMax]=calcAmpRmsSumFilter(specY(:,2),specY(:,1),orderFreq,ampMaxY, 
enbwJanela);
             amp=max(ampX,ampY);
         end
         function r=getAmpOrderFullSpectrumRectangular(obj,sFreqOrder)
             fullspec=calc_DFT_Fullspectrum_basic(obj.signalX,obj.signalY,obj.fs);
             [sfq, 
ampSfq]=getSynchronousFrequencyFullspec(fullspec,obj.foFinal,obj.foFinal*0.1+obj.smearing*obj.df);
             [ampF, ampB]=getAmpFBOrderFullspectrum(fullspec, sfq, sFreqOrder, 
obj.df+sFreqOrder*obj.smearing*obj.df);
            .<br>r=ampF+ampB;
         end
         function [r,freqOrder]=getAmpOrderOrbitSpectrumRectangular(obj,sFreqOrder)
             n=length(obj.signalX);
             windowArray=rectwin(n); %criando janela provisoria para calcular enbw
             spec=calc_DFT_OrbitSpectrum_Window(obj.signalX,obj.signalY,obj.fs,windowArray);
             enbwJanela=enbw(windowArray);
             [amp,freqOrder]=getAmpOrder1spec(obj,spec,sFreqOrder,enbwJanela);
             r=amp;
```

```
 function r=getAmpOrderFullSpectrumHann(obj,sFreqOrder)
             fullspec=calc_DFT_Fullspectrum_Hann_Basic(obj.signalX,obj.signalY,obj.fs);
             [sfq, 
ampSfq]=getSynchronousFrequencyFullspec(fullspec,obj.foFinal,obj.foFinal*0.1+obj.smearing*obj.df);
             janelaHann=hann(length(fullspec),'periodic'); %criando janela provisoria para calcular enbw
             enbwJanela=enbw(janelaHann);
             margemJanela=obj.df*enbwJanela+obj.df*max(sFreqOrder);
             [ampF, ampB]=getAmpFBOrderFullspectrum(fullspec, sfq, sFreqOrder, 
margemJanela+max(sFreqOrder)*obj.smearing*margemJanela);
             r=ampF+ampB;
         end
         function [r,freqOrder]=getAmpOrderOrbitSpectrumHann(obj,sFreqOrder)
             n=length(obj.signalX);
             windowArray=hann(n,'periodic'); %criando janela provisoria para calcular enbw
             spec=calc_DFT_OrbitSpectrum_Window(obj.signalX,obj.signalY,obj.fs,windowArray);
             enbwJanela=enbw(windowArray);
             [amp,freqOrder]=getAmpOrder1spec(obj,spec,sFreqOrder,enbwJanela);
             r=amp;
         end
         function r=getAmpOrderFullSpectrumFlattop(obj,sFreqOrder)
            fullspec=calc_DFT_FullspectrumFlattop_basic(obj.signalX,obj.signalY,obj.fs);
             [sfq, 
ampSfq]=getSynchronousFrequencyFullspec(fullspec,obj.foFinal,obj.foFinal*0.1+obj.smearing*obj.df);
             janela=flattopwin(length(fullspec),'periodic'); %criando janela provisoria para calcular 
enbw
             enbwJanela=enbw(janela);
             margemJanela=obj.df*(ceil(enbwJanela/2))+obj.df*sFreqOrder;
             margemJanelaSmear=margemJanela+sFreqOrder*obj.smearing*obj.df;
             [ampF, ampB]=getAmpFBOrderFullspectrum(fullspec, sfq, sFreqOrder,margemJanelaSmear );
             r=ampF+ampB;
         end
         function [r,freqOrder]=getAmpOrderOrbitSpectrumFlattop(obj,sFreqOrder)
             %fullspec=calc_DFT_FullspectrumFlattop_basic(obj.signalX,obj.signalY,obj.fs);
             n=length(obj.signalX);
             windowArray=flattopwin(n,'periodic'); %criando janela provisoria para calcular enbw
             spec=calc_DFT_OrbitSpectrum_Window(obj.signalX,obj.signalY,obj.fs,windowArray);
             enbwJanela=enbw(windowArray);
             [amp,freqOrder]=getAmpOrder1spec(obj,spec,sFreqOrder,enbwJanela);
             r=amp;
         end
         function r=getAmpOrderFullSpectrumBestResizedWindow(obj,sFreqOrder)
fullspec=calc_DFT_FullspectrumBestResizedWindow_basic(obj.signalX,obj.signalY,obj.fs,obj.foFinal);
             [sfq, 
ampSfq]=getSynchronousFrequencyFullspec(fullspec,obj.foFinal,obj.foFinal*0.1+obj.smearing*obj.df);
             margemJanela=obj.df*1+obj.df*sFreqOrder;
             [ampF, ampB]=getAmpFBOrderFullspectrum(fullspec, sfq, sFreqOrder, 
margemJanela+sFreqOrder*obj.smearing*margemJanela);
             r=ampF+ampB;
         end
```
function [r,freqOrder]=getAmpOrderOrbitSpectrumBestResizedWindow(obj,sFreqOrder)

spec=calc\_DFT\_OrbitSpectrumBestResizedWindow\_basic(obj.signalX,obj.signalY,obj.fs,obj.foFinal); n=length(obj.signalX); windowArray=rectwin(n); %criando janela provisoria para calcular enbw enbwJanela=enbw(windowArray); [amp,freqOrder]=getAmpOrder1spec(obj,spec,sFreqOrder,enbwJanela); r=amp; end function r=getAmpOrderFullSpectrumHannSumGuercioni(obj,sFreqOrder) fullspec=calc\_DFT\_Fullspectrum\_Hann\_Basic(obj.signalX,obj.signalY,obj.fs); %[ampF, ampB]=getMagFBOrderFullspectrum(fullspec, obj.fo, fsyncOrder, obj.fo\*0.1); amps=fullspec(:,2); freqs=fullspec(:,1); janelaHann=hann(length(fullspec),'periodic'); %criando janela provisoria para calcular enbw enbwJanela=enbw(janelaHann); margemJanela=obj.df\*ceil(enbwJanela/2); margeJanelaSmear=margemJanela+sFreqOrder\*obj.smearing\*obj.df; [sfq, ampSfq]=getSynchronousFrequencyFullspec(fullspec,obj.foFinal,obj.foFinal\*0.1+obj.smearing\*obj.df); [ampF, ampB, freqF, freqB]=getAmpFBOrderFullspectrum(fullspec, sfq, sFreqOrder, margeJanelaSmear); [magF, indsF, iMax]=calcAmpRmsSumGuercioni(amps,freqs,freqF, ampSfq,enbwJanela); [magB, indsB, iMax]=calcAmpRmsSumGuercioni(amps,freqs,freqB, ampSfq,enbwJanela); r=magF+magB; end function [r,freqOrder]=getAmpOrderOrbitSpectrumHannSumGuercioni(obj,sFreqOrder) spec=calc\_DFT\_OrbitSpectrum\_Hann\_Basic(obj.signalX,obj.signalY,obj.fs); %[ampF, ampB]=getMagFBOrderFullspectrum(fullspec, obj.fo, fsyncOrder, obj.fo\*0.1); amps=spec(:,2); freqs=spec(:,1); janelaHann=hann(length(spec),'periodic'); %criando janela provisoria para calcular enbw enbwJanela=enbw(janelaHann); [amp,freqOrder]=getAmpOrder1spec(obj,spec,sFreqOrder,enbwJanela); [mag, inds, iMax]=calcAmpRmsSumGuercioni(amps,freqs,freqOrder,amp, enbwJanela); r=mag; end function r=getAmpOrderFullSpectrumHannSumFilter(obj,sFreqOrder) fullspec=calc\_DFT\_Fullspectrum\_Hann\_Basic(obj.signalX,obj.signalY,obj.fs); amps=fullspec(:,2);  $freas = fullSpec(:,1);$  janelaHann=hann(length(fullspec),'periodic'); %criando janela provisoria para calcular enbw enbwJanela=enbw(janelaHann); margemJanela=obj.df\*ceil(enbwJanela/2); margeJanelaSmear=margemJanela+sFreqOrder\*obj.smearing\*obj.df; [sfq, ampSfq]=getSynchronousFrequencyFullspec(fullspec,obj.foFinal,obj.foFinal\*0.1+obj.smearing\*obj.df); [ampF, ampB, freqF, freqB]=getAmpFBOrderFullspectrum(fullspec, sfq, sFreqOrder, margeJanelaSmear); [magF, indsF, iMax]=calcAmpRmsSumFilter(amps,freqs,freqF,max(ampF,ampB), enbwJanela); [magB, indsB, iMax]=calcAmpRmsSumFilter(amps,freqs,freqB,max(ampF,ampB), enbwJanela);

```
 end
 function [ampCalc, freqOrder, inds, iMax]=getAmpOrderOrbitSpectrumHannSumFilter(obj,sFreqOrder)
    spec=calc_DFT_OrbitSpectrum_Hann_Basic(obj.signalX,obj.signalY,obj.fs);
     amps=spec(:,2);
     freqs=spec(:,1);
     janelaHann=hann(length(spec),'periodic'); %criando janela provisoria para calcular enbw
     enbwJanela=enbw(janelaHann);
     [ampMax,freqOrder]=getAmpOrder1spec(obj,spec,sFreqOrder,enbwJanela);
     [ampCalc, inds, iMax]=calcAmpRmsSumFilter(amps,freqs,freqOrder,ampMax, enbwJanela);
     % Em casos raros amplitude calculada fica abaixo da amplitude 
     % do espectro devido a ruido
     if(amps(iMax)>ampCalc)
         ampCalc=amps(iMax);
     end
 end
 function plotAmpOrderOrbitSpectrumHannSumFilter(obj,sFreqOrder)
```

```
 spec=calc_DFT_OrbitSpectrum_Hann_Basic(obj.signalX,obj.signalY,obj.fs);
 amps=spec(:,2);
 freqs=spec(:,1);
 [ampCalc, freqOrder, inds, iMax]=getAmpOrderOrbitSpectrumHannSumFilter(obj,sFreqOrder);
 plot(freqs,amps);
 hold on;
 plot(freqs(inds),amps(inds),'o');
 plot(freqs(iMax),ampCalc,'*');
```
r=magF+magB;

```
 end
```
end

**Função de geração de espectro de frequências usando janelamento retangular**

function res=calc\_DFT\_Retangular\_basic(datn,fs) % Função para cálculo do espectro de frequencias usando janelamento % retangular, portanto,nenhuma função janela especifica % % datn = amostras do sinal % fs = frequencia de amostragem [r,c]=size(datn); if  $\sim$ (c==1 || r==1), error('Only vectors as inputs are allowed'); end if (r==1), datn=datn.'; end media=mean(datn); datn=datn-media; % Elimnate DC npoints=length(datn); fftDat=fft(datn); % Fourier transform of the data shift numUniqueFreqs = ceil((npoints+1)/2); % works for even and odd sizes fftDat=fftDat(1:numUniqueFreqs); % pegar apenas um lado do espectro que esta com magnitude pela metade, par ou impar funciona yMag=abs(fftDat)/npoints; % pegar a magnitude e dividir pela quantidade de amostras yMag(2:end)=yMag(2:end)\*2; %para compensar a magnitude reduzida pela metade pela fft que distribuiu a energia em espectro negativo e positivo, nao vale para o ponto 0 (DC)

if(mod(npoints,2)==0)%even points, nyquist is a point not duplicated yMag(numUniqueFreqs)=yMag(numUniqueFreqs)/2;

```
end
df=fs/npoints; % frequency resolution
yPhase=angle(fftDat);
ff = df*(0:numUniqueFreqs-1)';
```
res=[ff yMag yPhase];

**Função de geração de espectro de frequências usando janelamento Hann**

```
function res=calc DFT Hann Basic(datn,fs)
% Função para cálculo do espectro de frequencias usando janelamento Hann
%
% datn = amostras do sinal
% fs = frequencia de amostragem
[r,c]=size(datn);
if \sim(c==1 || r==1), error('Only vectors as inputs are allowed'); end
if (r==1), datn=datn.'; end
npoints=length(datn);
media=mean(datn);<br>datn=datn-media;
                  % Elimina componente DC
%janelamento para diminuir leakage
hanWind=hann(npoints,'periodic');
magCorWind=npoints/sum(hanWind); %escalar de correcao de magnitude devido ao ajanelamento para reduzir 
leakage
datn=datn.*hanWind;
fftDat=fft(datn); % Fourier transform of the data shift
numUniqueFreqs = ceil((npoints+1)/2); % works for even and odd sizes
fftDat=fftDat(1:numUniqueFreqs); % pegar apenas um lado do espectro que esta com magnitude pela metade, 
par ou impar funciona
yMag=abs(fftDat)/npoints; % pegar a magnitude e dividir pela quantidade de amostras
yMag(2:end)=yMag(2:end)*2; %para compensar a magnitude reduzida pela metade pela fft que distribuiu a 
energia em espectro negativo e positivo, nao vale para o ponto 0 (DC)
if(mod(npoints,2)==0)%even points, nyquist is a point not duplicated
     yMag(numUniqueFreqs)=yMag(numUniqueFreqs)/2;
end
yMag(1:end)=yMag(1:end)*magCorWind; %para compensar o ajanelamento escolhido (ex. 2x se for haninng)
df=fs/npoints; % frequency increment
yPhase=rad2deg(angle(fftDat));
ff = df*(0:numUniqueFreqs-1)';
res=[ff yMag yPhase];
Função de geração de espectro de frequências usando o tamanho de janela 
retangular que apresenta maior amplitude
function res=calc_DFT_BestResizedWindows_basic(datn,fs,fo)
disp('processing Best Resized Windows');
```

```
% Baseada no código de Eng. Marcos Pellegrini Ribeiro PhD.
```

```
% Função para cálculo do espectro com o intervalo de tempo com maior
```

```
% amplitude
%
```

```
% datn = amostras do sinal
```

```
% fs = frequencia de amostragem
% fo = frequencia de operação da máquina (velocidade de rotacao)
%
[r,c]=size(datn);
if \sim(c==1 || r==1), error('Apenas arrays são permitidos'); end
if (r==1), datn=datn.'; end
% Elimnate DC
media=mean(datn);
datn=datn-media;
pfo=1/(fo*0.9);
dt=1/fs;
nfft=ceil(pfo/dt);
nDat=length(datn);
specMagMax=zeros(1,nDat);
magMax=0;
contFft=0;
for ip=nDat:-1:nDat-nfft % Shift data reduction
     spec=calc_DFT_Retangular_basic(datn(1:ip),fs);
     specMag=spec(:,2);
     nSpec=length(specMag);
     magMaxAtual=max(specMag);
     contFft=contFft+1;
     if(magMaxAtual>magMax)
         magMax=magMaxAtual;
         specMagMax=spec(1:nSpec,2);
         specPhaseMax=spec(1:nSpec,3);
         specFreqMax=spec(1:nSpec,1);
     end
end
```

```
res=[specFreqMax specMagMax specPhaseMax];
```
**Função de geração de espectro de frequências usando janelamento Flat Top**

```
function res=calc DFT Flattop basic(datn,fs)
% Função para cálculo do espectro de frequencias usando janelamento Flattop
\alpha% datn = amostras do sinal
% fs = frequencia de amostragem
[r,c]=size(datn);
if \sim(c==1 || r==1), error('Only vectors as inputs are allowed'); end
if (r==1), datn=datn.'; end
npoints=length(datn);
media=mean(datn);
datn=datn-media; % Elimnate DC
%ajanelamento para diminuir leakage
wind=flattopwin(npoints,'periodic');
magCorWind=npoints/sum(wind); %escalar de reducao de magnitude devido ao ajanelamento para reduzir 
leakage
datn=datn.*wind;
```
fftDat=fft(datn); % Fourier transform of the data shift

numUniqueFreqs = ceil((npoints+1)/2); % works for even and odd sizes

fftDat=fftDat(1:numUniqueFreqs); % pegar apenas um lado do espectro que esta com magnitude pela metade, par ou impar funciona

yMag=abs(fftDat)/npoints; % pegar a magnitude e dividir pela quantidade de amostras

yMag(2:end)=yMag(2:end)\*2; %para compensar a magnitude reduzida pela metade pela fft que distribuiu a energia em espectro negativo e positivo, nao vale para o ponto 0 (DC)

```
if(mod(npoints,2)==0)%even points, nyquist is a point not duplicated
     yMag(numUniqueFreqs)=yMag(numUniqueFreqs)/2;
end
```
yMag(1:end)=yMag(1:end)\*magCorWind; %para compensar o ajanelamento escolhido (ex. 2x se for haninng)

```
df=fs/npoints; % frequency increment
yPhase=rad2deg(angle(fftDat));
```

```
ff = df*(0:numUniqueFreqs-1)';
```
res=[ff yMag yPhase];

**Função para geração de espectro de semieixo maior de órbita usando janelamento Hann**

```
function res=calc_DFT_OrbitSpectrum_Hann_Basic(datnx, datny,fs)
% Função para cálculo do espectro de semieixo maior de órbita usando
% janelamento Hann
%
% datnx = amostras do eixo x
% datny = amostras do eixo y
% fs = frequencia de amostragem
% 
% Verificar se os sinais são arrays
%
[r,c]=size(datnx);
if \sim(c==1 || r==1), error('Apenas arrays são permitidos'); end
if (r==1), datnx=datnx.'; end
[r,c]=size(datny);
if ~(c==1 || r==1), error('Apenas arrays são permitidos'); end
if (r==1), datny=datny.'; end
npoints=length(datnx);
media=mean(datnx);<br>datnx=datnx-media;
                     % Eliminando sinal DC
media=mean(datny);<br>datny=datny-media;
                      % Eliminando sinal DC
%ajanelamento para diminuir leakage
hanWind=hann(npoints,'periodic');
magCorWind=npoints/sum(hanWind); %escalar de reducao de magnitude devido ao ajanelamento para reduzir 
leakage
datnx=datnx.*hanWind;
datny=datny.*hanWind;
y=fft(datnx+1i*datny);
df=fs/npoints; % incremento de frequencia do espectro
numUniaueFreas = ceil((npoints+1)/2);f=(0:numUniqueFreqs-1)*df;
yMag=abs(y)/npoints;
yMag=yMag*magCorWind;
if(numUniqueFreqs*2>npoints)
     yMag2(1)=yMag(1);
```

```
 for i=2:numUniqueFreqs
         yMag2(i)=yMag(i)+yMag(end-i+2);
     end
else
     for i=1:numUniqueFreqs
         yMag2(i)=yMag(i)+yMag(end-i);
     end
end
if(numUniqueFreqs*2>npoints)
     yPhase=rad2deg(angle(y(1:numUniqueFreqs)));
else
     yPhase=rad2deg(angle(y(1:numUniqueFreqs)));
end
res=[f' yMag2' yPhase];
return;
```
**Função para geração de espectro de semieixo maior de órbita usando janelamento recebido como parâmetro**

```
function res=calc_DFT_OrbitSpectrum_Window(datnx, datny,fs,windowArray)
% Função para cálculo do espectro de semieixo maior de órbita usando
% janelamento conforme parametro
%
% datnx = amostras do eixo x
% datny = amostras do eixo y
% fs = frequencia de amostragem
% windowArray = array com a função janela que deve ser aplicada aos sinais
% Verificar se os sinais são arrays
%
[r,c]=size(datnx);
if \sim(c==1 || r==1), error('Only vectors as inputs are allowed'); end
if (r==1), datnx=datnx.'; end
[r,c]=size(datny);
if \sim(c==1 || r==1), error('Only vectors as inputs are allowed'); end
if (r==1), datny=datny.'; end
npoints=length(datnx);
media=mean(datnx);
datnx=datnx-media; % Elimnate DC
media=mean(datny);
datny=datny-media; % Elimnate DC
magCorWind=npoints/sum(windowArray); %escalar de reducao de magnitude devido ao ajanelamento para 
reduzir leakage
datnx=datnx.*windowArray;
datny=datny.*windowArray;
y=fft(datnx+1i*datny); % Fourier transform of the data shift
df=fs/npoints; % frequency increment
numUniqueFreqs = ceil((npoints+1)/2); % works for even and odd sizes
f=(0:numUniqueFreqs-1)*df;
yMag=abs(y)/npoints;
yMag=yMag*magCorWind;
if(numUniqueFreqs*2>npoints)
    yMag2(1)=yMag(1);
```

```
 for i=2:numUniqueFreqs
         yMag2(i)=yMag(i)+yMag(end-i+2);
     end
else
     for i=1:numUniqueFreqs
         yMag2(i)=yMag(i)+yMag(end-i);
     end
end
if(numUniqueFreqs*2>npoints)
    yPhase=rad2deg(angle(y(1:numUniqueFreqs)));
else
     yPhase=rad2deg(angle(y(1:numUniqueFreqs)));
end
res=[f' yMag2' yPhase];
return;
```
**Função para geração de espectro de semieixo maior de órbita usando o tamanho de janela retangular que apresenta maior amplitude**

```
function res=calc_DFT_OrbitSpectrumBestResizedWindow_basic(datnx, datny,fs,fo)
% Função para cálculo do espectro de semieixo maior de órbita usando
% janelamento Hann
%
% datnx = amostras do eixo x
% datny = amostras do eixo y
% fs = frequencia de amostragem
% fo = frequencia de operacao em Hz (velocidade)
disp('processing Best Resized Window');
pfo=1/(fo*0.9);% 90%fo period 
dt = 1/fs;
nShiftDataReduction=ceil(pfo/dt);
nDat=length(datnx);
specMagMax=zeros(1,nDat);
magMax=0;
for ip=nDat:-1:nDat-nShiftDataReduction % Shift data reduction
     windowArray=rectwin(ip);
     spec=calc_DFT_OrbitSpectrum_Window(datnx(1:ip),datny(1:ip),fs,windowArray);
     specMag=spec(:,2);
     nSpec=length(specMag);
     magMaxAtual=max(specMag);
     if(magMaxAtual>magMax)
         magMax=magMaxAtual;
         specMagMax=spec(1:nSpec,2);
         specPhaseMax=spec(1:nSpec,3);
         specFreqMax=spec(1:nSpec,1);
     end
end
res=[specFreqMax specMagMax specPhaseMax];
return;
```
#### **Função para cálculo da amplitude pelo método EHRS**

function [calcMag, iPeakArray, iMax]=calcAmpRmsSumFilter(amps,freqs,f0,vMaxFo,enbwWindow) %Calculates the amplitude of a peak by Parsevals %theorem, RMS summing the adjacent points with descent magnitude. If a side %of the peak has a point rising, then this point will not be summed. If a

```
%side of the peak has more then a point rising, thent the summation ends.
%amps are the array of amplitudes of the spectrum
%freqs are the array of frequencies of the spectrum
%f0 is the central frequency to be rms summed.
%vMaxFo is the maximum amplitude of the frequency for cases of fullspectrum
%enbwWindow is the equivalent normalized bandwidth of the window function
%used in the spectrum
df=freqs(3)-freqs(2);
iMax=find(abs(freqs-f0)<(df/2));
vMax=amps(iMax);
%look for the points forming the peak
iPeakArray=[];
%adjacent points with the same amplitude of the vMax
iSameArray=[iMax];
%adjacent points on the left with descent amplitude
iLeftArray=[];
%adjacent points on the right with descent amplitude
iRightArray=[];
override=0;%variable to control wether an override was founded
%looking for adjacent points on the left with descent amplitude
metadeSuperior=1;
for k=iMax-1:-1:2
     if(abs(amps(k)-vMax)<(vMax*10^-6))%values near as 10^-6 are considered equals
         iSameArray=[iSameArray k];
     else
         if(freqs(k)==0 || amps(k)<vMaxFo*0.00001 || amps(k)>vMax) %discarding
             break;
         else
             if(metadeSuperior~=1 || amps(k)<(vMax*0.5))
                 metadeSuperior=0; 
                 if(amps(k)>amps(k+1)) %detecting point ascending above half of the max peak
                     %cheking if is only one point ascending
                    if(amps(k-1)>=amps(k+1)) override=1;
                        break;
                     else
                         continue;
                     end
                 end
             end
         end
         iLeftArray=[k iLeftArray];
     end
end
%looking for adjacent points on the right with descent amplitude
metadeSuperior=1;
for k=iMax+1:(length(amps)-2)
     if(abs(amps(k)-vMax)<(vMax*10^-6))
         iSameArray=[iSameArray k];
     else
         if(freqs(k)==0 || amps(k)<vMaxFo*0.00001)
             break;
         else
             if(metadeSuperior~=1 || amps(k)<(vMax*0.5)|| amps(k)>vMax)
                 metadeSuperior=0;
                 if(amps(k)>amps(k-1)) %detecting point ascending above half of the max peak
                     %cheking if is only one point ascending
                    if(amps(k+1)>=amps(k-1)) override=1;
                        break;
                     else
                         continue;
                     end
                 end
```
165

```
 end
```

```
 end
          iRightArray=[iRightArray k];
     end
end
```
iPeakArray=[iLeftArray iSameArray iRightArray];

```
calcMag=sqrt((sum(amps(iPeakArray).^2))/enbwWindow);
```
end

**Função para encontrar a amplitude de uma determinada ordem de frequência de operação**

```
function [mag, freqOrder, iFreq]=getMagOrder(spec, sFreq, sFOrder, rangeSearchFreq)
% Função para encontrar a amplitude de uma determinada ordem de frequencia
% de operacao
amps=spec(:,2);
freqs=spec(:,1);
df=freqs(3)-freqs(2);
if(length(sFOrder)>1)
     fBuscMin=sFOrder(1)*sFreq;
     fBuscMax=sFOrder(2)*sFreq;
     [mag, iMax]=pegaMaxAmpEiFreq(amps,freqs,fBuscMin-df,fBuscMax+df,0); 
else
     if(rangeSearchFreq==0)
         rangeSearchFreq=df;
     end
     fBuscMin=sFreq*sFOrder-rangeSearchFreq;%limite inferior de busca de frequencia sincrona de operacao
     fBuscMax=sFreq*sFOrder+rangeSearchFreq;%limite superior de busca de frequencia sincrona de operacao 
     [mag, iMax]=pegaMaxAmpEiFreq(amps,freqs,fBuscMin,fBuscMax,0); 
end
iFreq=iMax;
freqOrder=freqs(iMax);
end
function [mag, iMax]=pegaMaxAmpEiFreq(amps,freqs,f0,f1,margemFreq)
ids=find(freqs>=f0-margemFreq & freqs<=f1+margemFreq);
[vMax,iMax]=max(amps(ids));
iMax=iMax+ids(1)-1;
mag=vMax;
end
Função para encontrar a frequência síncrona de operação
function [sfq ampSfq]=getSynchronousFrequency(spec,fo,freqRange)
%Função para retornar a frequência sincrona de operação
amps=spec(:,2);
frees = spec(:,1);df=abs(freqs(3)-freqs(2));
freqRange=max(freqRange);
f0=fo-freqRange;
f1=fo+freqRange;
ids=find(freqs>=f0 & freqs<=f1);
[vMax,iMax]=max(amps(ids));
```

```
iMax=iMax+ids(1)-1;
vMax=amps(iMax);
```
sfq=abs(freqs(iMax));

ampSfq=vMax;

end

#### **Função para gerar um sinal sintético com uma quantidade determinada de componentes de frequência**

```
function sinal = mySignal(Amp,F,Phi,nAmostras,fs,noiseRate,plot)
% Função para gerar um sinal sintético com uma quantidade determinada de
% componentes de frequencia
%exemplo de execucacao
%mySignal([3 4 10],[10 20 40],[pi/6 pi/4 pi/3],100,100)
%amp = amplitudes
%f = frequencias
%phi = fases%N amostras 
%Fs frequencia de sampling
nAmostras=0:(nAmostras-1);
T=1/fs;t=nAmostras*T;
sinal=0;
for i=1:length(Amp)
    sinal=sinal+Amp(i)*sin(2*pi*F(i)*(t)+Phi(i));
end
if nargin>5
   sinal=awgn(sinal,noiseRate,'measured'); 
end
if (nargin>6 && plot==1)
    plot(t,sinal);
 ylabel 'Amp.';
 xlabel 'Time (s)';
end
```
end

## **Função para gerar um sinal sintético de órbita de máquina rotativa com uma quantidade determinada de componentes de frequência**

```
function [foFinal,sinalX, sinalY,f0array,ampX,ampY,phiX,phiY] =
mySignalsRotatingMachine(fo,ordersArray,ampArray,phaseArray,difFaseArray,ratioAmpArray,tempo,fs,leakage
,smearing,signal2noiseRate,S,S2,plotar, smearingNonLinear, nonLinearPercent)
% Função para gerar um sinal sintético de órbita de máquina rotativa com uma
% quantidade determinada de componentes de frequencia
%Amp = vetor de amplitudes das ordems
%F = frequencias das ordems
%tempo = tempo de amostragem do sinal em segundos
%leakage = de 0 a 1 de vazamento espectral devido a frequencia real ser diferentes do
%incremento de frequencia
%smearing = escalar de relacao entre variacao de frequencia do sinal em relacao ao
%incremento de frequencia
%exemplo de execucacao
%mySignal([3 4 10],[10 20 40],[pi/6 pi/4 pi/3],100,100)
%amp = amplitudes
%f = frequencias
%phi = fases
%N amostras
%Fs frequencia de sampling
%nAmostras=0:(nAmostras-1);
dt=1/fs;
%t=nAmostras*T;
T=0:dt:tempo-dt;
df=fs/length(T);
if(~exist('S'))
```
 seedAwgn=fix(rand\*1000); S = RandStream('mt19937ar','Seed',seedAwgn); end if(~exist('S2')) seedAwgn2=fix(rand\*1000); S2 = RandStream('mt19937ar','Seed',seedAwgn2); end if(~exist('smearingNonLinear')) smearingNonLinear=0; end sinalX=0; sinalY=0; %adjusting frequency to cause leakage if(leakage>0) leakDegree=(fo)/df;%initial leakage leakDegreeFrac=(leakDegree-fix(leakDegree))\*2;%fraction of the initial leakage diffLeak=leakage-leakDegreeFrac; %difference of final leakage and initial leakage foFinal=fo+diffLeak\*(df/2); else foFinal=fo; end f1Final=foFinal+smearing\*df; if(smearingNonLinear) f\_in = sweptFrequencyNonLin(foFinal,f1Final,tempo,fs,nonLinearPercent); end for i=1:length(ampArray) f0array(i)=foFinal\*ordersArray(i); %adjusting f0 to final leakage f1=f1Final\*ordersArray(i); phiX(i)=phaseArray(i); phiY(i)=phiX(i)+deg2rad(difFaseArray(i)\*90); ampX(i)=ampArray(i)\*ratioAmpArray(i); ampY(i)=ampArray(i)/ratioAmpArray(i); if(smearingNonLinear) f\_inOrder=f\_in\*ordersArray(i); sinalX = sinalX + mySignalSweptFrequencyNonLin(ampX(i),f0array(i),f1,tempo,fs,nonLinearPercent, f\_inOrder, phiX(i)); sinalY = sinalY + mySignalSweptFrequencyNonLin(ampY(i),f0array(i),f1,tempo,fs,nonLinearPercent, f\_inOrder, phiY(i)); else sinalX=sinalX+chirp(T,f0array(i),tempo,f1,'linear',rad2deg(phiX(i))-90)\*ampX(i); sinalY=sinalY+chirp(T,f0array(i),tempo,f1,'linear',rad2deg(phiY(i))-90)\*ampY(i); end end %inserindo ruido branco gaussiano if exist('signal2noiseRate','var') if(signal2noiseRate<100) sinalX=awgn(sinalX,signal2noiseRate,'measured',S); sinalY=awgn(sinalY,signal2noiseRate,'measured',S2); end end

```
if (exist('plotar','var') && plotar==1)
     m=max(max(sinalX),max(sinalY));
     plot(sinalX,sinalY);
 ylabel 'Amp.';
 xlabel 'Amp.';
     xlim([-m,m]);
     ylim([-m,m]);
     grid on
end
```
end

## **Função para carregar para a memória as amostras de vibração de um arquivo de dados específico**

```
function dat=leituraDadosVib(NomeArqComp, matlabType)
% Baseada no código de Eng. Marcos Pellegrini Ribeiro PhD.
% 
% Função para carregar para a memória as amostras de vibração de um arquivo
% de dados específico
%
% NomeArqComp = Nome do arquivo de dados adquiridos com o caminho completo
% matlabType = caso 1 o arquivo com extensão .mat será carregado, e caso
% não exista será criado
head=7; % number of text lines<br>ncol1=32: % number máximo de col
               % number máximo de colunas de dados na saída
fm1=repmat('%f',1,ncol1); % creates a ncol matrix to alocate data
if (nargin>1 && matlabType==1 )
     iPontos=strfind(NomeArqComp,'.'); % identifica indicies do caracter . (ponto) para identificar 
extensao do arquivo
     if(length(iPontos)<1)
         error(['Extensao do arquivo ',NomeArqComp,' não identificada']);
     end
     nomeArqSemExt=extractBetween(NomeArqComp,1,iPontos(end)-1); % pega nome do arquivo sem a extensao
     nomeArqCompMat=strcat(nomeArqSemExt,'.mat');
     nomeArqCompMat=string(nomeArqCompMat)
     fid=fopen(nomeArqCompMat);
    if(fid \sim = -1) %carrega arquivo se ja existir
         disp(['Carregando arquivo MAT ', nomeArqCompMat,' fid:',num2str(fid)]);
         arquivo=load(nomeArqCompMat);
         dat=arquivo.dat;
         fclose(fid);
     else
         dat=geraArqMat(NomeArqComp,nomeArqCompMat);
        if(data == -1) error(['Arquivo não existe: ',nomeArqCompMat,' fid:',num2str(fid)]);
         end
     end
else
     Texto=['Carregando Arquivo TXT ',NomeArqComp]; % Mostra leitura na área de trabalho
     disp(Texto)
     fid=fopen(NomeArqComp); % open file
    if(fid == -1) disp(['arquivo de dados ',NomeArqComp,' nao encontrado ']);
         dat=fid;
         return;
     end
     data1=textscan(fid,fm1,'headerlines',head); % read all data
     dat=cell2mat(data1); % separate data numbers
     fclose(fid);
end
end
function dat=geraArqMat(nomeArqTxt,nomeArqCompMat)
dat=leituraDadosVib(nomeArqTxt);
disp(['Salvando arquivo MAT ', nomeArqCompMat]);
save(nomeArqCompMat,'dat');
```
**Função para estimar a frequência síncrona de operação ao longo do intervalo de tempo de amostras**

```
function [syncFreqOverTime, t]=getSyncFreqOverTime(signal,fs,fstart,fend,overlap)
%Função para estimar a frequência sincrona de operacao ao longo do
%intervalo de tempo de amostras
winlen=pow2(floor(log2(fs))); %nearest smallest power of 2
if(~exist('overlap'))
     overlap=winlen/2;
end
[y,f,t]=spectrogram(signal,winlen,overlap,[fstart:0.001:fend],fs);
n = length(y(1,:));syncFreqOverTime=zeros(n,1);
for i=1:n
    [\sim,i\theta]=max(abs(y(:,i)));
     syncFreqOverTime(i)=f(i0);
end
end
```
**Script de avaliação dos vários métodos de estimação de amplitude sobre sinais com variação de frequência**

```
clear
close all
addpath("../");
ordersArray=1;
ampArray=1;
phaseArray=0;
difFaseArray=0;
ratioAmpArray=1;
fs=1000;
tempo=1;
fcenter=60;
df=fs/(tempo*fs);
leakage=0;
n=fs*tempo;
seedAwgn=346; 
seedAwgn2=364;
if(~exist('seedAwgn'))
     seedAwgn=fix(rand*1000);
end
S = RandStream('mt19937ar','Seed',seedAwgn);
if(~exist('seedAwgn2'))
     seedAwgn2=fix(rand*1000);
end
S2 = RandStream('mt19937ar','Seed',seedAwgn2);
snr=2;
passo=0.5;
count=0;
maxSmearing=20;
```
for i=0:passo:maxSmearing

```
 count=count+1;
 smearing=i;
 fo=(fcenter-df*smearing/2);
 disp(i)
 for simulation=1:10000
```
[foFinal,sinalX,~]=mySignalsRotatingMachine(fo,ordersArray,ampArray,phaseArray,difFaseArray,ratioAmpArr ay,tempo,fs,leakage,smearing,snr);

```
 spec=calc_DFT_Retangular_basic(sinalX,fs);
amps(1, count, simulation)=max(spec(:,2)); spec=calc_DFT_Hann_Basic(sinalX,fs);
amps(2, count, simulation) = max(spec(:,2)); spec=calc_DFT_Flattop_basic(sinalX,fs);
 amps(3,count,simulation)=max(spec(:,2)); 
 spec=calc_DFT_BestResizedWindows_basic(sinalX,fs,fcenter);
 amps(4,count,simulation)=max(spec(:,2));
spec=calc_DFT_Hann_Basic(sinalX,fs);
 windowArray=hann(n,'periodic');
```

```
 amps(5,count,simulation)=ampHRS5;
 [ampMax,fMax]=getMagOrder(spec, fcenter, 1, smearing*df+df);
```
ampHRS5=calcAmpRmsSum5(spec(:,2),spec(:,1),fcenter,enbw(windowArray));

```
 [ampGuercioni, inds,iMax]=calcAmpRmsSumGuercioni(spec(:,2),spec(:,1),fMax,1,enbw(windowArray));
amps(6,count,simulation)=ampGuercioni;
```

```
[ampEHRS, inds,iMax]=calcAmpRmsSumFilter(spec(:,2),spec(:,1),fMax,1,enbw(windowArray));
 amps(7,count,simulation)=ampEHRS;
```
#### end

#### end

amps=amps\*100;

minq=0.025;  $maxa = 0.975$ ; x=0:passo:maxSmearing; figure; hold on; y=reshape(amps(5,:,:),size(amps,2),size(amps,3))';  $qx = quantile(y, [ming maxq])$ ; medianx2=median(y); mediax2=mean(y);  $%x=1:size(y,2);$ plot(x,mediax2,'k--')  $%plot(qx(1,:))$  $%plot(qx(2,:))$  $inBetween = [qx(1,:), fliplr(qx(2,:))]$ ; xInBetween=[x,fliplr(x)]; patch=fill(xInBetween,inBetween,[1,1,0]); set(patch,'FaceAlpha',0.5); set(patch, 'edgecolor', 'none'); y=reshape(amps(3,:,:),size(amps,2),size(amps,3))'; qx=quantile(y,[minq maxq]); medianx=median(y); mediax=mean(y);  $%x=1:size(y,2);$ plot(x,medianx,'k-\*')  $\text{\%plot}(\text{qx}(1,:))$  $%plot(qx(2,:))$ 

```
inBetween = [qx(1,:),fillr(qx(2,:))];
xInBetween=[x,flip1r(x)];patch=fill(xInBetween,inBetween,'g');
set(patch,'FaceAlpha',0.5);
set(patch, 'edgecolor', 'none');
ylim([80,130])
xlabel('xΔf')
ylabel('% Amplitude')
y=reshape(amps(6,:,:),size(amps,2),size(amps,3))';
qx=quantile(y,[minq maxq]);
medianx3=median(y);
mediax3=mean(y);
%x=1:size(y,2);plot(x,medianx3,'k-.')
%plot(qx(1,:))%plot(qx(2,:))inBetween = [qx(1,:),f1ip]r(qx(2,:))];
xInBetween=[x,fliplr(x)];
patch=fill(xInBetween,inBetween,[0,0,0]);
set(patch,'FaceAlpha',0.5);
set(patch, 'edgecolor', 'none');
ylim([80,130])
xlabel('xΔf')
ylabel('% Amplitude')
grid on
y=reshape(amps(7,:,:),size(amps,2),size(amps,3))'; % ehrs
qx=quantile(y,[minq maxq]);
medianx1=median(y);
mediax1=mean(y);
%x=1:size(y,2);plot(x,mediax1,'k:');
%plot(qx(1,:))%plot(qx(2,:))inBetween = [qx(1,:),fillr(qx(2,:))];
xInBetween=[x,fliplr(x)];
patch=fill(xInBetween,inBetween,'b');
set(patch,'FaceAlpha',0.5);
set(patch, 'edgecolor', 'none');
```
box on

**Script de avaliação dos vários métodos de estimação com órbitas artificiais com um componente**

```
%simulacoes de orbitas com uma ordem
clear
close all
addpath("../");
seedAwgn=421;
seedAwgn2=915;
if(~exist('seedAwgn'))
     seedAwgn=fix(rand*1000);
end
S = RandStream('mt19937ar','Seed',seedAwgn);
if(~exist('seedAwgn2'))
     seedAwgn2=fix(rand*1000);
end
S2 = RandStream('mt19937ar','Seed',seedAwgn2);
```
fs=1000; tempo=10; fo=60; orderArray=[1]; ampArray=[1]; phaseArray=[0]; testDescrip={}; experimentConfig=[ 0,0,1,1,100; 0.5,0,1,1,100; 1,0,1,1,100; 0,0,1,1.3,100; 0.5,0,1,1.3,100; 1,0,1,1.3,100; 0,0,0.6,1.2,100; 0.5,0,0.6,1.2,100; 1,0,0.6,1.2,100; 0,0,0.5,1,100; 0.5,0,0.5,1,100; 1,0,0.5,1,100; 0.0, 10, 0.5, 1, 100; 0.5, 10, 0.5, 1, 100; 1.0, 10, 0.5, 1, 100; 0.0, 30, 0.5, 1, 100; 0.5, 30, 0.5, 1, 100; 1.0, 30, 0.5, 1, 100; 0.0, 30, 0.5, 1, 30; 0.5, 30, 0.5, 1, 30; 1.0, 30, 0.5, 1, 30; 0.0, 30, 0.5, 1, 10; 0.5, 30, 0.5, 1, 10; 1.0, 30, 0.5, 1, 10; 0.0, 30, 0.5, 1, 2; 0.5, 30, 0.5, 1, 2; 1.0, 30, 0.5, 1, 2; 0.0, 100, 0.5, 1, 2; 0.5, 100, 0.5, 1, 2; 1.0, 100, 0.5, 1, 2;

];

```
totalExperiments=size(experimentConfig,1);
disp(totalExperiments);
diffAmps=[];
ampsQtd=11;
simulations=1000;
for experiment=1:totalExperiments
     disp(experiment);
     leakage=experimentConfig(experiment,1);
     smearing=experimentConfig(experiment,2);
     difFaseArray=[experimentConfig(experiment,3)];
     ratioAmpArray=[experimentConfig(experiment,4)];
     signal2noiseRate=experimentConfig(experiment,5); %100 is none
     diffAmpsSimulations=zeros(simulations,ampsQtd);
     if(signal2noiseRate<100)
```
disp("monte carlo experiment");

```
174
```

```
 for simulation=1:simulations %100.00
Orbit=OrbitSignalsClass(fo,orderArray,ampArray,phaseArray,difFaseArray,ratioAmpArray,tempo,fs,leakage,s
mearing, signal2noiseRate, S, S2);
             result=testeOrbitasMetodosAmp(Orbit);
            diffAmpsSimulations(simulation,:)=result;
             testDescrip{experiment}=['SI ',num2str(round(abs(Orbit.getSDIOrder(1)),2)),', Angle 
',num2str(Orbit.getAngleOrder(1)),', Leakage ',num2str(leakage),', Smearing ',num2str(smearing),', 
signal2noise ',num2str(signal2noiseRate),', difFase ',num2str(difFaseArray(1)),', ratioAmp 
 ',num2str(ratioAmpArray(1))];
         end
        diffAmps(experiment,:)=median(diffAmpsSimulations);
     else
Orbit=OrbitSignalsClass(fo,orderArray,ampArray,phaseArray,difFaseArray,ratioAmpArray,tempo,fs,leakage,s
mearing,signal2noiseRate,S,S2);
         diffAmps(experiment,:)=testeOrbitasMetodosAmp(Orbit);
         testDescrip{experiment}=['SI ',num2str(round(abs(Orbit.getSDIOrder(1)),2)),', Angle 
',num2str(Orbit.getAngleOrder(1)),', Leakage ',num2str(leakage),', Smearing ',num2str(smearing),', 
signal2noise ',num2str(signal2noiseRate),', difFase ',num2str(difFaseArray(1)),', ratioAmp 
 ',num2str(ratioAmpArray(1))];
     end
end
```

```
T=table(testDescrip');
T.Retangular=diffAmps(:,1);
T.Hann=diffAmps(:,2);
T.Flattop=diffAmps(:,3);
T.BestResizedRetWindow=diffAmps(:,4);
T.HannSum=diffAmps(:,5);
T.OSASRectangular=diffAmps(:,6);
T.OSASHann=diffAmps(:,7);
T.OSASFlattop=diffAmps(:,8);
T.OSASBestResizedWindow=diffAmps(:,9);
T.OSASEHRS=diffAmps(:,10);
T.ampHalfMajorAxis=diffAmps(:,11)/100;
```
diffAmps=(diffAmps)\*100;

```
disp(T);
```

```
media = mean(T.OSASEHRS);
desvioP = std(T.OSASEHRS);
fprintf("media EHRS: %f\n",media);
fprintf("desvio padrao EHRS: %f",desvioP);
```
function res = testeOrbitasMetodosAmp(Orbit)

```
diffAmps=zeros(1,11);
```

```
ampHalfMajoAxis=Orbit.getMajorAxisAmp(1);
diffAmps(1)=(ampHalfMajoAxis-Orbit.getAmpOrderRetangMax(1))/ampHalfMajoAxis;
diffAmps(2)=(ampHalfMajoAxis-Orbit.getAmpOrderHannMax(1))/ampHalfMajoAxis;
diffAmps(3)=(ampHalfMajoAxis-Orbit.getAmpOrderFlattopMax(1))/ampHalfMajoAxis;
diffAmps(4)=(ampHalfMajoAxis-Orbit.getAmpOrderBestResizedWindowsMax(1))/ampHalfMajoAxis;
diffAmps(5)=(ampHalfMajoAxis-Orbit.getAmpOrderHannSumFilterMax(1))/ampHalfMajoAxis;
diffAmps(6)=(ampHalfMajoAxis-Orbit.getAmpOrderOrbitSpectrumRectangular(1))/ampHalfMajoAxis;
diffAmps(7)=(ampHalfMajoAxis-Orbit.getAmpOrderOrbitSpectrumHann(1))/ampHalfMajoAxis;
diffAmps(8)=(ampHalfMajoAxis-Orbit.getAmpOrderOrbitSpectrumFlattop(1))/ampHalfMajoAxis;
diffAmps(9)=(ampHalfMajoAxis-Orbit.getAmpOrderOrbitSpectrumBestResizedWindow(1))/ampHalfMajoAxis;
diffAmps(10)=(ampHalfMajoAxis-Orbit.getAmpOrderOrbitSpectrumHannSumFilter(1))/ampHalfMajoAxis;
diffAmps(11)=ampHalfMajoAxis;
```
res=diffAmps; end

**Script de avaliação dos vários métodos de estimação com orbitas sintéticas com características típicas de BCS**

```
%Script de testes de varios metodos de estimacao com orbitas sintéticas de 
%BCS 
close all
clear;
seedAwgn=421; 
seedAwgn2=915;
if(~exist('seedAwgn'))
      seedAwgn=fix(rand*1000);
end
S = RandStream('mt19937ar','Seed',seedAwgn);
if(~exist('seedAwgn2'))
      seedAwgn2=fix(rand*1000);
end
S2 = RandStream('mt19937ar','Seed',seedAwgn2);
fs=4267;
tempo=10;
df=1/tempo;
fo=60;
orderAmpPhaseMatrix=[1,1,0;
                     0.33,0.15,0;
                    0.48,0.2,0;
                    0.5,0.37,0;
                    2,0.44,0;
                    3,0.28,0;
                    6,0.12,0];
difFaseArray=[0.75, 0.7, 0.66, 0.9, 0.4, 0.8, 0.55];
ratioAmpArray=[1.1, 1.05, 0.75, 1.15, 0.95, 1.4, 1.3];
%usando pior hipotese de vazamento espectral
leakage=1;
s2nTipicoBCS=2;
smearingDegMaximoBCS=4;
smearing=smearingDegMaximoBCS;
signal2noiseRate=s2nTipicoBCS;
qtdsAmps=11;
experimentsTotal=1000;
qtdOrdens=7;
diffAmpsLocal=zeros(qtdOrdens,qtdsAmps);
freqs=zeros(qtdOrdens,qtdsAmps);
diffAmpsExperiments=zeros(experimentsTotal,qtdOrdens,qtdsAmps);
for experiment=1:experimentsTotal
     disp(experiment);
Orbit=OrbitSignalsClass(fo,orderAmpPhaseMatrix(:,1),orderAmpPhaseMatrix(:,2),orderAmpPhaseMatrix(:,3),d
ifFaseArray,ratioAmpArray,tempo,fs,leakage,smearing,signal2noiseRate,S,S2);
    [diffAmpsLocal(1,:),freqs(1,:)]=testeOrbitasMetodosAmp2(Orbit,0.33);
    [diffAmpsLocal(2,:),freqs(2,:)]=testeOrbitasMetodosAmp2(Orbit,0.48);
    [diffAmpsLocal(3,:),freqs(3,:)]=testeOrbitasMetodosAmp2(Orbit,0.5);
    [diffAmpsLocal(4,:),freqs(4,:)]=testeOrbitasMetodosAmp2(Orbit,1);
```

```
[diffAmpsLocal(5,:),freqs(5,:)]=testeOrbitasMetodosAmp2(Orbit,2);
    [diffAmpsLocal(6,:),freqs(6,:)]=testeOrbitasMetodosAmp2(Orbit,3);
     [diffAmpsLocal(7,:),freqs(7,:)]=testeOrbitasMetodosAmp2(Orbit,6);
     diffAmpsExperiments(experiment,:,:)=diffAmpsLocal;
end
diffAmps=zeros(qtdOrdens,qtdsAmps);
diffAmps(1,:)=median(diffAmpsExperiments(:,1,:));
diffAmps(2,:)=median(diffAmpsExperiments(:,2,:));
diffAmps(3,:)=median(diffAmpsExperiments(:,3,:));
diffAmps(4,:)=median(diffAmpsExperiments(:,4,:));
diffAmps(5,:)=median(diffAmpsExperiments(:,5,:));
diffAmps(6,:)=median(diffAmpsExperiments(:,6,:));
diffAmps(7,:)=median(diffAmpsExperiments(:,7,:));
diffAmps(:,1:10)=diffAmps(:,1:10)*100;
orderDescrip={'0.33', '0.48', '0.5', '1', '2', '3', '6'};
orderDescripExtend{1}=['0.33Fo, SI ',num2str(round(abs(Orbit.getSDIOrder(0.33)),2)),', Angle 
',num2str(Orbit.getAngleOrder(0.33))];
                                    ',num2str(round(abs(Orbit.getSDIOrder(0.48)),2)),', Angle
 ',num2str(Orbit.getAngleOrder(0.48))];
orderDescripExtend{3}=['0.5Fo, SI ',num2str(round(abs(Orbit.getSDIOrder(0.5)),2)),', Angle 
',num2str(Orbit.getAngleOrder(0.5))];
                                  ,num2str(round(abs(Orbit.getSDIOrder(1)),2)),', Angle
',num2str(Orbit.getAngleOrder(1))];
orderDescripExtend{5}=['2Fo, SI ',num2str(round(abs(Orbit.getSDIOrder(2)),2)),', Angle 
',num2str(Orbit.getAngleOrder(2))];
orderDescripExtend{6}=['3Fo, SI ',num2str(round(abs(Orbit.getSDIOrder(3)),2)),', Angle 
 ',num2str(Orbit.getAngleOrder(3))];
orderDescripExtend{7}=['6Fo, SI ',num2str(round(abs(Orbit.getSDIOrder(6)),2)),', Angle 
 ',num2str(Orbit.getAngleOrder(6))];
T=table(orderDescripExtend');
T.retangular=diffAmps(:,1);
T.hann=diffAmps(:,2);
T.flattop=diffAmps(:,3);
T.bestResizedWindow=diffAmps(:,4);
T.HannSumFilter=diffAmps(:,5);
T.orbitSpectrumRetangular=diffAmps(:,6);
T.orbitSpectrumHann=diffAmps(:,7);
T.orbitSpectrumFlattop=diffAmps(:,8);
T.orbitSpectrumBestResizedWindow=diffAmps(:,9);
T.OrbitSpectrumHannSumFilter=diffAmps(:,10);
disp(T);
disp(freqs);
%plot de orbitas
figure(2);
Orbit.plotOrbit();
set(gcf,'position',[100,100,400,300]);
function [diffAmps,freqs] = testeOrbitasMetodosAmp2(Orbit,sFreqOrder)
[amp1,freqs(1)]=Orbit.getAmpOrderRetangMax(sFreqOrder);
[amp2,freqs(2)]=Orbit.getAmpOrderHannMax(sFreqOrder);
[amp3,freqs(3)]=Orbit.getAmpOrderFlattopMax(sFreqOrder);
[amp4,freqs(4)]=Orbit.getAmpOrderBestResizedWindowsMax(sFreqOrder);
[amp5,freqs(5)]=Orbit.getAmpOrderHannSumFilterMax(sFreqOrder);
[amp6,freqs(6)]=Orbit.getAmpOrderOrbitSpectrumRectangular(sFreqOrder);
[amp7,freqs(7)]=Orbit.getAmpOrderOrbitSpectrumHann(sFreqOrder);
[amp8,freqs(8)]=Orbit.getAmpOrderOrbitSpectrumFlattop(sFreqOrder);
[amp9,freqs(9)]=Orbit.getAmpOrderOrbitSpectrumBestResizedWindow(sFreqOrder);
[amp10,freqs(10)]=Orbit.getAmpOrderOrbitSpectrumHannSumFilter(sFreqOrder);
freqs(11)=sFreqOrder;
```
ampHalfMajoAxis=Orbit.getMajorAxisAmp(sFreqOrder);

```
diffAmps(1)=(ampHalfMajoAxis-amp1)/ampHalfMajoAxis;
```

```
diffAmps(2)=(ampHalfMajoAxis-amp2)/ampHalfMajoAxis;
diffAmps(3)=(ampHalfMajoAxis-amp3)/ampHalfMajoAxis;
diffAmps(4)=(ampHalfMajoAxis-amp4)/ampHalfMajoAxis;
diffAmps(5)=(ampHalfMajoAxis-amp5)/ampHalfMajoAxis;
diffAmps(6)=(ampHalfMajoAxis-amp6)/ampHalfMajoAxis;
diffAmps(7)=(ampHalfMajoAxis-amp7)/ampHalfMajoAxis;
diffAmps(8)=(ampHalfMajoAxis-amp8)/ampHalfMajoAxis;
diffAmps(9)=(ampHalfMajoAxis-amp9)/ampHalfMajoAxis;
diffAmps(10)=(ampHalfMajoAxis-amp10)/ampHalfMajoAxis;
diffAmps(11)=ampHalfMajoAxis;
```
**Script de avaliação de vários métodos de estimação sobre sinais experimentais de BCS**

%testes comparativos com sinais de bcs clear close all

fs=4267; fo=60; tempo=10; ensaio=7; %3

accSens=100; % mV/G

```
G=9.81; % gravidade em m/s^2
signalConv=(1000/accSens)*G; % input amplitude in Volts to m/s^2
signalConv=signalConv*1000; % convertion from m/s^2 to mm/s^2
```
dat=leituraDadosVib(geraNomeArquivoExperimentoBCS(ensaio,1,fo),1);

```
signalX=dat(1:fs*tempo,17)*signalConv;
signalY=dat(1:fs*tempo,18)*signalConv;
%unidades em mV
Orbit=OrbitAccEspClass(signalX,signalY,fo,fs);
%%
figure
subplot(1,2,1)spectrogram(Orbit.signalX,4096,2048,4096,fs);
xlabel('Frequência');
ylabel('Tempo (minutos)');
zlabel('Potência/frequência (dB/Hz)');
subplot(1,2,2)spectrogram(Orbit.signalX,4096,2048,[53:0.001:63],fs);
xlabel('Frequência');
ylabel('Tempo (minutos)');
zlabel('Potência/frequência (dB/Hz)');
%figure('Renderer', 'painters', 'Position', [10 10 900 600])
set(gcf,'Position',[100 100 700 300])
%%
disp('analise da variacao da frequencia sincrona com janela de 4096 e 50% de sobreposicao');
[syncFreqOverTime, t]=Orbit.getSyncFreqOverTime();
figure
plot(t, syncFreqOverTime), grid on
xlabel('Tempo (s)')
ylabel('Frequência (Hz)')
set(gcf,'Position',[100 100 500 300])
%%
figure
%Orbit.plotOrbit()
plot(Orbit.signalX, Orbit.signalY);
grid on
xlabel('Amplitude (mm/s^2)');
ylabel('Amplitude (mm/s^2)');
%%
%y=highpass(Orbit.signalX,80,fs)
figure
y=Orbit.signalX;
snr(y,fs);
```

```
xlabel('Frequência (kHz)')
ylabel('Potência (dB)')
%y=highpass(Orbit.signalX,80,fs)
figure
y=Orbit.signalY;
snr(y,fs);xlabel('Frequência (kHz)')
ylabel('Potência (dB)')
figure
y=lowpass(Orbit.signalX,80,fs);
%y=highpass(y,80,fs)
snr(y,fs);
xlabel('Frequência (kHz)')
ylabel('Potência (dB)')
%%
figure
fromSignal=1
subplot(2,4,1)
Orbit.plotOrbitOrder(0.33,fromSignal, 0)
title('Ordem 0,33')
xlabel('Amplitude (mm/s^2)')
ylabel('Amplitude (mm/s^2)')
subplot(2,4,2)
Orbit.plotOrbitOrder([0.42,0.48],fromSignal,0)
title('Ordem 0,42-0,48')
xlabel('Amplitude (mm/s^2)')
ylabel('Amplitude (mm/s^2)')
subplot(2,4,3)
Orbit.plotOrbitOrder(0.5,fromSignal,0)
title('Ordem 0,5')
xlabel('Amplitude (mm/s^2)')
ylabel('Amplitude (mm/s^2)')
subplot(2,4,4)Orbit.plotOrbitOrder(1,fromSignal,0)
xlabel('Amplitude (mm/s^2)')
ylabel('Amplitude (mm/s^2)')
subplot(2,4,5)
Orbit.plotOrbitOrder(2,fromSignal,0)
xlabel('Amplitude (mm/s^2)')
ylabel('Amplitude (mm/s^2)')
subplot(2, 4, 6)Orbit.plotOrbitOrder(3,fromSignal,0)
xlabel('Amplitude (mm/s^2)')
ylabel('Amplitude (mm/s^2)')
subplot(2,4,7)
Orbit.plotOrbitOrder([5,10],fromSignal,0)
title('Ordem 5-10')
set(gcf,'Position',[100 100 800 300])
xlabel('Amplitude (mm/s^2)')
ylabel('Amplitude (mm/s^2)')
specX=calc_DFT_Hann_Basic(Orbit.signalX,Orbit.fs);
specY=calc_DFT_Hann_Basic(Orbit.signalY,Orbit.fs);
janelaHann=hann(length(specX),'periodic'); %criando janela provisoria para calcular enbw
enbwJanela=enbw(janelaHann);
order=0.33;
[amp,freq]=Orbit.getAmpOrderMax2Specs(specX,specY,order,enbwJanela);
disp(['freq order ',num2str(order),' = ',num2str(freq)]);
order=[0.42,0.48];
[amp,freq]=Orbit.getAmpOrderMax2Specs(specX,specY,order,enbwJanela);
disp(['freq order ',num2str(order),' = ',num2str(freq)]);
order=0.5;
[amp,freq]=Orbit.getAmpOrderMax2Specs(specX,specY,order,enbwJanela);
disp(['freq order ',num2str(order),' = ',num2str(freq)]);
order=1;
[amp,freq]=Orbit.getAmpOrderMax2Specs(specX,specY,order,enbwJanela);
disp(['freq order ',num2str(order),' = ',num2str(freq)]);
order=2;
[amp,freq]=Orbit.getAmpOrderMax2Specs(specX,specY,order,enbwJanela);
```

```
disp(['freq order ',num2str(order),' = ',num2str(freq)]);
order=3;
[amp,freq]=Orbit.getAmpOrderMax2Specs(specX,specY,order,enbwJanela);
disp(['freq order ',num2str(order),' = ',num2str(freq)]);
order=[5,10];
[amp,freq]=Orbit.getAmpOrderMax2Specs(specX,specY,order,enbwJanela);
disp(['freq order ',num2str(order),' = ',num2str(freq)]);
%%
diffAmps=[];
amps=[];
freqs=[];
[diffAmps,amps,freqs]=testeOrbitasMetodosAmp(Orbit,0.33,diffAmps,1,amps,freqs);
[diffAmps,amps,freqs]=testeOrbitasMetodosAmp(Orbit,[0.42,0.48],diffAmps,2,amps,freqs);
[diffAmps,amps,freqs]=testeOrbitasMetodosAmp(Orbit,0.5,diffAmps,3,amps,freqs);
[diffAmps,amps,freqs]=testeOrbitasMetodosAmp(Orbit,1,diffAmps,4,amps,freqs);
[diffAmps,amps,freqs]=testeOrbitasMetodosAmp(Orbit,2,diffAmps,5,amps,freqs);
[diffAmps,amps,freqs]=testeOrbitasMetodosAmp(Orbit,3,diffAmps,6,amps,freqs);
[diffAmps,amps,freqs]=testeOrbitasMetodosAmp(Orbit,[5,10],diffAmps,7,amps,freqs);
%%
orderDescrip={'0.33', '[0.42,0.48]', '0.5', '1', '2', '3', '[5,10]'};
T=table(orderDescrip');
T.retangular=amps(:,1);
T.hann=amps(:,2);
T.flattop=amps(:,3);
T.bestResizedWindow=amps(:,4);
T.EHRS=amps(:,5);
T.retangularOnOSAS=amps(:,6);
T.hannOnOSAS=amps(:,7);
T.flattopOnOSAS=amps(:,8);
T.bestResizedWindowOnOSAS=amps(:,9);
%T.OrbitSpectrumHannSumFilter=amps(:,10);
T.EHRSOnOSAS=amps(:,10);
disp(T);
disp(freqs);
%% Ordem 0.33
figure
Orbit.plotOrbitSpectrumHann()
hold on
[ampCalc, freqOrder, inds, iMax]=Orbit.getAmpOrderOrbitSpectrumHannSumFilter(0.33);
n=length(Orbit.signalX);
windowArray=hann(n,'periodic');
spec=calc_DFT_OrbitSpectrum_Window(Orbit.signalX,Orbit.signalY,Orbit.fs,windowArray);
plot(freqOrder,ampCalc,'*')
plot(spec(inds,1),spec(inds,2),'o')
%title('Order 0.33');
n=length(Orbit.signalX);
%windowArray=flattopwin(n,'periodic');
%spec=calc_DFT_OrbitSpectrum_Window(Orbit.signalX,Orbit.signalY,fs,windowArray);
spec=calc_DFT_OrbitSpectrumBestResizedWindow_basic(Orbit.signalX,Orbit.signalY,fs,fo);
plot(spec(:,1),spec(:,2),'-.');
legend('Espectro Hann', 'Amplitude EHRS','Pontos EHRS','Espectro Melhor Janela Retangular')
xlabel('Frequência (Hz)');
ylabel('Amplitude (mm/s^2)')
set(gcf,'Position',[100 100 700 300])
%xlim([freqOrder*0.9 freqOrder*1.1])
xlim([freqOrder-1.5 freqOrder+1.5])
figure
Orbit.plotOrbitSpectrumHann()
hold on
[ampCalc, freqOrder, inds, iMax]=Orbit.getAmpOrderOrbitSpectrumHannSumFilter(0.33);
n=length(Orbit.signalX);
windowArray=hann(n,'periodic');
spec=calc_DFT_OrbitSpectrum_Window(Orbit.signalX,Orbit.signalY,Orbit.fs,windowArray);
```

```
plot(freqOrder,ampCalc,'*')
```

```
plot(spec(inds,1),spec(inds,2),'o')
%title('Order 0.33');
n=length(Orbit.signalX);
windowArray=flattopwin(n,'periodic');
spec=calc_DFT_OrbitSpectrum_Window(Orbit.signalX,Orbit.signalY,fs,windowArray);
plot(spec(:,1),spec(:,2),'-.');
% 
spec=calc_DFT_OrbitSpectrumBestResizedWindow_basic(Orbit.signalX,Orbit.signalY,Orbit.fs,Orbit.foFinal);
% plot(spec(:,1),spec(:,2),'--');
%plot(freqOrder,diffAmps(7,end)/100,'+');
legend('Espectro Hann', 'Amplitude EHRS','Pontos EHRS','Espectro Flat Top')
xlabel('Frequência (Hz)');
ylabel('Amplitude (mm/s^2)')
set(gcf,'Position',[100 100 700 300])
%xlim([freqOrder*0.9 freqOrder*1.1])
xlim([freqOrder-1.5 freqOrder+1.5])
%% Ordem [0.42,0.48]
figure
[ampCalc, freqOrder, inds, iMax]=Orbit.getAmpOrderOrbitSpectrumHannSumFilter([0.42,0.48]);
n=length(Orbit.signalX);
windowArray=hann(n,'periodic');
spec=calc_DFT_OrbitSpectrum_Window(Orbit.signalX,Orbit.signalY,Orbit.fs,windowArray);
Orbit.plotOrbitSpectrumHann()
hold on
plot(freqOrder,ampCalc,'*')
plot(spec(inds,1),spec(inds,2),'o')
%title('Order [0.42, 0.48]');
n=length(Orbit.signalX);
windowArray=flattopwin(n,'periodic');
spec=calc_DFT_OrbitSpectrum_Window(Orbit.signalX,Orbit.signalY,fs,windowArray);
plot(spec(:,1),spec(:,2),'-.');
%plot(freqOrder,diffAmps(7,end)/100,'+');
legend('Espectro Hann', 'Amplitude EHRS','Pontos EHRS','Espectro Flat Top')
xlabel('Frequência (Hz)');
ylabel('Amplitude (mm/s^2)')
set(gcf,'Position',[100 100 700 300])
xlim([freqOrder*0.95 freqOrder*1.05])
%xlim([freqOrder-1.5 freqOrder+1.5])
%% Ordem [0.5]
figure
[ampCalc, freqOrder, inds, iMax]=Orbit.getAmpOrderOrbitSpectrumHannSumFilter(0.5);
n=length(Orbit.signalX);
windowArray=hann(n,'periodic');
spec=calc_DFT_OrbitSpectrum_Window(Orbit.signalX,Orbit.signalY,Orbit.fs,windowArray);
Orbit.plotOrbitSpectrumHann()
hold on
plot(freqOrder,ampCalc,'*')
plot(spec(inds,1),spec(inds,2),'o')
%title('Order 0.5');
n=length(Orbit.signalX);
windowArray=flattopwin(n,'periodic');
spec=calc_DFT_OrbitSpectrum_Window(Orbit.signalX,Orbit.signalY,fs,windowArray);
plot(spec(:,1),spec(:,2),'-.');
%plot(freqOrder,diffAmps(7,end)/100,'+');
legend('Espectro Hann', 'Amplitude EHRS','Pontos EHRS','Espectro Flat Top')
xlabel('Frequência (Hz)');
ylabel('Amplitude (mm/s^2)')
set(gcf,'Position',[100 100 700 300])
xlim([freqOrder*0.95 freqOrder*1.05])
%xlim([freqOrder-2 freqOrder+2])
%% Ordem 1
```
```
figure
[ampCalc, freqOrder, inds, iMax]=Orbit.getAmpOrderOrbitSpectrumHannSumFilter(1);
n=length(Orbit.signalX);
windowArray=hann(n,'periodic');
spec=calc_DFT_OrbitSpectrum_Window(Orbit.signalX,Orbit.signalY,Orbit.fs,windowArray);
Orbit.plotOrbitSpectrumHann()
hold on
plot(freqOrder,ampCalc,'*')
plot(spec(inds,1),spec(inds,2),'o')
n=length(Orbit.signalX);
windowArray=flattopwin(n,'periodic');
spec=calc_DFT_OrbitSpectrum_Window(Orbit.signalX,Orbit.signalY,fs,windowArray);
plot(spec(:,1),spec(:,2),'-.');
legend('Espectro Hann', 'Amplitude EHRS','Pontos EHRS', 'Espectro Flat Top')
xlabel('Frequência (Hz)');
ylabel('Amplitude (mm/s^2)')
set(gcf,'Position',[100 100 700 300])
%xlim([freqOrder*0.95 freqOrder*1.05])
xlim([freqOrder-1.5 freqOrder+1.5])
figure
[ampCalc, freqOrder, inds, iMax]=Orbit.getAmpOrderOrbitSpectrumHannSumFilter(1);
n=length(Orbit.signalX);
windowArray=hann(n,'periodic');
spec=calc_DFT_OrbitSpectrum_Window(Orbit.signalX,Orbit.signalY,Orbit.fs,windowArray);
Orbit.plotOrbitSpectrumHann()
hold on
plot(freqOrder,ampCalc,'*')
plot(spec(inds,1),spec(inds,2),'o')
n=length(Orbit.signalX);
spec=calc_DFT_OrbitSpectrumBestResizedWindow_basic(Orbit.signalX,Orbit.signalY,Orbit.fs,Orbit.foFinal);
plot(spec(:,1),spec(:,2),'--');
legend('Espectro Hann', 'Amplitude EHRS','Pontos EHRS', 'Espectro Melhor Janela Retangular')
xlabel('Frequência (Hz)');
ylabel('Amplitude (mm/s^2)')
set(gcf,'Position',[100 100 700 300])
xlim([freqOrder-1.5 freqOrder+1.5])
%% Ordem 2
figure
[ampCalc, freqOrder, inds, iMax]=Orbit.getAmpOrderOrbitSpectrumHannSumFilter(2);
n=length(Orbit.signalX);
windowArray=hann(n,'periodic');
spec=calc_DFT_OrbitSpectrum_Window(Orbit.signalX,Orbit.signalY,Orbit.fs,windowArray);
Orbit.plotOrbitSpectrumHann()
hold on
plot(freqOrder,ampCalc,'*')
plot(spec(inds,1),spec(inds,2),'o')
%title('Order 2');%
n=length(Orbit.signalX);
windowArray=flattopwin(n,'periodic');
spec=calc_DFT_OrbitSpectrum_Window(Orbit.signalX,Orbit.signalY,fs,windowArray);
plot(spec(:,1), spec(:,2), '-.');legend('Espectro Hann', 'Amplitude EHRS','Pontos EHRS','Espectro Flat Top')
xlabel('Frequência (Hz)');
ylabel('Amplitude (mm/s^2)')
set(gcf,'Position',[100 100 700 300])
%xlim([freqOrder*0.95 freqOrder*1.05])
xlim([freqOrder-2 freqOrder+2])
figure
[ampCalc, freqOrder, inds, iMax]=Orbit.getAmpOrderOrbitSpectrumHannSumFilter(2);
n=length(Orbit.signalX);
windowArray=hann(n,'periodic');
```

```
spec=calc_DFT_OrbitSpectrum_Window(Orbit.signalX,Orbit.signalY,Orbit.fs,windowArray);
```

```
Orbit.plotOrbitSpectrumHann()
hold on
plot(freqOrder,ampCalc,'*')
plot(spec(inds,1),spec(inds,2),'o')
%title('Order 2');%
n=length(Orbit.signalX);
spec=calc_DFT_OrbitSpectrumBestResizedWindow_basic(Orbit.signalX,Orbit.signalY,Orbit.fs,Orbit.foFinal);
plot(spec(:,1),spec(:,2),'--');
legend('Espectro Hann', 'Amplitude EHRS','Pontos EHRS','Espectro Flat Top')
xlabel('Frequência (Hz)');
ylabel('Amplitude (mm/s^2)')
set(gcf,'Position',[100 100 700 300])
%xlim([freqOrder*0.95 freqOrder*1.05])
xlim([freqOrder-2 freqOrder+2])
%% Ordem 3
figure
[ampCalc, freqOrder, inds, iMax]=Orbit.getAmpOrderOrbitSpectrumHannSumFilter(3);
n=length(Orbit.signalX);
windowArray=hann(n,'periodic');
spec=calc_DFT_OrbitSpectrum_Window(Orbit.signalX,Orbit.signalY,Orbit.fs,windowArray);
Orbit.plotOrbitSpectrumHann()
hold on
plot(freqOrder,ampCalc,'*')
plot(spec(inds,1),spec(inds,2),'o')
%title('Order 3');
n=length(Orbit.signalX);
windowArray=flattopwin(n,'periodic');
spec=calc_DFT_OrbitSpectrum_Window(Orbit.signalX,Orbit.signalY,fs,windowArray);
plot(spec(:,1),spec(:,2),'-.');
legend('Espectro Hann', 'Amplitude EHRS','Pontos EHRS','Espectro Flat Top')
xlabel('Frequência (Hz)');
ylabel('Amplitude (mm/s^2)')
set(gcf,'Position',[100 100 700 300])
%xlim([freqOrder*0.95 freqOrder*1.05])
xlim([freqOrder-1.5 freqOrder+1.5])
%% Ordem [5, 10]
figure
[ampCalc, freqOrder, inds, iMax]=Orbit.getAmpOrderOrbitSpectrumHannSumFilter([5,10]);
n=length(Orbit.signalX);
windowArray=hann(n,'periodic');
spec=calc_DFT_OrbitSpectrum_Window(Orbit.signalX,Orbit.signalY,Orbit.fs,windowArray);
Orbit.plotOrbitSpectrumHann()
hold on
plot(freqOrder,ampCalc,'*')
plot(spec(inds,1),spec(inds,2),'o')
%title('Order [5,10]');
n=length(Orbit.signalX);
windowArray=flattopwin(n,'periodic');
spec=calc_DFT_OrbitSpectrum_Window(Orbit.signalX,Orbit.signalY,fs,windowArray);
plot(spec(:,1),spec(:,2),'-.');
legend('Espectro Hann', 'Amplitude EHRS','Pontos EHRS','Espectro Flat Top')
xlabel('Frequência (Hz)');
ylabel('Amplitude (mm/s^2)')
set(gcf,'Position',[100 100 700 300])
%xlim([freqOrder*0.95 freqOrder*1.05])
xlim([freqOrder-1.5 freqOrder+1.5])
%%
function [diffAmps,amps, freqs] = 
testeOrbitasMetodosAmp(Orbit,sFreqOrder,diffAmps,tableLine,amps,freqs)
disp(['processing order ', num2str(sFreqOrder)]);
```
[amps(tableLine,1),freqs(tableLine,1)]=Orbit.getAmpOrderRetangMax(sFreqOrder);

#### 182

```
[amps(tableLine,2),freqs(tableLine,2)]=Orbit.getAmpOrderHannMax(sFreqOrder);
[amps(tableLine,3),freqs(tableLine,3)]=Orbit.getAmpOrderFlattopMax(sFreqOrder);
[amps(tableLine,4),freqs(tableLine,4)]=Orbit.getAmpOrderBestResizedWindowsMax(sFreqOrder);
[amps(tableLine,5),freqs(tableLine,5)]=Orbit.getAmpOrderHannSumFilterMax(sFreqOrder);
[amps(tableLine,6),freqs(tableLine,6)]=Orbit.getAmpOrderOrbitSpectrumRectangular(sFreqOrder);
[amps(tableLine,7),freqs(tableLine,7)]=Orbit.getAmpOrderOrbitSpectrumHann(sFreqOrder);
[amps(tableLine,8),freqs(tableLine,8)]=Orbit.getAmpOrderOrbitSpectrumFlattop(sFreqOrder);
[amps(tableLine,9),freqs(tableLine,9)]=Orbit.getAmpOrderOrbitSpectrumBestResizedWindow(sFreqOrder);
[amps(tableLine,10),freqs(tableLine,10)]=Orbit.getAmpOrderOrbitSpectrumHannSumFilter(sFreqOrder);
```
end

**Função para converter um sinal em unidade Volt para velocidade em m/s**

```
function datn=volt2Vel(datn,fs,as,naoFiltrar)
%recebe
% datn é o array do sinal
% fs é a frequencia de amostragem
```
% as é a sensibilidade do acelerômetro

G = 9.81; % gravity acceleration

% Observar que a sensibilidade do acelerometro (as default = 100mV/G)) já foi

% definida nos parametros de entrada

%

%disp('recebendo sesnbilidade do acelerometro');

```
 if nargin<3
   as=100;
 end
ac = (1000/as)*G; % Volts to milivolts to m/s^2
 if (nargin<4)
   naoFiltrar=0;
 end
 media=mean(datn);
 datn=datn-media; % Elimnate DC
     datn=datn*ac; % Multiply for the acc. factor
 %datn=detrend(datn);
 if(~naoFiltrar)
 %pre filter with high pass for future integration
   fhp = 10; % high pass filter cutoff frequency 10 Hz
   order = 2; % 5th Order Filter
  [b,a] = butter(order,fhp/(fs/2),'high');
```
%numerical Integration to obtain velocity  $dt = 1/fs$ : n=length(datn);  $time=0:n-1$ ; time=time\*dt; datn=cumtrapz(time,datn);

```
%filtragem pos integracao
if(~naoFiltrar)
  datn=filtfilt(b,a,datn);% High-pass filter
```
end

end

Função para converter um sinal em unidade Volt para deslocamento em m

```
function datn=volt2Disp(datn,fs,as,naoFiltrar)
%recebe
% datn é o array do sinal
% fs é a frequencia de amostragem
% as é a sensibilidade do acelerômetro
G = 9.81;if nargin<3
  as=100;
end
if (nargin<4)
  naoFiltrar=0;
end
datnVel=volt2Vel(datn,fs,as,naoFiltrar);
dt = 1/fs;n=length(datn);
time=0:n-1;time=time*dt;
datn=cumtrapz(time,datnVel); %de m/s para m
if(~naoFiltrar)
  %filtragem pos integracao
  fhp = 10; % high pass filter cutoff frequency 10 Hz
  order = 2; % 5th Order Filter
  [b,a] = butter(order,fhp/(fs/2),'high');datn = filter(b,a,datn);% High-pass filter
```
end

end

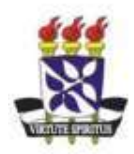

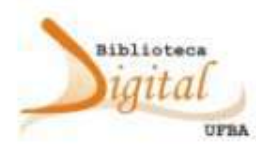

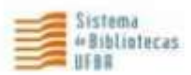

### TERMO DE AUTORIZAÇÃO PARA PUBLICAÇÃO DIGITAL **NA BIBLIOTECA DIGITAL DA UFBA**

1 Identificação do tipo de documento

Tese [V] Dissertação [ ] Monografia [ ] Trabalho de Conclusão de Curso [ ]

2 Identificação do autor e do documento

Nome completo: Galdir Damasceno Reges Junior

CPF: 09377006732

Telefone: 71987299434 e-mail:galdir@gmail.com

Programa/Curso de Pós-Graduacão/Graduacão/Especialização: Doutorado em Mecatrônica

Título do documento: ESTIMATIVA DE AMPLITUDE DE VIBRAÇÃO DE MÁQUINAS ROTATIVAS

Data da defesa: 17/02/2022

#### 3 Autorização para publicação na Biblioteca Digital da UFBA

Autorizo com base no disposto na Lei Federal nº 9.610, de 19 de fevereiro de 1998 e na Lei n o 10.973, de 2 de dezembro de 2004, a Universidade Federal da Bahia (UFBA) disponibilizar gratuitamente sem ressarcimento dos direitos autorais, o documento supracitado, de minha autoria, na Biblioteca Digital da UFBA para fins de leitura e/ou impressão pela Internet a título de divulgação da produção científica gerada pela Universidade.

Texto completo  $[\sqrt{]}$  Texto parcial  $[$  ]

Em caso de autorização parcial, especifique a (s) parte(s) do texto que deverão ser disponibilizadas:

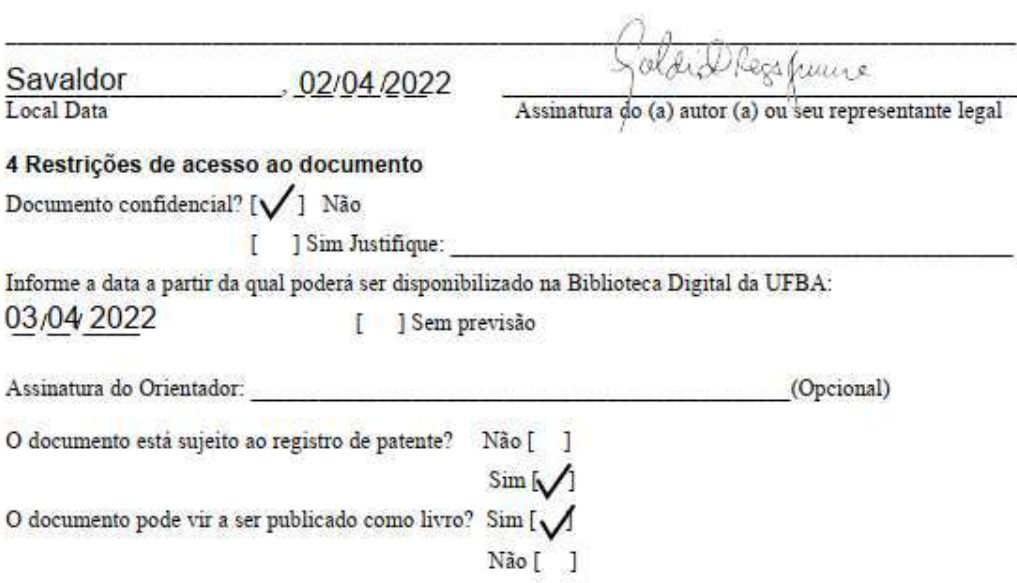

Preencher em três vias. A primeira via deste formulário deve ser encaminhada ao Sistema de Bibliotecas da UFBA/Biblioteca Central; a segunda deve ser enviada para a Biblioteca de sua Unidade, juntamente com o arquivo contendo o documento; a terceira via deve permanecer no Programa de Pós-Graduação para o registro do certificado de conclusão do Curso.

Universidade Federal da Bahia Sistema de Biblioteca da UFBA Grupo Técnico da Biblioteca Digital da UFBA

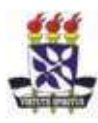

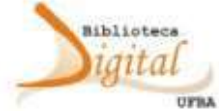

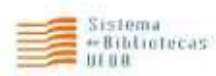

# ${\tt CABATRO\ DE\ INFORMACÒES\ PARA\ PUBLICACÃO\ DIGITAL\\ NA\ BIBLIOTECA\ DIGITAL\ DA\ UFBA}$

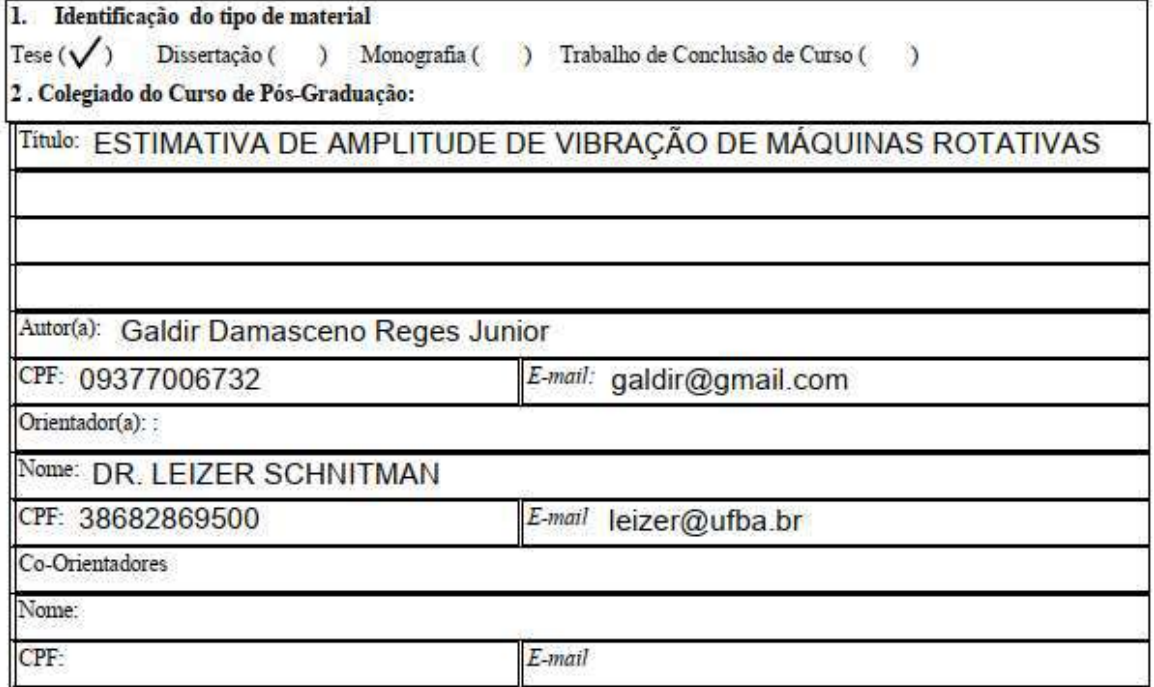

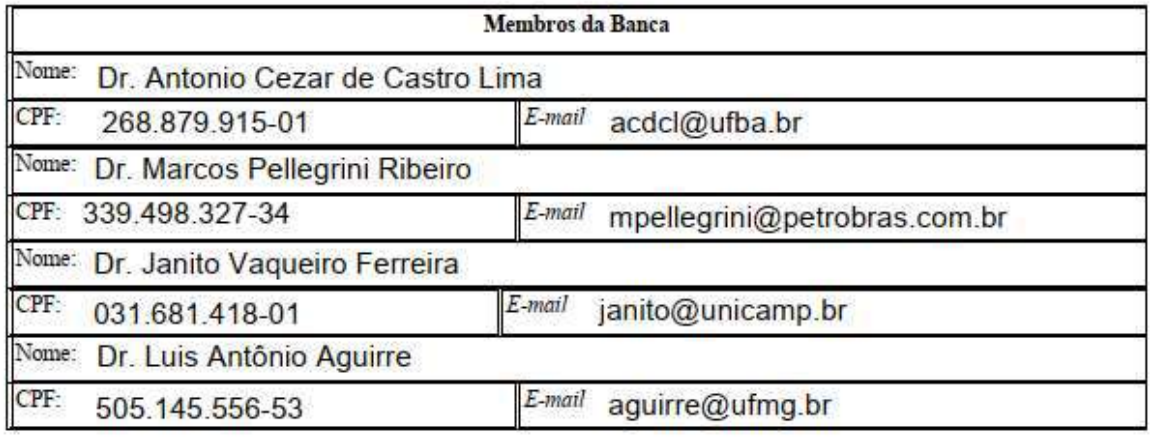

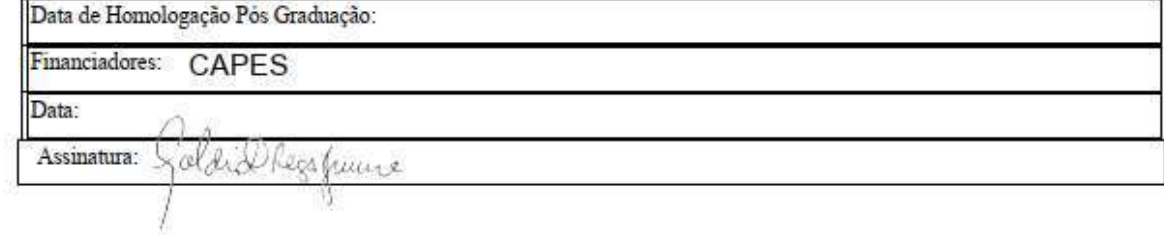

Universidade Federal da Bahia Sistema de Biblioteca da UFBA Grupo Técnico da Biblioteca Digital da UFBA Salvador, 02/04/2022

## **DECLARAÇÃO**

Declaro para os devidos fins que o texto final apresentado para a conclusão do meu curso de Doutorado em Mecatrônica da Universidade Federal da Bahia é de minha autoria. Declaro também que quaisquer informações utilizadas neste texto, mas que sejam provenientes de outros trabalhos tem fonte claramente expressa e, quando for o caso, foram devidamente autorizadas pelo(s) respectivo(s) autor(es).

Golde Dress femme

Nome: Galdir Damasceno Reges Junior CPF: 09377006732